# freud Documentation

Release 2.2.0

The Regents of the University of Michigan

# **GETTING STARTED**

| 1   | Overview                                                                                                    | 3                                                                                                    |  |  |  |  |  |  |
|-----|----------------------------------------------------------------------------------------------------|----------------------------------------------------------------------------------------------------|--|--|--|--|--|--|
| 2   | 2 Resources                                                                                                    |                                                                                                    |  |  |  |  |  |  |
| 3   | 3 Citation                                                                                                    |                                                                                                    |  |  |  |  |  |  |
| 4   | Installation                                                                                                    |                                                                                                    |  |  |  |  |  |  |
| 5   | Examples                                                                                                    | 11                                                                                                    |  |  |  |  |  |  |
| 6   | Support and Contribution                                                                                                    | 13                                                                                                    |  |  |  |  |  |  |
| 7   | Table of Contents         7.1       Introduction         7.2       Installation         7.3       Quickstart Guide         7.4       Tutorial         7.5       Examples         7.6       Query API         7.7       Using freud Efficiently         7.8       Reading Simulation Data for freud         7.9       Box Module         7.10       Cluster Module         7.11       Data Module         7.12       Density Module         7.13       Environment Module         7.14       Interface Module         7.15       Locality Module         7.16       MSD Module         7.17       Order Module         7.18       Parallel Module         7.19       PMFT Module         7.20       Development Guide         7.21       How to cite freud         7.22       References         7.23       License         7.24       Credits | 15<br>15<br>15<br>18<br>19<br>28<br>132<br>135<br>136<br>139<br>145<br>147<br>149<br>156<br>164<br>165<br>174<br>185<br>191<br>205<br>206<br>206 |  |  |  |  |  |  |
| 8   | Indices and tables                                                                                                    | 215                                                                                                    |  |  |  |  |  |  |
| Bil | Sibliography 21                                                                                                    |                                                                                                    |  |  |  |  |  |  |

| Python Module Index | 219 |
|---------------------|-----|
| Index               | 22  |

GETTING STARTED 1

2 GETTING STARTED

## **CHAPTER**

# **ONE**

# **OVERVIEW**

The **freud** Python library provides a simple, flexible, powerful set of tools for analyzing trajectories obtained from molecular dynamics or Monte Carlo simulations. High performance, parallelized C++ is used to compute standard tools such as radial distribution functions, correlation functions, order parameters, and clusters, as well as original analysis methods including potentials of mean force and torque (PMFTs) and local environment matching. The **freud** library supports many input formats and outputs NumPy arrays, enabling integration with the scientific Python ecosystem for many typical materials science workflows.

# **CHAPTER**

# **TWO**

# **RESOURCES**

- Reference Documentation: Examples, tutorials, topic guides, and package Python APIs.
- Installation Guide: Instructions for installing and compiling freud.
- freud-users Google Group: Ask questions to the **freud** user community.
- GitHub repository: Download the **freud** source code.
- Issue tracker: Report issues or request features.

# CHAPTER THREE

# **CITATION**

When using **freud** to process data for publication, please use this citation.

8 Chapter 3. Citation

CHAPTER

# **FOUR**

# **INSTALLATION**

The easiest ways to install **freud** are using pip:

pip install freud-analysis

or conda:

conda install -c conda-forge freud

**freud** is also available via containers for Docker or Singularity. If you need more detailed information or wish to install **freud** from source, please refer to the Installation Guide to compile **freud** from source.

**CHAPTER** 

**FIVE** 

# **EXAMPLES**

The **freud** library is called using Python scripts. Many core features are demonstrated in the freud documentation. The examples come in the form of Jupyter notebooks, which can also be downloaded from the freud examples repository or launched interactively on Binder. Below is a sample script that computes the radial distribution function for a simulation run with HOOMD-blue and saved into a GSD file.

```
import freud
import gsd.hoomd

# Create a freud compute object (RDF is the canonical example)
rdf = freud.density.RDF(bins=50, r_max=5)

# Load a GSD trajectory (see docs for other formats)
traj = gsd.hoomd.open('trajectory.gsd', 'rb')
for frame in traj:
    rdf.compute(system=frame, reset=False)

# Get bin centers, RDF data from attributes
r = rdf.bin_centers
y = rdf.rdf
```

| $\sim$ | ш | ۸ | D  | ГΕ | R |
|--------|---|---|----|----|---|
| L      | п | А | Р. | ᇉ  | ĸ |

SIX

# **SUPPORT AND CONTRIBUTION**

Please visit our repository on GitHub for the library source code. Any issues or bugs may be reported at our issue tracker, while questions and discussion can be directed to our user forum. All contributions to **freud** are welcomed via pull requests!

**CHAPTER** 

SEVEN

# TABLE OF CONTENTS

# 7.1 Introduction

The **freud** library is a Python package for analyzing particle simulations. The package is designed to directly use numerical arrays of data, making it easy to use for a wide range of use-cases. The most common use-case of **freud** is for computing quantities from molecular dynamics simulation trajectories, but it can be used for analyzing any type of particle simulation. By operating directly on numerical arrays of data, **freud** allows users to parse custom simulation outputs into a suitable structure for input, rather than relying specific file types or data structures.

The core of **freud** is analysis of periodic systems, which are represented through the <code>freud.box.Box</code> class. The <code>freud.box.Box</code> supports arbitrary triclinic systems for maximum flexibility, and is used throughout the package to ensure consistent treatment of these systems. The package's many methods are encapsulated in various <code>compute classes</code>, which perform computations and populate class attributes for access. Of particular note are the various computations based on nearest neighbor finding in order to characterize particle environments. Such methods are simplified and accelerated through a centralized neighbor finding interface defined in the <code>freud.locality.NeighborQuery</code> family of classes in the <code>freud.locality</code> module of freud.

# 7.2 Installation

# 7.2.1 Installing freud

The **freud** library can be installed via conda or pip, or compiled from source.

#### Install via conda

The code below will install **freud** from conda-forge.

conda install -c conda-forge freud

### Install via pip

The code below will install **freud** from PyPI.

```
pip install freud-analysis
```

## Compile from source

The following are **required** for installing **freud**:

- Python (3.5+ required)
- NumPy
- Intel Threading Building Blocks (TBB)
- Cython (0.29+ required)

The following are **optional** for installing **freud**:

For conda users, these requirements can be met by installing the following packages from the conda-forge channel:

```
conda install -c conda-forge tbb tbb-devel numpy cython
```

The code that follows builds **freud** and installs it for all users (append --user if you wish to install it to your user site directory):

```
git clone --recurse-submodules https://github.com/glotzerlab/freud.git
cd freud
python setup.py install
```

You can also build **freud** in place so that you can run from within the folder:

```
# Run tests from the tests directory
python setup.py build_ext --inplace
```

Building **freud** in place has certain advantages, since it does not affect your Python behavior except within the **freud** directory itself (where **freud** can be imported after building). Additionally, due to limitations inherent to the distutils/setuptools infrastructure, building extension modules can only be parallelized using the build\_ext subcommand of setup.py, not with install. As a result, it will be faster to manually run build\_ext and then install (which normally calls build\_ext under the hood anyway) the built packages. In general, the following options are available for setup.py in addition to the standard setuptools options (notes are included to indicate which options are only available for specific subcommands such as build\_ext):

- **--PRINT-WARNINGS** Specify whether or not to print compilation warnings resulting from the build even if the build succeeds with no errors.
- -j Compile in parallel. This affects both the generation of C++ files from Cython files and the subsequent compilation of the source files. In the latter case, this option controls the number of Python modules that will be compiled in parallel.
- --TBB-ROOT The root directory where TBB is installed. Useful if TBB is installed in a non-standard location or cannot be located by Python for some other reason. Note that this information can also be provided using the environment variable TBB\_ROOT. The options --TBB-INCLUDE and --TBB-LINK will take precedence over --TBB-ROOT if both are specified.
- --TBB-INCLUDE The directory where the TBB headers (e.g. tbb.h) are located. Useful if TBB is installed in a non-standard location or cannot be located by Python for some other reason. Note that this information can also

be provided using the environment variable TBB\_ROOT. The options --TBB-INCLUDE and --TBB-LINK will take precedence over --TBB-ROOT if both are specified.

--TBB-LINK The directory where the TBB shared library (e.g. libtbb.so or libtbb.dylib) is located. Useful if TBB is installed in a non-standard location or cannot be located by Python for some other reason. Note that this information can also be provided using the environment variable TBB\_ROOT. The options --TBB-INCLUDE and --TBB-LINK will take precedence over --TBB-ROOT if both are specified.

The following additional arguments are primarily useful for developers:

- -- COVERAGE Build the Cython files with coverage support to check unit test coverage.
- --NTHREAD Specify the number of threads to allocate to compiling each module. This option is primarily useful for rapid development, particularly when all changes are in one module. While the -j option will not help parallelize this case, this option allows compilation of multiple source files belonging to the same module in parallel.

Note: freud makes use of git submodules. If you ever wish to manually update these, you can execute:

```
git submodule update --init
```

## 7.2.2 Unit Tests

The unit tests for **freud** are included in the repository and are configured to be run using the Python unittest library:

```
# Run tests from the tests directory cd tests python -m unittest discover .
```

Note that because **freud** is designed to require installation to run (i.e. it cannot be run directly out of the build directory), importing **freud** from the root of the repository will fail because it will try and import the package folder. As a result, unit tests must be run from outside the root directory if you wish to test the installed version of **freud**. If you want to run tests within the root directory, you can instead build **freud** in place:

```
# Run tests from the tests directory
python setup.py build_ext --inplace
```

This build will place the necessary files alongside the **freud** source files so that **freud** can be imported from the root of the repository.

#### 7.2.3 Documentation

The documentation for **freud** is hosted online at ReadTheDocs. You may also build the documentation yourself.

7.2. Installation 17

### **Building the documentation**

The following are **required** for building **freud** documentation:

- Sphinx
- Read the Docs Sphinx Theme
- nbsphinx
- jupyter\_sphinx
- sphinxcontrib-bibtex

You can install these dependencies using conda:

#### or pip:

```
pip install sphinx sphinx-rtd-theme nbsphinx jupyter-sphinx sphinxcontrib-bibtex
```

To build the documentation, run the following commands in the source directory:

```
cd doc
make html
# Then open build/html/index.html
```

To build a PDF of the documentation (requires LaTeX and/or PDFLaTeX):

```
cd doc
make latexpdf
# Then open build/latex/freud.pdf
```

# 7.3 Quickstart Guide

Once you have *installed freud*, you can start using **freud** with any simulation data that you have on hand. As an example, we'll assume that you have run a simulation using the HOOMD-blue and used the hoomd.dump.gsd command to output the trajectory into a file trajectory.gsd. The GSD file format provides its own convenient Python file reader that offers access to data in the form of NumPy arrays, making it immediately suitable for calculation with **freud**. Many other file readers and data formats are supported, see *Reading Simulation Data for freud* for a full list and more examples.

We start by reading the data into a NumPy array:

```
import gsd.hoomd
traj = gsd.hoomd.open('trajectory.gsd', 'rb')
```

We can now immediately calculate important quantities. Here, we will compute the radial distribution function g(r) using the freud.density.RDF compute class. Since the radial distribution function is in practice computed as a histogram, we must specify the histogram bin widths and the largest interparticle distance to include in our calculation. To do so, we simply instantiate the class with the appropriate parameters and then perform a computation on the given data:

```
import freud
rdf = freud.density.RDF(bins=50, r_max=5)
rdf.compute(system=traj[-1])
```

We can now access the data through properties of the rdf object.

```
r = rdf.bin_centers
y = rdf.rdf
```

Many classes in **freud** natively support plotting their data using *Matplotlib < https://matplotlib.org/>*:

```
import matplotlib as plt
fig, ax = plt.subplots()
rdf.plot(ax=ax)
```

You will note that in the above example, we computed g(r) only using the final frame of the simulation trajectory, traj[-1]. However, in many cases, radial distributions and other similar quantities may be noisy in simulations due to the natural fluctuations present. In general, what we are interested in are *time-averaged* quantities once a system has equilibrated. To perform such a calculation, we can easily modify our original calculation to take advantage of **freud**'s *accumulation* features. To accumulate, just add the argument reset=False with a supported compute object (such as histogram-like computations). Assuming that you have some method for identifying the frames you wish to include in your sample, our original code snippet would be modified as follows:

```
import freud
rdf = freud.density.RDF(bins=50, r_max=5)
for frame in traj:
    rdf.compute(frame, reset=False)
```

You can then access the data exactly as we previously did. And that's it!

Now that you've seen a brief example of reading data and computing a radial distribution function, you're ready to learn more. If you'd like a complete walkthrough please see the *Tutorial*. The tutorial walks through many of the core concepts in **freud** in greater detail, starting with the basics of the simulation systems we analyze and describing the details of the neighbor finding logic in **freud**. To see specific features of **freud** in action, look through the *Examples*. More detailed documentation on specific classes and functions can be found in the API documentation.

## 7.4 Tutorial

This tutorial provides a complete introduction to **freud**. Rather than attempting to touch on all features in **freud**, it focuses on common core concepts that will help understand how **freud** works with data and exposes computations to the user. The tutorial begins by introducing the fundamental concepts of periodic systems as implemented in **freud** and the concept of Compute classes, which consitute the primary API for performing calculations with **freud**. The tutorial then discusses the most common calculation performed in **freud**, finding neighboring points in periodic systems. The package's neighbor finding tools are tuned for high performance neighbor finding, which is what enables most of other calculations in **freud**, which typically involve characterizing local environments of points in some way. The next part of the tutorial discusses the role of histograms in **freud**, focusing on the common features and properties that all histograms share. Finally, the tutorial includes a few more complete demonstrations of using **freud** that should provide reasonable templates for use with almost any other features in **freud**.

7.4. Tutorial 19

# 7.4.1 Periodic Boundary Conditions

The central goal of **freud** is the analysis of simulations performed in periodic boxes. Periodic boundary conditions are ubiquitous in simulations because they permit the simulation of quasi-infinite systems with minimal computational effort. As long as simulation systems are sufficiently large, i.e. assuming that points in the system experience correlations over length scales substantially smaller than the system length scale, periodic boundary conditions ensure that the system appears effectively infinite to all points.

In order to consistently define the geometry of a simulation system with periodic boundaries, **freud** defines the freud.box.Box class. The class encapsulates the concept of a triclinic simulation box in a right-handed coordinate system. Triclinic boxes are defined as parallelepipeds: three-dimensional polyhedra where every face is a parallelogram. In general, any such box can be represented by three distinct, linearly independent box vectors. Enforcing the requirement of right-handedness guarantees that the box can be represented by a matrix of the form

$$\mathbf{h} = \begin{pmatrix} L_x & xyL_y & xzL_z \\ 0 & L_y & yzL_z \\ 0 & 0 & L_z \end{pmatrix}$$

where each column is one of the box vectors.

As such, the box is characterized by six parameters: the box vector lengths  $L_x$ ,  $L_y$ , and  $L_z$ , and the tilt factors xy, xz, and yz. The tilt factors are directly related to the angles between the box vectors. All computations in **freud** are built around this class, ensuring that they naturally handle data from simulations conducted in non-cubic systems. There is also native support for two-dimensional (2D) systems when setting  $L_z = 0$ .

Boxes can be constructed in a variety of ways. For simple use-cases, one of the factory functions of the freud.box. Box provides the easiest possible interface:

```
# Make a 10x10 square box (for 2-dimensional systems).
freud.box.Box.square(10)

# Make a 10x10x10 cubic box.
freud.box.Box.cube(10)
```

For more complex use-cases, the freud.box.Box.from\_box() method provides an interface to create boxes from any object that can easily be interpreted as a box.

```
# Create a 10x10 square box from a list of two items.
freud.box.Box.from_box([10, 10])

# Create a 10x10x10 cubic box from a list of three items.
freud.box.Box.from_box([10, 10, 10])

# Create a triclinic box from a list of six items (including tilt factors).
freud.box.Box.from_box([10, 5, 2, 0.1, 0.5, 0.7])

# Create a triclinic box from a dictionary.
freud.box.Box.from_box(dict(Lx=8, Ly=7, Lz=10, xy=0.5, xz=0.7, yz=0.2))

# Directly call the constructor.
freud.box.Box(Lx=8, Ly=7, Lz=10, xy=0.5, xz=0.7, yz=0.2, dimensions=3)
```

More examples on how boxes can be created may be found in the API documentation of the Box class.

**Note:** All **freud** boxes are centered at the origin, so for a given box the range of possible positions is [-L/2, L/2).

# 7.4.2 Compute Classes

Calculations in **freud** are built around the concept of Compute classes, Python objects that encode a given method and expose it through a compute method. In general, these methods operate on a system composed of a triclinic box and a NumPy array of particle positions. The box can be provided as any object that can be interpreted as a **freud** box (as demonstrated in the examples above). We can look at the <code>freud.order.Hexatic</code> order parameter calculator as an example:

```
import freud
positions = ... # Read positions from trajectory file.
op = freud.order.Hexatic(k=6)
op.compute(
    system=({'Lx': 5, 'Ly': 5, 'dimensions': 2}, positions),
    neighbors=dict(r_max=3)
)

# Plot the value of the order parameter.
from matplotlib import pyplot as plt
plt.hist(np.absolute(op.particle_order))
```

Here, we are calculating the hexatic order parameter, then using Matplotlib to plot. The <code>freud.order.Hexatic</code> class constructor accepts a single argument k, which represents the periodicity of the calculation. If you're unfamiliar with this order parameter, the most important piece of information here is that many compute methods in <code>freud</code> require parameters that are provided when the <code>Compute class</code> is constructed.

To calculate the order parameter we call <code>compute</code>, which takes two arguments, a tuple (box, points) and a dict. We first focus on the first argument. The box is any object that can be coerced into a <code>freud.box.Box</code> as described in the previous section; in this case, we use a dictionary to specify a square (2-dimensional) box. The points must be anything that can be coerced into a 2-dimensional NumPy array of shape (N, 3) In general, the points may be provided as anything that can be interpreted as an  $N \times 3$  list of positions; for more details on valid inputs here, see <code>numpy.asarray()</code>. Note that because the hexatic order parameter is designed for two-dimensional systems, the points must be provided of the form [x, y, 0] (i.e. the z-component must be 0). We'll go into more detail about the (box, points) tuple soon, but for now, it's sufficient to just think of it as specifying the system of points we want to work with.

Now let's return to the neighbors argument to compute, which is a dictionary is used to determine which particle neighbors to use. Many computations in **freud** (such as the hexatic order parameter) involve the bonds in the system (for example, the average length of bonds or the average number of bonds a given point has). However, the concept of a bond is sufficiently variable between different calculations; for instance, should points be considered bonded if they are within a certain distance of each other? Should every point be considered bonded to a fixed number of other points?

To accommodate this variability, **freud** offers a very general framework by which bonds can be specified, and we'll go into more details in the next section. In the example above, we've simply informed the <code>Hexatic</code> class that we want it to define bonds as pairs of particles that are less than 3 distance units apart. We then access the computed order parameter as <code>op.particle\_order</code> (we use <code>np.absolute()</code> because the output is a complex number and we just want to see its magnitude).

7.4. Tutorial 21

## **Accessing Computed Properties**

In general, Compute classes expose their calculations using properties. Any parameters to the Compute object (e.g. k in the above example) can typically be accessed as soon as the object is constructed:

```
op = freud.order.Hexatic(k=6)
op.k
```

Computed quantities can also be accessed in a similar manner, but only after the compute method is called. For example:

```
op = freud.order.Hexatic(k=6)

# This will raise an exception.
op.particle_order

op.compute(
    system=({'Lx': 5, 'Ly': 5, 'dimensions': 2}, positions),
    neighbors=dict(r_max=3)
)

# Now you can access this.
op.particle_order
```

**Note:** Most (but not all) of **freud**'s Compute classes are Python wrappers around high-performance implementations in C++. As a result, none of the data or the computations is actually stored in the Python object. Instead, the Python object just stores an instance of the C++ object that actually owns all its data, performs calculations, and returns computed quantities to the user. Python properties provide a nice way to hide this logic so that the Python code involves just a few lines.

Compute objects is that they can be used many times to calculate quantities, and the most recently calculated output can be accessed through the property. If you need to perform a series of calculations and save all the data, you can also easily do that:

```
# Recall that lists of length 2 automatically convert to 2D freud boxes.
box = [5, 5]

op = freud.order.Hexatic(k=6)

# Assuming that we have a list of Nx3 NumPy arrays that represents a
# simulation trajectory, we can loop over it and calculate the order
# parameter values in sequence.
trajectory = ... # Read trajectory file into a list of positions by frame.
hexatic_values = []
for points in trajectory:
    op.compute(system=(box, points), neighbors=dict(r_max=3))
    hexatic_values.append(op.particle_order)
```

To make using **freud** as simple as possible, all Compute classes are designed to return self when compute is called. This feature enables a very concise *method-chaining* idiom in **freud** where computed properties are accessed immediately:

```
particle_order = freud.order.Hexatic(k=6).compute(
    system=(box, points)).particle_order
```

# 7.4.3 Finding Neighbors

Now that you've been introduced to the basics of interacting with **freud**, let's dive into the central feature of **freud**: efficiently and flexibly finding neighbors in periodic systems.

#### **Problem Statement**

#### **Neighbor-Based Calculations**

As discussed in *the previous section*, a central task in many of the computations in **freud** is finding particles' neighbors. These calculations typically only involve a limited subset of a particle's neighbors that are defined as characterizing its local environment. This requirement is analogous to the force calculations typically performed in molecular dynamics simulations, where a cutoff radius is specified beyond which pair forces are assumed to be small enough to neglect. Unlike in simulation, though, many analyses call for different specifications than simply selecting all points within a certain distance.

An important example is the calculation of order parameters, which can help characterize phase transitions. Such parameters can be highly sensitive to the precise way in which neighbors are selected. For instance, if a hard distance cutoff is imposed in finding neighbors for the hexatic order parameter, a particle may only be found to have five neighbors when it actually has six neighbors except the last particle is slightly outside the cutoff radius. To accommodate such differences in a flexible manner, **freud** allows users to specify neighbors in a variety of ways.

#### **Finding Periodic Neighbors**

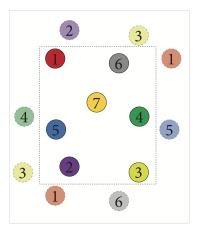

Finding neighbors in periodic systems is significantly more challenging than in aperiodic systems. To illustrate the difference, consider the figure above, where the black dashed line indicates the boundaries of the system. If this system were aperiodic, the three nearest neighbors for point 1 would be points 5, 6, and 7. However, due to periodicity, point 2 is actually closer to point 1 than any of the others if you consider moving straight through the top (or equivalently, the bottom) boundary. Although many tools provide efficient implementations of algorithms for finding neighbors in aperiodic systems, they seldom generalize to periodic systems. Even more rare is the ability to work not just in *cubic* periodic systems, which are relatively tractable, but in arbitrary triclinic geometries as described in *Periodic Boundary Conditions*. This is precisely the type of calculation **freud** is designed for.

7.4. Tutorial 23

## **Neighbor Querying**

To understand how Compute classes find neighbors in **freud**, it helps to start by learning about **freud**'s neighbor finding classes directly. Note that much more detail on this topic is available in the *Query API* topic guide; in this section we will restrict ourselves to a higher-level overview. For our demonstration, we will make use of the *freud*. <code>locality.AABBQuery</code> class, which implements one fast method for periodic neighbor finding. The primary mode of interfacing with this class (and other neighbor finding classes) is through the <code>query</code> interface.

```
import numpy as np
import freud
# As an example, we randomly generate 100 points in a 10x10x10 cubic box.
L = 10
num_points = 100
# We shift all points into the expected range for freud.
points = np.random.rand(num_points)*L - L/2
box = freud.box.Box.cube(L)
aq = freud.locality.AABBQuery(box, points)
# Now we generate a smaller sample of points for which we want to find
# neighbors based on the original set.
query_points = np.random.rand(num_points/10)*L - L/2
distances = []
# Here, we ask for the 4 nearest neighbors of each point in query_points.
for bond in aq.query(query_points, dict(num_neighbors=4)):
    # The returned bonds are tuples of the form
    # (query_point_index, point_index, distance). For instance, a bond
    \# (1, 3, 0.2) would indicate that points[3] was one of the 4 nearest
    # neighbors for query_points[1], and that they are separated by a
    # distance of 0.2
    # (i.e. np.linalg.norm(query_points[1] - points[3]) == 2).
   distances.append(bond[2])
avg_distance = np.mean(distances)
```

Let's dig into this script a little bit. Our first step is creating a set of 100 points in a cubic box. Note that the shifting done in the code above could also be accomplished using the Box.wrap method like so: box.wrap (np.random. rand (num\_points) \*L). The result would appear different, because if plotted without considering periodicity, the points would range from -L/2 to L/2 rather than from 0 to L. However, these two sets of points would be equivalent in a periodic system.

We then generate an additional set of query\_points and ask for neighbors using the query method. This function accepts two arguments: a set of points, and a dict of query arguments. Query arguments are a central concept in freud and represent a complete specification of the set of neighbors to be found. In general, the most common forms of queries are those requesting either a fixed number of neighbors, as in the example above, or those requesting all neighbors within a specific distance. For example, if we wanted to rerun the above example but instead find all bonds of length less than or equal to 2, we would simply replace the for loop above with:

```
for bond in aq.query(query_points, dict(r_max=2)):
    distances.append(bond[2])
```

Query arguments constitute a powerful method for specifying a query request. Many query arguments may be combined for more specific purposes. A common use-case is finding all neighbors within a single set of points (i.e. setting query\_points = points in the above example). In this situation, however, it is typically not useful for a point to find itself as a neighbor since it is trivially the closest point to itself and falls within any cutoff radius. To avoid this,

we can use the exclude\_ii query argument:

```
query_points = points
for bond in aq.query(query_points, dict(num_neighbors=4, exclude_ii=True)):
    pass
```

The above example will find the 4 nearest neighbors to each point, excepting the point itself. A complete description of valid query arguments can be found in *Query API*.

## **Neighbor Lists**

Query arguments provide a simple but powerful language with which to express neighbor finding logic. Used in the manner shown above, *query* can be used to express many calculations in a very natural, Pythonic way. By itself, though, the API shown above is somewhat restrictive because the output of *query* is a generator. If you aren't familiar with generators, the important thing to know is that they can be looped over, *but only once*. Unlike objects like lists, which you can loop over as many times as you like, once you've looped over a generator once, you can't start again from the beginning.

In the examples above, this wasn't a problem because we simply iterated over the bonds once for a single calculation. However, in many practical cases we may need to reuse the set of neighbors multiple times. A simple solution would be to simply to store the bonds into a list as we loop over them. However, because this is such a common use-case, **freud** provides its own containers for bonds: the *freud.locality.NeighborList*.

Queries can easily be used to generate NeighborList objects using their toNeighborList method:

```
query_result = aq.query(query_points, dict(num_neighbors=4, exclude_ii))
nlist = query_result.toNeighborList()
```

The resulting object provides a persistent container for bond data. Using <code>NeighborLists</code>, our original example might instead look like this:

```
import numpy as np
import freud
L = 10
num_points = 100
points = np.random.rand(num_points)*L - L/2
box = freud.box.Box.cube(L)
aq = freud.locality.AABBQuery(box, points)
query_points = np.random.rand(num_points/10)*L - L/2
distances = []
# Here, we ask for the 4 nearest neighbors of each point in query points.
query_result = aq.query(query_points, dict(num_neighbors=4)):
nlist = query_result.toNeighborList()
for (i, j) in nlist:
    # Note that we have to wrap the bond vector before taking the norm;
    # this is the simplest way to compute distances in a periodic system.
   distances.append(np.linalg.norm(box.wrap(query_points[i] - points[j])))
avg_distance = np.mean(distances)
```

Note that in the above example we looped directly over the nlist and recomputed distances. However, the query\_result contained information about distances: here's how we access that through the nlist:

7.4. Tutorial 25

```
assert np.all(nlist.distances == distances)
```

The indices are also accessible through properties, or through a NumPy-like slicing interface:

```
assert np.all(nlist.query_point_indices == nlist[:, 0])
assert np.all(nlist.point_indices == nlist[:, 1])
```

Note that the query\_points are always in the first column, while the points are in the second column. freud. locality.NeighborList objects also store other properties; for instance, they may assign different weights to different bonds. This feature can be used by, for example, freud.order.Steinhardt, which is typically used for calculating Steinhardt order parameters, a standard tool for characterizing crystalline order. When provided appropriately weighted neighbors, however, the class instead computes Minkowski structure metrics, which are much more sensitive measures that can differentiate a wider array of crystal structures.

# 7.4.4 Pair Computations

Some computations in **freud** do not depend on bonds at all. For example, <code>freud.density.GaussianDensity</code> creates a "continuous equivalent" of a system of points by placing normal distributions at each point's location to smear out its position, then summing the value of these distributions at a set of fixed grid points. This calculation can be quite useful because it allows the application of various analysis tools like fast Fourier transforms, which require regular grids. For the purposes of this tutorial, however, the importance of this class is that it is an example of a calculation where neighbors are unimportant: the calculation is performed on a per-point basis only.

The much more common pattern in **freud**, though, is that calculations involve the local neighborhoods of points. To support efficient, flexible computations of such quantities, various Compute classes essentially expose the same API as the query interface demonstrated in the previous section. These PairCompute classes are designed to mirror the querying functionality of **freud** as closely as possible.

As an example, let's consider freud.density.LocalDensity, which calculates the density of points in the local neighborhood of each point. Adapting our code from the previous section, the simplest usage of this class would be as follows:

```
import numpy as np
import freud
L = 10
num_points = 100
points = np.random.rand(num_points)*L - L/2
box = freud.box.Box.cube(L)
# r_max specifies how far to search around each point for neighbors
r_max = 2
# For systems where the points represent, for instance, particles with a
# specific size, the diameter is used to add fractional volumes for
# neighbors that would be overlapping the sphere of radius r_max around
# each point.
diameter = 0.001
ld = freud.density.LocalDensity(r_max, diameter)
ld.compute(system=(box, points))
# Access the density.
ld.density
```

Using the same example system we've been working with so far, we've now calculated an estimate for the number of points in the neighborhood of each point. Since we already told the computation how far to search for neighbors based on r\_max, all we had to do was pass a tuple (box, points) to compute indicate where the points were located.

#### **Binary Systems**

Imagine that instead of a single set of points, we actually had two different types of points and we were interested in finding the density of one set of points in the vicinity of the other. In that case, we could modify the above calculation as follows:

```
import numpy as np
import freud
L = 10
num_points = 100
points = np.random.rand(num_points)*L - L/2
query_points = np.random.rand(num_points/10)*L - L/2

r_max = 2
diameter = 0.001

ld = freud.density.LocalDensity(r_max, diameter)
ld.compute(system=(box, points), query_points=query_points)

# Access the density.
ld.density
```

The choice of names names here is suggestive of exactly what this calculation is now doing. Internally, freud. density.LocalDensity will search for all points that are within the cutoff distance r\_max of every query\_point (essentially using the query interface we introduced previously) and use that to calculate ld. density. Note that this means that ld.density now contains densities for every query\_point, i.e. it is of length 10, not 100. Moreover, recall that one of the features of the querying API is the specification of whether or not to count particles as their own neighbors. PairCompute classes will attempt to make an intelligent determination of this for you; if you do not pass in a second set of query\_points, they will assume that you are computing with a single set of points and automatically exclude self-neighbors, but otherwise all neighbors will be included.

So far, we have included all points within a fixed radius; however, one might instead wish to consider the density in some shell, such as the density between 1 and 2 distance units away. To address this need, you could simply adapt the call to compute above as follows:

The neighbors argument to PairCompute classes allows users to specify arbitary query arguments, making it possible to easily modify **freud** calculations on-the-fly. The neighbors argument is actually more general than query arguments you've seen so far: if query arguments are not precise enough to specify the exact set of neighbors you want to compute with, you can instead provide a <code>NeighborList</code> directly

This feature allows users essentially arbitrary flexibility to specify the bonds that should be included in any bond-based computation. A common use-case for this is constructing a <code>NeighborList</code> using <code>freud.locality.Voronoi</code>; Voronoi constructions provide a powerful alternative method of defining neighbor relationships that can improve the accuracy and robustness of certain calculations in <code>freud</code>.

You may have noticed in the last example that all the arguments are specified using keyword arguments. As the previous examples have attempted to show, the query\_points argument defines a second set of points to be used

7.4. Tutorial 27

when performing calculations on binary systems, while the neighbors argument is how users can specify which neighbors to consider in the calculation.

The system argument is what, to this point, we have been specifying as a tuple (box, points). However, we don't have to use this tuple. Instead, we can pass in any <code>freud.locality.NeighborQuery</code>, the central class in <code>freud</code>'s querying infrastructure. In fact, you've already seen examples of <code>freud.locality.NeighborQuery</code>: the <code>freud.locality.AABBQuery</code> object that we originally used to find neighbors. There are also a number of other input types that can be converted via <code>freud.locality.NeighborQuery.from\_system()</code>, see also <code>Reading Simulation Data for freud</code>. Since these objects all contain a <code>freud.box.Box</code> and a set of points, they can be directly passed to computations:

```
aq = freud.locality.AABBQuery(box, points)
ld.compute(system=aq, query_points=query_points, neighbors=nlist)
```

For more information on why you might want to use *freud.locality.NeighborQuery* objects instead of the tuples, see *Using freud Efficiently*. For now, just consider this to be a way in which you can simplify your calls to many **freud** computes in one script by storing (box, points) into another objects.

You've now covered the most important information needed to use **freud!** To recap, we've discussed how **freud** handles periodic boundary conditions, the structure and usage of Compute classes, and methods for finding and performing calculations with pairs of neighbors. For more detailed information on specific methods in **freud**, see the *Examples* page or look at the API documentation for specific modules.

# 7.5 Examples

Examples are provided as Jupyter notebooks in a separate freud-examples repository. These notebooks may be launched interactively on Binder or downloaded and run on your own system. Visualization of data is done via Matplotlib and Bokeh, unless otherwise noted.

## 7.5.1 Key concepts

There are a few critical concepts, algorithms, and data structures that are central to all of **freud**. The *freud.box*. Box class defines the concept of a periodic simulation box, and the *freud.locality* module defines methods for finding nearest neighbors of particles. Since both of these are used throughout **freud**, we recommend reading the *Tutorial* first, before delving into the workings of specific **freud** analysis modules.

#### freud.box.Box

In this notebook, we demonstrate the basic features of the Box class, including wrapping particles back into the box under periodic boundary conditions. For more information, see the introduction to Periodic Boundary Conditions and the freud.box documentation.

## Creating a Box object

Boxes may be constructed explicitly using all arguments. Such construction is useful when performing *ad hoc* analyses involving custom boxes. In general, boxes are assumed to be 3D and orthorhombic unless otherwise specified.

```
# All of the below examples are valid boxes.
box = freud.box.Box(Lx=5, Ly=6, Lz=7, xy=0.5, xz=0.6, yz=0.7, is2D=False)
box = freud.box.Box(1, 3, 2, 0.3, 0.9)
box = freud.box.Box(5, 6, 7)
box = freud.box.Box(5, 6, is2D=True)
box = freud.box.Box(5, 6, xy=0.5, is2D=True)
```

#### From another Box object

The simplest case is simply constructing one freud box from another.

Note that all forms of creating boxes aside from the explicit method above use methods defined within the Box class rather than attempting to overload the constructor itself.

```
[2]: box = freud.box.Box(1, 2, 3)
    box2 = freud.box.Box.from_box(box)
    print("The original box: \n\t{}".format(box))
    print("The copied box: \n\t {} \n".format(box2))
    # Boxes are always copied by value, not by reference
    box.Lx = 5
    print("The original box is modified: \n\t { }".format(box))
    print ("The copied box is not: n \in \mathbb{N}^n.format (box2))
    # Note, however, that box assignment creates a new object that
    # still points to the original box object, so modifications to
    # one are visible on the other.
    box3 = box2
    print("The new copy: \n\t{}".format(box3))
    box2.Lx = 2
    print("The new copy after the original is modified: \n\t{}".format(box3))
    print("The modified original box: \n\t {}_{{}}".format(box2))
    The original box:
            freud.box.Box(Lx=1.0, Ly=2.0, Lz=3.0, xy=0.0, xz=0.0, yz=0.0, is2D=False)
    The copied box:
            freud.box.Box(Lx=1.0, Ly=2.0, Lz=3.0, xy=0.0, xz=0.0, yz=0.0, is2D=False)
    The original box is modified:
            freud.box.Box(Lx=5.0, Ly=2.0, Lz=3.0, xy=0.0, xz=0.0, yz=0.0, is2D=False)
    The copied box is not:
            freud.box.Box(Lx=1.0, Ly=2.0, Lz=3.0, xy=0.0, xz=0.0, yz=0.0, is2D=False)
    The new copy:
            freud.box.Box(Lx=1.0, Ly=2.0, Lz=3.0, xy=0.0, xz=0.0, yz=0.0, is2D=False)
    The new copy after the original is modified:
            freud.box.Box(Lx=2.0, Ly=2.0, Lz=3.0, xy=0.0, xz=0.0, yz=0.0, is2D=False)
    The modified original box:
            freud.box.Box(Lx=2.0, Ly=2.0, Lz=3.0, xy=0.0, xz=0.0, yz=0.0, is2D=False)
```

7.5. Examples 29

#### From a matrix

A box can be constructed directly from the box matrix representation described above using the Box.from\_matrix method.

```
[3]: # Matrix representation. Note that the box vectors must represent
    # a right-handed coordinate system! This translates to requiring
    # that the matrix be upper triangular.
    box = freud.box.Box.from_matrix([[1, 1, 0], [0, 1, 0.5], [0, 0, 0.5]])
    print("This is a 3D box from a matrix: \n\t{}\n".format(box))
    # 2D box
    box = freud.box.Box.from_matrix([[1, 0, 0], [0, 1, 0], [0, 0, 0]])
    print("This is a 2D box from a matrix: \n\t{}\n".format(box))
    # Automatic matrix detection using from_box
    box = freud.box.Box.from_box([[1, 1, 0], [0, 1, 0.5], [0, 0, 0.5]])
    print("The box matrix was automatically detected: \n\t{}\n".format(box))
    # Boxes can be numpy arrays as well
    import numpy as np
    box = freud.box.Box.from_box(np.array([[1, 1, 0], [0, 1, 0.5], [0, 0, 0.5]]))
    print("Using a 3x3 numpy array: \n\t{}".format(box))
    This is a 3D box from a matrix:
            freud.box.Box(Lx=1.0, Ly=1.0, Lz=0.5, xy=1.0, xz=0.0, yz=1.0, is2D=False)
    This is a 2D box from a matrix:
            freud.box.Box(Lx=1.0, Ly=1.0, Lz=0.0, xy=0.0, xz=0.0, yz=0.0, is2D=True)
    The box matrix was automatically detected:
            freud.box.Box(Lx=1.0, Ly=1.0, Lz=0.5, xy=1.0, xz=0.0, yz=1.0, is2D=False)
    Using a 3x3 numpy array:
            freud.box.Box(Lx=1.0, Ly=1.0, Lz=0.5, xy=1.0, xz=0.0, yz=1.0, is2D=False)
```

#### From a namedtuple or dict

A box can be also be constructed from any object that provides an attribute for Lx, Ly, Lz, xy, xz, and yz (or some subset), such as a namedtuple. This method is suitable for passing in box objects constructed by some other program, for example.

```
[4]: from collections import namedtuple
MyBox = namedtuple('mybox', ['Lx', 'Ly', 'Lz', 'xy', 'xz', 'yz'])

box = freud.box.Box.from_box(MyBox(Lx=5, Ly=3, Lz=2, xy=0, xz=0, yz=0))
print("Box from named tuple: \n\t{}\n".format(box))

box = freud.box.Box.from_box(MyBox(Lx=5, Ly=3, Lz=0, xy=0, xz=0, yz=0))
print("2D Box from named tuple: \n\t{}".format(box))

Box from named tuple:
    freud.box.Box(Lx=5.0, Ly=3.0, Lz=2.0, xy=0.0, xz=0.0, yz=0.0, is2D=False)

2D Box from named tuple:
    freud.box.Box(Lx=5.0, Ly=3.0, Lz=0.0, xy=0.0, xz=0.0, yz=0.0, is2D=True)
```

Similarly, construction is also possible using any object that supports key-value indexing, such as a dict.

#### From a list

Finally, boxes can be constructed from any simple iterable that provides the elements in the correct order.

#### Convenience APIs

We also provide convenience constructors for common geometries, namely square (2D) and cubic (3D) boxes.

#### **Export**

If you want to export or display the box, you can export box objects into their matrix or dictionary representations, which provide completely specified descriptions of the box.

```
[9]: cube_box.to_dict()
```

7.5. Examples 31

```
[9]: {'Lx': 5.0,
    'Ly': 5.0,
    'Lz': 5.0,
    'xy': 0.0,
    'xz': 0.0,
    'yz': 0.0,
    'dimensions': 3}
```

#### **Using boxes**

Given a freud box object, you can query it for all its attributes.

Boxes also support converting between fractional and absolute coordinates.

Note that the origin in real coordinates is defined at the center of the box. This means the fractional coordinate range [0,1] maps onto [-L/2,L/2], not [0,L].

Finally (and most critically for enforcing periodicity), boxes support wrapping vectors from outside the box into the box. The concept of periodicity and box wrapping is most easily demonstrated visually.

```
[12]: # Construct the box and get points for plotting
Lx = Ly = 10
xy = 0.5
box = freud.box.Box.from_matrix([[Lx, xy*Ly, 0], [0, Ly, 0], [0, 0, 0]])
box.plot()
[12]: <matplotlib.axes._subplots.AxesSubplot at 0x7f2729d20518>
```

With periodic boundary conditions, what this actually represents is an infinite set of these boxes tiling space. For example, you can locally picture this box as surrounding by a set of identical boxes.

```
[13]: %matplotlib inline
      import matplotlib.pyplot as plt
      fig, ax = plt.subplots(figsize=(9, 6))
      box.plot(ax=ax)
      for image in [[-1, 0, 0], [1, 0, 0], [0, -1, 0], [0, 1, 0]]:
          box.plot(ax=ax, image=image, linestyle='dashed', color='gray')
      plt.show()
          15
          10
           5
           0
          -5
         -10
         -15
                    -20
                                  -10
                                                  ò
                                                                10
                                                                              20
```

Any particles in the original box will also therefore be seen as existing in all the neighboring boxes.

```
[14]: np.random.seed(0)
  fractional_coords = np.zeros((5, 3))
  fractional_coords[:, :2] = np.random.rand(5, 2)
  particles = box.make_absolute(fractional_coords)

[15]: fig, ax = plt.subplots(figsize=(9, 6))
  # Plot the points in the original box.
```

```
box.plot(ax=ax)
ax.scatter(particles[:, 0], particles[:, 1])

# Plot particles in each of the periodic boxes.
for image in [[-1, 0, 0], [1, 0, 0], [0, -1, 0], [0, 1, 0]]:
    box.plot(ax=ax, image=image, linestyle='dashed', color='gray')
    particle_images = box.unwrap(particles, image)
    ax.scatter(particle_images[:, 0], particle_images[:, 1])

plt.show()
```

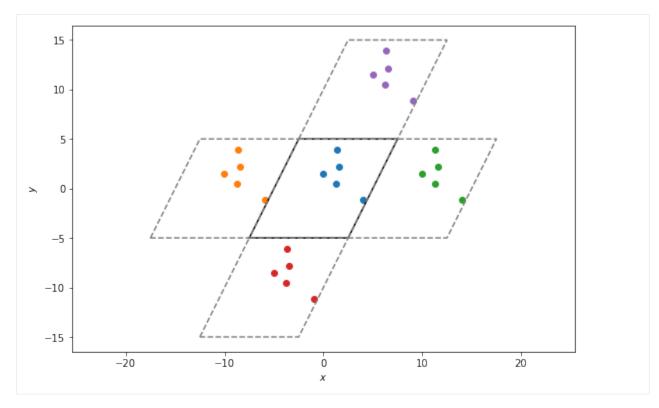

Box wrapping takes points in the periodic images of a box, and brings them back into the original box. In this context, that means that if we apply wrap to each of the sets of particles plotted above, they should all overlap.

```
[16]: fig, axes = plt.subplots(2, 2, figsize=(12, 8))
     images = [[-1, 0, 0], [1, 0, 0], [0, -1, 0], [0, 1, 0]]
     # Plot particles in each of the periodic boxes.
     for ax, image in zip(axes.flatten(), images):
         box.plot(ax=ax)
         box.plot(ax=ax, image=image, linestyle='dashed', color='gray')
         particle_images = box.unwrap(particles, image)
         ax.scatter(particle_images[:, 0],
                    particle_images[:, 1],
                     label='Images')
         wrapped_particle_images = box.wrap(particle_images)
         ax.scatter(wrapped_particle_images[:, 0],
                    wrapped_particle_images[:, 1],
                    label='Wrapped')
         ax.tick_params(axis="both", which="both", labelsize=14)
         ax.legend()
     plt.show()
```

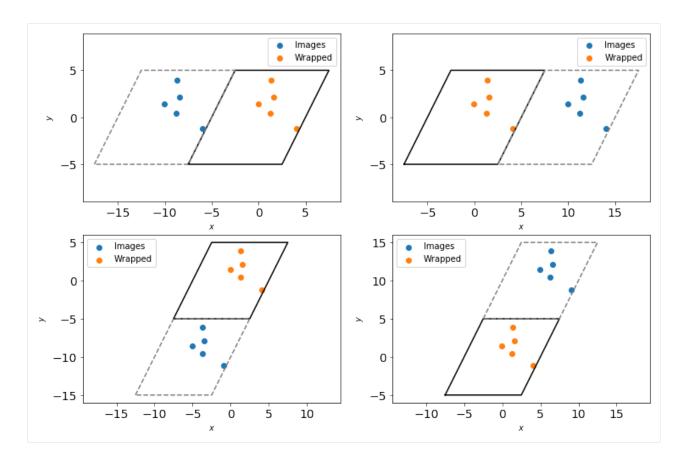

## freud.locality.PeriodicBuffer: Unit Cell RDF

The PeriodicBuffer class is meant to replicate points beyond a single image while respecting box periodicity. This example demonstrates how we can use this to compute the radial distribution function from a sample crystal's unit cell.

```
[1]: %matplotlib inline
import freud
import numpy as np
import matplotlib.pyplot as plt
```

Here, we create a box to represent the unit cell and put two points inside. We plot the box and points below.

```
[2]: box = freud.box.Box(Lx=2, Ly=2, xy=np.sqrt(1/3), is2D=True)
points = np.array([[-0.5, -0.5, 0], [0.5, 0.5, 0]])
system = freud.AABBQuery(box, points)
system.plot(ax=plt.gca())
plt.show()
```

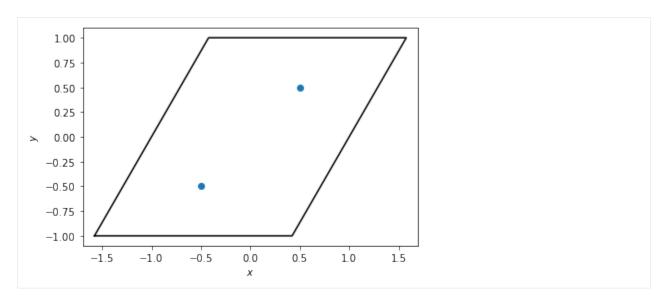

Next, we create a PeriodicBuffer instance and have it compute the "buffer" points that lie outside the first periodicity. These positions are stored in the buffer\_points attribute. The corresponding buffer\_ids array gives a mapping from the index of the buffer particle to the index of the particle it was replicated from, in the original array of points. Finally, the buffer\_box attribute returns a larger box, expanded from the original box to contain the replicated points.

```
[3]: pbuff = freud.locality.PeriodicBuffer()
    pbuff.compute(system=(box, points), buffer=6, images=True)
    print(pbuff.buffer_points[:10], '...')
    [[ 0.65470022 1.5
                                0.
     [ 1.80940032 3.5
                                0.
                                          1
                                0.
     [ 2.96410179 5.5
     [-3.96410131 -6.5]
                                0.
     [-2.80940104 -4.49999952 0.
     [-1.65470016 -2.50000048 0.
     [ 1.50000024 -0.5
                                0.
     [ 2.65470076 1.5
                                0.
     [ 3.80940032 3.5
                                0.
     [ 4.96410179 5.5
                                0.
                                          ]] ...
```

Below, we plot the original unit cell and the replicated buffer points and buffer box.

```
[4]: system.plot(ax=plt.gca())
  plt.scatter(pbuff.buffer_points[:, 0], pbuff.buffer_points[:, 1])
  pbuff.buffer_box.plot(ax=plt.gca(), linestyle='dashed', color='gray')
  plt.show()
```

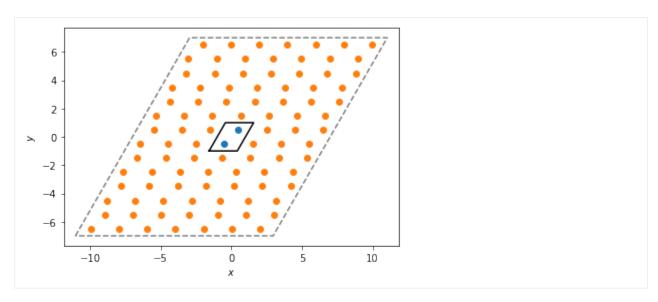

Finally, we can plot the radial distribution function (RDF) of this replicated system, using a value of  $r_{max}$  that is larger than the size of the original box. This allows us to see the interaction of the original points with their replicated neighbors from the buffer.

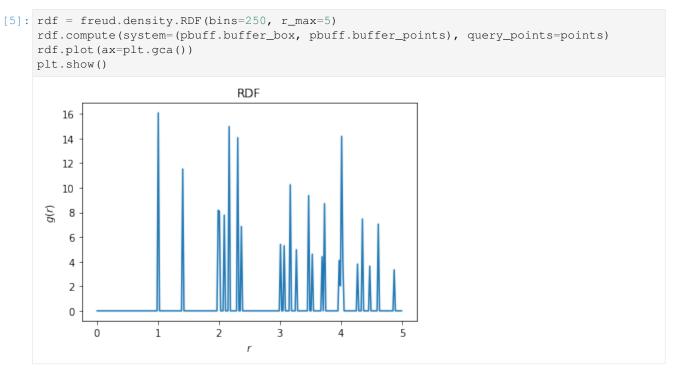

## freud.locality.Voronoi

The freud.locality.Voronoi class uses voro++ to compute the Voronoi diagram of a set of points, while respecting periodic boundary conditions (which are not handled by scipy.spatial.Voronoi, documentation).

These examples are two-dimensional (with z=0 for all particles) for simplicity, but the Voronoi class works for both 2D and 3D data.

```
[1]: import numpy as np
import freud
import matplotlib
import matplotlib.pyplot as plt
```

First, we generate some sample points.

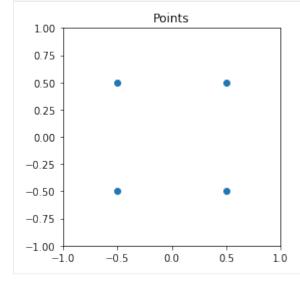

Now we create a box and a Voronoi compute object.

```
[3]: L = 2
box = freud.box.Box.square(L)
voro = freud.locality.Voronoi()
```

Next, we use the compute method to determine the Voronoi polytopes (cells) and the polytopes property to return their coordinates. Note that we use freud's *method chaining* here, where a compute method returns the compute object.

```
[4]: cells = voro.compute((box, points)).polytopes
print(cells)
```

```
[array([-1., -1., 0.],
      [ 0., -1.,
                  0.],
      [ 0., 0., 0.],
      [-1., 0.,
                 [0.]), array([[ 0., -1., 0.],
      [ 1., -1.,
                  0.],
      [ 1., 0.,
                  0.],
      [ 0., 0.,
                  [0.]), array([[-1., 0., 0.],
      [ 0., 0.,
                  0.],
      [ 0., 1., 0.],
      [-1., 1., 0.]]), array([[0., 0., 0.],
      [1., 0., 0.],
      [1., 1., 0.],
      [0., 1., 0.]])]
```

The Voronoi class has built-in plotting methods for 2D systems.

```
[5]: plt.figure()
     ax = plt.gca()
     voro.plot(ax=ax)
     ax.scatter(points[:, 0], points[:, 1], s=10, c='k')
     plt.show()
                       Voronoi Diagram
        1.00
        0.75
        0.50
                                                            Number of sides
        0.25
        0.00
       -0.25
       -0.50
       -0.75
       -1.00
           -1.0
                    -0.5
                              0.0
                                        0.5
                                                 1.0
```

This also works for more complex cases, such as this hexagonal lattice.

```
[6]: def hexagonal_lattice(rows=3, cols=3, noise=0, seed=None):
        if seed is not None:
            np.random.seed(seed)
         # Assemble a hexagonal lattice
        points = []
         for row in range(rows*2):
             for col in range(cols):
                 x = (col + (0.5 * (row % 2)))*np.sqrt(3)
                 y = row * 0.5
                points.append((x, y, 0))
        points = np.asarray(points)
        points += np.random.multivariate_normal(mean=np.zeros(3), cov=np.eye(3)*noise,_
     ⇒size=points.shape[0])
         # Set z=0 again for all points after adding Gaussian noise
        points[:, 2] = 0
                                                                                (continues on next page)
```

```
# Wrap the points into the box
box = freud.box.Box(Lx=cols*np.sqrt(3), Ly=rows, is2D=True)
points = box.wrap(points)
return box, points
```

```
[7]: # Compute the Voronoi diagram and plot
box, points = hexagonal_lattice()
voro = freud.locality.Voronoi()
voro.compute((box, points))
voro
```

[7]:

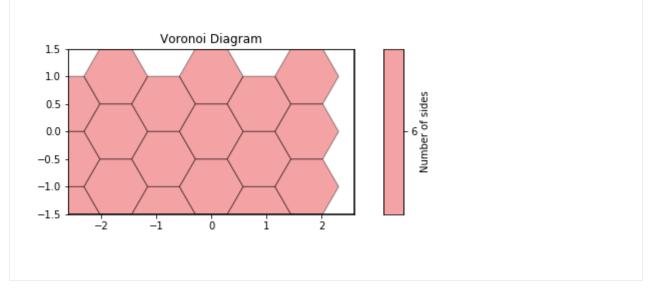

For noisy data, we see that the Voronoi diagram can change substantially. We perturb the positions with 2D Gaussian noise. Coloring by the number of sides of each Voronoi cell, we can see patterns in the defects: 5-gons and 7-gons tend to pair up.

```
[8]: # Compute the Voronoi diagram
box, points = hexagonal_lattice(rows=12, cols=8, noise=0.03, seed=2)
voro = freud.locality.Voronoi()
voro.compute((box, points))

# Plot Voronoi with points and a custom cmap
plt.figure()
ax = plt.gca()
voro.plot(ax=ax, cmap='RdBu')
ax.scatter(points[:, 0], points[:, 1], s=2, c='k')
plt.show()
```

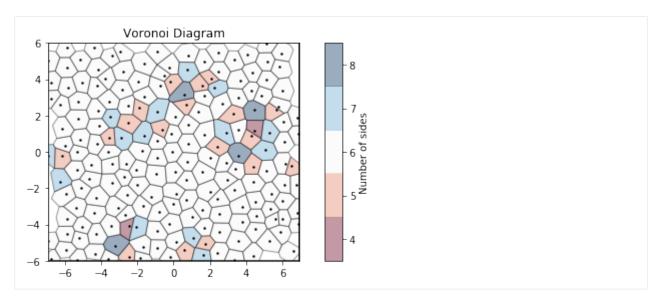

We can also compute the volumes of the Voronoi cells. Here, we plot them as a histogram:

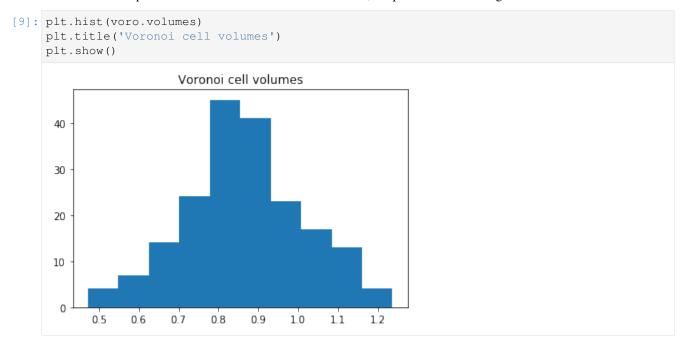

The Voronoi class also computes a freud.locality.NeighborList, where particles are neighbors if they share an edge in the Voronoi diagram. The NeighborList effectively represents the bonds in the Delaunay triangulation. The neighbors are **weighted** by the length (in 2D) or area (in 3D) between them. The neighbor weights are stored in voro.nlist.weights.

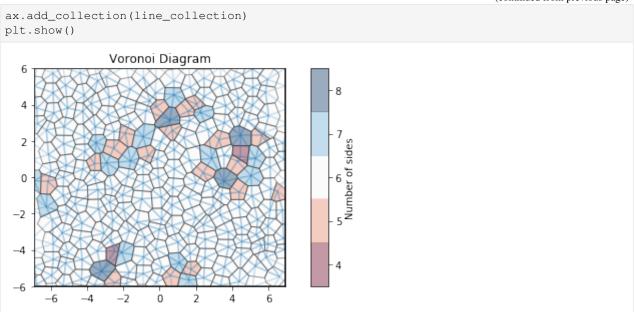

# 7.5.2 Analysis Modules

These introductory examples showcase the functionality of specific modules in **freud**, showing how they can be used to perform specific types of analyses of simulations.

## freud.cluster.Cluster and freud.cluster.ClusterProperties

The freud.cluster module determines clusters of points and computes cluster quantities like centers of mass, gyration tensors, and radii of gyration. The example below generates random points, and shows that they form clusters. This case is two-dimensional (with z=0 for all particles) for simplicity, but the cluster module works for both 2D and 3D simulations.

```
[1]: import numpy as np
import freud
import matplotlib.pyplot as plt
```

First, we generate a box and random points to cluster.

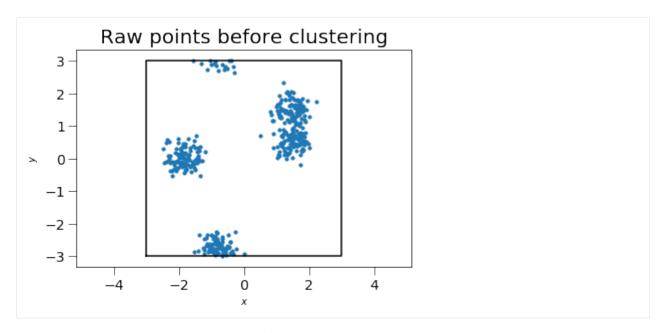

Now we create a box and a cluster compute object.

```
[3]: cl = freud.cluster.Cluster()
```

Next, we use the computeClusters method to determine clusters and the clusterIdx property to return their identities. Note that we use freud's *method chaining* here, where a compute method returns the compute object.

7.5. Examples 43

(continues on next page)

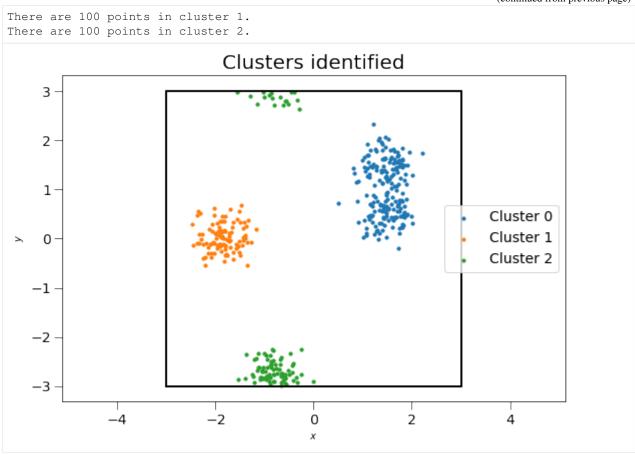

We may also compute the clusters' centers of mass and gyration tensor using the ClusterProperties class.

```
[6]: clp = freud.cluster.ClusterProperties()
clp.compute(system, cl.cluster_idx);
```

Plotting these clusters with their centers of mass, with size proportional to the number of clustered points:

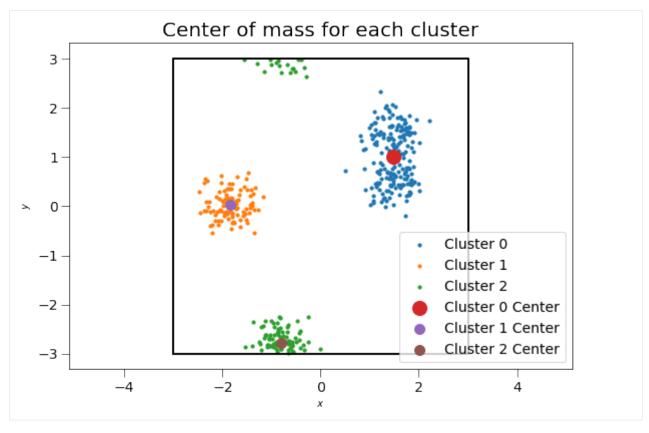

The 3x3 gyration tensors G can also be computed for each cluster. For this two-dimensional case, the z components of the gyration tensor are zero. The gyration tensor can be used to determine the principal axes of the cluster and radius of gyration along each principal axis. Here, we plot the gyration tensor's eigenvectors with length corresponding to the square root of the eigenvalues (the singular values).

```
[8]: fig, ax = plt.subplots(1, 1, figsize=(9, 6))
    for i in range(cl.num_clusters):
        cluster_system = freud.AABBQuery(system.box, system.points[cl.cluster_keys[i]])
        cluster_system.plot(ax=ax, s=10, label="Cluster {}".format(i))
    for i, c in enumerate(clp.centers):
        ax.scatter(c[0], c[1], s=len(cl.cluster_keys[i]),
                    label="Cluster {} Center".format(i))
    for cluster_id in range(cl.num_clusters):
        com = clp.centers[cluster_id]
        G = clp.gyrations[cluster_id]
        evals, evecs = np.linalg.eig(G[:2, :2])
        arrows = np.sqrt(evals) * evecs
        for arrow in arrows.T:
            plt.arrow(com[0], com[1], arrow[0], arrow[1], width=0.05, color='k')
    plt.title('Eigenvectors of the gyration tensor for each cluster', fontsize=20)
    plt.legend(loc='best', fontsize=14)
    ax.tick_params(axis='both', which='both', labelsize=14, size=8)
    ax.set_aspect('equal')
    plt.show()
```

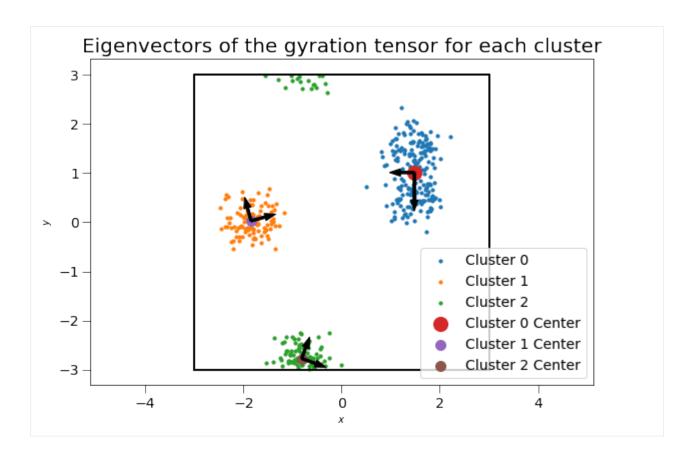

#### freud.density.CorrelationFunction

#### **Orientational Ordering in 2D**

The freud.density module is intended to compute a variety of quantities that relate spatial distributions of particles with other particles. This example shows how correlation functions can be used to measure orientational order in 2D.

```
[1]: import numpy as np
  import freud
  import matplotlib.pyplot as plt
  import matplotlib.cm
  from matplotlib.colors import Normalize
```

This helper function will make plots of the data we generate in this example.

(continues on next page)

```
plt.gca().set_aspect('equal')
sm = plt.cm.ScalarMappable(cmap='viridis', norm=norm)
sm.set_array(angles)
plt.colorbar(sm)
plt.subplot(122)
plt.title('Orientation Spatial Autocorrelation Function')
cf.plot(ax=plt.gca())
plt.xlabel(r'$r$')
plt.ylabel(r'$C(r)$')
plt.show()
```

First, let's generate a 2D structure with perfect orientational order and slight positional disorder (the particles are not perfectly on a grid, but they are perfectly aligned). The color of the particles corresponds to their angle of rotation, so all the particles will be the same color to begin with.

We create a freud.density.CorrelationFunction object to compute the correlation functions. Given a particle orientation  $\theta$ , we compute its complex orientation value (the quantity we are correlating) as  $s=e^{4i\theta}$ , to account for the fourfold symmetry of the particles. We will compute the correlation function  $C(r)=\langle s_1^*(0)\cdot s_2(r)\rangle$  by taking the average over all particle pairs and binning the results into a histogram by the distance r between the particles.

When we compute the correlations between particles, the complex conjugate of the values array is used internally for the query points. This way, if  $\theta_1$  is close to  $\theta_2$ , then we get  $(e^{4i\theta_1})^* \cdot (e^{4i\theta_2}) = e^{4i(\theta_2 - \theta_1)} \approx e^0 = 1$ .

This system has perfect spatial correlation of the particle orientations, so we see C(r) = 1 for all values of r.

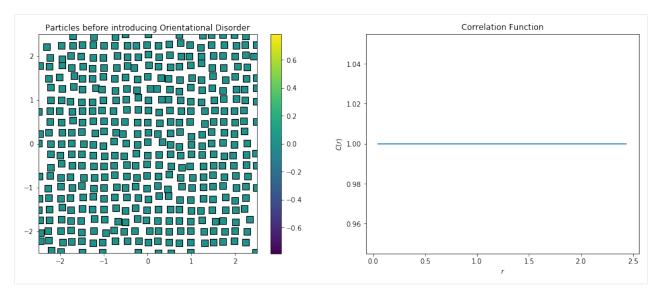

Now we will generate random angles from  $-\frac{\pi}{4}$  to  $\frac{\pi}{4}$ , which orients our squares randomly. The four-fold symmetry of the squares means that the space of unique angles is restricted to a range of  $\frac{\pi}{2}$ . Again, we compute a complex value for each particle,  $s=e^{4i\theta}$ .

Because we have purely random orientations, we expect no spatial correlations in the plot above. As we see,  $C(r) \approx 0$  for all r.

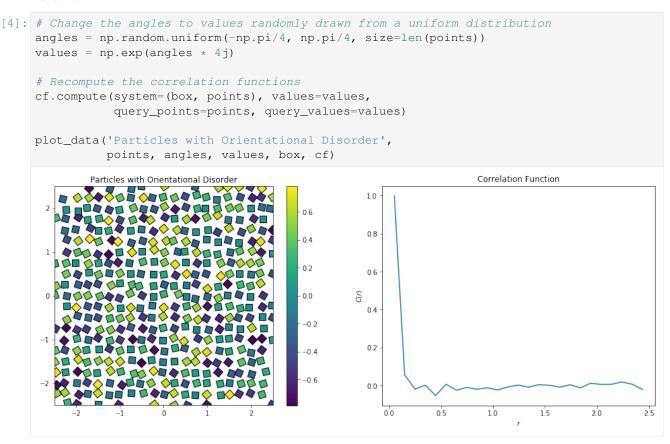

The plot below shows what happens when we intentionally introduce a correlation length by adding a spatial pattern to the particle orientations. At short distances, the correlation is very high. As r increases, the oppositely-aligned part of the pattern some distance away causes the correlation to drop.

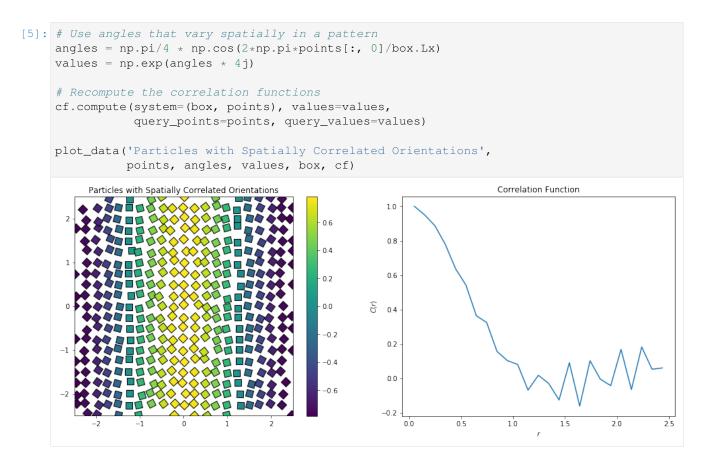

In the larger system shown below, we see the spatial autocorrelation rise and fall with damping oscillations.

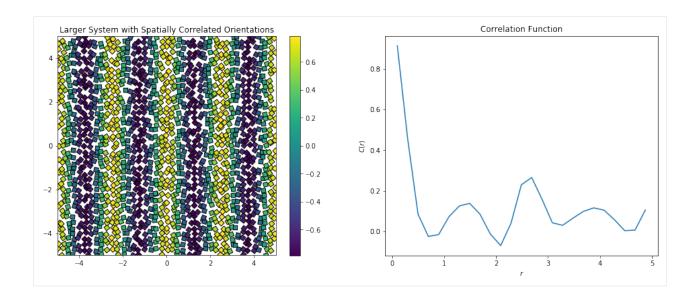

#### freud.density.GaussianDensity

The freud.density module is intended to compute a variety of quantities that relate spatial distributions of particles with other particles. In this notebook, we demonstrate freud's Gaussian density calculation, which provides a way to interpolate particle configurations onto a regular grid in a meaningful way that can then be processed by other algorithms that require regularity, such as a Fast Fourier Transform.

```
[1]: import numpy as np
from scipy import stats
import freud
import matplotlib.pyplot as plt
```

To illustrate the basic concept, consider a toy example: a simple set of point particles with unit mass on a line. For analytical purposes, the standard way to accomplish this would be using Dirac delta functions.

```
[2]: n_p = 10000
    np.random.seed(129)
    x = np.linspace(0, 1, n_p)
    y = np.zeros(n_p)
    points = np.random.rand(10)
    y[(points*n_p).astype('int')] = 1
    plt.plot(x, y);
    plt.show()
```

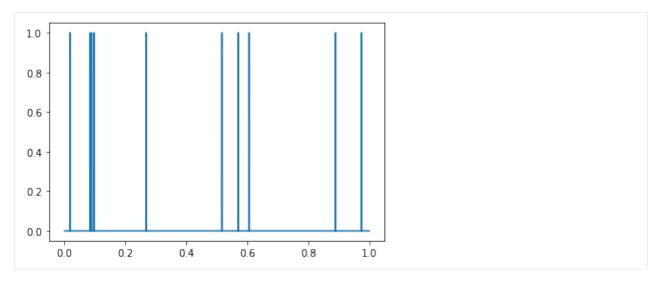

However, delta functions can be cumbersome to work with, so we might instead want to smooth out these particles. One option is to instead represent particles as Gaussians centered at the location of the points. In that case, the total particle density at any point in the interval [0,1] represented above would be based on the sum of the densities of those Gaussians at those points.

```
[3]: # Note that we use a Gaussian with a small standard deviation
     # to emphasize the differences on this small scale
    dists = [stats.norm(loc=i, scale=0.1) for i in points]
    y_gaussian = 0
    for dist in dists:
         y_gaussian += dist.pdf(x)
    plt.plot(x, y_gaussian);
    plt.show()
      16
      14
      12
      10
       8
       6
       4
          0.0
                   0.2
                            0.4
                                     0.6
                                              0.8
                                                       1.0
```

The goal of the GaussianDensity class is to perform the same interpolation for points on a 2D or 3D grid, accounting for Box periodicity.

```
[4]: N = 1000 # Number of points
L = 10 # Box length

box, points = freud.data.make_random_system(L, N, is2D=True, seed=0)

(continues on next page)
```

```
aq = freud.AABBQuery(box, points)
gd = freud.density.GaussianDensity(L*L, L/3, 1)
gd.compute(aq)
fig, axes = plt.subplots(1, 2, figsize=(14, 6))
aq.plot(ax=axes[0])
gd.plot(ax=axes[1])
plt.show()
                                                                 Gaussian Density
                                                                                               48
                                                                                               4.6
                                                                                               4.4
   2
                                                                                               4.2
                                                                                               o a P
> 0
                                                    0
                                                                                               3.8
  -2
                                                                                               3.6
                                                                                               3.4
                                                         -4
                                                                       0
                                                                              2
```

The effects are much more striking if we explicitly construct our points to be centered at certain regions.

```
[5]: N = 1000 # Number of points
    L = 10 # Box length
    box = freud.box.Box.square(L)
    centers = np.array([[L/4, L/4, 0],
                         [-L/4, L/4, 0],
                         [L/4, -L/4, 0],
                         [-L/4, -L/4, 0]]
    points = []
    for center in centers:
        points.append(np.random.multivariate_normal(center, cov=np.diag([1, 1, 0]),_
     \rightarrowsize=(int(N/4),)))
    points = box.wrap(np.concatenate(points))
    aq = freud.AABBQuery(box, points)
    gd = freud.density.GaussianDensity(L*L, L/3, 1)
    gd.compute(aq)
    fig, axes = plt.subplots(1, 2, figsize=(14, 6))
    aq.plot(ax=axes[0])
    gd.plot(ax=axes[1])
    plt.show()
```

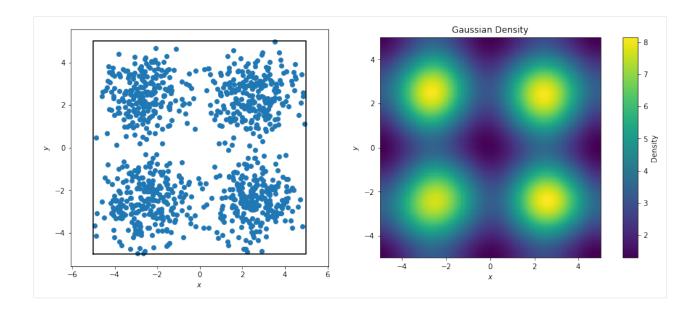

#### freud.density.LocalDensity

The freud.density module is intended to compute a variety of quantities that relate spatial distributions of particles with other particles. In this notebook, we demonstrate freud's local density calculation, which can be used to characterize the particle distributions in some systems. In this example, we consider a toy example of calculating the particle density in the vicinity of a set of other points. This can be visualized as, for example, billiard balls on a table with certain regions of the table being stickier than others. In practice, this method could be used for analyzing, *e.g.*, binary systems to determine how densely one species packs close to the surface of the other.

```
[1]: import numpy as np
import freud
import matplotlib.pyplot as plt
from matplotlib import patches
```

Let us consider a set of regions on a square lattice.

```
[3]: area = 2
radius = np.sqrt(area/np.pi)
spot_area = area*100
(continues on next page)
```

```
spot_radius = np.sqrt(spot_area/np.pi)
num = 6
scale = num*4
uc = freud.data.UnitCell(freud.Box.square(1), [[0.5, 0.5, 0]])
box, spot_centers = uc.generate_system(num, scale=scale)
fig, ax = plot_lattice(box, spot_centers, spot_radius, ls="dashed", lw=2.5)
plt.tick_params(axis="both", which="both", labelsize=14)
plt.show()
     60
     40
     20
      0
   -20
   -40
   -60
                        -40
                                 -20
               -60
                                           0
                                                    20
                                                             40
                                                                      60
```

Now let's add a set of points to this box. Points are added by drawing from a normal distribution centered at each of the regions above. For demonstration, we will assume that each region has some relative "attractiveness," which is represented by the covariance in the normal distributions used to draw points. Specifically, as we go up and to the right, the covariance increases proportional to the distance from the lower right corner of the box.

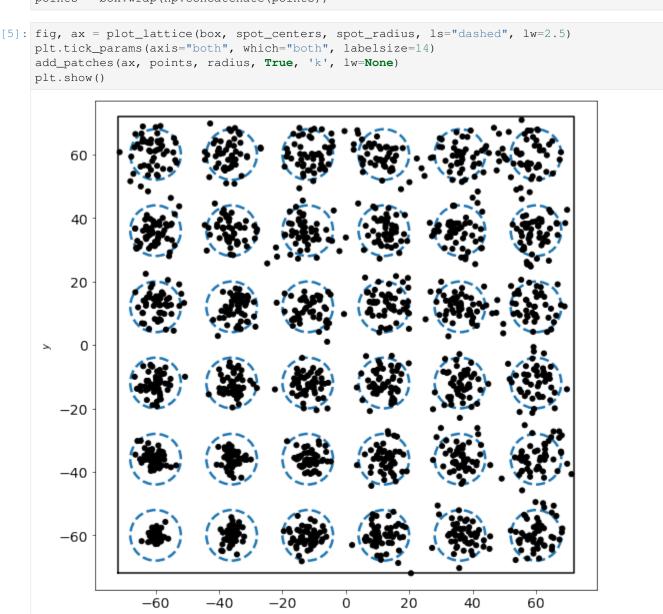

We see that the density decreases as we move up and to the right. In order to compute the actual densities, we can leverage the LocalDensity class. The class allows you to specify a set of query points around which the number of other points is computed. These other points can, but need not be, distinct from the query points. In our case, we want to use the blue regions as our query points with the small black dots as our data points.

When we construct the LocalDensity class, there are two arguments. The first is the radius from the query points within which particles should be included in the query point's counter. The second is the circumsphere diameter of the **data points**, not the query points. This distinction is critical for getting appropriate density values, since these values

are used to actually check cutoffs and calculate the density.

```
[6]: density = freud.density.LocalDensity(spot_radius, radius)
    density.compute(system=(box, points), query_points=spot_centers);
[7]: fig, axes = plt.subplots(1, 2, figsize=(14, 6))
    for i, data in enumerate([density.num_neighbors, density.density]):
         poly = np.poly1d(np.polyfit(cov_basis, data, 1))
         axes[i].tick_params(axis="both", which="both", labelsize=14)
         axes[i].scatter(cov_basis, data)
         x = np.linspace(*axes[i].get_xlim(), 30)
         axes[i].plot(x, poly(x), label="Best fit")
         axes[i].set_xlabel("Covariance", fontsize=16)
    axes[0].set_ylabel("Number of neighbors", fontsize=16);
    axes[1].set_ylabel("Density", fontsize=16);
    plt.show()
                                                      0.26
     Number of neighbors
                                                      0.24
        45
                                                    Density
0.20
                                                      0.18
       35
                                                      0.16
                              15
                 5
                       10
                                     20
                                            25
                                                          Ó
                                                                 5
                                                                       10
                                                                              15
                                                                                     20
                                                                                            25
```

As expected, we see that increasing the variance in the number of points centered at a particular query point decreases the total density at that point. The trend is noisy since we are randomly sampling possible positions, but the general behavior is clear.

## freud.density.RDF: Accumulating g(r) for a Fluid

Covariance

The freud.density module is intended to compute a variety of quantities that relate spatial distributions of particles with other particles. This example demonstrates the calculation of the radial distribution function g(r) for a fluid, averaged over multiple frames.

```
[1]: import numpy as np
import freud
import matplotlib.pyplot as plt

data_path = "data/phi065"
box_data = np.load("{}/box_data.npy".format(data_path))
pos_data = np.load("{}/pos_data.npy".format(data_path))

(continues on next page)
```

Covariance

```
def plot_rdf(box_arr, points_arr, prop, r_max=10, bins=100, label=None, ax=None):
    """Helper function for plotting RDFs."""
    if ax is None:
        fig, ax = plt.subplots(1, 1, figsize=(12, 8))
        ax.set_title(prop, fontsize=16)
    rdf = freud.density.RDF(bins, r_max)
    for box, points in zip(box_arr, points_arr):
        rdf.compute(system=(box, points), reset=False)
    if label is not None:
        ax.plot(rdf.bin_centers, getattr(rdf, prop), label=label)
        ax.legend()
    else:
        ax.plot(rdf.bin_centers, getattr(rdf, prop))
    return ax
```

Here, we show the difference between the RDF of one frame and an accumulated (averaged) RDF from several frames. Including more frames makes the plot smoother.

```
[2]: # Compute the RDF for the last frame
box_arr = [box_data[-1].tolist()]
pos_arr = [pos_data[-1]]
ax = plot_rdf(box_arr, pos_arr, 'rdf', label='One frame')

# Compute the RDF for the last 20 frames
box_arr = [box.tolist() for box in box_data[-20:]]
pos_arr = pos_data[-20:]
ax = plot_rdf(box_arr, pos_arr, 'rdf', label='Last 20 frames', ax=ax)

plt.show()
```

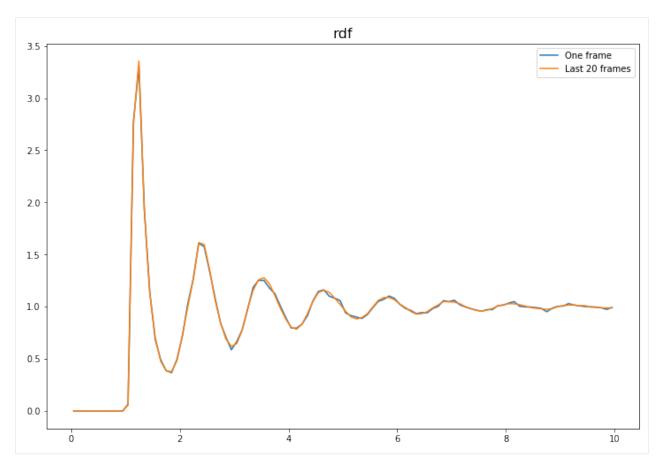

The difference between accumulate (which should be called on a series of frames) and compute (meant for a single frame) is more striking for smaller bin sizes, which are statistically noisier.

```
[3]: # Compute the RDF for the last frame
box_arr = [box_data[-1].tolist()]
pos_arr = [pos_data[-1]]
ax = plot_rdf(box_arr, pos_arr, 'rdf', bins=1000, label='One frame')

# Compute the RDF for the last 20 frames
box_arr = [box.tolist() for box in box_data[-20:]]
pos_arr = pos_data[-20:]
ax = plot_rdf(box_arr, pos_arr, 'rdf', bins=1000, label='Last 20 frames', ax=ax)

plt.show()
```

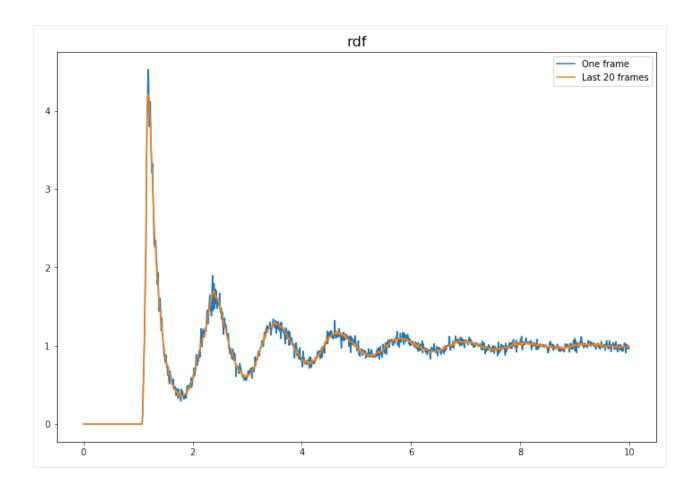

## freud.density.RDF: Choosing Bin Widths

The freud.density module is intended to compute a variety of quantities that relate spatial distributions of particles with other particles. This example demonstrates the calculation of the radial distribution function g(r) using different bin sizes.

```
[1]: import numpy as np
import freud
import matplotlib.pyplot as plt

[2]: # Define some helper plotting functions.
def plot_rdf(box, points, prop, r_max=3.5, bins_array=[20, 75, 3000]):
    """Helper function for plotting RDFs."""
    fig, axes = plt.subplots(1, len(bins_array), figsize=(16, 3))
    for i, bins in enumerate(bins_array):
        rdf = freud.density.RDF(bins, r_max)
        rdf.compute(system=(box, points))
        axes[i].plot(rdf.bin_centers, getattr(rdf, prop))
        axes[i].set_title("Bin width: {:.3f}".format(r_max/bins), fontsize=16)
        plt.show()
```

To start, we construct and visualize a set of points sitting on a simple square lattice.

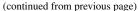

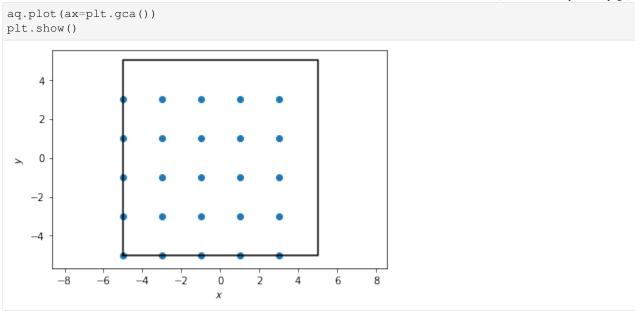

If we try to compute the RDF directly from this, we will get something rather uninteresting since we have a perfect crystal. Indeed, we will observe that as we bin more and more finely, we approach the true behavior of the RDF for perfect crystals, which is a simple delta function.

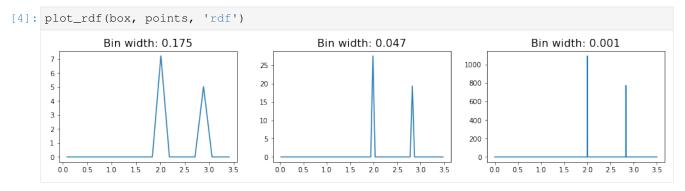

In these RDFs, we see two sharply defined peaks, with the first corresponding to the nearest neighbors on the lattice (which are all at a distance 2 from each other), and the second, smaller peak caused by the particles on the diagonal (which sit at distance  $\sqrt{2^2 + 2^2} \approx 2.83$ .

However, in more realistic systems, we expect that the lattice will not be perfectly formed. In this case, the RDF will exhibit more features. To demonstrate this fact, we reconstruct the square lattice of points from above, but we now introduce some noise into the system.

(continues on next page)

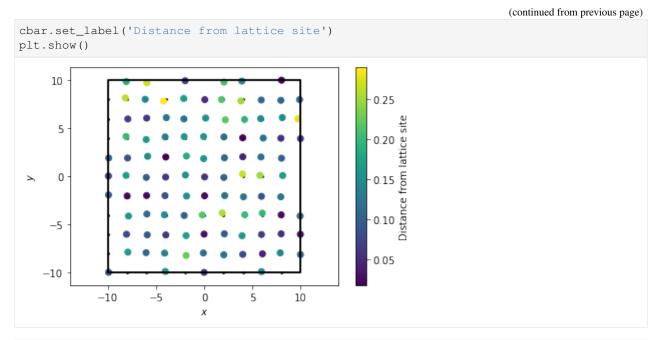

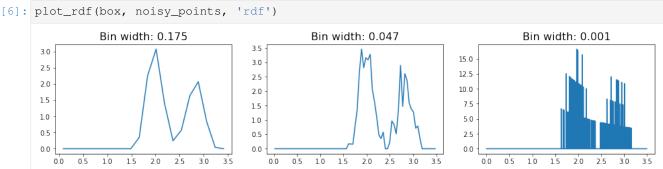

In this RDF, we see the same rough features as we saw with the perfect lattice. However, the signal is much noisier, and in fact we see that increasing the number of bins essentially leads to overfitting of the data. As a result, we have to be careful with how we choose to bin our data when constructing the RDF object.

An alternative route for avoiding this problem can be using the cumulative RDF instead. The relationship between the cumulative RDF and the RDF is akin to that between a cumulative density and a probability density function, providing a measure of the total density of particles experienced up to some distance rather than the value at that distance. Just as a CDF can help avoid certain mistakes common to plotting a PDF, plotting the cumulative RDF may be helpful in some cases. Here, we see that decreasing the bin size slightly alters the features of the plot, but only in very minor way (*i.e.* decreasing the smoothness of the line due to small jitters).

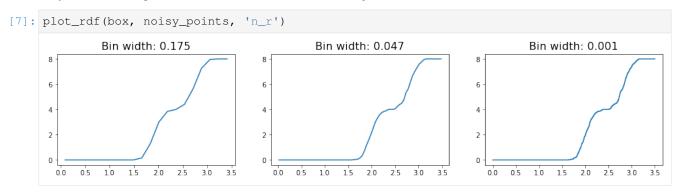

#### freud.environment.AngularSeparation

The freud.environment module analyzes the local environments of particles. The freud.environment. AngularSeparation class enables direct measurement of the relative orientations of particles.

```
[1]: import freud
import numpy as np
import matplotlib.pyplot as plt
plt.rcParams['axes.titlepad'] = 20
from mpl_toolkits.mplot3d import Axes3D
import rowan # for quaternion math, see rowan.readthedocs.io for more information.
```

In order to work with orientations in freud, we need to do some math with quaternions. If you are unfamiliar with quaternions, you can read more about their definition and how they can be used to represent rotations. For the purpose of this tutorial, just consider them as 4D vectors, and know that the set of normalized (*i.e.* unit norm) 4D vectors can be used to represent rotations in 3D. In fact, there is a 1-1 mapping between normalized quaternions and 3x3 rotation matrices. Quaternions are more computationally convenient, however, because they only require storing 4 numbers rather than 9, and they can be much more easily chained together. The rowan library (rowan.readthedocs.io) defines many useful operations using quaternions, such as the rotations of vectors using quaternions instead of matrices.

## **Neighbor Angles**

One usage of the AngularSeparation class is to compute angles between neighboring particles. To show how this works, we generate a simple configuration of particles with random orientations associated with each point.

```
[2]: uc = freud.data.UnitCell.sc()
  box, positions = uc.generate_system(5)
  N = len(positions)

# Generate random, correlated particle orientations by taking identity
# quaternions and slightly rotating them in a random direction
  np.random.seed(0)
  interpolate_amount = 0.2
  identity_quats = np.array([[1, 0, 0, 0]] * N)
  ref_orientations = rowan.interpolate.slerp(
    identity_quats, rowan.random.rand(N), interpolate_amount)
  orientations = rowan.interpolate.slerp(
    identity_quats, rowan.random.rand(N), interpolate_amount)
```

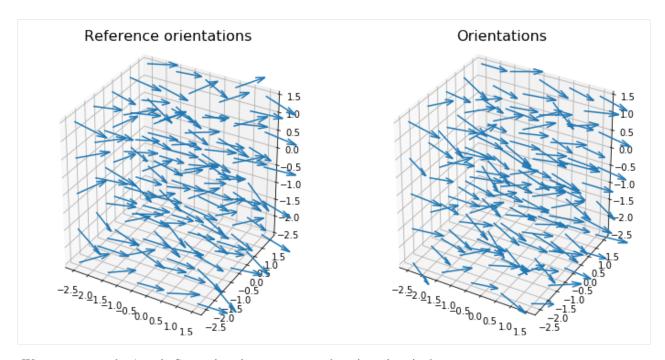

We can now use the AngularSeparation class to compare the orientations in these two systems.

```
[4]: # For simplicity, we'll assume that our "particles" are completely
    # asymmetric, i.e. there are no rotations that map the particle
    # back onto itself. If we had a regular polyhedron, then we would
    # want to specify all the quaternions that rotate that polyhedron
    # onto itself.
    equiv_orientations = np.array([[1, 0, 0, 0]])
    ang_sep = freud.environment.AngularSeparationNeighbor()
    ang_sep.compute(system=(box, positions),
                    orientations=orientations,
                    query_points=positions,
                    query_orientations=ref_orientations,
                    equiv_orientations=equiv_orientations,
                    neighbors={'num_neighbors': 12})
    # Convert angles from radians to degrees and plot histogram
    neighbor_angles = np.rad2deg(ang_sep.angles)
    plt.hist(neighbor_angles)
    plt.title('Histogram of angular separations between neighbors')
    plt.xlabel('Angular separation (degrees)')
    plt.ylabel('Frequency')
    plt.show()
```

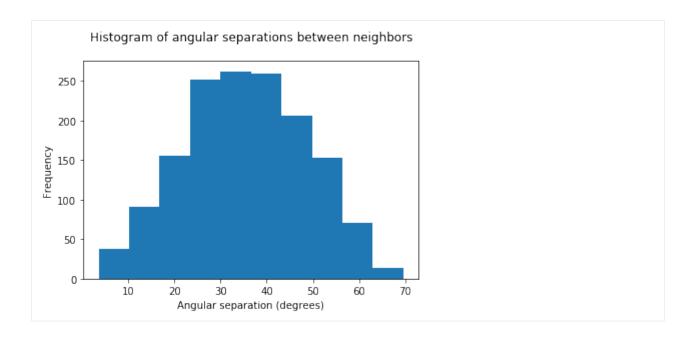

## **Global Angles**

Alternatively, the AngularSeparationGlobal class can also be used to compute the orientation of all points in the system relative to some global set of orientations. In this case, we simply provide a set of global quaternions that we want to consider. For simplicity, let's consider 180° rotations about each of the coordinate axes, which have very simple quaternion representations.

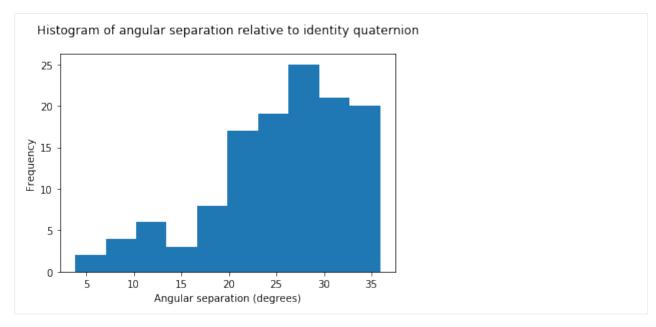

As a simple check, we can ensure that for the identity quaternion (1,0,0,0), which performs a  $0^{\circ}$  rotation, the angles between the reference orientations and that quaternion are equal to the original angles of rotation of those quaternions (*i.e.* how much those orientations were already rotated relative to the identity).

```
[7]: ref_axes, ref_angles = rowan.to_axis_angle(ref_orientations)
    np.allclose(global_angles[:, 0], np.rad2deg(ref_angles), rtol=1e-4)
[7]: True
```

#### freud.environment.BondOrder

#### **Computing Bond Order Diagrams**

The freud.environment module analyzes the local environments of particles. In this example, the freud.environment.BondOrder class is used to plot the bond order diagram (BOD) of a system of particles.

```
[1]: import numpy as np
import freud
import matplotlib.pyplot as plt
import matplotlib
from mpl_toolkits.mplot3d import Axes3D
```

### Setup

Our sample data will be taken from an face-centered cubic (FCC) structure. The array of points is rather large, so that the plots are smooth. Smaller systems may need to gather data from multiple frames in order to smooth the resulting array's statistics, by computing multiple times with reset=False.

```
[2]: uc = freud.data.UnitCell.fcc()
box, points = uc.generate_system(40, sigma_noise=0.05)
```

Now we create a BondOrder compute object and create some arrays useful for plotting.

```
[3]: n_bins_theta = 100
    n_bins_phi = 100
    bod = freud.environment.BondOrder((n_bins_theta, n_bins_phi))

phi = np.linspace(0, np.pi, n_bins_phi)
    theta = np.linspace(0, 2*np.pi, n_bins_theta)
    phi, theta = np.meshgrid(phi, theta)
    x = np.sin(phi) * np.cos(theta)
    y = np.sin(phi) * np.sin(theta)
    z = np.cos(phi)
```

## **Computing the Bond Order Diagram**

Next, we use the compute method and the bond\_order property to return the array.

## Plotting on a sphere

This code shows the bond order diagram on a sphere as the sphere is rotated. The code takes a few seconds to run, so be patient.

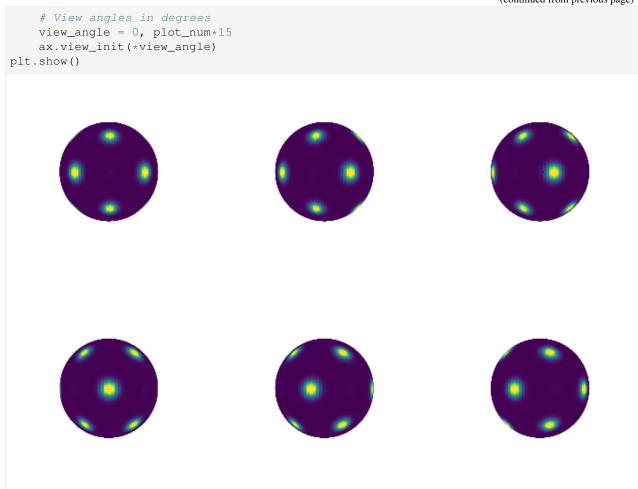

## **Using Custom Neighbors**

We can also use a custom neighbor query to determine bonds. For example, we can filter for a range of bond lengths. Below, we only consider neighbors between  $r_{min}=2.5$  and  $r_{max}=3$  and plot the resulting bond order diagram.

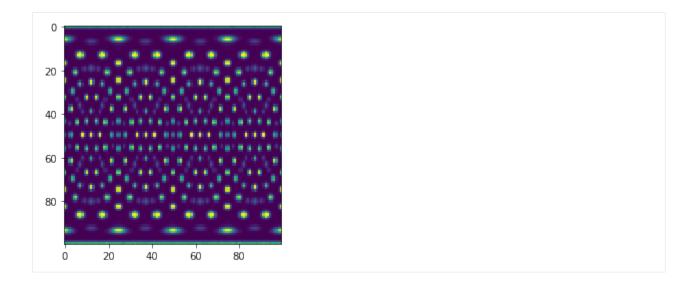

#### freud.environment.EnvironmentCluster

The freud.environment.EnvironmentCluster class finds and clusters local environments, as determined by the vectors pointing to neighbor particles. Neighbors can be defined by a cutoff distance or a number of nearest-neighbors, and the resulting freud.locality.NeighborList is used to enumerate a set of vectors, defining an "environment." These environments are compared with the environments of neighboring particles to form spatial clusters, which usually correspond to grains, droplets, or crystalline domains of a system. EnvironmentCluster has several parameters that alter its behavior, please see the documentation or helper functions below for descriptions of these parameters.

In this example, we cluster the local environments of hexagons. Clusters with 5 or fewer particles are colored dark gray.

```
[1]: import numpy as np
    import freud
    from collections import Counter
    import matplotlib.pyplot as plt
    def get_cluster_arr(system, num_neighbors, threshold,
                         registration=False, global_search=False):
         """Computes clusters of particles' local environments.
        Args:
            system:
                Any object that is a valid argument to
                :class:`freud.locality.NeighborQuery.from_system`.
            num_neighbors (int):
                Number of neighbors to consider in every particle's local environment.
            threshold (float):
                Maximum magnitude of the vector difference between two vectors,
                below which we call them matching.
            global_search (bool):
                 If True, do an exhaustive search wherein the environments of
                every single pair of particles in the simulation are compared.
                If False, only compare the environments of neighboring particles.
             registration (bool):
                 Controls whether we first use brute force registration to
```

(continues on next page)

```
orient the second set of vectors such that it minimizes the
            RMSD between the two sets.
    Returns:
        tuple(np.ndarray, dict): array of cluster indices for every particle
        and a dictionary mapping from cluster_index keys to vector_array)
       pairs giving all vectors associated with each environment.
    # Perform the env-matching calcuation
   neighbors = {'num_neighbors': num_neighbors}
   match = freud.environment.EnvironmentCluster()
   match.compute(system, threshold, neighbors=neighbors,
                  registration=registration, global_search=global_search)
    return match.cluster_idx, match.cluster_environments
def color_by_clust(cluster_index_arr, no_color_thresh=1,
                   no_color='#333333', cmap=plt.get_cmap('viridis')):
    """Takes a cluster_index_array for every particle and returns a
    dictionary of (cluster index, hexcolor) color pairs.
        cluster_index_arr (numpy.ndarray):
            The array of cluster indices, one per particle.
        no_color_thresh (int):
            Clusters with this number of particles or fewer will be
            colored with no_color.
        no_color (color):
           What we color particles whose cluster size is below no_color_thresh.
        cmap (color map):
            The color map we use to color all particles whose
            cluster size is above no_color_thresh.
    # Count to find most common clusters
   cluster_counts = Counter(cluster_index_arr)
    # Re-label the cluster indices by size
   color_count = 0
   color_dict = {cluster[0]: counter for cluster, counter in
                  zip(cluster_counts.most_common(),
                      range(len(cluster_counts)))}
    # Don't show colors for clusters below the threshold
    for cluster_id in cluster_counts:
        if cluster_counts[cluster_id] <= no_color_thresh:</pre>
            color_dict[cluster_id] = -1
    OP_arr = np.linspace(0.0, 1.0, max(color_dict.values())+1)
    # Get hex colors for all clusters of size greater than no_color_thresh
    for old_cluster_index, new_cluster_index in color_dict.items():
        if new_cluster_index == -1:
            color_dict[old_cluster_index] = no_color
        else:
            color_dict[old_cluster_index] = cmap(OP_arr[new_cluster_index])
    return color dict
```

We load the simulation data and call the analysis functions defined above. Notice that we use 6 nearest neighbors, since our system is made of hexagons that tend to cluster with 6 neighbors.

Below, we plot the resulting clusters. The colors correspond to the cluster size.

```
[3]: plt.figure(figsize=(12, 12), facecolor='white')
aq.plot(ax=plt.gca(), c=colors, s=20)
plt.title('Clusters Colored by Particle Local Environment')
plt.show()
```

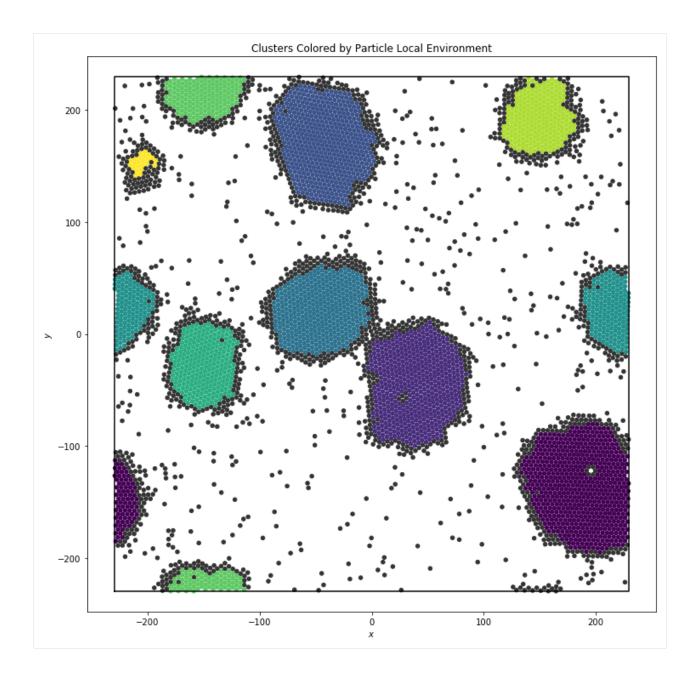

# freud.environment.LocalDescriptors: Steinhardt Order Parameters from Scratch

The freud.environment module analyzes the local environments of particles. The freud.environment. LocalDescriptors class is a useful tool for analyzing identifying crystal structures in a rotationally invariant manner using local particle environments. The primary purpose of this class is to compute spherical harmonics between neighboring particles in a way that orients particles correctly relative to their local environment, ensuring that global orientational shifts do not change the output.

```
[1]: import freud
import numpy as np
import matplotlib.pyplot as plt
from mpl_toolkits.mplot3d import Axes3D
```

# **Computing Spherical Harmonics**

To demonstrate the basic application of the class, let's compute the spherical harmonics between neighboring particles. For simplicity, we consider points on a simple cubic lattice.

```
Left in the content of the content of the cont
```

Now, let's use the class to compute an array of spherical harmonics for the system. The harmonics are computed for each bond, where a bond is defined by a pair of particles that are determined to lie within each others' nearest neighbor shells based on a standard neighbor list search. The number of bonds and spherical harmonics to calculate is configurable.

# **Accessing the Data**

The resulting spherical harmonic array has a shape corresponding to the number of neighbors. We can now extract the spherical harmonics corresponding to a particular (l,m) pair using the ordering used by the LocalDescriptors class: increasing values of l, and for each l, the nonnegative m values followed by the negative values.

```
[4]: sph_raw = np.mean(ld.sph, axis=0)
    count = 0
    sph = np.zeros((l_max+1, l_max+1), dtype=np.complex128)
    for l in range(l_max+1):
        for m in range(l+1):
            sph[l, m] = sph_raw[count]
            count += 1
        for m in range(-1, 0):
            sph[l, m] = sph_raw[count]
            count += 1
```

## **Using Spherical Harmonics to Compute Steinhardt Order Parameters**

The raw per bond spherical harmonics are not typically useful quantities on their own. However, they can be used to perform sophisticated crystal structure analyses with different methods; for example, the pythia library uses machine learning to find patterns in the spherical harmonics computed by this class. In this notebook, we'll use the quantities for a more classical application: the computation of Steinhardt order parameters. The order parameters  $q_l$  provide a rotationally invariant measure of the system that can for some structures, provide a unique identifying fingerprint. They are a particularly useful measure for various simple cubic structures such as structures with underlying simple cubic, BCC, or FCC lattices. The freud library actually provides additional classes to efficiently calculate these order parameters directly, but they also provide a reasonable demonstration here.

For more information on Steinhardt order parameters, see the original paper or the freud.order.Steinhardt documentation.

```
[5]: def get_ql(num_particles, descriptors, nlist, weighted=False):
         """Given a set of points and a LocalDescriptors object (and the
        underlying NeighborList), compute the per-particle Steinhardt ql
        order parameter for all :math: `l` values up to the maximum quantum
        number used in the computation of the descriptors."""
        qbar_lm = np.zeros((num_particles, descriptors.sph.shape[1]),
                           dtype=np.complex128)
        for i in range(num_particles):
            indices = nlist.query_point_indices == i
            Ylms = descriptors.sph[indices, :]
             if weighted:
                 weights = nlist.weights[indices, np.newaxis]
                weights /= np.sum(weights)
                num_neighbors = 1
            else:
                weights = np.ones_like(Ylms)
                 num_neighbors = descriptors.sph.shape[0]/num_particles
             qbar_lm[i, :] = np.sum(Ylms * weights, axis=0)/num_neighbors
        ql = np.zeros((qbar_lm.shape[0], descriptors.l_max+1))
        for i in range(ql.shape[0]):
            for l in range(ql.shape[1]):
                 for k in range (1**2, (1+1)**2):
                     ql[i, 1] += np.absolute(qbar_lm[i, k])**2
                                                                               (continues on next page)
```

```
ql[i, 1] = np.sqrt(4*np.pi/(2*l + 1) * ql[i, 1])
return ql
ld_ql = get_ql(len(points), ld, nlist)
```

Since freud provides the ability to calculate these parameter as well, we can directly check that our answers are correct. *Note: More information on the ``Steinhardt`` class can be found in the documentation or in the ``Steinhardt`` example.* 

```
[6]: L = 6
steinhardt = freud.order.Steinhardt(l=L)
steinhardt.compute(system, neighbors=nlist)
if np.allclose(steinhardt.ql, ld_ql[:, L]):
    print("Our manual calculation matches the Steinhardt class!")

Our manual calculation matches the Steinhardt class!
```

For a brief demonstration of why the Steinhardt order parameters can be useful, let's look at the result of thermalizing our points and recomputing this measure.

```
[8]: fig = plt.figure(figsize=(14, 6))
   axes = []
   for i, v in enumerate(sigmas):
        ax = fig.add_subplot("1{}{}".format(len(sigmas), i+1), projection='3d')
        systems[i].plot(ax=ax)
        ax.set_title("$\sigma$ = {}".format(v), fontsize=16);
   plt.show()
```

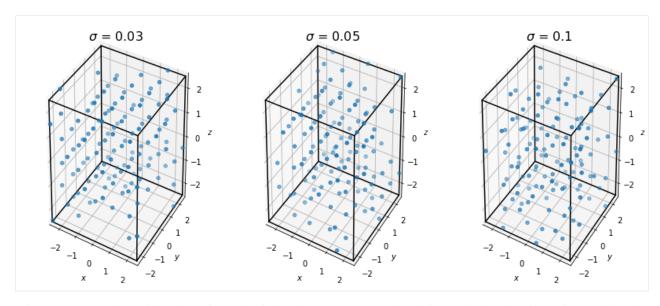

If we recompute the Steinhardt OP for each of these data sets, we see that adding noise has the effect of smoothing the order parameter such that the peak we observed for the perfect crystal is no longer observable.

```
[9]: ld_qls = []
for i, sigma in enumerate(sigmas):
    ld = freud.environment.LocalDescriptors(l_max, mode='global')
    ld.compute(systems[i], neighbors=nlists[i])
    ld_qls.append(get_ql(len(systems[i].points), ld, nlists[i]))
```

```
fig, ax = plt.subplots()
for i, ld_ql in enumerate(ld_qls):
    lim_out = ax.hist(ld_ql[:, L], label="$\sigma$ = {}".format(sigmas[i]),
    density=True)
    if i == 0:
        # Can choose any element, all are identical in the reference case
        ax.vlines(ld_ql[:, L][0], 0, np.max(lim_out[0]), label='Reference')
ax.set_title("Histogram of $q_{L}$ values".format(L=L), fontsize=16)
ax.set_ylabel("Frequency", fontsize=14)
ax.set_xlabel("$q_{L}$".format(L=L), fontsize=14)
ax.legend(fontsize=14)
plt.show()
```

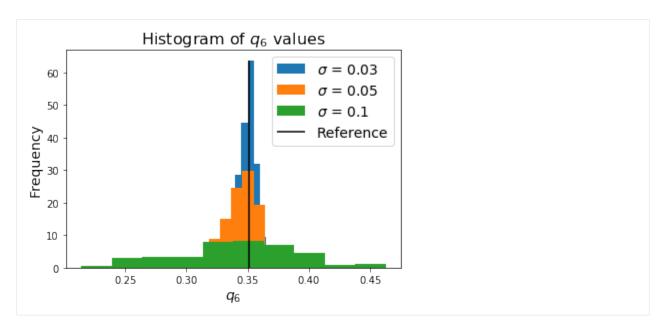

This type of identification process is what the LocalDescriptors data outputs may be used for. In the case of Steinhardt OPs, it provides a simple fingerprint for comparing thermalized systems to a known ideal structure to measure their similarity.

For reference, we can also check these values against the Steinhardt class again.

```
[11]: for i, (system, nlist) in enumerate(zip(systems, nlists)):
    steinhardt = freud.order.Steinhardt(l=L)
    steinhardt.compute(system, nlist)
    if np.allclose(steinhardt.particle_order, ld_qls[i][:, L]):
        print("Our manual calculation matches the Steinhardt class!")

Our manual calculation matches the Steinhardt class!
Our manual calculation matches the Steinhardt class!
Our manual calculation matches the Steinhardt class!
```

#### freud.interface.Interface

#### **Locating Particles on Interfacial Boundaries**

The freud.interface module compares the distances between two sets of points to determine the interfacial particles.

```
[1]: import freud
import numpy as np
import matplotlib.pyplot as plt
```

To make a pretend data set, we create a large number of **blue** (-1) particles on a square grid. Then we place grain centers on a larger grid and draw grain radii from a normal distribution. We color the particles **yellow** (+1) if their distance from a grain center is less than the grain radius.

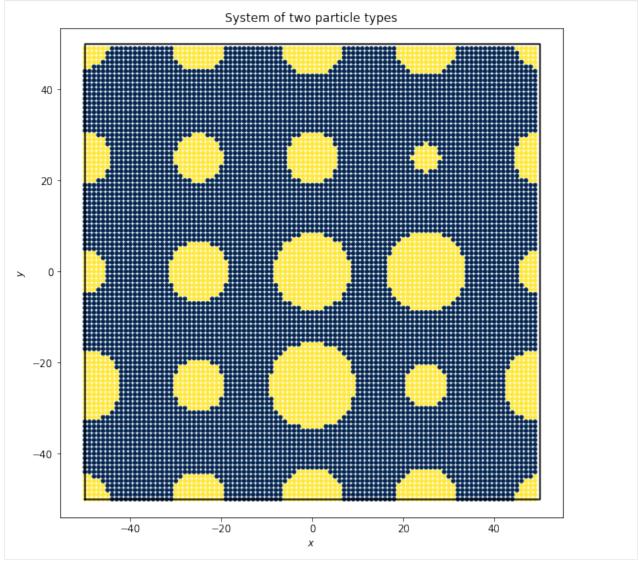

This system is **phase-separated** because the yellow particles are generally near one another, and so are the blue particles.

We can use freud.interface.InterfaceMeasure to label the particles on either side of the yellow-blue boundary. The class can tell us how many points are on either side of the interface:

Now we can plot the particles on the interface. We color the outside of the interface dark blue and the inside of the interface yellow.

```
[4]: plt.figure(figsize=(9, 9))
  interface_values = np.zeros(len(points))
  interface_values[np.where(values < 0)[0][iface.query_point_ids]] = -1
  interface_values[np.where(values > 0)[0][iface.point_ids]] = 1

system.plot(ax=plt.gca(), c=interface_values, cmap='cividis', s=12)
  plt.title('Particles on the interface between types')
  plt.show()
```

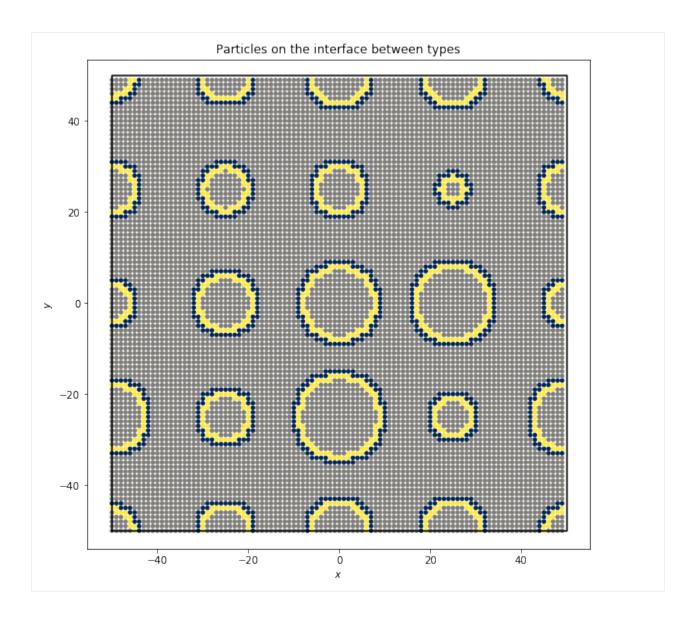

# freud.order.Hexatic

# **Hexatic Order Parameter**

The hexatic order parameter measures how closely the local environment around a particle resembles perfect k-atic symmetry, e.g. how closely the environment resembles hexagonal/hexatic symmetry for k=6. The order parameter is given by:

$$\psi_k(i) = \frac{1}{n} \sum_{j=1}^{n} e^{ki\theta_{ij}}$$

where  $\theta_{ij}$  is the angle between the vector  $\vec{r}_{ij}$  and (1,0).

The pseudocode is given below:

```
for each particle i:
   neighbors = nearestNeighbors(i, n):
```

(continues on next page)

```
for each particle j in neighbors:
    r_ij = position[j] - position[i]
    theta_ij = arctan2(r_ij.y, r_ij.x)
    psi_array[i] += exp(complex(0,k*theta_ij))
```

The data sets used in this example are a system of hard hexagons, simulated in the NVT thermodynamic ensemble in HOOMD-blue, for a dense fluid of hexagons at packing fraction  $\phi=0.65$  and solids at packing fractions  $\phi=0.75,0.85$ .

```
[1]: import numpy as np
import freud
from bokeh.io import output_notebook
from bokeh.plotting import figure, show
# The following line imports this set of utility functions:
# https://github.com/glotzerlab/freud-examples/blob/master/util.py
import util
output_notebook()
```

Data type cannot be displayed: application/javascript, application/vnd.bokehjs\_load.v0+json

```
[2]: def plot_hex_order_param(data_path, title):
        # Create hexatic object
        hex_order = freud.order.Hexatic(k=6)
        # Load the data
        box_data = np.load("{}/box_data.npy".format(data_path))
        pos_data = np.load("{}/pos_data.npy".format(data_path))
        quat_data = np.load("{}/quat_data.npy".format(data_path))
        # Grab data from last frame
        box = box_data[-1].tolist()
        points = pos_data[-1]
        quats = quat_data[-1]
        angles = 2*np.arctan2(quats[:, 3], quats[:, 0])
        # Compute hexatic order for 6 nearest neighbors
        hex_order.compute(system=(box, points), neighbors={'num_neighbors': 6})
        psi_k = hex_order.particle_order
        avg_psi_k = np.mean(psi_k)
        # Create hexagon vertices
        verts = util.make_polygon(sides=6, radius=0.6204)
        # Create array of transformed positions
        patches = util.local_to_global(verts, points[:, :2], angles)
        # Create an array of angles relative to the average
        relative_angles = np.angle(psi_k) - np.angle(avg_psi_k)
        # Plot in bokeh
        p = figure(title=title)
        p.patches(xs=patches[:, :, 0].tolist(), ys=patches[:, :, 1].tolist(),
                  fill_color=[util.cubeellipse(x) for x in relative_angles],
                  line_color="black")
        util.default_bokeh(p)
        show(p)
```

```
[3]: plot_hex_order_param('data/phi065', 'Hexatic Order Parameter, 0.65 density')

Data type cannot be displayed: application/javascript, application/vnd.bokehjs_exec.v0+json
```

As the density increases to  $\phi = 0.75$ , the shapes are forced to align more closely so that they may tile space effectively.

```
[4]: plot_hex_order_param('data/phi075', 'Hexatic Order Parameter, 0.75 density')

Data type cannot be displayed: application/javascript, application/vnd.bokehjs_exec.v0+json
```

As the density increases to  $\phi = 0.85$ , the alignment becomes even stronger and defects are no longer visible.

```
[5]: plot_hex_order_param('data/phi085', 'Hexatic Order Parameter, 0.85 density')

Data type cannot be displayed: application/javascript, application/vnd.bokehjs_exec.v0+json
```

#### freud.order.Nematic

#### **Nematic Order Parameter**

The freud.order module provids the tools to calculate various order parameters that can be used to identify phase transitions. This notebook demonstrates the nematic order parameter, which can be used to identify systems with strong orientational ordering but no translational ordering. For this example, we'll start with a set of random positions in a 3D system, each with a fixed, assigned orientation. Then, we will show how deviations from these orientations are exhibited in the order parameter.

```
[1]: import freud
import numpy as np
import matplotlib.pyplot as plt
from mpl_toolkits.mplot3d import Axes3D
import rowan # for quaternion math, see rowan.readthedocs.io for more information.
```

In order to work with orientations in freud, we need to do some math with quaternions. If you are unfamiliar with quaternions, you can read more about their definition and how they can be used to represent rotations. For the purpose of this tutorial, just consider them as 4D vectors, and know that the set of normalized (*i.e.* unit norm) 4D vectors can be used to represent rotations in 3D. In fact, there is a 1-1 mapping between normalize quaternions and 3x3 rotation matrices. Quaternions are more computationally convenient, however, because they only require storing 4 numbers rather than 9, and they can be much more easily chained together. For our purposes, you can largely ignore the contents of the next cell, other than to note that this is how we perform rotations of vectors using quaternions instead of matrices.

```
[2]: # Random positions are fine for this. Order is measured
# in terms of similarity of orientations, not positions.
L = 10
N = 100
box, points = freud.data.make_random_system(L, N, seed=0)
orientations = np.array([[1, 0, 0, 0]] * N)
```

The nematic order parameter provides a measure of how much of the system is aligned with respect to some provided reference vector. As a result, we can now compute the order parameter for a few simple cases. Since our original system is oriented along the x-axis, we can immediately test for that, as well as orientation along any of the other coordinate axes.

```
[4]: nop = freud.order.Nematic([1, 0, 0])
    nop.compute(orientations)
    print("The value of the order parameter is {}.".format(nop.order))

The value of the order parameter is 1.0.
```

In general, the nematic order parameter is defined as the eigenvalue corresponding to the largest eigenvector of the nematic tensor, which is also computed by this class and provides an average over the orientations of all particles in the system. As a result, we can also look at the intermediate results of our calculation and see how they are related. To do so, let's consider a more interesting system with random orientations.

```
[5]: # We rotate identity quaternions slightly, in a random direction
    np.random.seed(0)
    interpolate_amount = 0.3
    identity_quats = np.array([[1, 0, 0, 0]] * N)
    orientations = rowan.interpolate.slerp(
        identity_quats, rowan.random.rand(N), interpolate_amount)
```

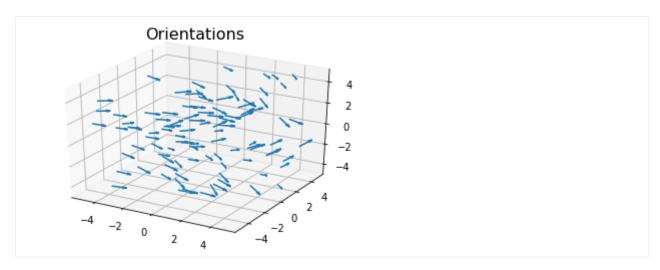

First, we see that for this nontrivial system the order parameter now depends on the choice of director.

```
axes = [[1, 0, 0], [0, 1, 0], [0, 0, 1], [1, 1, 0], [1, 0, 1], [0, 1, 1], [1, 1, 1]]
for ax in axes:
    nop = freud.order.Nematic(ax)
    nop.compute(orientations)
    print("For axis {}, the value of the order parameter is {:0.3f}.".format(ax, nop.
    order))

For axis [1, 0, 0], the value of the order parameter is 0.600.
For axis [0, 1, 0], the value of the order parameter is 0.586.
For axis [0, 0, 1], the value of the order parameter is 0.587.
For axis [1, 1, 0], the value of the order parameter is 0.591.
For axis [1, 0, 1], the value of the order parameter is 0.589.
For axis [0, 1, 1], the value of the order parameter is 0.573.
For axis [1, 1, 1], the value of the order parameter is 0.578.
```

Furthermore, increasing the amount of variance in the orientations depresses the value of the order parameter even further.

```
[8]: interpolate_amount = 0.4
    orientations = rowan.interpolate.slerp(
        identity_quats, rowan.random.rand(N), interpolate_amount)
    arrowheads = rowan.rotate(orientations, [1, 0, 0])
    fig = plt.figure()
    ax = fig.add_subplot(111, projection='3d')
    ax.quiver3D(points[:, 0], points[:, 1], points[:, 2],
                arrowheads[:, 0], arrowheads[:, 1], arrowheads[:, 2])
    ax.set_title("Orientations", fontsize=16);
    axes = [[1, 0, 0], [0, 1, 0], [0, 0, 1], [1, 1, 0], [1, 0, 1], [0, 1, 1], [1, 1, 1]]
    for ax in axes:
        nop = freud.order.Nematic(ax)
        nop.compute(orientations)
        print("For axis {}, the value of the order parameter is {:0.3f}.".format(ax, nop.
     →order))
    For axis [1, 0, 0], the value of the order parameter is 0.451.
    For axis [0, 1, 0], the value of the order parameter is 0.351.
                                                                               (continues on next page)
```

```
For axis [0, 0, 1], the value of the order parameter is 0.342.

For axis [1, 1, 0], the value of the order parameter is 0.374.

For axis [1, 0, 1], the value of the order parameter is 0.391.

For axis [0, 1, 1], the value of the order parameter is 0.316.

For axis [1, 1, 1], the value of the order parameter is 0.344.

Orientations

Orientations
```

Finally, we can look at the per-particle quantities and build them up to get the actual value of the order parameter.

```
[9]: # The per-particle values averaged give the nematic tensor
    print(np.allclose(np.mean(nop.particle_tensor, axis=0), nop.nematic_tensor))
    print("The nematic tensor:")
    print (nop.nematic_tensor)
    eig = np.linalg.eig(nop.nematic_tensor)
    print("The eigenvalues of the nematic tensor:")
    print(eig[0])
    print("The eigenvectors of the nematic tensor:")
    print(eig[1])
    # The largest eigenvalue
    print("The largest eigenvalue, \{:0.3f\}, is equal to the order parameter \{:0.3f\}.".
    →format(
        np.max(eig[0]), nop.order))
    True
    The nematic tensor:
    [ 0.21569438  0.02040018  0.14309749]
     [ 0.14729623  0.14309748  -0.03194092]]
    The eigenvalues of the nematic tensor:
    [0.34387365 - 0.20013455 - 0.14373913]
    The eigenvectors of the nematic tensor:
    [[ 0.6173224
                 0.73592573 -0.278076351
     [ 0.6237324 -0.6732561 -0.3970945 ]
     [ 0.47944868 -0.07169023  0.87463677]]
    The largest eigenvalue, 0.344, is equal to the order parameter 0.344.
```

#### freud.order.Steinhardt

#### **Steinhardt Order Parameters**

The freud.order module provids the tools to calculate various order parameters that can be used to identify phase transitions. In the context of crystalline systems, some of the best known order parameters are the Steinhardt order parameters  $q_l$  and  $w_l$ . These order parameters are mathematically defined according to certain rotationally invariant combinations of spherical harmonics calculated between particles and their nearest neighbors, so they provide information about local particle environments. As a result, considering distributions of these order parameters across a system can help characterize the overall system's ordering. The primary utility of these order parameters arises from the fact that they often exhibit certain characteristic values for specific crystal structures.

In this notebook, we will use the order parameters to identify certain basic structures: BCC, FCC, and simple cubic. FCC, BCC, and simple cubic structures each exhibit characteristic values of  $q_l$  for some l value, meaning that in a perfect crystal all the particles in one of these structures will have the same value of  $q_l$ . As a result, we can use these characteristic  $q_l$  values to determine whether a disordered fluid is beginning to crystallize into one structure or another. The l values correspond to the l quantum number used in defining the underlying spherical harmonics; for example, the  $q_4$  order parameter would provide a measure of 4-fold ordering.

```
[1]: import freud
import numpy as np
import matplotlib.pyplot as plt
from mpl_toolkits.mplot3d import Axes3D
# Try to plot using KDE if available, otherwise revert to histogram
try:
    from sklearn.neighbors.kde import KernelDensity
    kde = True
except:
    kde = False

np.random.seed(1)
```

We first construct ideal crystals and then extract the characteristic value of  $q_l$  for each of these structures. In this case, we know that simple cubic has a coordination number of 6, BCC has 8, and FCC has 12, so we are looking for the values of  $q_6$ ,  $q_8$ , and  $q_{12}$ , respectively. Therefore, we can also enforce that we require 6, 8, and 12 nearest neighbors to be included in the calculation, respectively.

```
[2]: L = 6
    sc = freud.data.UnitCell.sc()
    sc_system = sc.generate_system(5)
    gl = freud.order.Steinhardt(L)
    ql_sc = ql.compute(sc_system, neighbors={'num_neighbors': L}).particle_order
    mean_sc = np.mean(ql_sc)
    print ("The Q() values computed for simple cubic are \{:.3f\} +/- \{:.3e\}".format (
        L, mean_sc, np.std(ql_sc)))
    L = 8
    bcc = freud.data.UnitCell.bcc()
    bcc_system = bcc.generate_system(5, sigma_noise=0)
    ql = freud.order.Steinhardt(L)
    ql.compute(bcc_system, neighbors={'num_neighbors': L})
    ql_bcc = ql.particle_order
    mean_bcc = np.mean(ql_bcc)
    print("The Q{} values computed for bcc are \{:.3f\} +/- \{:.3e\}".format(
        L, mean_bcc, np.std(ql_bcc)))
                                                                                 (continues on next page)
```

Given that the per-particle order parameter values are essentially identical to within machine precision, we can be confident that we have found the characteristic value of  $q_l$  for each of these systems. We can now compare these values to the values of  $q_l$  in thermalized systems to determine the extent to which they are exhibiting the ordering expected of one of these perfect crystals.

```
[3]: def make_noisy_replicas(unitcell, sigmas):
         """Given a unit cell, return a noisy system."""
        systems = []
        for sigma in sigmas:
            systems.append(unitcell.generate_system(5, sigma_noise=sigma))
        return systems
[4]: sigmas = [0.01, 0.02, 0.03, 0.05]
    sc_systems = make_noisy_replicas(sc, sigmas)
    bcc_systems = make_noisy_replicas(bcc, sigmas)
    fcc_systems = make_noisy_replicas(fcc, sigmas)
[5]: fig, axes = plt.subplots(1, 3, figsize=(16, 5))
    # Zip up the data that will be needed for each structure type.
    zip_obj = zip([sc_systems, bcc_systems, fcc_systems], [mean_sc, mean_bcc, mean_fcc],
                   [6, 8, 12], ["Simple Cubic", "BCC", "FCC"])
    for i, (systems, ref_val, L, title) in enumerate(zip_obj):
        ax = axes[i]
        for j, (system, sigma) in enumerate(zip(systems, sigmas)):
            ql = freud.order.Steinhardt(L)
            ql.compute(system, neighbors={'num_neighbors': L})
            if not kde:
                ax.hist(ql.particle_order, label="$\sigma$ = {}".format(sigma),_
     →density=True)
            else:
                padding = 0.02
                N = 50
                bins = np.linspace(np.min(ql.particle_order)-padding,
                                    np.max(ql.particle_order)+padding, N)
                kde = KernelDensity(bandwidth=0.004)
                 kde.fit(ql.particle_order[:, np.newaxis])
                ql = np.exp(kde.score_samples(bins[:, np.newaxis]))
                ax.plot(bins, ql, label="$\sigma$ = {}".format(sigma))
            ax.set_title(title, fontsize=20)
```

(continues on next page)

```
ax.tick_params(axis='both', which='both', labelsize=14)
         if j == 0:
              # Can choose any element, all are identical in the reference case
              ax.vlines(ref_val, 0, np.max(ax.get_ylim()[1]), label='Reference')
fig.legend(*ax.get_legend_handles_labels(), fontsize=18) # Only have one legend
fig.subplots_adjust(right=0.78)
                                                                                              \sigma = 0.01
        Simple Cubic
                                       BCC
                                                                  FCC
                           100
                                                                                              \sigma = 0.02
100
                                                       50
                                                                                              \sigma = 0.03
                            80
                                                                                              \sigma = 0.05
 80
                                                       40
                                                                                              Reference
                            60
 60
                                                       30
                            40
 40
                                                      20
                            20
 20
                                                       10
  0
                                                       0
      0.25
            0.30
                  0.35
                        0.40
                                0.2
                                       0.3
                                               0.4
                                                         0.2
                                                              0.3
                                                                   0.4
                                                                        0.5
                                                                            0.6
```

From this figure, we can see that for each type of structure, increasing the amount of noise makes the distribution of the order parameter values less peaked at the expected reference value. As a result, we can use this method to identify specific structures. Choosing the appropriate parameterization for the order parameter (which quantum number l to use, how to choose neighbors, etc.) can be very important.

In addition to the  $q_l$  parameters demonstrated here, this class can also compute the third-order invariant  $w_l$ . The  $w_l$  may be better at identifying some structures, so some experimentation and reference to the appropriate literature can be useful (as a starting point, see Steinhardt, Nelson, and Ronchetti (1983)).

By setting average=True in the constructor, the Steinhardt class will perform an additional level of averaging over the second neighbor shells of particles, to accumulate more information on particle environments (see Lechner and Dellago (2008)). To get a sense for the best method for analyzing a specific system, the best course of action is try out different parameters or to consult the literature to see how these have been used in the past.

### freud.pmft.PMFTXY

The PMFT returns the potential energy associated with finding a particle pair in a given spatial (positional and orientational) configuration. The PMFT is computed in the same manner as the RDF. The basic algorithm is described below:

```
for each particle i:
    for each particle j:
        v_ij = position[j] - position[i]
        bin_x, bin_y = convert_to_bin(v_ij)
        pcf_array[bin_y][bin_x]++
```

freud uses spatial data structures and parallelism to optimize this algorithm.

The data sets used in this example are a system of hard hexagons, simulated in the NVT thermodynamic ensemble in HOOMD-blue, for a dense fluid of hexagons at packing fraction  $\phi=0.65$  and solids at packing fractions  $\phi=0.75,0.85$ .

```
[1]: import freud
freud.set_num_threads(1)

(continues on next page)
```

```
[2]: def plot_pmft(data_path, phi):
         # Create the pmft object
        pmft = freud.pmft.PMFTXY(x_max=3.0, y_max=3.0, bins=300)
         # Load the data
        box_data = np.load("{}/box_data.npy".format(data_path))
        pos_data = np.load("{}/pos_data.npy".format(data_path))
        quat_data = np.load("{}/quat_data.npy".format(data_path))
        n_frames = pos_data.shape[0]
        for i in range(1, n_frames):
            # Read box, position data
            box = box_data[i].tolist()
            points = pos_data[i]
            quats = quat_data[i]
            angles = 2*np.arctan2(quats[:, 3], quats[:, 0]) % (2 * np.pi)
            pmft.compute(system=(box, points), query_orientations=angles, reset=False)
         # Get the value of the PMFT histogram bins
        pmft_arr = pmft.pmft.T
        # Do some simple post-processing for plotting purposes
        pmft_arr[np.isinf(pmft_arr)] = np.nan
        dx = (2.0 * 3.0) / pmft.nbins[0]
        dy = (2.0 * 3.0) / pmft.nbins[1]
        nan_arr = np.where(np.isnan(pmft_arr))
        for i in range(pmft.nbins[0]):
            x = -3.0 + dx * i
            for j in range(pmft.nbins[1]):
                 y = -3.0 + dy * j
                 if ((x*x + y*y < 1.5) and (np.isnan(pmft_arr[j, i]))):
                    pmft_arr[j, i] = 10.0
        w = int(2.0 * pmft.nbins[0] / (2.0 * 3.0))
        center = int(pmft.nbins[0] / 2)
        # Get the center of the histogram bins
        pmft_smooth = gaussian_filter(pmft_arr, 1)
        pmft_image = np.copy(pmft_smooth)
        pmft_image[nan_arr] = np.nan
```

(continues on next page)

```
pmft_smooth = pmft_smooth[center-w:center+w, center-w:center+w]
pmft_image = pmft_image[center-w:center+w, center-w:center+w]
x, y = pmft.bin_centers
reduced_x = x[center-w:center+w]
reduced_y = y[center-w:center+w]
# Plot figures
f = plt.figure(figsize=(12, 5), facecolor='white')
values = [-2, -1, 0, 2]
norm = matplotlib.colors.Normalize(vmin=-2.5, vmax=3.0)
n_values = [norm(i) for i in values]
colors = matplotlib.cm.viridis(n_values)
colors = colors[:, :3]
verts = util.make_polygon(sides=6, radius=0.6204)
lims = (-2, 2)
ax0 = f.add\_subplot(1, 2, 1)
ax1 = f.add\_subplot(1, 2, 2)
for ax in (ax0, ax1):
    ax.contour(reduced_x, reduced_y, pmft_smooth,
               [9, 10], colors='black')
    ax.contourf(reduced_x, reduced_y, pmft_smooth,
                [9, 10], hatches='X', colors='none')
    ax.plot(verts[:, 0], verts[:, 1], color='black', marker=',')
    ax.fill(verts[:, 0], verts[:, 1], color='black')
    ax.set_aspect('equal')
    ax.set_xlim(lims)
    ax.set_ylim(lims)
    ax.xaxis.set_ticks([i for i in range(lims[0], lims[1]+1)])
    ax.yaxis.set_ticks([i for i in range(lims[0], lims[1]+1)])
    ax.set_xlabel(r'$x$')
    ax.set_ylabel(r'$y$')
ax0.set_title('PMFT Heat Map, $\phi = {}$'.format(phi))
im = ax0.imshow(np.flipud(pmft_image),
                extent=[lims[0], lims[1], lims[0], lims[1]],
                interpolation='nearest', cmap='viridis',
                vmin=-2.5, vmax=3.0)
ax1.set_title('PMFT Contour Plot, $\phi = {}$'.format(phi))
ax1.contour(reduced_x, reduced_y, pmft_smooth,
        [-2, -1, 0, 2], colors=colors)
f.subplots_adjust(right=0.85)
cbar_ax = f.add_axes([0.88, 0.1, 0.02, 0.8])
f.colorbar(im, cax=cbar_ax)
plt.show()
```

## 65% density

The plot below shows the PMFT of hexagons at 65% density. The hexagons tend to be close to one another, in the darker regions (the lower values of the potential of mean force and torque).

The hatched region near the black hexagon in the center is a region where no data were collected: the hexagons are hard shapes and cannot overlap, so there is an excluded region of space close to the hexagon.

The ring around the hexagon where the PMFT rises and then falls corresponds to the minimum of the radial distribution function – particles tend to not occupy that region, preferring instead to be at close range (in the first neighbor shell) or further away (in the second neighbor shell).

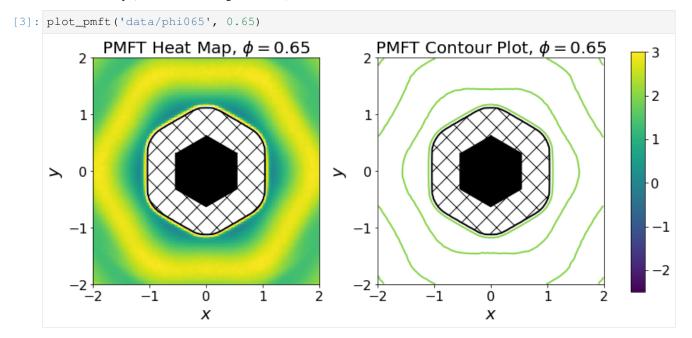

# 75% density

As the system density is increased to 75%, the propensity for hexagons to occupy the six sites on the faces of their neighbors increases, as seen by the deeper (darker) wells of the PMFT. Conversely, the shapes strongly dislike occupying the yellow regions, and no particle pairs occupied the white region (so there is no data).

[4]: plot\_pmft('data/phi075', 0.75)

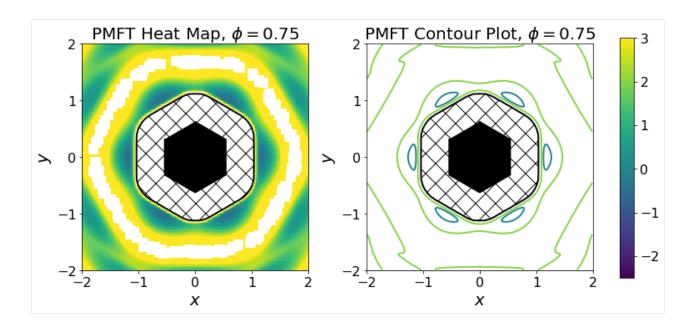

# 85% density

Finally, at 85% density, there is a large region where no neighbors can be found, and hexagons strictly occupy sites near those of the perfect hexagonal lattice, at the first- and second-neighbor shells. The wells are deeper and much more spatially confined that those of the systems at lower densities.

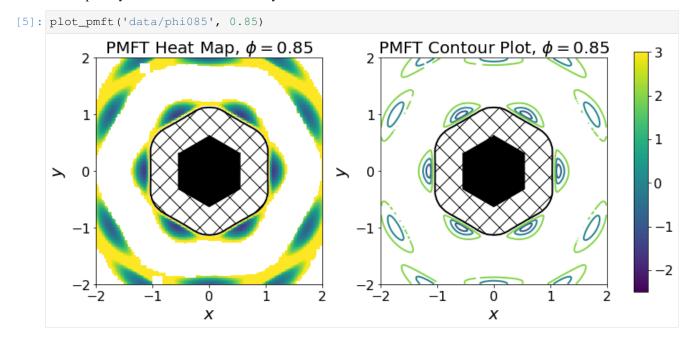

# freud.pmft.PMFTXYZ: Shifting Example

This notebook shows how to use the shifting option on PMFTXYZ to get high resolution views of PMFT features that are not centered.

```
[1]: import numpy as np
import freud
import matplotlib.pyplot as plt
```

First we load in our data. The particles used here are implemented with a simple Weeks-Chandler-Andersen isotropic pair potential, so particle orientation is not meaningful.

```
[2]: pos_data = np.load('data/XYZ/positions.npy')
box_data = np.load('data/XYZ/boxes.npy')
```

We calculate the PMFT the same way as shown in other examples first

```
[3]: window = 2**(1/6) # The size of the pmft calculation

bins = 100
pmft = freud.pmft.PMFTXYZ(x_max=window, y_max=window, z_max=window, bins=bins)

# This data is for isotropic particles, so we will just make some unit quaternions
# to use as the orientations
quats = np.zeros((pos_data.shape[1],4)).astype(np.float32)
quats[:,0] = 1

for i in range(10, pos_data.shape[0]):
    box = box_data[i]
    points = pos_data[i]
    pmft.compute((box, points), quats, reset=False)

unshifted = pmft.pmft

x, y, z = pmft.bin_centers
```

When we plot a centered slice of the XYZ pmft, we see that a number of wells are present at some distance from the origin

```
[4]: %matplotlib inline

plt.figure(figsize=(10,10))
plt.imshow(unshifted[int(bins/2),:,:])
plt.colorbar()
plt.show()
```

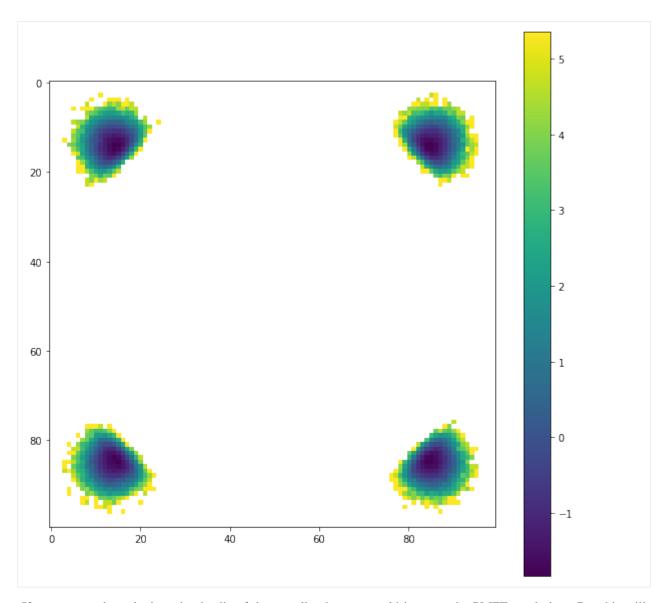

If we want a closer look at the details of those wells, then we could increase the PMFT resolution. But this will increase the computational cost by a lot, and we are wasting a big percentage of the pixels.

This use case is why the shiftvec argument was implemented. Now we will do the same calculation, but we will use a much smaller window centered on on of the wells.

To do this we need to pass a vector into the PMFTXYZ construction. The window will be centered on this vector.

```
[5]: shiftvec = [0.82, 0.82, 0]
window = 2**(1/6)/6 # Smaller window for the shifted case
bins = 50

pmft = freud.pmft.PMFTXYZ(x_max=window, y_max=window, z_max=window, bins=50, shiftvec=shiftvec)

# This data is for isotropic particles, so we will just make some unit quaternions # to use as the orientations

(continues on next page)
```

```
orientations = np.array([[1, 0, 0, 0]] * pos_data.shape[1])

for i in range(10, pos_data.shape[0]):
    box = box_data[i]
    points = pos_data[i]
    pmft.compute(system=(box, points), query_orientations=orientations, reset=False)

shifted = pmft.pmft

x, y, z = pmft.bin_centers
```

Now the PMFT is a high resolution close up of one of the bonding wells. Note that as you increase the sampling resolution, you need to increase your number of samples because there is less averaging in each bin

```
[6]: %matplotlib inline
plt.figure(figsize=(10, 10))
plt.imshow(shifted[int(bins/2), :, :])
plt.colorbar()
plt.show()
```

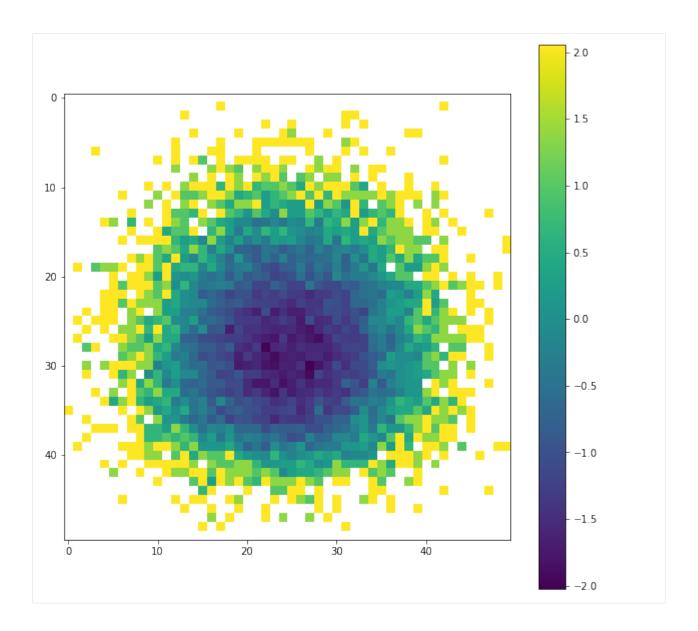

# 7.5.3 Example Analyses

The examples below go into greater detail about specific applications of **freud** and use cases that its analysis methods enable, such as user-defined analyses, machine learning, and data visualization.

# Implementing Common Neighbor Analysis as a custom method

Researchers commonly wish to implement their own custom analysis methods for particle simulations. Here, we show an example of how to write Common Neighbor Analysis (Honeycutt and Andersen, J. Phys. Chem. 91, 4950) as a custom method using freud and the NetworkX package.

NetworkX can be installed with pip install networkx.

First, we generate random points and determine which points share neighbors.

```
[1]: import freud
import numpy as np
from collections import defaultdict

[2]: # Use a face-centered cubic (fcc) system
box, points = freud.data.UnitCell.fcc().generate_system(4)
aq = freud.AABBQuery(box, points)
nl = aq.query(points, {'num_neighbors': 12, 'exclude_ii': True}).toNeighborList()

[3]: # Get all sets of common neighbors.
common_neighbors = defaultdict(list)
for i, p in enumerate(points):
    for j in nl.point_indices[nl.query_point_indices == i]:
        for k in nl.point_indices[nl.query_point_indices == j]:
        if i != k:
            common_neighbors[(i, k)].append(j)
```

Next, we use NetworkX to build graphs of common neighbors and compute the Common Neighbor Analysis signatures.

```
[4]: import networkx as nx
    from collections import Counter
    diagrams = defaultdict(list)
    particle_counts = defaultdict(Counter)
    for (a, b), neighbors in common_neighbors.items():
        # Build up the graph of connections between the
        # common neighbors of a and b.
        g = nx.Graph()
        for i in neighbors:
            for j in set(nl.point_indices[
                nl.query_point_indices == i]).intersection(neighbors):
                g.add_edge(i, j)
        # Define the identifiers for a CNA diagram:
        # The first integer is 1 if the particles are bonded, otherwise 2
        # The second integer is the number of shared neighbors
        # The third integer is the number of bonds among shared neighbors
        # The fourth integer is an index, just to ensure uniqueness of diagrams
        diagram_type = 2-int(b in nl.point_indices[nl.query_point_indices == a])
        key = (diagram_type, len(neighbors), g.number_of_edges())
        # If we've seen any neighborhood graphs with this signature,
        # we explicitly check if the two graphs are identical to
        # determine whether to save this one. Otherwise, we add
         # the new graph immediately.
        if key in diagrams:
            isomorphs = [nx.is_isomorphic(g, h) for h in diagrams[key]]
            if any(isomorphs):
                idx = isomorphs.index(True)
            else:
                diagrams [key].append(g)
                idx = diagrams[key].index(g)
        else:
            diagrams[key].append(g)
            idx = diagrams[key].index(g)
```

(continues on next page)

```
cna_signature = key + (idx,)
particle_counts[a].update([cna_signature])
```

Looking at the counts of common neighbor signatures, we see that the first particle of the fcc structure has 12 bonds with signature (1, 4, 2, 0) as we expect.

```
[5]: particle_counts[0]

[5]: Counter({(1, 4, 2, 0): 12, (2, 4, 4, 0): 6, (2, 1, 0, 0): 12, (2, 2, 1, 0): 24})
```

# Analyzing simulation data from HOOMD-blue at runtime

The following script shows how to use freud to compute the radial distribution function g(r) on data generated by the molecular dynamics simulation engine HOOMD-blue during a simulation run.

Generally, most users will want to run analyses as post-processing steps, on the saved frames of a particle trajectory file. However, it is possible to use analysis callbacks in HOOMD-blue to compute and log quantities at runtime, too. By using analysis methods at runtime, it is possible to stop a simulation early or change the simulation parameters dynamically according to the analysis results.

HOOMD-blue can be installed with conda install -c conda-forge hoomd.

The simulation script runs a Monte Carlo simulation of spheres, with outputs parsed with numpy .genfromtxt.

```
[1]: %matplotlib inline
import hoomd
from hoomd import hpmc
import freud
import numpy as np
import matplotlib.pyplot as plt
```

```
[2]: hoomd.context.initialize('')
    system = hoomd.init.create_lattice(
        hoomd.lattice.sc(a=1), n=10)
    mc = hpmc.integrate.sphere(seed=42, d=0.1, a=0.1)
    mc.shape_param.set('A', diameter=0.5)
    rdf = freud.density.RDF(bins=50, r_max=4)
    w6 = freud.order.Steinhardt(l=6, wl=True)
    def calc_rdf(timestep):
        hoomd.util.quiet_status()
        snap = system.take_snapshot()
        hoomd.util.unquiet_status()
        rdf.compute(system=snap, reset=False)
    def calc_W6(timestep):
        hoomd.util.quiet_status()
        snap = system.take_snapshot()
        hoomd.util.unquiet_status()
        w6.compute(system=snap, neighbors={'num_neighbors': 12})
        return np.mean(w6.particle_order)
                                                                                (continues on next page)
```

```
# Equilibrate the system a bit before accumulating the RDF.
hoomd.run(1e4)
hoomd.analyze.callback(calc_rdf, period=100)
logger = hoomd.analyze.log(filename='output.log',
                           quantities=['w6'],
                           period=100,
                           header_prefix='#',
                           overwrite=True)
logger.register_callback('w6', calc_W6)
hoomd.run(1e4)
# Store the computed RDF in a file
np.savetxt('rdf.csv', np.vstack((rdf.bin_centers, rdf.rdf)).T,
           delimiter=',', header='r, g(r)')
HOOMD-blue v2.7.0-77-g568406147 DOUBLE HPMC_MIXED MPI TBB SSE SSE2 SSE3 SSE4_1 SSE4_2_
→AVX AVX2
Compiled: 10/28/2019
Copyright (c) 2009-2019 The Regents of the University of Michigan.
You are using HOOMD-blue. Please cite the following:
* J A Anderson, C D Lorenz, and A Travesset. "General purpose molecular dynamics
 simulations fully implemented on graphics processing units", Journal of
 Computational Physics 227 (2008) 5342--5359
* J Glaser, T D Nguyen, J A Anderson, P Liu, F Spiga, J A Millan, D C Morse, and
 S C Glotzer. "Strong scaling of general-purpose molecular dynamics simulations
 on GPUs", Computer Physics Communications 192 (2015) 97--107
You are using HPMC. Please cite the following:
\star J A Anderson, M E Irrgang, and S C Glotzer. "Scalable Metropolis Monte Carlo
 for simulation of hard shapes", Computer Physics Communications 204 (2016) 21
 --30
HOOMD-blue is running on the CPU
notice(2): Group "all" created containing 1000 particles
** starting run **
Time 00:00:10 | Step 3878 / 10000 | TPS 387.761 | ETA 00:00:15
Time 00:00:20 | Step 7808 / 10000 | TPS 392.99 | ETA 00:00:05
Time 00:00:25 | Step 10000 / 10000 | TPS 398.521 | ETA 00:00:00
Average TPS: 392.122
notice(2): -- HPMC stats:
notice(2): Average translate acceptance: 0.933106
                                   1.56844e+06
notice(2): Trial moves per second:
notice(2): Overlap checks per second:
                                        4.07539e+07
notice(2): Overlap checks per trial move: 25.9838
notice(2): Number of overlap errors:
** run complete **
** starting run **
Time 00:00:35 | Step 13501 / 20000 | TPS 349.776 | ETA 00:00:18
Time 00:00:45 | Step 17001 / 20000 | TPS 349.699 | ETA 00:00:08
Time 00:00:54 | Step 20000 / 20000 | TPS 352.224 | ETA 00:00:00
Average TPS: 350.471
```

(continues on next page)

```
notice(2): -- HPMC stats:
notice(2): Average translate acceptance: 0.932846
notice(2): Trial moves per second: 1.40185e+06
notice(2): Overlap checks per second: 3.63552e+07
notice(2): Overlap checks per trial move: 25.9338
notice(2): Number of overlap errors: 0
** run complete **
```

```
[3]: rdf_data = np.genfromtxt('rdf.csv', delimiter=',')
    plt.plot(rdf_data[:, 0], rdf_data[:, 1])
    plt.title('Radial Distribution Function')
    plt.xlabel('$r$')
    plt.ylabel('$g(r)$')
    plt.show()
```

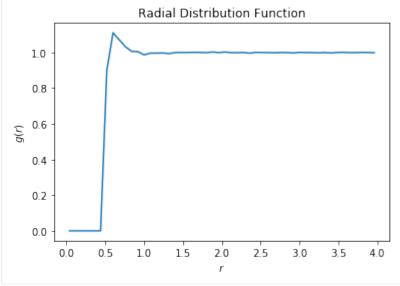

```
[4]: w6_data = np.genfromtxt('output.log')
plt.plot(w6_data[:, 0], w6_data[:, 1])
plt.title('$w_6$ Order Parameter')
plt.xlabel('$t$')
plt.ylabel('$w_6(t)$')
plt.show()
```

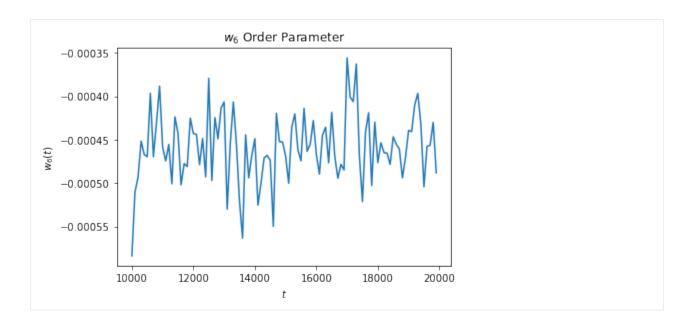

## Analyzing GROMACS data with freud and MDTraj: Computing an RDF for Water

In this notebook, we demonstrate how freud could be used to compute the RDF of the output of an atomistic simulation, namely the simulation of TIP4P water. In the process, we show how the subsetting functionality of such tools can be leveraged to feed data into freud. We use this example to also demonstrate how this functionality can be replicated with pure NumPy and explain why this usage pattern is sufficient for common use-cases of freud. The simulation data is read with MDTraj and the results are compared for the same RDF calculation with freud and MDTraj.

### Simulating water

To run this notebook, we have generated data of a simulation of TIP4P using GROMACS. All of the scripts used to generate this data are provided in this repository, and for convenience the final output files are also saved.

```
import mdtraj
import freud
import numpy as np

traj = mdtraj.load_xtc('output/prd.xtc', top='output/prd.gro')
bins = 300
r_max = 1
r_min = 0.01

# Expression selection, a common feature of analysis tools for
# atomistic systems, can be used to identify all oxygen atoms
oxygen_pairs = traj.top.select_pairs('name 0', 'name 0')

mdtraj_rdf = mdtraj.compute_rdf(
    traj, oxygen_pairs, (r_min, r_max), n_bins=bins)

# We can directly use the above selection in freud.
oxygen_indices = traj.top.select('name 0')

# Alternatively, we can subset directly using Python logic. Such
```

[2]: from matplotlib import pyplot as plt

```
[3]: %matplotlib inline
```

```
[4]: fig, ax = plt.subplots()
    ax.plot(freud_rdf.bin_centers, freud_rdf.rdf, 'o', label='freud', alpha=0.5)
    ax.plot(*mdtraj_rdf, 'x', label='mdtraj', alpha=0.5)
    ax.set_xlabel('$r$')
    ax.set_ylabel('$g(r)$')
    ax.set_title('RDF')
    ax.legend()
```

[4]: <matplotlib.legend.Legend at 0x7fb10d1898e0>

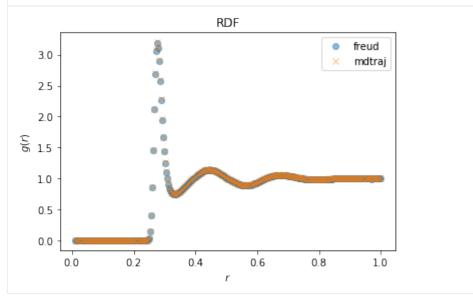

### **Analyzing data from LAMMPS**

The following script shows how to use freud to compute the radial distribution function g(r) on data generated by the molecular dynamics simulation engine LAMMPS. The input script runs a Lennard-Jones system, which is then parsed with numpy genfromtxt.

The input script is below. Note that we must dump images with <code>ix iy iz</code>, so that the mean squared displacement can be calculated correctly.

```
[1]: !cat lj.in
```

```
# From http://utkstair.org/clausius/docs/mse614/text/examples.html
# define units
           li
units
# specify periodic boundary conditions
boundary p p p
# define atom_style
# full covers everything
atom_style full
# define simulation volume
\# If I want N = 512 atoms
  and I want a density of rho = 0.5 \text{ atoms/lj-sigma}^3
  Then I can determine the size of a cube by
\# size = (N/rho)^{(1/3)}
variable side
              equal 10
       boxid block 0.0 ${side} 0.0 ${side} 0.0 ${side}
region
create_box 1 boxid
# specify initial positions of atoms
# sc = simple cubic
# 0.5 = density in lj units
          sc 0.50
lattice
# place atoms of type 1 in boxid
create_atoms
              1 box
# define mass of atom type 1
          1 1.0
mass
# specify initial velocity of atoms
# group = all
# reduced temperature is T = 1.0 = lj-eps/kb
# seed for random number generator
# distribution is gaussian (e.g. Maxwell-Boltzmann)
           all create 1.0 87287 dist gaussian
velocity
# specify interaction potential
# pairwise interaction via the Lennard-Jones potential with a cut-off at 2.5 lj-sigma
pair_style lj/cut 2.5
# specify parameters between atoms of type 1 with an atom of type 1
# epsilon = 1.0, sigma = 1.0, cutoff = 2.5
pair_coeff 1 1 1.0 1.0 2.5
# add long-range tail correction
pair_modify tail yes
# specify parameters for neighbor list
# rnbr = rcut + 0.3
neighbor
         0.3 bin
# specify thermodynamic properties to be output
# pe = potential energy
# ke = kinetic energy
# etotal = pe + ke
```

(continues on next page)

```
# temp = temperature
# press = pressure
# density = number density
# output every thousand steps
# norm = normalize by # of atoms (yes or no)
thermo_style custom step pe ke etotal temp press density
# report instantaneous thermo values every 100 steps
thermo 100
# normalize thermo properties by number of atoms (yes or no)
thermo_modify norm no
# specify ensemble
# fixid = 1
# atoms = all
# ensemble = nve or nvt
fix
      1 all nve
timestep 0.005
# run 1000 steps in the NVE ensemble
# (this equilibrates positions)
run 1000
# stop fix with given fixid
# fixid = 1
unfix 1
# specify ensemble
# fixid = 2
# atoms = all
# ensemble = nvt
# temp = temperature
# initial temperature = 1.0
# final temperature = 1.0
# thermostat controller gain = 0.1 (units of time, bigger is less tight control)
fix
       2 all nvt temp 1.0 1.0 0.1
# run 1000 steps in the NVT ensemble
# (this equilibrates thermostat)
       1000
run
  save configurations
   dumpid = 1
   all atoms
   atomic symbol is Ar
   save positions every 100 steps
   filename = output.xyz
dump
               all custom 100 output_custom.xyz x y z ix iy iz
# run 1000 more steps in the NVT ensemble
# (this is data production, from which configurations are saved)
      8000
run
```

Next, we run LAMMPS to generate the output file. LAMMPS can be installed with conda install -c conda-forge lammps.

```
[2]: !lmp_serial -in lj.in
    LAMMPS (5 Jun 2019)
    Created orthogonal box = (0 \ 0 \ 0) to (10 \ 10 \ 10)
     1 by 1 by 1 MPI processor grid
    Lattice spacing in x, y, z = 1.25992 \ 1.25992 \ 1.25992
    Created 512 atoms
     create_atoms CPU = 0.00122023 secs
    Neighbor list info ...
     update every 1 steps, delay 10 steps, check yes
     max neighbors/atom: 2000, page size: 100000
     master list distance cutoff = 2.8
     ghost atom cutoff = 2.8
     binsize = 1.4, bins = 888
     1 neighbor lists, perpetual/occasional/extra = 1 0 0
      (1) pair lj/cut, perpetual
         attributes: half, newton on
         pair build: half/bin/newton
         stencil: half/bin/3d/newton
         bin: standard
    Setting up Verlet run ...
     Unit style : lj
     Current step : 0
               : 0.005
     Time step
    Per MPI rank memory allocation (min/avg/max) = 6.109 | 6.109 | 6.109 Mbytes
    Step PotEng KinEng TotEng Temp Press Density
          0 -1804.3284 766.5 -1037.8284
                                                                             0.512
                                                        1 -2.1872025
                        774.55302 -1060.2596 1.0105062 -0.32671112
        100
            -1834.8127
                                                                             0.512
            -1852.2773 789.53605 -1062.7413 1.0300536 -0.30953463
        200
                                                                             0.512
        300
            -1857.4621 795.78772 -1061.6744 1.0382097 -0.22960441
                                                                             0.512
        400
              -1864.766 801.81089 -1062.9551 1.0460677 -0.24901206
                                                                             0.512
                         796.65657 -1063.3633 1.0393432 -0.14280039
        500
             -1860.0198
                                                                             0.512
        600
             -1859.1835
                        796.96259 -1062.221
                                                 1.0397425 -0.2828161
                                                                             0.512
        700
             -1848.9874
                         786.01864 -1062.9688 1.0254646 -0.34512435
                                                                             0.512
                        759.86418 -1061.8622 0.9913427
        800
             -1821.7263
                                                            -0.1766353
                                                                             0.512
                          777.68022 -1063.0453 1.0145861
                                                             -0.318844
        900
             -1840.7256
                                                                            0.512
                        799.32963 -1063.3309 1.0428306 -0.25224674
        1000
              -1862.6606
                                                                             0.512
    Loop time of 0.197457 on 1 procs for 1000 steps with 512 atoms
    Performance: 2187817.275 tau/day, 5064.392 timesteps/s
    99.5% CPU use with 1 MPI tasks x no OpenMP threads
    MPI task timing breakdown:
    Section | min time | avg time | max time |%varavg| %total
    ______
           | 0.13402 | 0.13402 | 0.13402 | 0.0 | 67.87
    Pair
           | 8.2254e-05 | 8.2254e-05 | 8.2254e-05 |
                                                 0.0 | 0.04
                                             Neigh | 0.049226 | 0.049226 | 0.049226
                                                 0.0 | 24.93
           | 0.0084078 | 0.0084078 | 0.0084078 |
                                                 0.0 | 4.26
    Output | 0.00015664 | 0.00015664 | 0.00015664 | 0.0 | 0.08
    Modify | 0.0042217 | 0.0042217 | 0.0042217 | 0.0 |
                      | 0.001339
                                  Nlocal: 512 ave 512 max 512 min
    Histogram: 1 0 0 0 0 0 0 0 0 0
                                                                      (continues on next page)
```

```
Nghost: 1447 ave 1447 max 1447 min
Histogram: 1 0 0 0 0 0 0 0 0
Neighs: 12018 ave 12018 max 12018 min
Histogram: 1 0 0 0 0 0 0 0 0 0
Total # of neighbors = 12018
Ave neighs/atom = 23.4727
Ave special neighs/atom = 0
Neighbor list builds = 100
Dangerous builds = 100
Setting up Verlet run ...
 Unit style : lj
 Current step : 1000
 Time step
            : 0.005
Per MPI rank memory allocation (min/avg/max) = 6.109 | 6.109 | 6.109 Mbytes
Step PotEng KinEng TotEng Temp Press Density
   1000 -1862.6606 799.32963 -1063.3309 1.0428306 -0.25224674
                                                                              0.512
                     819.28434 -1034.1399
                                              1.0688641 -0.16446166
   1100
          -1853.4242
                                                                              0.512
                       793.33971 -1047.2477
         -1840.5875
   1200
                                                1.0350159 -0.21578932
                                                                             0.512
                      796.0771 -1042.8245 1.0385872 -0.19354995
752.5312 -1096.008 0.98177587 -0.22928676
746.44097 -1110.4353 0.97383035 -0.18936813
   1300
          -1838.9016
                                                                             0.512
   1400
          -1848.5392
                                                                             0.512
   1500
          -1856.8763
                                                                             0.512
          -1869.5931
                       732.08398 -1137.5091 0.95509978 -0.2751998
   1600
                                                                             0.512
   1700
         -1887.7451
                       761.66169 -1126.0834 0.99368779 -0.35301947
                                                                             0.512
   1800 -1882.9325 729.51153 -1153.421 0.95174368 -0.33872437
                                                                            0.512
   1900 -1867.9452 763.40829 -1104.5369 0.99596646 -0.30614623
                                                                            0.512
          -1874.4475
   2000
                       752.8181 -1121.6294 0.98215017 -0.30908533
                                                                            0.512
Loop time of 0.199068 on 1 procs for 1000 steps with 512 atoms
Performance: 2170111.968 tau/day, 5023.407 timesteps/s
99.7% CPU use with 1 MPI tasks x no OpenMP threads
MPI task timing breakdown:
Section | min time | avg time | max time | %varavg| %total
Pair | 0.13415 | 0.13415 | 0.13415 | 0.0 | 67.39
       | 6.5804e-05 | 6.5804e-05 | 6.5804e-05 | 0.0 | 0.03
Neigh | 0.049349 | 0.049349 | 0.049349 | 0.0 | 24.79
Comm | 0.0079701 | 0.0079701 | 0.0079701 | 0.0 | 4.00
Output | 0.00013518 | 0.00013518 | 0.00013518 | 0.0 | 0.07
Modify | 0.0060918 | 0.0060918 | 0.0060918 | 0.0 | 3.06
                               Other
                    I 0.001308
                                                   1 0.66
       Nlocal: 512 ave 512 max 512 min
Histogram: 1 0 0 0 0 0 0 0 0
Nghost: 1464 ave 1464 max 1464 min
Histogram: 1 0 0 0 0 0 0 0 0
Neighs: 11895 ave 11895 max 11895 min
Histogram: 1 0 0 0 0 0 0 0 0 0
Total # of neighbors = 11895
Ave neighs/atom = 23.2324
Ave special neighs/atom = 0
Neighbor list builds = 100
Dangerous builds = 100
Setting up Verlet run ...
 Unit style
             : lj
                                                                      (continues on next page)
```

|                     |                |           |               |              | (continued fro | om previous pag |
|---------------------|----------------|-----------|---------------|--------------|----------------|-----------------|
| Current<br>Time ste | -              |           |               |              |                |                 |
|                     | -              |           | /avg/max) = 7 | .383   7.383 | 7.383 Mbytes   |                 |
|                     | ng KinEng TotE |           |               |              | 4              |                 |
| 2000                | -1874.4475     | 752.8181  | -1121.6294    | 0.98215017   | -0.30908533    | 0.512           |
| 2100                | -1858.3201     | 763.1433  | -1095.1768    | 0.99562074   | -0.25351893    | 0.512           |
| 2200                | -1866.9213     | 770.43352 | -1096.4878    | 1.0051318    | -0.27646217    | 0.512           |
| 2300                | -1879.7957     | 721.28174 | -1158.514     | 0.94100683   | -0.31881659    | 0.512           |
| 2400                | -1886.0524     | 740.29981 | -1145.7526    | 0.96581841   | -0.36988824    | 0.512           |
| 2500                | -1862.4955     | 731.77932 | -1130.7162    | 0.95470231   | -0.23656666    | 0.512           |
| 2600                | -1847.542      | 748.14185 | -1099.4002    | 0.97604938   | -0.22297358    | 0.512           |
| 2700                | -1863.1603     | 715.01181 | -1148.1485    | 0.93282689   | -0.27535839    | 0.512           |
| 2800                | -1858.9263     | 711.64082 | -1147.2855    | 0.92842899   | -0.31272288    | 0.512           |
| 2900                | -1862.0527     | 788.4678  | -1073.5849    | 1.0286599    | -0.20135611    | 0.512           |
| 3000                | -1848.1516     | 797.66227 | -1050.4894    | 1.0406553    | -0.27353978    | 0.512           |
| 3100                | -1883.8621     | 793.05475 | -1090.8073    | 1.0346442    | -0.29972206    | 0.512           |
| 3200                | -1890.4065     | 791.32467 | -1099.0819    | 1.032387     | -0.35642545    | 0.512           |
| 3300                | -1859.2997     | 745.34089 | -1113.9588    | 0.97239516   | -0.26722308    | 0.512           |
| 3400                | -1869.8929     | 762.57135 | -1107.3216    | 0.99487457   | -0.14226646    | 0.512           |
| 3500                | -1879.6557     | 732.72846 | -1146.9273    | 0.95594058   | -0.21775981    | 0.512           |
| 3600                | -1899.0227     | 766.18046 | -1132.8422    | 0.99958312   | -0.2798366     | 0.51            |
| 3700                | -1872.6895     | 817.06218 | -1055.6273    | 1.065965     | -0.23193326    | 0.51            |
| 3800                | -1891.1356     | 802.56843 | -1088.5672    | 1.047056     | -0.23387156    | 0.51            |
| 3900                | -1840.088      | 753.28729 | -1086.8007    | 0.98276228   | -0.21465531    | 0.51            |
| 4000                | -1882.7617     | 803.22857 | -1079.5332    | 1.0479172    | -0.31896543    | 0.51            |
| 4100                | -1873.9061     | 787.05281 | -1086.8533    | 1.0268138    | -0.26608644    | 0.51            |
| 4200                | -1871.6627     | 832.59728 | -1039.0655    | 1.0862326    | -0.29040189    | 0.51            |
| 4300                | -1865.3725     | 819.61212 | -1045.7603    | 1.0692917    | -0.22592305    | 0.51            |
| 4400                | -1875.5306     | 806.71297 | -1068.8176    | 1.0524631    | -0.31604788    | 0.51            |
| 4500                | -1857.109      | 828.16158 | -1028.9474    | 1.0804456    | -0.2464398     | 0.51            |
| 4600                | -1857.8912     | 729.7257  | -1128.1655    | 0.9520231    | -0.31385004    | 0.51            |
| 4700                | -1842.205      | 734.17836 | -1108.0267    | 0.95783217   | -0.27130372    | 0.51            |
| 4800                | -1864.7696     | 776.14641 | -1088.6232    | 1.012585     | -0.31668109    | 0.51            |
| 4900                | -1858.1103     | 793.41913 | -1064.6911    | 1.0351195    | -0.16583366    | 0.51            |
| 5000                | -1867.7818     | 815.23276 | -1052.5491    | 1.0635783    | -0.28680645    | 0.51            |
| 5100                | -1838.0477     | 725.412   | -1112.6357    | 0.9463953    | -0.28647867    | 0.51            |
| 5200                | -1810.7731     | 731.9772  | -1078.7959    | 0.95496047   | -0.16033508    | 0.51            |
| 5300                | -1837.5311     | 749.48424 | -1088.0469    | 0.97780071   | -0.20281441    | 0.51            |
| 5400                | -1873.1094     | 764.60064 | -1108.5088    | 0.99752204   | -0.41358648    | 0.51            |
| 5500                | -1888.9361     | 748.61774 | -1140.3184    | 0.97667025   | -0.36938658    | 0.51            |
| 5600                | -1869.9513     | 762.05258 | -1107.8988    | 0.99419776   | -0.4223791     | 0.51            |
| 5700                | -1858.339      | 746.55871 | -1111.7803    | 0.97398396   | -0.42269281    | 0.51            |
| 5800                | -1863.2613     | 749.34951 | -1113.9118    | 0.97762493   | -0.38710722    | 0.51            |
| 5900                | -1873.7293     | 773.93107 | -1099.7982    | 1.0096948    | -0.26021895    | 0.51            |
| 6000                | -1873.456      | 787.00426 | -1086.4518    | 1.0267505    | -0.22677264    | 0.51            |
| 6100                | -1856.3965     | 789.71834 | -1066.6782    | 1.0302914    | -0.23662444    | 0.512           |
| 6200                | -1868.1487     | 781.09973 | -1087.0489    | 1.0190473    | -0.13471937    | 0.51            |
| 6300                | -1873.9941     | 740.70637 | -1133.2877    | 0.96634882   | -0.26089329    | 0.512           |
| 6400                | -1879.5293     | 758.83006 | -1120.6993    | 0.98999355   | -0.40717493    | 0.51            |
| 6500                | -1873.208      | 730.21233 | -1142.9956    | 0.95265797   | -0.33679524    | 0.512           |
| 6600                | -1893.088      | 738.17171 | -1154.9163    | 0.96304202   | -0.34898503    | 0.51            |
| 6700                | -1854.9994     | 735.97428 | -1119.0252    | 0.96017518   | -0.28228204    | 0.51            |
| 6800                | -1841.9759     | 797.06384 | -1044.9121    | 1.0398745    | -0.19145452    | 0.51            |
| 6900                | -1850.4935     | 786.14747 | -1064.3461    | 1.0256327    | -0.29327665    | 0.512           |
| 7000                | -1845.6749     | 797.15417 | -1048.5207    | 1.0399924    | -0.45867335    | 0.512           |
| 7100                | -1831.03       | 827.34343 | -1003.6866    | 1.0793782    | -0.179498      | 0.512           |
|                     |                | 749.22706 | -1138.8771    | 0.97746518   | -0.53010406    | 0.512           |

(continues on next page)

```
7300
       -1859.9233
                    754.0352 -1105.8881 0.98373803 -0.39545192
                                                                        0.512
 7400
       -1851.9183
                   787.60897 -1064.3093
                                           1.0275394 -0.37094061
                                                                        0.512
 7500
       -1848.0739
                    759.73299 -1088.3409 0.99117155 -0.34780329
                                                                        0.512
 7600
                    764.84642 -1088.8067
                                                                        0.512
       -1853.6532
                                           0.99784269 -0.098590718
                             -1120.3016
                    756.38707
                                           0.98680636 -0.17912577
 7700
       -1876.6886
                                                                        0.512
                             -1138.4361
 7800
       -1857.6403
                    719.20424
                                           0.93829647
                                                      -0.32247855
                                                                        0.512
 7900
       -1891.2369
                    707.44358
                              -1183.7933
                                           0.92295314 -0.44928961
                                                                        0.512
                             -1182.6997
 8000
       -1930.5545
                    747.85472
                                          0.97567478
                                                      -0.2607688
                                                                        0.512
 8100
       -1931.3403
                   744.07929 -1187.261 0.97074924 -0.36763161
                                                                        0.512
 8200
       -1920.9036
                    757.0399 -1163.8637 0.98765806 -0.29103201
                                                                        0.512
 8300
       -1904.5561
                   747.57535 -1156.9807 0.9753103 -0.38464012
                                                                        0.512
 8400
       -1844.7405
                  820.31281 -1024.4277 1.0702059 -0.044405706
                                                                        0.512
 8500
       -1860.3078
                  809.13555 -1051.1723 1.0556237 -0.018849627
                                                                        0.512
                   776.85955 -1064.2935 1.0135154 -0.080192818
                                                                        0.512
 8600
       -1841.1531
 8700
       -1860.6583
                     785.807 -1074.8513 1.0251885 -0.29734141
                                                                        0.512
 8800
       -1841.0455
                   779.78036 -1061.2651
                                            1.017326 -0.11420405
                                                                        0.512
 8900
       -1887.3837
                    878.92659 -1008.4571
                                            1.1466753 -0.34666733
                                                                        0.512
                    767.25891
 9000
       -1879.4834
                              -1112.2245
                                            1.0009901
                                                      -0.3331713
                                                                        0.512
 9100
       -1900.1999
                    818.54475
                              -1081.6552
                                            1.0678992
                                                      -0.19458572
                                                                        0.512
 9200
       -1882.1203
                    794.90843
                              -1087.2118
                                            1.0370625 -0.25879106
                                                                        0.512
 9300
       -1893.5664
                    783.13068 -1110.4357
                                            1.0216969 -0.25735285
                                                                        0.512
 9400
       -1893.5147
                    756.00962 -1137.5051 0.98631392 -0.26461519
                                                                        0.512
       -1908.8115
 9500
                   742.60538 -1166.2061 0.96882633 -0.4468834
                                                                        0.512
 9600
       -1887.0565
                   762.24949
                               -1124.807 0.99445465 -0.36695082
                                                                        0.512
 9700
       -1878.5858
                   771.53563 -1107.0502
                                           1.0065696 -0.2300855
                                                                       0.512
 9800
       -1848.4047
                   752.27373 -1096.1309 0.98143997 -0.28729274
                                                                       0.512
 9900
       -1865.561
                   731.41466 -1134.1464 0.95422656 -0.3874617
                                                                       0.512
10000
       -1887.2808
                   787.80237 -1099.4784
                                           1.0277917 -0.26779032
                                                                        0.512
```

Loop time of 1.63759 on 1 procs for 8000 steps with 512 atoms

Performance: 2110423.670 tau/day, 4885.240 timesteps/s 99.4% CPU use with 1 MPI tasks x no OpenMP threads

### MPI task timing breakdown:

| Section |   | min time   | - | avg time   |   | max time   | %v8 | aravg | %total |
|---------|---|------------|---|------------|---|------------|-----|-------|--------|
|         |   |            |   |            |   |            |     |       |        |
| Pair    |   | 1.0823     |   | 1.0823     |   | 1.0823     | 1   | 0.0   | 66.09  |
| Bond    |   | 0.00054955 |   | 0.00054955 |   | 0.00054955 |     | 0.0   | 0.03   |
| Neigh   |   | 0.39492    |   | 0.39492    |   | 0.39492    | 1   | 0.0   | 24.12  |
| Comm    |   | 0.064503   | 1 | 0.064503   |   | 0.064503   | 1   | 0.0   | 3.94   |
| Output  |   | 0.035598   | 1 | 0.035598   |   | 0.035598   | 1   | 0.0   | 2.17   |
| Modify  |   | 0.049172   | 1 | 0.049172   |   | 0.049172   | 1   | 0.0   | 3.00   |
| Other   | 1 |            | 1 | 0.01058    | 1 |            | 1   | 1     | 0.65   |

Nlocal: 512 ave 512 max 512 min Histogram: 1 0 0 0 0 0 0 0 0 0 Nghost: 1398 ave 1398 max 1398 min Histogram: 1 0 0 0 0 0 0 0 0

Neighs: 12036 ave 12036 max 12036 min

Histogram: 1 0 0 0 0 0 0 0 0 0

Total # of neighbors = 12036 Ave neighs/atom = 23.5078 Ave special neighs/atom = 0 Neighbor list builds = 800 Dangerous builds = 800 Total wall time: 0:00:02

```
[3]: %matplotlib inline
    import freud
    from matplotlib import pyplot as plt
    import numpy as np
    import warnings
[4]: with warnings.catch_warnings():
        warnings.simplefilter('ignore')
        # We read the number of particles, the system box, and the
        # particle positions into 3 separate arrays.
        N = int(np.genfromtxt(
            'output_custom.xyz', skip_header=3, max_rows=1))
        box_data = np.genfromtxt(
            'output_custom.xyz', skip_header=5, max_rows=3)
        data = np.genfromtxt(
            'output_custom.xyz', skip_header=9,
            invalid_raise=False)
    # Remove the unwanted text rows
    data = data[~np.isnan(data).all(axis=1)].reshape(-1, N, 6)
    box = freud.box.Box.from_box(
        box_data[:, 1] - box_data[:, 0])
    # We shift the system by half the box lengths to match the
    # freud coordinate system, which is centered at the origin.
    # Since all methods support periodicity, this shift is simply
    # for consistency but does not affect any analyses.
    data[..., :3] -= box.L/2
    rdf = freud.density.RDF(bins=100, r_max=4, r_min=1)
    for frame in data:
        rdf.compute(system=(box, frame[:, :3]), reset=False)
    msd = freud.msd.MSD(box)
    msd.compute(positions=data[:, :, :3], images=data[:, :, 3:])
    # Plot the RDF
    plt.plot(rdf.bin_centers, rdf.rdf)
    plt.title('Radial Distribution Function')
    plt.xlabel('$r$')
    plt.ylabel('$g(r)$')
    plt.show()
    # Plot the MSD
    plt.plot(msd.msd)
    plt.title('Mean Squared Displacement')
    plt.xlabel('$t$')
    plt.ylabel('MSD$(t)$')
    plt.show()
```

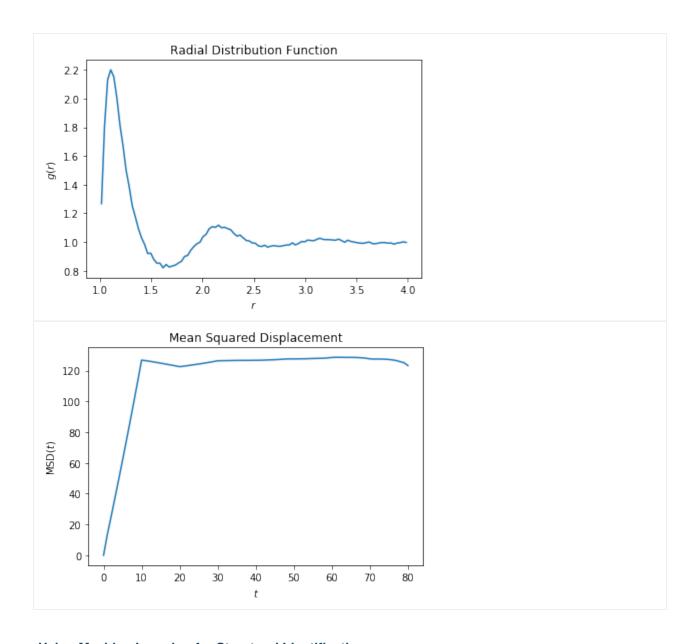

### **Using Machine Learning for Structural Identification**

This notebook provides a demonstration of how a simple set of descriptors computed by freud can be coupled with machine learning for structural identification. The set of descriptors used here are not enough to identify complex crystal structures, but this notebook provides an introduction. For a more powerful set of descriptors, see the paper Machine learning for crystal identification and discovery (Spellings 2018) and the library pythia, both of which use freud for their computations.

```
[1]: import freud
import matplotlib.pyplot as plt
import matplotlib.cm
import numpy as np
import pandas as pd
import warnings
warnings.filterwarnings("ignore")
```

We generate sample body-centered cubic, face-centered cubic, and simple cubic structures. Each structure has at least 4000 particles.

```
[2]: N = 4000
noise = 0.04
structures = {}
n = round((N/2)**(1/3))
structures['bcc'] = freud.data.UnitCell.bcc().generate_system(n, sigma_noise=noise)
n = round((N/4)**(1/3))
structures['fcc'] = freud.data.UnitCell.fcc().generate_system(n, sigma_noise=noise)
n = round((N/1)**(1/3))
structures['sc'] = freud.data.UnitCell.sc().generate_system(n, sigma_noise=noise)
for name, (box, positions) in structures.items():
    print(name, 'has', len(positions), 'particles.')

bcc has 4394 particles.
fcc has 4000 particles.
sc has 4096 particles.
```

Next, we compute the Steinhardt order parameters  $q_l$  for  $l \in \{4, 6, 8, 10, 12\}$ .

We use the Voronoi neighbor list, removing neighbors whose Voronoi facets are small.

```
[3]: def get_features(box, positions, structure):
    voro = freud.locality.Voronoi()
    voro.compute(system=(box, positions))
    nlist = voro.nlist.copy()
    nlist.filter(nlist.weights > 0.1)
    features = {}
    for l in [4, 6, 8, 10, 12]:
        ql = freud.order.Steinhardt(l=l, weighted=True)
        ql.compute(system=(box, positions), neighbors=nlist)
        features['q{}'.format(l)] = ql.particle_order

    return features
```

```
[4]: structure_features = {}
  for name, (box, positions) in structures.items():
     structure_features[name] = get_features(box, positions, name)
```

Here, we plot a histogram of the  $q_4$  and  $q_6$  values for each structure.

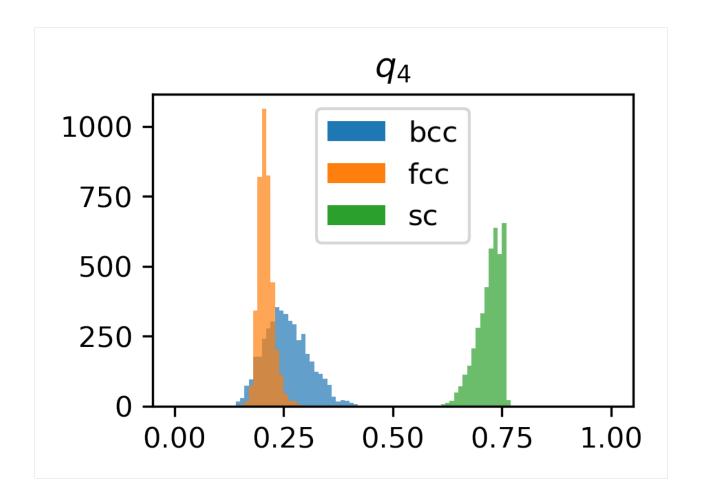

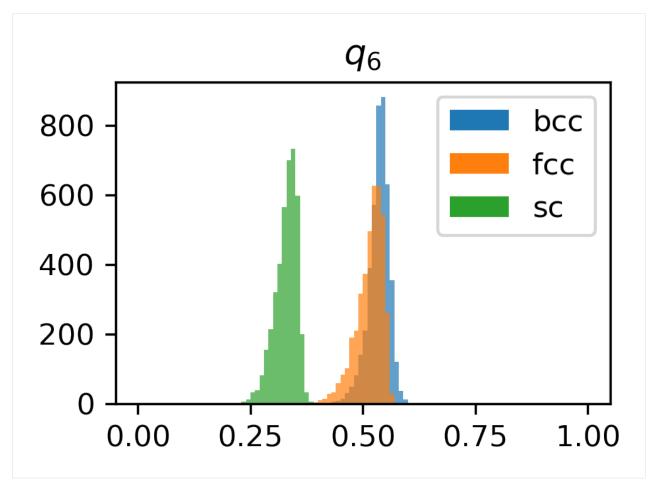

Next, we will train a Support Vector Machine to predict particles' structures based on these Steinhardt  $Q_l$  descriptors. We build pandas data frames to hold the structure features, encoding the structure as an integer. We use train\_test\_split to train on part of the data and test the model on a separate part of the data.

```
[6]: structure_dfs = {}
    for i, structure in enumerate(structure_features):
        df = pd.DataFrame.from_dict(structure_features[structure])
         df['class'] = i
         structure_dfs[structure] = df
[7]: df = pd.concat(structure_dfs.values()).reset_index(drop=True)
[8]: from sklearn.preprocessing import normalize
    from sklearn.model_selection import train_test_split
    from sklearn.svm import SVC
[9]: X = df.drop('class', axis=1).values
    X = normalize(X)
    y = df['class'].values
    X_train, X_test, y_train, y_test = train_test_split(
        X, y, test_size=0.33, random_state=42)
    svm = SVC()
    svm.fit(X_train, y_train)
                                                                                (continues on next page)
```

```
print('Score:', svm.score(X_test, y_test))
Score: 0.9868995633187773
```

Finally, we use the Uniform Manifold Approximation and Projection method (McInnes 2018, GitHub repo) to project the high-dimensional descriptors into a two-dimensional plot. Notice that some bcc particles overlap with fcc particles. This can be expected from the noise that was added to the structures. The particles that were incorrectly classified by the SVM above are probably located in this overlapping region.

```
[10]: from umap import UMAP
umap = UMAP(random_state=42)

X_reduced = umap.fit_transform(X)
```

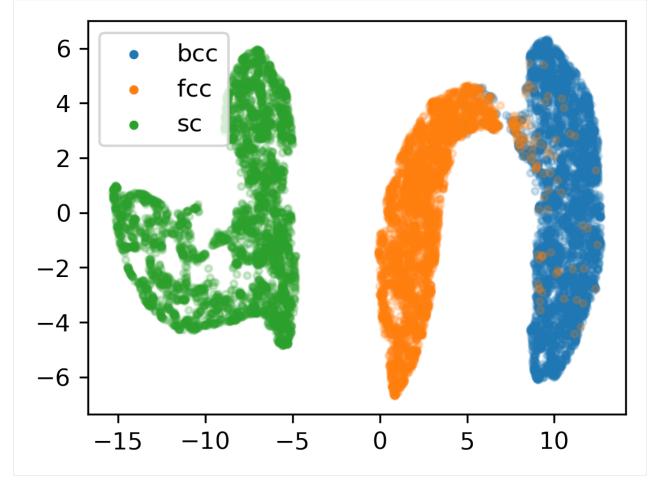

### **Calculating Strain via Voxelization**

This notebook shows how to use freud's neighbor finding to create a voxelized version of a system.

In brief, we are going to create a set of points that define the centers of our voxels, then assign all particles to one of these voxels. Then we sum up some property of the particles amongst all particles in a bin.

At the end we want to have a sampling of some particle property in our system on a regular grid (as a NumPy array).

```
[1]: %matplotlib inline
  import freud
  import numpy as np
  import matplotlib.pyplot as plt
  import re
  from scipy.sparse import csr_matrix, csc_matrix
```

This uses data from some text files that were output from the visualization software OVITO (https://ovito.org/)

The files have a header with box information, and then a list of particle info. These files have 10 fields per particle:

```
(ID#, position(x,y,z), strains(xx,yy,zz,yz,xz,xy))
```

The goal is to turn this into an  $(N_x, N_y, N_z, 3, 3)$  NumPy array, where  $N_x, N_y, N_z$  are the number of bins in each dimension, and each of those bins has an averaged 3x3 strain array.

First we read in the box info from our text files and construct an average box. We need this so we can make our bin centers

```
[2]: framefiles = ['data/strain_data/frame{f}'.format(f=f) for f in [100, 110, 120, 130]]

# read all the boxes, so we can make the grid points for voxelizing
boxes = []
for f in framefiles:
    ff = open(f, 'r')
    _ = ff.readline()
    header = ff.readline()

match = re.match('^Lattice=".*"', header)
    boxstring = match.group(0)
    boxes.append(np.array(str.split(boxstring[9:-1]), dtype=np.float).reshape((3,3)).

If.close()

# find the average box
ave_box = np.array(boxes).mean(axis=0)
```

Now we make the bin centers using np.meshgrid, but append and combine the X, Y, and Z coordinates into an array of shape  $(N_x N_y N_z, 3)$  to pass to freud.

Now we iterate over our files and compute the first nearest neighbor (among the bin centers) of the particles, so we know which bin to average them in.

It is important to use scipy's csr\_matrix for this process when the number of particles is large. These files contain >80,000 particles, and without the sparse matrix, the dot product to determine grid totals would be extremely slow.

```
[4]: master_strains = np.zeros((XYZ.shape[0], 6)) # matrix to sum into
    for i in range(len(framefiles)):
        data = np.loadtxt(framefiles[i], skiprows=2).astype(np.float32)
        box = freud.box.Box(Lx=boxes[i][0, 0],
                            Ly=boxes[i][1, 1],
                            Lz=boxes[i][2, 2],
                            yz=boxes[i][1, 2],
                            xz=boxes[i][0, 2],
                            xy=boxes[i][0, 1])
        nlist = freud.AABBQuery(box, XYZ).query(
            data[:,1:4], {'num_neighbors': 1}).toNeighborList()
        neighbors = nlist.point_indices
        sprse = csr_matrix((np.ones(len(neighbors)), (neighbors, np.
     ⇒arange(len(neighbors))),
                            shape=(XYZ.shape[0], len(neighbors)))
        # strain data
        sdata = data[:, 4:]
        binned = np.zeros((XYZ.shape[0], 6))
        # number of particles in each bin
        grid_totals = sprse.dot(np.ones(len(neighbors)))
        grid_totals[grid_totals==0] = 1 # get rid of division errors
        for j in range(6):
            binned[:,j] = sprse.dot(sdata[:, j]) / grid_totals
        master_strains = master_strains + binned
    master_strains = master_strains/len(framefiles) # divide by number of frames
```

Now we pack up the resulting array into the shape we want it to be:  $(N_x, N_y, N_z, 3, 3)$ 

Since we are only using four frames, the distribution is not very well sampled. But we can get a clue that a distinct distribution of strain is emerging if we average along the first axis of the matrix (this particular system should not vary in that direction)

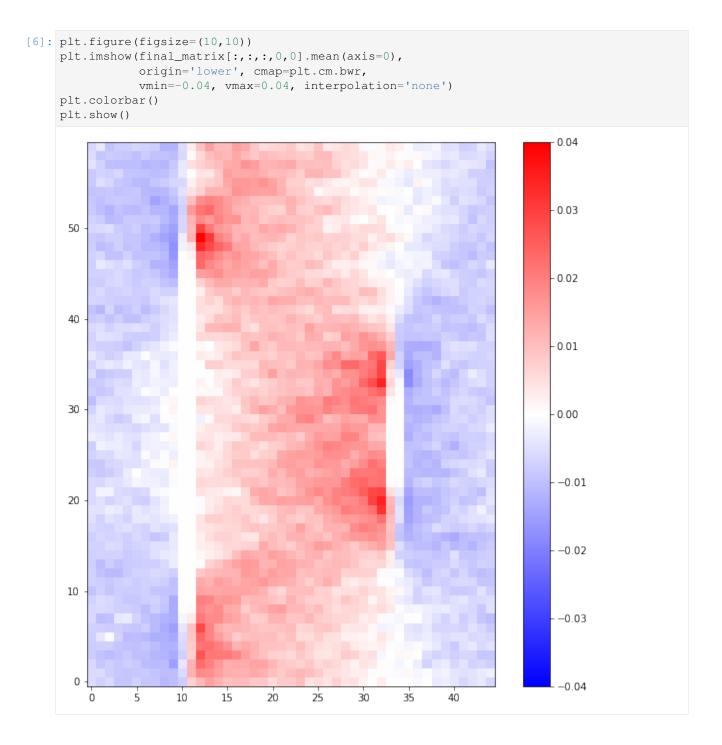

### Visualizing analyses with fresnel

In this notebook, we simulate a system of tetrahedra, color particles according to their local density, and path-trace the resulting image with fresnel.

The cell below runs a short HOOMD-blue simulation of tetrahedra using Hard Particle Monte Carlo (HPMC).

```
[1]: import hoomd
    import hoomd.hpmc
    hoomd.context.initialize('')
    # Create an 8x8x8 simple cubic lattice
    system = hoomd.init.create_lattice(
        unitcell=hoomd.lattice.sc(a=1.5), n=8)
    # Create our tetrahedra and configure the HPMC integrator
    mc = hoomd.hpmc.integrate.convex_polyhedron(seed=42)
    mc.set_params(d=0.2, a=0.1)
    vertices = [(0.5, 0.5, 0.5),
                 (-0.5, -0.5, 0.5),
                 (-0.5, 0.5, -0.5),
                 (0.5, -0.5, -0.5)1
    mc.shape_param.set('A', vertices=vertices)
    # Run for 5,000 steps
    hoomd.run(5e3)
    snap = system.take_snapshot()
    HOOMD-blue v2.6.0-151-gea140cffb DOUBLE HPMC_MIXED MPI TBB SSE SSE2 SSE3 SSE4_1 SSE4_
     →2 AVX AVX2
    Compiled: 09/25/2019
    Copyright (c) 2009-2019 The Regents of the University of Michigan.
    You are using HOOMD-blue. Please cite the following:
    * J A Anderson, C D Lorenz, and A Travesset. "General purpose molecular dynamics
      simulations fully implemented on graphics processing units", Journal of
      Computational Physics 227 (2008) 5342--5359
    * J Glaser, T D Nguyen, J A Anderson, P Liu, F Spiga, J A Millan, D C Morse, and
      S C Glotzer. "Strong scaling of general-purpose molecular dynamics simulations
      on GPUs", Computer Physics Communications 192 (2015) 97--107
    You are using HPMC. Please cite the following:
    * J A Anderson, M E Irrgang, and S C Glotzer. "Scalable Metropolis Monte Carlo
      for simulation of hard shapes", Computer Physics Communications 204 (2016) 21
      --30
    HOOMD-blue is running on the CPU
    notice(2): Group "all" created containing 512 particles
    ** starting run **
    Time 00:00:10 | Step 2094 / 5000 | TPS 209.394 | ETA 00:00:13
    Time 00:00:20 | Step 4238 / 5000 | TPS 214.352 | ETA 00:00:03
    Time 00:00:23 | Step 5000 / 5000 | TPS 213.528 | ETA 00:00:00
    Average TPS: 212.118
    _____
    notice(2): -- HPMC stats:
    notice(2): Average translate acceptance: 0.749166
    notice(2): Average rotate acceptance: 0.867601
    notice(2): Trial moves per second:
                                              434403
                                                                              (continues on next page)
```

```
notice(2): Overlap checks per second: 3.12535e+07
notice(2): Overlap checks per trial move: 71.946
notice(2): Number of overlap errors: 0
** run complete **
```

Now we import the modules needed for analysis and visualization.

```
[2]: import fresnel
  import freud
  import matplotlib.cm
  from matplotlib.colors import Normalize
  import numpy as np
  device = fresnel.Device()
```

Next, we'll set up the arrays needed for the scene and its geometry. This includes the analysis used for coloring particles.

```
[3]: poly_info = fresnel.util.convex_polyhedron_from_vertices(vertices)
    positions = snap.particles.position
    orientations = snap.particles.orientation
    box = freud.Box.from_box(snap.box)
    ld = freud.density.LocalDensity(3.0, 1.0)
    ld.compute(system=snap)
    colors = matplotlib.cm.viridis(Normalize()(ld.density))
    box_points = np.asarray([
        box.make_absolute(
             [[0, 0, 0], [0, 0, 0], [0, 0, 0], [1, 1, 0],
             [1, 1, 0], [1, 1, 0], [0, 1, 1], [0, 1, 1],
             [0, 1, 1], [1, 0, 1], [1, 0, 1], [1, 0, 1]]),
        box.make_absolute(
             [[1, 0, 0], [0, 1, 0], [0, 0, 1], [1, 0, 0],
             [0, 1, 0], [1, 1, 1], [1, 1, 1], [0, 1, 0],
             [0, 0, 1], [0, 0, 1], [1, 1, 1], [1, 0, 0]])])
```

This cell creates the scene and geometry objects to be rendered by fresnel.

```
[4]: scene = fresnel.Scene(device)
    geometry = fresnel.geometry.ConvexPolyhedron(
        scene, poly_info,
        position=positions,
        orientation=orientations,
        color=fresnel.color.linear(colors))
    geometry.material = fresnel.material.Material(
        color=fresnel.color.linear([0.25, 0.5, 0.9]),
        roughness=0.8, primitive_color_mix=1.0)
    geometry.outline_width = 0.05
    box_geometry = fresnel.geometry.Cylinder(
        scene, points=box_points.swapaxes(0, 1))
    box_geometry.radius[:] = 0.1
    box_geometry.color[:] = np.tile([0, 0, 0], (12, 2, 1))
    box_geometry.material.primitive_color_mix = 1.0
    scene.camera = fresnel.camera.fit(scene, view='isometric', margin=0.1)
```

First, we preview the scene. (This doesn't use path tracing, and is much faster.)

```
[5]: fresnel.preview(scene, aa_level=3, w=600, h=600)
```

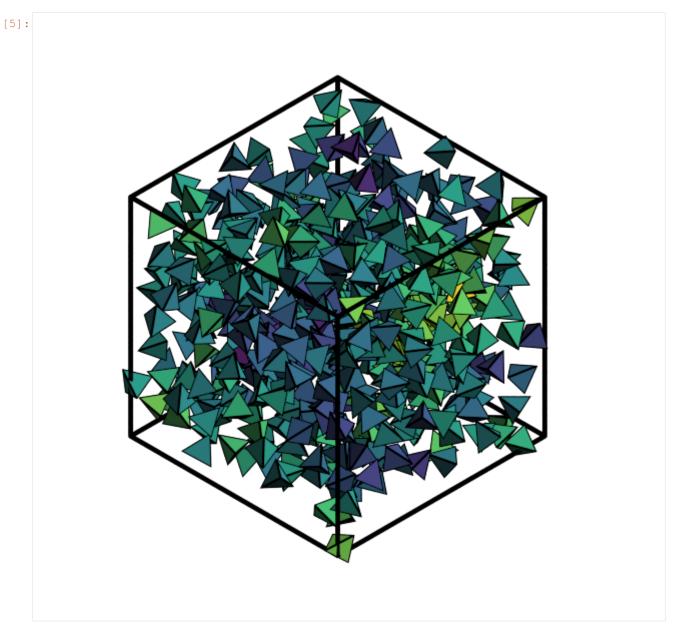

Finally, we use path tracing for a high quality image. The number of light samples can be increased to reduce path tracing noise.

[6]: fresnel.pathtrace(scene, light\_samples=16, w=600, h=600)

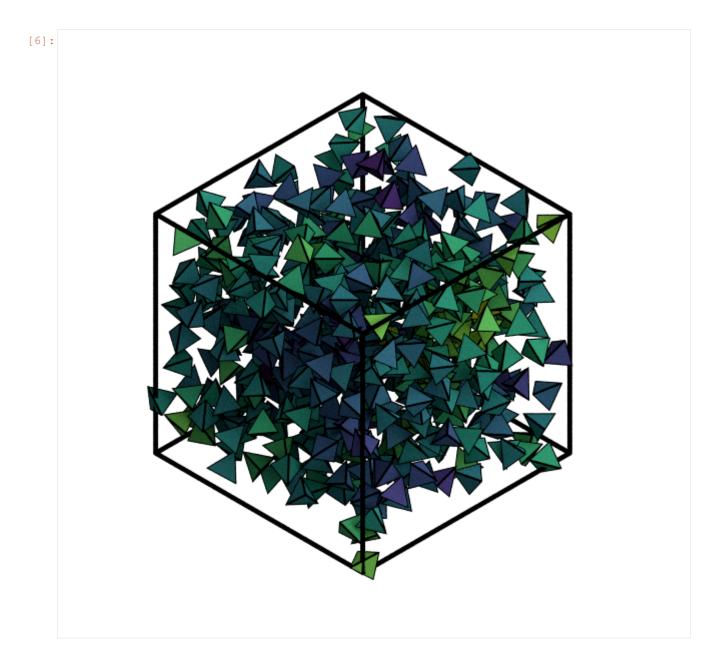

## Visualization with plato

In this notebook, we run a Lennard-Jones simulation, color particles according to their local density computed with freud, and display the results with plato. Note that plato has multiple backends – see the plato documentation for information about each backend and the features it supports.

```
[1]: import hoomd
import hoomd.md
hoomd.context.initialize('')

# Silence the HOOMD output
hoomd.util.quiet_status()
hoomd.option.set_notice_level(0)
(continues on next page)
```

```
# Create a 10x10x10 simple cubic lattice of particles with type name A
system = hoomd.init.create_lattice(unitcell=hoomd.lattice.sc(a=1.5, type_name='A'),...
\rightarrown=10)
# Specify Lennard-Jones interactions between particle pairs
nl = hoomd.md.nlist.cell()
lj = hoomd.md.pair.lj(r_cut=3.0, nlist=nl)
lj.pair_coeff.set('A', 'A', epsilon=1.0, sigma=1.0)
# Integrate at constant temperature
hoomd.md.integrate.mode_standard(dt=0.005)
integrator = hoomd.md.integrate.nvt(group=hoomd.group.all(), kT=0.01, tau=0.5)
integrator.randomize_velocities(seed=42)
# Run for 10,000 time steps
hoomd.run(10e3)
snap = system.take_snapshot()
HOOMD-blue v2.6.0-151-gea140cffb DOUBLE HPMC_MIXED MPI TBB SSE SSE2 SSE3 SSE4_1 SSE4_
→2 AVX AVX2
Compiled: 09/25/2019
Copyright (c) 2009-2019 The Regents of the University of Michigan.
You are using HOOMD-blue. Please cite the following:
* J A Anderson, C D Lorenz, and A Travesset. "General purpose molecular dynamics
 simulations fully implemented on graphics processing units", Journal of
 Computational Physics 227 (2008) 5342--5359
* J Glaser, T D Nguyen, J A Anderson, P Liu, F Spiga, J A Millan, D C Morse, and
 S C Glotzer. "Strong scaling of general-purpose molecular dynamics simulations
 on GPUs", Computer Physics Communications 192 (2015) 97--107
HOOMD-blue is running on the CPU
```

Now we import the modules needed for visualization.

```
[2]: import freud
import matplotlib.cm
from matplotlib.colors import Normalize
import numpy as np
import plato
# For interactive scenes, use:
import plato.draw.pythreejs as draw
# For static scenes, use:
#import plato.draw.fresnel as draw
```

This code sets up the plato Scene object with the particles and colors computed above.

```
[3]: positions = snap.particles.position
box = freud.Box.from_box(snap.box)
ld = freud.density.LocalDensity(3.0, 1.0)
ld.compute(system=snap)
colors = matplotlib.cm.viridis(Normalize()(ld.density))
radii = np.ones(len(positions)) * 0.5
box_prim = draw.Box.from_box(box, width=0.2)
sphere_prim = draw.Spheres(
    positions=snap.particles.position,
    radii=radii,
    (continues on next page)
```

```
colors=colors,
  vertex_count=32)
scene = draw.Scene((sphere_prim, box_prim), zoom=1.5)
```

Click and drag the 3D scene below - it's interactive!

### Visualizing 3D Voronoi and Voxelization

The plato-draw package allows for visualizing particle data in 2D and 3D using a variety of backend libraries. Here, we show a 3D Voronoi diagram drawn using fresnel and pythreejs. We use rowan to generate the view rotation.

To install dependencies:

- conda install -c conda-forge fresnel
- pip install plato-draw rowan

```
[1]: import freud
  import matplotlib.cm
  import numpy as np
  import rowan
  import plato.draw.fresnel
  backend = plato.draw.fresnel
  # For interactive scenes:
  # import plato.draw.pythreejs
  # backend = plato.draw.pythreejs
```

```
[2]: def plot_crystal(box, positions, colors=None, radii=None, backend=None,
                     polytopes=[], polytope_colors=None):
        if backend is None:
            backend = plato.draw.fresnel
        if colors is None:
            colors = np.array([[0.5, 0.5, 0.5, 1]] * len(positions))
        if radii is None:
            radii = np.array([0.5] * len(positions))
        sphere_prim = backend.Spheres(positions=positions, colors=colors, radii=radii)
        box_prim = backend.Box.from_box(box, width=0.1)
        if polytope_colors is None:
            polytope_colors = colors * np.array([1, 1, 1, 0.4])
        polytope_prims = []
        for p, c in zip(polytopes, polytope_colors):
            p_prim = backend.ConvexPolyhedra(
                positions=[[0, 0, 0]], colors=c, vertices=p, outline=0)
            polytope_prims.append(p_prim)
        rotation = rowan.multiply(
            rowan.from_axis_angle([1, 0, 0], np.pi/10),
            rowan.from_axis_angle([0, 1, 0], -np.pi/10))
        scene = backend.Scene([sphere_prim, box_prim, *polytope_prims],
                               zoom=3, rotation=rotation)
        if backend is not plato.draw.fresnel:
            scene.enable('directional_light')
```

(continues on next page)

```
else:
    scene.enable('antialiasing')
scene.show()
```

We generate an fcc structure and add Gaussian noise to the positions. Colors are assigned randomly.

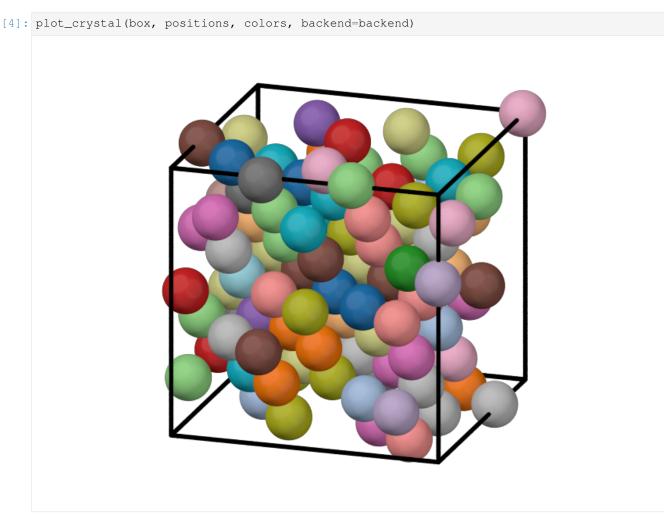

We make a Voronoi tesselation of the system and plot it in 3D. The Voronoi cells are approximately rhombic dodecahedra, which tesselate 3D space in a face-centered cubic lattice.

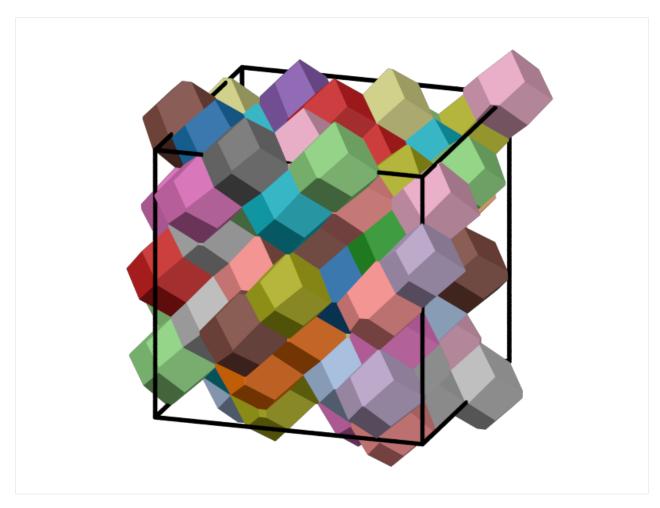

We generate a voxelization of this space by creating a dense lattice of points on a simple cubic lattice.

```
[7]: voxels_per_side = 30
    cubic_grid = make_cubic_grid(box, voxels_per_side)

# Make the spheres overlap just a bit
    radii = np.ones(len(cubic_grid)) * 0.8 * np.max(box.L) / voxels_per_side

plot_crystal(box, cubic_grid, radii=radii, backend=backend)
```

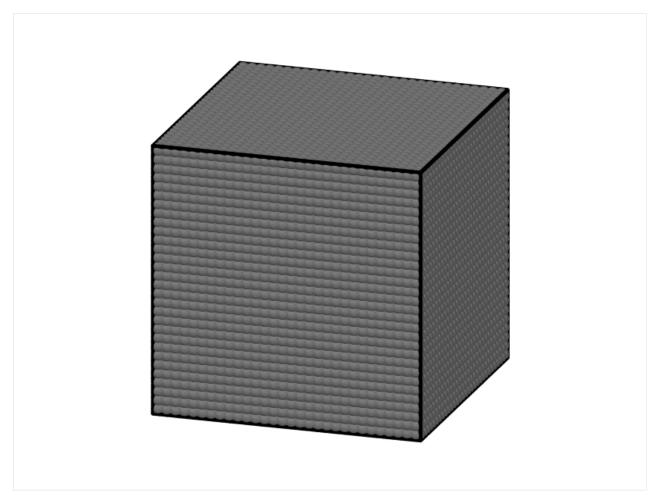

We color the voxels by their first nearest neighbor. This is mathematically equivalent to being inside the corresponding Voronoi cell. Here, we get the neighbor indices (this can be used to separate the Voronoi cells into voxels).

```
[8]: aq = freud.AABBQuery(box, positions)
voxel_neighbors = -np.ones(len(cubic_grid), dtype=np.int)
for i, j, distance in aq.query(cubic_grid, {'num_neighbors': 1}):
    voxel_neighbors[i] = j
```

Next, we use these indices to color and draw the voxelization.

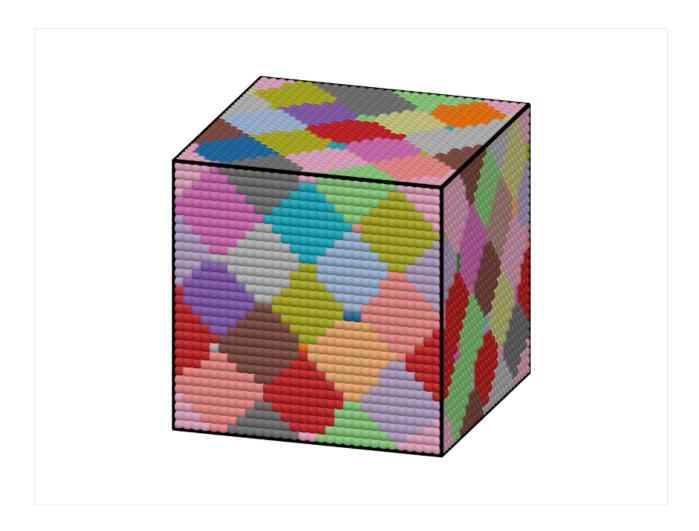

### 7.5.4 Benchmarks

Performance is a central consideration for **freud**. Below are some benchmarks comparing **freud** to other tools offering similar analysis methods.

### **Benchmarking Neighbor Finding against scipy**

The neighbor finding algorithms in freud are highly efficient and rely on parallelized C++ code. Below, we show a benchmark of freud's AABBQuery algorithm against the scipy.spatial.ckDTree. This benchmark was run on an Intel(R) Xeon(R) i3-8100B CPU @ 3.60GHz.

```
[1]: import freud
  import scipy.spatial
  import numpy as np
  import matplotlib.pyplot as plt
  import timeit
  from tqdm.notebook import tqdm
[2]: def make_scaled_system(N, Nneigh=12):
```

L = (4 / 3 \* np.pi \* N / Nneigh) \*\* (1/3)
return freud.data.make\_random\_system(L, N)

(continues on next page)

```
box, points = make_scaled_system(1000)
```

### **Timing Functions**

```
[3]: def time_statement(stmt, repeat=5, number=100, **kwargs):
    timer = timeit.Timer(stmt=stmt, globals=kwargs)
    times = timer.repeat(repeat, number)
    return np.mean(times), np.std(times)
```

```
[6]: # Test timing functions
kd_t = time_scipy_cKDTree(box, points)
print(kd_t)
abq_t = time_freud_AABBQuery(box, points)
print(abq_t)

(0.6436181232333184, 0.008598492136056879)
(0.09153120275586843, 0.00780408130095089)
```

#### **Perform Measurements**

```
[9]: # Use geometrically-spaced values of N, rounded to one significant figure
Ns = list(sorted(set(map(
    lambda x: int(round(x, -int(np.floor(np.log10(np.abs(x)))))),
    np.exp(np.linspace(np.log(50), np.log(5000), 10))))))
```

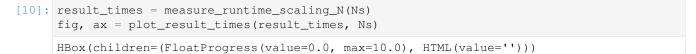

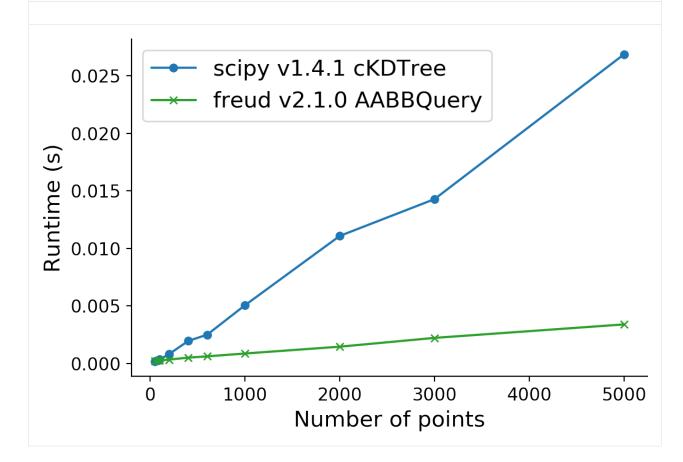

### Benchmarking RDF against MDAnalysis

0.0

The algorithms in freud are highly efficient and rely on parallelized C++ code. Below, we show a benchmark of freud.density.RDF against MDAnalysis.analysis.rdf. This benchmark was run on an Intel(R) Core(TM) i3-8100B CPU @ 3.60GHz.

```
[1]: import freud
    import gsd
    import MDAnalysis
    import MDAnalysis.analysis.rdf
    import multiprocessing as mp
    import numpy as np
    import matplotlib.pyplot as plt
    import timeit
    from tqdm import tqdm
[2]: trajectory_filename = 'data/rdf_benchmark.gsd'
    r_max = 5
    r_min = 0.1
    nbins = 75
[3]: trajectory = MDAnalysis.coordinates.GSD.GSDReader(trajectory_filename)
    topology = MDAnalysis.core.topology.Topology(n_atoms=trajectory[0].n_atoms)
    u = MDAnalysis.as_Universe(topology, trajectory_filename)
    rdf = MDAnalysis.analysis.rdf.InterRDF(g1=u.atoms, g2=u.atoms,
                                             nbins=nbins,
                                             range=(r_min, r_max)).run()
[4]: plt.plot(rdf.bins, rdf.rdf)
    plt.show()
     1.4
     1.2
     1.0
     0.8
     0.6
     0.4
     0.2
```

```
[5]: freud_rdf = freud.density.RDF(bins=nbins, r_max=r_max, r_min=r_min)
    for frame in trajectory:
        freud_rdf.compute(system=frame, reset=False)
    freud_rdf
```

3

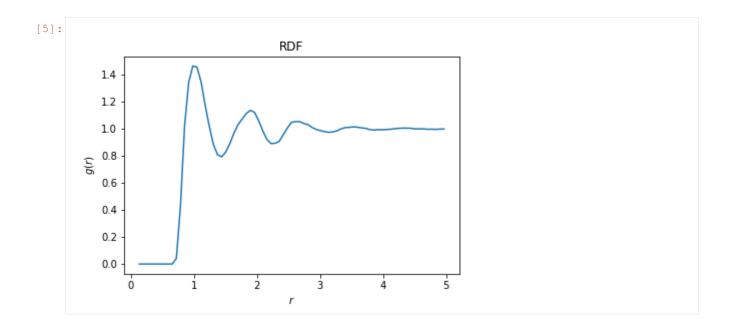

### **Timing Functions**

```
[9]: # Test timing functions
params = dict(
    trajectory_filename=trajectory_filename,
    r_max=r_max,
    r_min=r_min,
    nbins=nbins)
```

(continues on next page)

#### **Perform Measurements**

```
[11]: def plot_result_times(result_times, r_maxes, frames, particles):
         plt.figure(figsize=(6, 4), dpi=200)
         plt.errorbar(r_maxes, result_times[:, 0, 0], result_times[:, 0, 1],
                       label="MDAnalysis v() analysis.rdf.InterRDF".format(MDAnalysis.___
      →version ))
         plt.errorbar(r_maxes, result_times[:, 1, 0], result_times[:, 1, 1],
                       label="freud v{} density.RDF, 1 thread".format(freud.__version__))
         plt.errorbar(r_maxes, result_times[:, 2, 0], result_times[:, 2, 1],
                       label="freud v{} density.RDF, {} threads".format(freud.__version__,_
      →mp.cpu_count()))
         plt.title(r'RDF for {} frames, {} particles'.format(frames, particles))
         plt.xlabel(r'RDF $r_{{max}}$')
         plt.ylabel(r'Average Runtime (s)')
         plt.yscale('log')
         plt.legend()
         plt.show()
```

```
[12]: r_maxes = [0.2, 0.3, 0.5, 1, 2, 3]
[13]: result_times = measure_runtime_scaling_r_max(r_maxes, **params)
    plot_result_times(result_times, r_maxes, **system_size(params['trajectory_filename']))
    100%|| 6/6 [00:31<00:00, 5.28s/it]</pre>
```

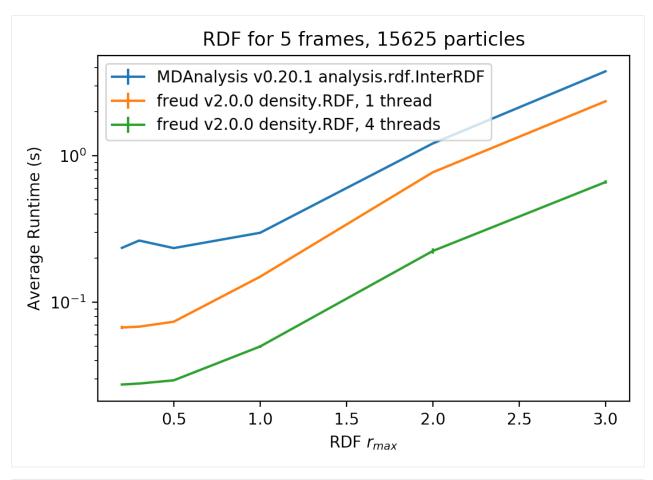

```
[14]: print('Speedup, parallel freud / serial freud: {:.3f}x'.format(np.average(result_
→times[:, 1, 0] / result_times[:, 2, 0])))
print('Speedup, parallel freud / MDAnalysis: {:.3f}x'.format(np.average(result_times[:
→, 0, 0] / result_times[:, 2, 0])))
print('Speedup, serial freud / MDAnalysis: {:.3f}x'.format(np.average(result_times[:,
→0, 0] / result_times[:, 1, 0])))

Speedup, parallel freud / serial freud: 2.900x
Speedup, parallel freud / MDAnalysis: 7.182x
Speedup, serial freud / MDAnalysis: 2.619x
```

# 7.6 Query API

This page provides a thorough review of how neighbor finding is structured in **freud**. It assumes knowledge at the level of the *Finding Neighbors* level of the tutorial; if you're not familiar with using the *query* method with query arguments to find neighbors of points, please familiarize yourself with that section of the tutorial.

The central interface for neighbor finding is the <code>freud.locality.NeighborQuery</code> family of classes, which provide methods for dynamically finding neighbors given a <code>freud.box.Box</code>. The <code>freud.locality.NeighborQuery</code> class defines an abstract interface for neighbor finding that is implemented by its subclasses, namely the <code>freud.locality.LinkCell</code> and <code>freud.locality.AABBQuery</code> classes. These classes represent specific data structures used to accelerate neighbor finding. These two different methods have different performance characteristics, but in most cases <code>freud.locality.AABBQuery</code> performs at least as well as, if not

better than, freud.locality.LinkCell and is entirely parameter free, so it is the default method of choice used internally in freud's PairCompute classes.

In general, these data structures operate by constructing them using one set of points, after which they can be queried to efficiently find the neighbors of arbitrary other points using freud.locality.NeighborQuery.query().

## 7.6.1 Query Arguments

The table below describes the set of valid query arguments.

| Query                       | Definition                           | Data  | Legal Val-      | Valid for                   |
|-----------------------------|--------------------------------------|-------|-----------------|-----------------------------|
| Argu-                       |                                      | type  | ues             |                             |
| ment                        |                                      |       |                 |                             |
| mode                        | The type of query to perform (dis-   | str   | 'none',         | freud.locality.AABBQuery,   |
|                             | tance cutoff or number of neighbors) |       | 'ball',         | freud.locality.LinkCell     |
|                             |                                      |       | 'nearest'       |                             |
| r_max                       | Maximum distance to find neighbors   | float | r_max > 0       | freud.locality.AABBQuery,   |
|                             |                                      |       |                 | freud.locality.LinkCell     |
| r_min                       | Minimum distance to find neighbors   | float | 0 <= r_min      | freud.locality.AABBQuery,   |
|                             |                                      |       | < r_max         | freud.locality.LinkCell     |
| num_neighbors num_neighbors |                                      | int   | num_neighbo     | rsfreud.locality.AABBQuery, |
|                             |                                      |       | >0              | freud.locality.LinkCell     |
| ex-                         | Whether or not to include neighbors  | bool  | True/False      | freud.locality.AABBQuery,   |
| clude_ii                    | with the same index in the array     |       |                 | freud.locality.LinkCell     |
| r_guess                     | Initial search distance for sequence | float | $r_{guess} > 0$ | freud.locality.AABBQuery    |
|                             | of ball queries                      |       |                 |                             |
| scale                       | Scale factor for r_guess when not    | float | scale > 1       | freud.locality.AABBQuery    |
|                             | enough neighbors are found           |       |                 |                             |

## 7.6.2 Query Modes

### **Ball Query (Distance Cutoff)**

A ball query finds all particles within a specified radial distance of the provided query points. This query is executed when mode='ball'. As described in the table above, this mode can be coupled with filters for a minimum distance  $(r_min)$  and/or self-exclusion (exclude\_ii).

### **Nearest Neighbors Query (Fixed Number of Neighbors)**

A nearest neighbor query (sometimes called k-nearest neighbors) finds a desired number of neighbor points for each query point, ordered by distance to the query point. This query is executed when mode='nearest'. As described in the table above, this mode can be coupled with filters for a maximum distance  $(r_max)$ , minimum distance  $(r_min)$ , and/or self-exclusion (exclude\_ii).

7.6. Query API 133

#### **Mode Deduction**

The mode query argument specifies the type of query that is being performed, and it therefore governs how other arguments are interpreted. In most cases, however, the query mode can be deduced from the set of query arguments. Specifically, any query with the num\_neighbors key set is assumed to be a query with mode='nearest'. One of num\_neighbors or r\_max must always be specified to form a valid set of query arguments. Specifying the mode key explicitly will ensure that querying behavior is consistent if additional query modes are added to **freud**.

# 7.6.3 Query Results

Although they don't typically need to be operated on directly, it can be useful to know a little about the objects returned by queries. The <code>freud.locality.NeighborQueryResult</code> stores the <code>query\_points</code> passed to a <code>query</code> and returns neighbors for them one at a time (like any Python iterator). The primary goal of the result class is to support easy iteration and conversion to more persistent formats. Since it is an iterator, you can use any typical Python approach to consuming it, including passing it to <code>list</code> to build a list of the neighbors. For a more <code>freud-friendly</code> approach, you can use the <code>toNeighborList</code> method to convert the object into a <code>freudfreud.locality.NeighborList</code>. Under the hood, the underlying <code>C++</code> classes loop through candidate points and identifying neighbors for each <code>query\_point</code>; this is the same process that occurs when <code>Compute classes</code> employ <code>NeighborQuery</code> objects for finding neighbors on-the-fly, but in that case it all happens on the <code>C++</code> side.

# 7.6.4 Custom NeighborLists

Thus far, we've mostly discussed <code>NeighborLists <freud.locality.NeighborList</code> as a way to persist neighbor information beyond a single query. In <code>Using freud Efficiently</code>, more guidance is provided on how you can use these objects to speed up certain uses of <code>freud</code>. However, these objects are also extremely useful because they provide a <code>completely customizable</code> way to specify neighbors to <code>freud</code>. Of particular note here is the <code>freud.locality.NeighborList.from\_arrays()</code> factory function that allows you to make <code>freud.locality.NeighborList</code> objects by directly specifying the (i, j) pairs that should be in the list. This kind of explicit construction of the list enables custom analyses that would otherwise be impossible. For example, consider a molecular dynamics simulation in which particles only interact via extremely short-ranged patches on their surface, and that particles themselves are. This type of neighbor interaction cannot be captured by any normal querying mode, but could be constructed by the user and then fed to <code>freud</code> for downstream analysis.

# 7.6.5 Nearest Neighbor Asymmetry

There is one important but easily overlooked detail associated with using query arguments with mode 'nearest'. Consider a simple example of three points on the x-axis located at -1, 0, and 2 (and assume the box is of dimensions (100, 100, 100), i.e. sufficiently large that periodicity plays no role):

```
box = [100, 100, 100]
points = [[-1, 0, 0], [0, 0, 0], [2, 0, 0]]
query_args = dict(mode='nearest', num_neighbors=1, exclude_ii=True)
list(freud.locality.AABBQuery(box, points).query(points, query_args))
# Output: [(0, 1, 1), (1, 0, 1), (2, 1, 2)]
```

Evidently, the calculation is not symmetric. This feature of nearest neighbor queries can have unexpected side effects if a PairCompute is performed using distinct points and query\_points and the two are interchanged. In such cases, users should always keep in mind that **freud** promises that every query\_point will end up with num\_neighbors points (assuming no hard cutoff r\_max is imposed and enough points are present in the system). However, it is possible (and indeed likely) that any given point will have more or fewer than that many neighbors.

This distinction can be particularly tricky for calculations that depend on vector directionality: **freud** imposes the convention that bond vectors always point from query\_point to point, so users of calculations like PMFTs where directionality is important should keep this in mind.

# 7.7 Using freud Efficiently

The **freud** library is designed to be both fast and easy-to-use. In many cases, the library's performance is good enough that users don't need to worry about their usage patterns. However, in highly performance-critical applications (such as real-time visualization or on-the-fly calculations mid-simulation), uses can benefit from knowing the best ways to make use of **freud**. This page provides some guidance on this topic.

# 7.7.1 Reusing Locality Information

Perhaps the most powerful method users have at their disposal for speeding up calculations is proper reuse of the data structures in freud.locality. As one example, consider using **freud** to calculate multiple neighbor-based quantities for the same set of data points. It is important to recognize that internally, each time such a calculation is performed using a (box, points) tuple, the compute class is internally rebuilding a neighbor-finding accelerator such a freud.locality.AABBQuery object and then using it to find neighbors:

```
# Behind the scenes, freud is essentially running
# freud.locality.AABBQuery(box, points).query(points, dict(r_max=5, exclude_ii=True))
# and feeding the result to the RDF calculation.
rdf = freud.density.RDF(bins=50, r_max=5)
rdf.compute(system=(box, points))
```

If users anticipate performing many such calculations on the same system of points, they can amortize the cost of rebuilding the AABBQuery object by constructing it once and then passing it into multiple computations:

```
# Now, let's instead reuse the object for a pair of calculations:
nq = freud.locality.AABBQuery(box=box, points=points)
rdf = freud.density.RDF(bins=50, r_max=5)
rdf.compute(system=nq)

r_max = 4
orientations = np.array([[1, 0, 0, 0]] * num_points)
pmft = freud.pmft.PMFTXYZ(r_max, r_max, r_max, bins=100)
pmft.compute(system=nq, orientations=orientations)
```

This reuse can significantly improve performance in e.g. visualization contexts where users may wish to calculate a bond order diagram and an RDF at each frame, perhaps for integration with a visualization toolkit like OVITO.

A slightly different use-case would be the calculation of multiple quantities based on exactly the same set of neighbors. If the user in fact expects to perform computations with the exact same pairs of neighbors (for example, to compute freud.order.Steinhardt for multiple l values), then the user can further speed up the calculation by precomputing the entire freud.NeighborList and storing it for future use.

```
r_max = 3
nq = freud.locality.AABBQuery(box=box, points=points)
nlist = nq.query(points, dict(r_max=r_max))
q6_arrays = []
for l in range(3, 6):
    ql = freud.order.Steinhardt(l=l)
    q6_arrays.append(ql.compute((box, points), neighbors=nlist).particle_order)
```

Notably, if the user calls a compute method with compute (system=(box, points)), unlike in the examples above **freud will not construct** a *freud.locality.NeighborQuery* internally because the full set of neighbors is completely specified by the NeighborList. In all these cases, **freud** does the minimal work possible to find neighbors, so judicious use of these data structures can substantially accelerate your code.

# 7.7.2 Proper Data Inputs

Minor speedups may also be gained from passing properly structured data to **freud**. The package was originally designed for analyzing particle simulation trajectories, which are typically stored in single-precision binary formats. As a result, the **freud** library also operates in single precision and therefore converts all inputs to single-precision. However, NumPy will typically work in double precision by default, so depending on how data is streamed to **freud**, the package may be performing numerous data copies in order to ensure that all its data is in single-precision. To avoid this problem, make sure to specify the appropriate data types (numpy,float32) when constructing your NumPy arrays.

# 7.8 Reading Simulation Data for freud

The **freud** package is designed for maximum flexibility by making minimal assumptions about its data. However, users accustomed to the more restrictive patterns of most other tools may find this flexibility confusing. In particular, knowing how to provide data from specific simulation sources can be a significant source of confusion. This page is intended to describe how various types of data may be converted into a form suitable for **freud**.

To simplify the examples below, we will assume in all cases that the user wishes to compute a radial distribution function over all frames in the trajectory and that the following code has already been run:

```
import freud
rdf = freud.density.RDF(bins=50, r_max=5)
```

# 7.8.1 Native Integrations

The **freud** library offers interoperability with several popular tools for particle simulations, analysis, and visualization. Below is a list of file formats and tools that are directly supported as "system-like" objects (see <code>freud.locality.NeighborQuery.from\_system</code>). Such system-like objects are data containers that store information about a periodic box and particle positions. Other attributes, such as particle orientations, are not included automatically in the system representation and must be loaded as separate NumPy arrays.

### **GSD Trajectories**

Using the GSD Python API, GSD files can be easily integrated with **freud** as shown in the *Quickstart Guide*. This format is natively supported by HOOMD-blue. Note: the GSD format can also be read by *MDAnalysis* and *garnett*. Here, we provide an example that reads data from a GSD file.

```
import gsd.hoomd
traj = gsd.hoomd.open('trajectory.gsd', 'rb')

for frame in traj:
    rdf.compute(system=frame, reset=False)
```

### **MDAnalysis Readers**

The MDAnalysis package can read many popular trajectory formats, including common output formats from CHARMM, NAMD, LAMMPS, Gromacs, Tinker, AMBER, GAMESS, HOOMD-blue, and more.

DCD files are among the most familiar simulation outputs due to their longevity. Here, we provide an example that reads data from a DCD file.

```
import MDAnalysis
reader = MDAnalysis.coordinates.DCD.DCDReader('trajectory.dcd')

for frame in reader:
    rdf.compute(system=frame, reset=False)
```

### **MDTraj Readers**

The MDTraj package can read many popular trajectory formats, including common output formats from AMBER, MSMBuilder2, Protein Data Bank files, OpenMM, Tinker, Gromacs, LAMMPS, HOOMD-blue, and more.

To use data read with MDTraj in freud, a system-like object must be manually constructed because it does not have a "frame-like" object containing information about the periodic box and particle positions (both quantities are provided as arrays over the whole trajectory). Here, we provide an example of how to construct a system:

```
import mdtraj
traj = mdtraj.load_xtc('output/prd.xtc', top='output/prd.gro')

for system in zip(np.asarray(traj.unitcell_vectors), traj.xyz):
    rdf.compute(system=system, reset=False)
```

### garnett Trajectories

The garnett package can read several trajectory formats that have historically been supported by the HOOMD-blue simulation engine, as well as other common types such as DCD and CIF. The **garnett** package will auto-detect supported file formats by the file extension. Here, we provide an example that reads data from a POS file.

```
import garnett
with garnett.read('trajectory.pos') as traj:
    for frame in traj:
       rdf.compute(system=frame, reset=False)
```

### **OVITO Modifiers**

The OVITO Open Visualization Tool supports user-written Python modifiers. The **freud** package can be installed alongside OVITO to enable user-written Python script modifiers that leverage analyses from **freud**. Below is an example modifier that creates a user particle property in the OVITO pipeline for Steinhardt bond order parameters.

```
import freud

def modify(frame, data):
    ql = freud.order.Steinhardt(l=6)
    ql.compute(system=data, neighbors={'num_neighbors': 6})
    data.create_user_particle_property(
```

(continues on next page)

```
name='ql', data_type=float, data=ql.ql)
print('Created ql property for {} particles.'.format(data.particles.count))
```

### **HOOMD-blue Snapshots**

HOOMD-blue supports analyzers, callback functions that can perform analysis. Below is an example demonstrating how to use an analyzer to log the Steinhardt bond order parameter  $q_6$  during the simulation run.

```
import hoomd
from hoomd import md
import freud
hoomd.context.initialize()
# Create a 10x10x10 simple cubic lattice of particles with type name A
system = hoomd.init.create_lattice(
   unitcell=hoomd.lattice.sc(a=2.0, type_name='A'), n=10)
# Specify Lennard-Jones interactions between particle pairs
nl = md.nlist.cell()
lj = md.pair.lj(r_cut=3.0, nlist=nl)
lj.pair_coeff.set('A', 'A', epsilon=1.0, sigma=1.0)
# Integrate at constant temperature
md.integrate.mode_standard(dt=0.005)
hoomd.md.integrate.langevin(group=hoomd.group.all(), kT=1.2, seed=4)
# Create a Steinhardt object to analyze snapshots
ql = freud.order.Steinhardt(1=6)
def compute_q6(timestep):
    snap = system.take_snapshot()
   ql.compute(system=snap, neighbors={'num_neighbors': 6})
    return ql.order
# Register a logger that computes q6 and saves to a file
ql_logger = hoomd.analyze.log(filename='ql.dat', quantities=['q6'], period=100)
ql_logger.register_callback('q6', compute_q6)
# Run for 10,000 time steps
hoomd.run(10e3)
```

### 7.8.2 Reading Text Files

Typically, it is best to use one of the natively supported data readers described above; however it is sometimes necessary to parse trajectory information directly from a text file. One example of a plain text format is the XYZ file format, which can be generated and used by many tools for particle simulation and analysis, including LAMMPS and VMD. Note that various readers do exist for XYZ files, including MDAnalysis, but in this example we read the file manually to demonstrate how to read these inputs as plain text. Though they are easy to parse, XYZ files usually contain no information about the system box, so this must already be known by the user. Assuming knowledge of the box used in the simulation, a LAMMPS XYZ file could be used as follows:

```
N = int(np.genfromtxt('trajectory.xyz', max_rows=1))
traj = np.genfromtxt(
    'trajectory.xyz', skip_header=2,
    invalid_raise=False)[:, 1:4].reshape(-1, N, 3)
box = freud.box.Box.cube(L=20)

for frame_positions in traj:
    rdf.compute(system=(box, frame_positions), reset=False)
```

The first line is the number of particles, so we read this line and use it to determine how to reshape the contents of the rest of the file into a NumPy array.

#### 7.8.3 Other External Readers

For many trajectory formats, high-quality readers already exist. However sometimes these readers' data structures must be converted into a format understood by **freud**. Below, we show an example that converts the MDAnalysis box dimensions from a matrix into a *freud.box.Box*. Note that *MDAnalysis inputs* are natively supported by **freud** without this extra step. For other formats not supported by a reader listed above, a similar process can be followed.

```
import MDAnalysis
reader = MDAnalysis.coordinates.DCD.DCDReader('trajectory.dcd')

for frame in reader:
    box = freud.box.Box.from_matrix(frame.triclinic_dimensions)
    rdf.compute(system=(box, frame.positions), reset=False)
```

### 7.9 Box Module

### **Overview**

freud.box.Box

The freud Box class for simulation boxes.

### **Details**

The Box class defines the geometry of a simulation box. The class natively supports periodicity by providing the fundamental features for wrapping vectors outside the box back into it.

```
class freud.box.Box
Bases: object
```

The freud Box class for simulation boxes.

This class defines an arbitrary triclinic geometry within which all points are confined. For more information, see the documentation on boxes and periodic boundary conditions.

Also available as freud. Box.

#### **Parameters**

- Lx (float, optional) The x-dimension length.
- Ly (float, optional) The y-dimension length.
- Lz (float, optional) The z-dimension length (Default value = 0).

7.9. Box Module 139

```
• xy (float, optional) - The xy tilt factor (Default value = 0).
```

- **xz** (float, optional) The xz tilt factor (Default value = 0).
- yz (float, optional) The yz tilt factor (Default value = 0).
- is2D (bool, optional) Whether the box is 2-dimensional. Uses Lz == 0 if None. (Default value = None)

L

Get or set the box lengths along x, y, and z.

#### L\_inv

The inverse box lengths.

Type 
$$(3,)$$
 numpy.ndarray

Lx

Get or set the x-dimension length.

```
Type float
```

Lу

Get or set the y-dimension length.

```
Type float
```

Lz

Get or set the z-dimension length.

```
Type float
```

```
center (self, vecs, masses=None)
```

Subtract center of mass from an array of vectors, using periodic boundaries.

This calculation accounts for periodic images. This Wikipedia page describes the mathematics of this method.

### Example:

### **Parameters**

- $\mathbf{vecs}((N,3) \text{ numpy.ndarray})$   $\mathbf{Vectors}$  to center.
- masses ((N,3) numpy.ndarray) Masses corresponding to each vector, defaulting to 1 if not provided or None (Default value = None).

Returns Vectors with center of mass subtracted.

```
Return type (N,3) numpy.ndarray
```

```
center_of_mass (self, vecs, masses=None)
```

Compute center of mass of an array of vectors, using periodic boundaries.

This calculation accounts for periodic images. This Wikipedia page describes the mathematics of this method.

## Example:

```
>>> import freud
>>> import numpy as np
>>> box = freud.Box.cube(10)
>>> points = [[-1, -1, 0], [-1, 1, 0], [2, 0, 0]]
>>> np.mean(points, axis=0) # Does not account for periodic images
array([0., 0., 0.])
>>> box.center_of_mass(points) # Accounts for periodic images
array([-0.18459368, 0. , 0. ])
```

#### **Parameters**

- **vecs** ((N,3) numpy.ndarray) Vectors used to find center of mass.
- masses ((N,3) numpy.ndarray) Masses corresponding to each vector, defaulting to 1 if not provided or None (Default value = None).

Returns Center of mass.

**Return type** (3) numpy.ndarray

### compute\_all\_distances (self, query\_points, points)

Calculate distances between all pairs of query points and points.

Distances are calculated pairwise, i.e. distances[i, j] is the distance from query\_points[i] to points[j].

#### **Parameters**

- query\_points  $((N_{auery\ points}, 3) \text{ numpy.ndarray})$  Array of query points.
- points  $((N_{points},3)$  numpy.ndarray) Array of points with same length as query\_points.

**Returns** Array of distances between query points and points.

**Return type**  $(N_{query\ points}, N_{points},)$  numpy.ndarray

## compute\_distances (self, query\_points, points)

Calculate distances between two sets of points, using periodic boundaries.

Distances are calculated row-wise, i.e. distances[i] is the distance from query\_points[i] to points[i].

### **Parameters**

- query\_points ((N,3) numpy.ndarray) Array of query points.
- points ((N,3) numpy.ndarray) Array of points.

**Returns** Array of distances between query points and points.

**Return type** (N,) numpy.ndarray

## classmethod cube (type cls, L=None)

Construct a cubic box with equal lengths.

**Parameters L** (float) – The edge length

#### dimensions

Get or set the number of dimensions (2 or 3).

7.9. Box Module 141

### Type int

classmethod from\_box (type cls, box, dimensions=None)

Initialize a Box instance from a box-like object.

#### **Parameters**

- box A box-like object
- **dimensions** (*int*) Dimensionality of the box (Default value = None)

**Note:** Objects that can be converted to freud boxes include lists like [Lx, Ly, Lz, xy, xz, yz], dictionaries with keys 'Lx', 'Ly', 'Lz', 'xy', 'xz', 'yz', 'dimensions', objects with attributes Lx, Ly, Lz, xy, xz, yz, dimensions, 3x3 matrices (see from\_matrix()), or existing freud.box.Box objects.

If any of Lz, xy, xz, yz are not provided, they will be set to 0.

If all values are provided, a triclinic box will be constructed. If only Lx, Ly, Lz are provided, an orthorhombic box will be constructed. If only Lx, Ly are provided, a rectangular (2D) box will be constructed.

If the optional dimensions argument is given, this will be used as the box dimensionality. Otherwise, the box dimensionality will be detected from the dimensions of the provided box. If no dimensions can be detected, the box will be 2D if Lz == 0, and 3D otherwise.

**Returns** The resulting box object.

Return type freud.box.Box

classmethod from\_matrix (type cls, box\_matrix, dimensions=None)

Initialize a Box instance from a box matrix.

For more information and the source for this code, see: https://hoomd-blue.readthedocs.io/en/stable/box. html

#### **Parameters**

- box\_matrix (array-like) A 3x3 matrix or list of lists
- **dimensions** (*int*) Number of dimensions (Default value = None)

```
\mathtt{get\_box\_vector} (self, i)
```

Get the box vector with index i.

**Parameters i** (unsigned int) – Index  $(0 \le i < d)$  of the box vector, where d is the box dimension (2 or 3).

**Returns** Box vector with index i.

**Return type** (3,) numpy.ndarray

```
get_images (self, vecs)
```

Returns the images corresponding to unwrapped vectors.

**Parameters vecs** ((3,)) or (N,3) number (N,3) number (N,3

**Returns** Image index vector(s).

**Return type** (3,) or (N,3) numpy.ndarray

#### is2D

Whether the box is 2D.

### Type bool

### make\_absolute (self, fractional\_coordinates)

Convert fractional coordinates into absolute coordinates.

**Parameters fractional\_coordinates** ((3,)) or (N,3) numpy.ndarray) – Fractional coordinate vector(s), between 0 and 1 within parallelepipedal box.

**Returns** Absolute coordinate vector(s).

**Return type** (3,) or (N,3) numpy.ndarray

#### make\_fractional (self, absolute\_coordinates)

Convert absolute coordinates into fractional coordinates.

**Parameters absolute\_coordinates** ((3,)) or (N,3) numpy.ndarray) – Absolute coordinate vector(s).

**Returns** Fractional coordinate vector(s).

**Return type** (3,) or (N,3) numpy.ndarray

#### periodic

Get or set the periodicity of the box in each dimension.

**Type** (3,) numpy.ndarray

### periodic\_x

Get or set the periodicity of the box in x.

Type bool

### periodic\_y

Get or set the periodicity of the box in y.

Type bool

### periodic\_z

Get or set the periodicity of the box in z.

Type bool

plot (self, title=None, ax=None, image=[0, 0, 0], \*args, \*\*kwargs)
Plot a Box object.

#### **Parameters**

- **title** (str) Title of the graph. (Default value = None).
- ax (matplotlib.axes.Axes) Axes object to plot. If None, make a new axes and figure object. If plotting a 3D box, the axes must be 3D. (Default value = None).
- **image** (*list*) The periodic image location at which to draw the box (Default value = [0, 0, 0]).
- \*args Passed on to mpl\_toolkits.mplot3d.Axes3D.plot() or matplotlib.axes.Axes.plot().
- \*\*kwargs Passed on to mpl\_toolkits.mplot3d.Axes3D.plot() or matplotlib.axes.Axes.plot().

#### classmethod square (type cls, L=None)

Construct a 2-dimensional (square) box with equal lengths.

Parameters L (float) - The edge length

7.9. Box Module 143

```
to dict (self)
```

Return box as dictionary.

#### Example::

```
>>> box = freud.box.Box.cube(L=10)
>>> box.to_dict()
{'Lx': 10.0, 'Ly': 10.0, 'Lz': 10.0,
   'xy': 0.0, 'xz': 0.0, 'yz': 0.0, 'dimensions': 3}
```

### **Returns** Box parameters

## Return type dict

#### to\_matrix(self)

Returns the box matrix (3x3).

#### Example::

#### **Returns** Box matrix

**Return type** (3,3) numpy.ndarray

## unwrap (self, vecs, imgs)

Unwrap an array of vectors inside the box back into real space, using an array of image indices that determine how many times to unwrap in each dimension.

## **Parameters**

- **vecs** ((3,)) or (N,3) numpy .ndarray) Vector(s) to be unwrapped.
- imgs ((3,) or (N,3) numpy.ndarray) Image indices for vector(s).

**Returns** Unwrapped vector(s).

**Return type** (3,) or (N,3) numpy.ndarray

v1

The first box vector  $(L_x, 0, 0)$ .

**Type** 
$$(3,)$$
 np.ndarray

v2

The second box vector  $(xy * L_u, L_u, 0)$ .

**Type** 
$$(3,)$$
 np.ndarray

v3

The third box vector  $(xz * L_z, yz * L_z, L_z)$ .

```
Type (3,) np.ndarray
```

#### volume

The box volume (area in 2D).

Type float

```
wrap (self, vecs)
```

Wrap an array of vectors into the box, using periodic boundaries.

**Note:** Since the origin of the box is in the center, wrapping is equivalent to applying the minimum image convention to the input vectors.

```
Parameters vecs ((3,) or (N,3) numpy.ndarray) – Unwrapped vector(s).

Returns Vector(s) wrapped into the box.

Return type (3,) or (N,3) numpy.ndarray

xy

Get or set the xy tilt factor.

Type float

yz

Get or set the yz tilt factor.

Type float

Yz

Type float
```

## 7.10 Cluster Module

#### **Overview**

| freud.cluster.Cluster           | Finds clusters using a network of neighbors.         |
|---------------------------------|------------------------------------------------------|
| freud.cluster.ClusterProperties | Routines for computing properties of point clusters. |

### **Details**

The freud. cluster module aids in finding and computing the properties of clusters of points in a system.

```
class freud.cluster.Cluster
    Bases: freud.locality._PairCompute
```

Finds clusters using a network of neighbors.

Given a set of points and their neighbors, <code>freud.cluster.Cluster</code> will determine all of the connected components of the network formed by those neighbor bonds. That is, two points are in the same cluster if and only if a path exists between them on the network of bonds. The class attribute <code>cluster\_idx</code> holds an array of cluster indices for each point. By the definition of a cluster, points that are not bonded to any other point end up in their own 1-point cluster.

Identifying micelles is one use-case for finding clusters. This operation is somewhat different, though. In a cluster of points, each and every point belongs to one and only one cluster. However, because a string of points belongs to a polymer, that single polymer may be present in more than one cluster. To handle this situation, an optional layer is presented on top of the cluster\_idx array. Given a key value per point (e.g. the polymer id), the compute function will process clusters with the key values in mind and provide a list of keys that are

7.10. Cluster Module 145

present in each cluster in the attribute cluster\_keys, as a list of lists. If keys are not provided, every point is assigned a key corresponding to its index, and cluster\_keys contains the point ids present in each cluster.

## property cluster\_idx

The cluster index for each point.

```
Type (N_{points}) numpy.ndarray
```

## property cluster\_keys

A list of lists of the keys contained in each cluster.

```
Type list(list)
```

compute (self, system, keys=None, neighbors=None)

Compute the clusters for the given set of points.

#### **Parameters**

- system Any object that is a valid argument to freud.locality. NeighborQuery.from\_system.
- keys (( $N_{points}$ ) numpy . ndarray) Membership keys, one for each point.
- neighbors (freud.locality.NeighborList or dict, optional) Either a NeighborList of neighbor pairs to use in the calculation, or a dictionary of query arguments (Default value: None).

#### default\_query\_args

No default query arguments.

### property num\_clusters

The number of clusters.

Type int

plot (self, ax=None)

Plot cluster distribution.

**Parameters ax** (matplotlib.axes.Axes, optional) – Axis to plot on. If None, make a new figure and axis. (Default value = None)

**Returns** Axis with the plot.

Return type (matplotlib.axes.Axes)

## class freud.cluster.ClusterProperties

Bases: freud.util.\_Compute

Routines for computing properties of point clusters.

Given a set of points and cluster ids (from Cluster or another source), this class determines the following properties for each cluster:

- · Center of mass
- · Gyration tensor
- Size (number of points)

The center of mass for each cluster (properly handling periodic boundary conditions) can be accessed with centers attribute. The  $3 \times 3$  symmetric gyration tensors G can be accessed with gyrations attribute.

### property centers

The centers of mass of the clusters.

Type  $(N_{clusters}, 3)$  numpy.ndarray

#### compute (self, system, cluster\_idx)

Compute properties of the point clusters. Loops over all points in the given array and determines the center of mass of the cluster as well as the gyration tensor. After calling this method, these properties can be accessed with the centers and gyrations attributes.

#### **Parameters**

- system Any object that is a valid argument to freud.locality. NeighborQuery.from\_system.
- $cluster_idx ((N_{points},) np.ndarray) Cluster indexes for each point.$

### property gyrations

The gyration tensors of the clusters.

**Type** ( $N_{clusters}$ , 3, 3) numpy.ndarray

## property radii\_of\_gyration

The radius of gyration of each cluster.

Type  $(N_{clusters},)$  numpy.ndarray

### property sizes

The cluster sizes.

Type  $(N_{clusters})$  numpy.ndarray

## 7.11 Data Module

#### Overview

| freud.data.UnitCell           | Class to represent the unit cell of a crystal structure. |
|-------------------------------|----------------------------------------------------------|
| freud.data.make_random_system | Helper function to make random points with a cubic or    |
|                               | square box.                                              |

#### **Details**

The freud.data module provides certain sample data sets and utility functions that are useful for testing and examples.

### **Stability**

freud.data is **unstable**. When upgrading from version 2.x to 2.y (y > x), existing freud scripts may need to be updated. The API will be finalized in a future release.

```
class freud.data.UnitCell(box, basis_positions=[[0, 0, 0]])
    Bases: object
```

Class to represent the unit cell of a crystal structure.

This class represents the unit cell of a crystal structure, which is defined by a lattice and a basis. It provides the basic attributes of the unit cell as well as enabling the generation of systems of points (optionally with some noise) from the unit cell.

## Parameters

7.11. Data Module 147

- box A box-like object (see from\_box ()) containing the lattice vectors of the unit cell.
- basis\_positions (( $N_{points}$ , 3) numpy.ndarray) The basis of the unit cell in fractional coordinates (Default value = [[0, 0, 0]]).

### property a1

The first lattice vector.

**Type** (3,) np.ndarray

### property a2

The second lattice vector.

**Type** (3,) np.ndarray

#### property a3

The third lattice vector.

**Type** (3,) np.ndarray

#### property basis\_positions

The basis positions.

**Type**  $(N_{points}, 3)$  np.ndarray

### classmethod bcc()

Create a body-centered cubic (bcc) unit cell.

**Returns** A body-centered cubic unit cell.

Return type UnitCell

### property box

The box instance containing the lattice vectors.

Type freud.box.Box

### property dimensions

The dimensionality of the unit cell.

Type int

#### classmethod fcc()

Create a face-centered cubic (fcc) unit cell.

**Returns** A face-centered cubic unit cell.

Return type UnitCell

generate\_system(num\_replicas=1, scale=1, sigma\_noise=0, seed=None)

Generate a system from the unit cell.

The box and the positions are expanded by scale, and then Gaussian noise with standard deviation sigma\_noise is added to the positions. All points are wrapped back into the box before being returned.

#### **Parameters**

- num\_replicas (tuple or int) If provided as a single number, the number of replicas in all dimensions. If a tuple, the number of times replicated in each dimension. Must be of the form (nx, ny, 1) for 2D boxes (Default value = 1).
- **scale** (*float*) Factor by which to scale the unit cell (Default value = 1).
- **sigma\_noise** (*float*) The standard deviation of the normal distribution used to add noise to the positions in the system (Default value = 0).

• **seed** (*int*) – If provided, used to seed the random noise generation. Not used unless sigma\_noise > 0 (Default value = None).

**Returns** A system-like object (see from\_system).

**Return type** tuple (freud.box.Box, np.ndarray)

#### classmethod hex()

Create a hexagonal unit cell.

Returns A hexagonal unit cell.

Return type UnitCell

#### property lattice\_vectors

The matrix of lattice vectors.

**Type** (3,3) np.ndarray

### classmethod sc()

Create a simple cubic (sc) unit cell.

**Returns** A simple cubic unit cell.

Return type UnitCell

## classmethod square()

Create a square unit cell.

**Returns** A square unit cell.

Return type UnitCell

freud.data.make\_random\_system(box\_size, num\_points, is2D=False, seed=None)
Helper function to make random points with a cubic or square box.

#### **Parameters**

- box\_size (float) Size of box.
- num\_points (int) Number of points.
- **is2D** (bool) If true, creates a 2D system. (Default value = False).
- **seed** (*int*) Random seed to use. (Default value = None).

**Returns** Generated box and points.

**Return type tuple** (freud.box.Box, ( $num\_points$ , 3) numpy.ndarray)

# 7.12 Density Module

## **Overview**

| freud.density.CorrelationFunction | Computes the complex pairwise correlation function.   |
|-----------------------------------|-------------------------------------------------------|
| freud.density.GaussianDensity     | Computes the density of a system on a grid.           |
| freud.density.LocalDensity        | Computes the local density around a particle.         |
| freud.density.RDF                 | Computes the RDF $g\left(r\right)$ for supplied data. |

### **Details**

The freud.density module contains various classes relating to the density of the system. These functions allow evaluation of particle distributions with respect to other particles.

#### class freud.density.CorrelationFunction

Bases: freud.locality.\_SpatialHistogram1D

Computes the complex pairwise correlation function.

The correlation function is given by  $C(r) = \langle s_1^*(0) \cdot s_2(r) \rangle$  between two sets of points  $p_1$  (points) and  $p_2$  (query\_points) with associated values  $s_1$  (values) and  $s_2$  (query\_values). Computing the correlation function results in an array of the expected (average) product of all values at a given radial distance r.

The values of r where the correlation function is computed are controlled by the  $r_{max}$  and dr parameters to the constructor.  $r_{max}$  determines the maximum distance at which to compute the correlation function and dr is the step size for each bin.

**Note:** Self-correlation: It is often the case that we wish to compute the correlation function of a set of points with itself. If query\_points is the same as points, not provided, or None, we omit accumulating the self-correlation value in the first bin.

#### **Parameters**

- bins (unsigned int) The number of bins in the RDF.
- **r\_max** (float) Maximum pointwise distance to include in the calculation.

#### bin\_centers

The centers of each bin in the histogram.

**Type** 
$$(N_{bins},)$$
 numpy.ndarray

## property bin\_counts

The bin counts in the histogram.

### bin\_edges

The edges of each bin in the histogram. It is one element larger because each bin has a lower and an upper bound

**Type** 
$$(N_{bins} + 1,)$$
 numpy.ndarray

#### bounds

A tuple indicating upper and lower bounds of the histogram.

```
Type tuple
```

### property box

The box object used in the last computation.

```
Type freud.box.Box
```

**compute** (*self*, *system*, *values*, *query\_points=None*, *query\_values=None*, *neighbors=None*, *reset=True*) Calculates the correlation function and adds to the current histogram.

## **Parameters**

• system - Any object that is a valid argument to freud.locality. NeighborQuery.from\_system.

- values  $((N_{points}) \text{ numpy.ndarray})$  Values associated with the system points used to calculate the correlation function.
- query\_points  $((N_{query\_points}, 3) \text{ numpy.ndarray, optional})$  Query points used to calculate the correlation function. Uses the system's points if None (Default value = None).
- query\_values (( $N_{query\_points}$ ) numpy.ndarray, optional) Query values used to calculate the correlation function. Uses values if None. (Default value = None).
- neighbors (freud.locality.NeighborList or dict, optional) Either a NeighborList of neighbor pairs to use in the calculation, or a dictionary of query arguments (Default value: None).
- **reset** (bool) Whether to erase the previously computed values before adding the new computation; if False, will accumulate data (Default value: True).

#### property correlation

Expected (average) product of all values at a given radial distance.

```
Type (N_{bins}) numpy.ndarray
```

#### default\_query\_args

The default query arguments are { 'mode': 'ball', 'r\_max': self.r\_max}.

#### nbins

The number of bins in the histogram

```
Type int
```

plot (self, ax=None)

Plot complex correlation function.

**Parameters ax** (matplotlib.axes.Axes, optional) – Axis to plot on. If None, make a new figure and axis. (Default value = None)

**Returns** Axis with the plot.

Return type (matplotlib.axes.Axes)

### class freud.density.GaussianDensity

Bases: freud.util.\_Compute

Computes the density of a system on a grid.

Replaces particle positions with a Gaussian blur and calculates the contribution from each to the proscribed grid based upon the distance of the grid cell from the center of the Gaussian. The resulting data is a regular grid of particle densities that can be used in standard algorithms requiring evenly spaced point, such as Fast Fourier Transforms. The dimensions of the image (grid) are set in the constructor, and can either be set equally for all dimensions or for each dimension independently.

#### **Parameters**

- width (int or list or tuple) The number of bins to make the image in each direction (identical in all dimensions if a single integer value is provided).
- r\_max (float) Distance over which to blur.
- **sigma** (*float*) Sigma parameter for Gaussian.

### property box

Box used in the calculation.

Type freud.box.Box

```
compute (self, system)
```

Calculates the Gaussian blur for the specified points.

Parameters system - Any object that is a valid argument to freud.locality. NeighborQuery.from\_system.

## property density

The image grid with the Gaussian density.

```
Type (w_x, w_y, w_z) numpy ndarray
```

plot (self, ax=None)

Plot Gaussian Density.

Parameters ax (matplotlib.axes.Axes, optional) – Axis to plot on. If None, make a new figure and axis. (Default value = None)

**Returns** Axis with the plot.

Return type (matplotlib.axes.Axes)

#### r\_max

Distance over which to blur.

Type float

#### sigma

Sigma parameter for Gaussian.

Type float

#### width

The number of bins to make the image in each direction (identical in all dimensions if a single integer value is provided).

**Type** int or list or tuple

## class freud.density.LocalDensity

Bases: freud.locality.\_PairCompute

Computes the local density around a particle.

The density of the local environment is computed and averaged for a given set of query points in a sea of data points. Providing the same points calculates them against themselves. Computing the local density results in an array listing the value of the local density around each query point. Also available is the number of neighbors for each query point, giving the user the ability to count the number of particles in that region. Note that the computed density is essentially a number density (allowing for fractional values as described below). If particles have a specific volume, a volume density can be computed by simply multiplying the number density by the volume of the particles.

In order to provide sufficiently smooth data, data points can be fractionally counted towards the density. Rather than perform compute-intensive area (volume) overlap calculations to determine the exact amount of overlap area (volume), the LocalDensity class performs a simple linear interpolation relative to the centers of the data points. Specifically, a point is counted as one neighbor of a given query point if it is entirely contained within the r\_max, half of a neighbor if the distance to its center is exactly r\_max, and zero if its center is a distance greater than or equal to r\_max + diameter from the query point's center. Graphically, this looks like:

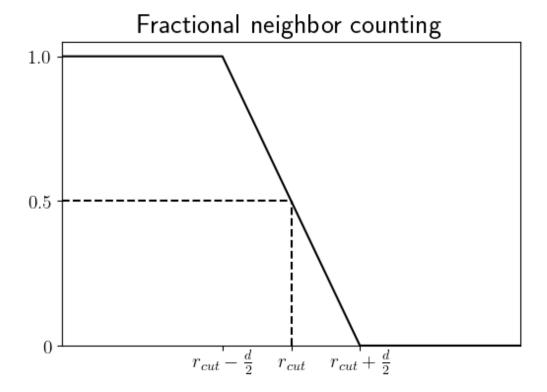

#### **Parameters**

- r\_max (float) Maximum distance over which to calculate the density.
- **diameter** (*float*) Diameter of particle circumsphere.

#### property box

Box used in the calculation.

Type freud.box.Box

**compute** (*self*, *system*, *query\_points=None*, *neighbors=None*) Calculates the local density for the specified points.

#### **Parameters**

- system Any object that is a valid argument to freud.locality. NeighborQuery.from\_system.
- query\_points  $((N_{query\_points}, 3) \text{ numpy.ndarray, optional})$  Query points used to calculate the correlation function. Uses the system's points if None (Default value = None).
- neighbors (freud.locality.NeighborList or dict, optional) Either a NeighborList of neighbor pairs to use in the calculation, or a dictionary of query arguments (Default value: None).

## default\_query\_args

The default query arguments are { 'mode': 'ball', 'r\_max': self.r\_max + 0.5\*self. diameter}.

## property density

Density of points per query point.

Type 
$$(N_{points})$$
 numpy.ndarray

#### diameter

Diameter of particle circumsphere.

Type float

### property num\_neighbors

Number of neighbor points for each query point.

Type 
$$(N_{points})$$
 numpy.ndarray

#### r\_max

Maximum distance over which to calculate the density.

Type float

#### class freud.density.RDF

Bases: freud.locality.\_SpatialHistogram1D

Computes the RDF g(r) for supplied data.

Note that the RDF is defined strictly according to the pair correlation function, i.e.

$$g(r) = V \frac{N-1}{N} \langle \delta(r) \rangle$$

In the thermodynamic limit, the fraction tends to unity and the limiting behavior of  $\lim_{r\to\infty}g(r)=1$  is recovered. However, for very small systems the long range behavior of the radial distribution will instead tend to  $\frac{N-1}{N}$ . In small systems, where this deviation is noticeable, the normalize flag may be used to rescale the results and force the long range behavior to 1. Note that this option will have little to no effect on larger systems (for example, for systems of 100 particles the RDF will differ by 1%).

**Note: 2D:** freud.density.RDF properly handles 2D boxes. The points must be passed in as [x, y, 0].

#### **Parameters**

- bins (unsigned int) The number of bins in the RDF.
- r\_max (float) Maximum interparticle distance to include in the calculation.
- r\_min (float, optional) Minimum interparticle distance to include in the calculation (Default value = 0).
- normalize (bool, optional) Scale the RDF values by  $\frac{N_{query\_points}}{N_{query\_points}-1}$ . This argument primarily exists to deal with standard RDF calculations where no special query\_points or neighbors are provided, but where the number of query\_points is small enough that the long-ranged limit of g(r) deviates significantly from 1. It should not be used if query\_points is provided as a different set of points, or if unusual query arguments are provided to compute(), specifically if exclude\_ii is set to False. This normalization is not meaningful in such cases and will simply convolute the data.

#### bin\_centers

The centers of each bin in the histogram.

Type 
$$(N_{bins},)$$
 numpy.ndarray

#### property bin\_counts

The bin counts in the histogram.

```
Type numpy.ndarray
```

#### bin\_edges

The edges of each bin in the histogram. It is one element larger because each bin has a lower and an upper bound.

**Type** 
$$(N_{bins} + 1,)$$
 numpy.ndarray

#### bounds

A tuple indicating upper and lower bounds of the histogram.

Type tuple

#### property box

The box object used in the last computation.

compute (self, system, query\_points=None, neighbors=None, reset=True)

Calculates the RDF and adds to the current RDF histogram.

#### **Parameters**

- system Any object that is a valid argument to freud.locality. NeighborQuery.from\_system.
- query\_points (( $N_{query\_points}$ , 3) numpy.ndarray, optional) Query points used to calculate the RDF. Uses the system's points if None (Default value = None).
- neighbors (freud.locality.NeighborList or dict, optional) Either a NeighborList of neighbor pairs to use in the calculation, or a dictionary of query arguments (Default value: None).
- **reset** (bool) Whether to erase the previously computed values before adding the new computation; if False, will accumulate data (Default value: True).

#### default\_query\_args

The default query arguments are { 'mode': 'ball', 'r\_max': self.r\_max}.

#### property n\_r

Histogram of cumulative bin\_counts values. More precisely, n\_r[i] is the average number of points contained within a ball of radius bin\_edges[i+1] centered at a given query\_point averaged over all query\_points in the last call to compute().

```
Type (N_{bins},) numpy.ndarray
```

#### nbins

The number of bins in the histogram

Type int

plot (self, ax=None)

Plot radial distribution function.

Parameters ax (matplotlib.axes.Axes, optional) — Axis to plot on. If None, make a new figure and axis. (Default value = None)

**Returns** Axis with the plot.

Return type (matplotlib.axes.Axes)

### property rdf

Histogram of RDF values.

Type  $(N_{bins},)$  numpy.ndarray

## 7.13 Environment Module

#### Overview

| freud.environment.BondOrder           | Compute the bond orientational order diagram for the     |
|---------------------------------------|----------------------------------------------------------|
|                                       | system of particles.                                     |
| freud.environment.LocalDescriptors    | Compute a set of descriptors (a numerical "fingerprint") |
|                                       | of a particle's local environment.                       |
| freud.environment.EnvironmentCluster  | Clusters particles according to whether their local en-  |
|                                       | vironments match or not, according to various shape      |
|                                       | matching metrics.                                        |
| freud.environment.                    | Find matches between local arrangements of a set of      |
| EnvironmentMotifMatch                 | points and a provided motif.                             |
| freud.environment.                    | Calculates the minimum angles of separation between      |
| AngularSeparationGlobal               | orientations and global orientations.                    |
| freud.environment.                    | Calculates the minimum angles of separation between      |
| AngularSeparationNeighbor             | orientations and query orientations.                     |
| freud.environment.LocalBondProjection | Calculates the maximal projection of nearest neighbor    |
|                                       | bonds for each particle onto some set of reference vec-  |
|                                       | tors, defined in the particles' local reference frame.   |

#### **Details**

The freud.environment module contains functions which characterize the local environments of particles in the system. These methods use the positions and orientations of particles in the local neighborhood of a given particle to characterize the particle environment.

### class freud.environment.AngularSeparationGlobal

Bases: freud.util.\_Compute

Calculates the minimum angles of separation between orientations and global orientations.

## property angles

 $(N_{orientations}, N_{global\_orientations})$  numpy . ndarray: The global angles in radians.

compute (self, global\_orientations, orientations, equiv\_orientations=np.array([[1, 0, 0, 0]]))

Calculates the minimum angles of separation between global\_orientations and orientations, checking for underlying symmetry as encoded in equiv\_orientations. The result is stored in the global\_angles class attribute.

## **Parameters**

- global\_orientations  $((N_{global}, 4) \text{ numpy.ndarray})$  Set of global orientations to calculate the order parameter.
- orientations (( $N_{particles}$ , 4) numpy.ndarray) Orientations to calculate the order parameter.

• equiv\_orientations  $((N_{equiv}, 4) \text{ numpy.ndarray, optional})$  – The set of all equivalent quaternions that map the particle to itself (the elements of its rotational symmetry group). Important: equiv\_orientations must include both q and -q, for all included quaternions. Note that this calculation assumes that all points in the system share the same set of equivalent orientations. (Default value = [[1, 0, 0, 0]])

#### class freud.environment.AngularSeparationNeighbor

Bases: freud.locality.\_PairCompute

Calculates the minimum angles of separation between orientations and query orientations.

#### property angles

The neighbor angles in radians. The angles are stored in the order of the neighborlist object.

**Type** 
$$(N_{bonds})$$
 numpy.ndarray

Calculates the minimum angles of separation between orientations and query\_orientations, checking for underlying symmetry as encoded in equiv\_orientations. The result is stored in the neighbor\_angles class attribute.

#### **Parameters**

- system Any object that is a valid argument to freud.locality. NeighborQuery.from\_system.
- orientations  $((N_{points}, 4) \text{ numpy.ndarray})$  Orientations associated with system points that are used to calculate bonds.
- query\_points  $((N_{query\_points}, 3) \text{ numpy.ndarray, optional})$  Query points used to calculate the correlation function. Uses the system's points if None (Default value = None).
- query\_orientations (( $N_{query\_points}$ , 4) numpy.ndarray, optional) Query orientations used to calculate bonds. Uses orientations if None. (Default value = None).
- equiv\_orientations (( $N_{equiv}$ , 4) numpy.ndarray, optional) The set of all equivalent quaternions that map the particle to itself (the elements of its rotational symmetry group). Important: equiv\_orientations must include both q and -q, for all included quaternions. Note that this calculation assumes that all points in the system share the same set of equivalent orientations. (Default value = [[1, 0, 0, 0]])
- neighbors (freud.locality.NeighborList or dict, optional) Either a NeighborList of neighbor pairs to use in the calculation, or a dictionary of query arguments (Default value: None).

### default\_query\_args

No default query arguments.

#### property nlist

The neighbor list from the last compute.

Type freud.locality.NeighborList

#### class freud.environment.BondOrder

Bases: freud.locality.\_SpatialHistogram

Compute the bond orientational order diagram for the system of particles.

The bond orientational order diagram (BOOD) is a way of studying the average local environments experienced by particles. In a BOOD, a particle and its nearest neighbors (determined by either a prespecified number

of neighbors or simply a cutoff distance) are treated as connected by a bond joining their centers. All of the bonds in the system are then binned by their azimuthal  $(\theta)$  and polar  $(\phi)$  angles to indicate the location of a particle's neighbors relative to itself. The distance between the particle and its neighbor is only important when determining whether it is counted as a neighbor, but is not part of the BOOD; as such, the BOOD can be viewed as a projection of all bonds onto the unit sphere. The resulting 2D histogram provides insight into how particles are situated relative to one-another in a system.

This class provides access to the classical BOOD as well as a few useful variants. These variants can be accessed via the mode arguments to the compute () method. Available modes of calculation are:

- 'bod' (Bond Order Diagram, *default*): This mode constructs the default BOOD, which is the 2D histogram containing the number of bonds formed through each azimuthal  $(\theta)$  and polar  $(\phi)$  angle.
- 'lbod' (Local Bond Order Diagram): In this mode, a particle's neighbors are rotated into the local frame of the particle before the BOOD is calculated, *i.e.* the directions of bonds are determined relative to the orientation of the particle rather than relative to the global reference frame. An example of when this mode would be useful is when a system is composed of multiple grains of the same crystal; the normal BOOD would show twice as many peaks as expected, but using this mode, the bonds would be superimposed.
- 'obcd' (Orientation Bond Correlation Diagram): This mode aims to quantify the degree of orientational as well as translational ordering. As a first step, the rotation that would align a particle's neighbor with the particle is calculated. Then, the neighbor is rotated **around the central particle** by that amount, which actually changes the direction of the bond. One example of how this mode could be useful is in identifying plastic crystals, which exhibit translational but not orientational ordering. Normally, the BOOD for a plastic crystal would exhibit clear structure since there is translational order, but with this mode, the neighbor positions would actually be modified, resulting in an isotropic (disordered) BOOD.
- 'oocd' (Orientation Orientation Correlation Diagram): This mode is substantially different from the other modes. Rather than compute the histogram of neighbor bonds, this mode instead computes a histogram of the directors of neighboring particles, where the director is defined as the basis vector  $\hat{z}$  rotated by the neighbor's quaternion. The directors are then rotated into the central particle's reference frame. This mode provides insight into the local orientational environment of particles, indicating, on average, how a particle's neighbors are oriented.

#### **Parameters**

- bins (unsigned int or sequence of length 2) If an unsigned int, the number of bins in  $\theta$  and  $\phi$ . If a sequence of two integers, interpreted as (num\_bins\_theta, num\_bins\_phi).
- mode (str, optional) Mode to calculate bond order. Options are 'bod', 'lbod', 'obcd', or 'oocd' (Default value = 'bod').

#### bin centers

The centers of each bin in the histogram (has the same shape as the histogram itself).

Type numpy.ndarray

## property bin\_counts

The bin counts in the histogram.

Type numpy.ndarray

#### bin edges

The edges of each bin in the histogram (is one element larger in each dimension than the histogram because each bin has a lower and upper bound).

Type numpy.ndarray

#### property bond\_order

Bond order.

**Type** 
$$(N_{\phi}, N_{\theta})$$
 numpy.ndarray

#### bounds

A list of tuples indicating upper and lower bounds of each axis of the histogram.

```
Type list (tuple)
```

### property box

Box used in the calculation.

compute (self, system, orientations=None, query\_points=None, query\_orientations=None, neighbors=None, reset=True)

Calculates the correlation function and adds to the current histogram.

#### **Parameters**

- system Any object that is a valid argument to freud.locality. NeighborQuery.from\_system.
- orientations (( $N_{points}$ , 4) numpy.ndarray) Orientations associated with system points that are used to calculate bonds. Uses identity quaternions if None (Default value = None).
- query\_points  $((N_{query\_points}, 3) \text{ numpy.ndarray, optional})$  Query points used to calculate the correlation function. Uses the system's points if None (Default value = None).
- query\_orientations (( $N_{query\_points}$ , 4) numpy.ndarray, optional) Query orientations used to calculate bonds. Uses orientations if None. (Default value = None).
- neighbors (freud.locality.NeighborList or dict, optional) Either a NeighborList of neighbor pairs to use in the calculation, or a dictionary of query arguments (Default value: None).
- **reset** (bool) Whether to erase the previously computed values before adding the new computation; if False, will accumulate data (Default value: True).

### default\_query\_args

No default query arguments.

#### mode

Bond order mode.

Type str

### nbins

The number of bins in each dimension of the histogram

Type list

### class freud.environment.EnvironmentCluster

Bases: freud.environment. MatchEnv

Clusters particles according to whether their local environments match or not, according to various shape matching metrics.

## property cluster\_environments

 $(N_{clusters}, N_{neighbors}, 3)$  numpy . ndarray): The environments for all clusters.

## property cluster\_idx

The per-particle index indicating cluster membership.

```
Type (N_{particles}) numpy.ndarray
```

Determine clusters of particles with matching environments.

In general, it is recommended to specify a number of neighbors rather than just a distance cutoff as part of your neighbor querying when performing this computation. Using a distance cutoff alone could easily lead to situations where a point doesn't match a cluster because a required neighbor is just outside the cutoff.

#### **Parameters**

- system Any object that is a valid argument to freud.locality. NeighborQuery.from\_system.
- **threshold** (float) Maximum magnitude of the vector difference between two vectors, below which they are "matching". Typically, a good choice is between 10% and 30% of the first well in the radial distribution function (this has distance units).
- neighbors (freud.locality.NeighborList or dict, optional) Either a NeighborList of neighbor pairs to use in the calculation, or a dictionary of query arguments (Default value: None).
- env\_neighbors (freud.locality.NeighborList or dict, optional) Either a NeighborList of neighbor pairs to use in the calculation, or a dictionary of query arguments (Default value: None). This argument is used to define the neighbors of the environment that motifs are registered against.
- registration (bool, optional) If True, first use brute force registration to orient one set of environment vectors with respect to the other set such that it minimizes the RMSD between the two sets. (Default value = False)
- global\_search (bool, optional) If True, do an exhaustive search wherein the environments of every single pair of particles in the simulation are compared. If False, only compare the environments of neighboring particles. (Default value = False)

#### default\_query\_args

No default query arguments.

### property num\_clusters

The number of clusters.

Type unsigned int

plot (self, ax=None)

Plot cluster distribution.

Parameters ax (matplotlib.axes.Axes, optional) – Axis to plot on. If None, make a new figure and axis. (Default value = None)

**Returns** Axis with the plot.

Return type (matplotlib.axes.Axes)

### property point\_environments

 $(N_{points}, N_{neighbors}, 3)$  numpy indarray: All environments for all points.

#### class freud.environment.EnvironmentMotifMatch

Bases: freud.environment.\_MatchEnv

Find matches between local arrangements of a set of points and a provided motif.

In general, it is recommended to specify a number of neighbors rather than just a distance cutoff as part of your neighbor querying when performing this computation since it can otherwise be very sensitive. Specifically, it is highly recommended that you choose a number of neighbors query that requests at least as many neighbors as the size of the motif you intend to test against. Otherwise, you will struggle to match the motif. However, this is not currently enforced.

**compute** (*self*, *system*, *motif*, *threshold*, *neighbors=None*, *registration=False*)

Determine clusters of particles that match the motif provided by motif.

#### **Parameters**

- system Any object that is a valid argument to freud.locality. NeighborQuery.from\_system.
- $motif((N_{points}, 3) \text{ numpy.ndarray})$  Vectors that make up the motif against which we are matching.
- **threshold** (float) Maximum magnitude of the vector difference between two vectors, below which they are "matching". Typically, a good choice is between 10% and 30% of the first well in the radial distribution function (this has distance units).
- neighbors (freud.locality.NeighborList or dict, optional) Either a NeighborList of neighbor pairs to use in the calculation, or a dictionary of query arguments (Default value: None).
- **registration** (bool, optional) If True, first use brute force registration to orient one set of environment vectors with respect to the other set such that it minimizes the RMSD between the two sets (Default value = False).

### default\_query\_args

No default query arguments.

### property matches

A boolean array indicating whether each point matches the motif.

```
Type (N_points,) numpy.ndarray
```

### property point\_environments

 $(N_{points}, N_{neighbors}, 3)$  numpy . ndarray: All environments for all points.

#### class freud.environment.LocalBondProjection

Bases: freud.locality.\_PairCompute

Calculates the maximal projection of nearest neighbor bonds for each particle onto some set of reference vectors, defined in the particles' local reference frame.

```
compute (self, system, orientations, proj_vecs, query_points=None, equiv_orientations=np.array([[1,
0, 0, 0]]), neighbors=None)
```

Calculates the maximal projections of nearest neighbor bonds (between points and query\_points) onto the set of reference vectors proj\_vecs, defined in the local reference frames of the points as defined by the orientations orientations. This computation accounts for the underlying symmetries of the reference frame as encoded in equiv\_orientations.

#### **Parameters**

- system Any object that is a valid argument to freud.locality. NeighborQuery.from\_system.
- orientations (( $N_{points}$ , 4) numpy.ndarray) Orientations associated with system points that are used to calculate bonds.
- $proj\_vecs$  (( $N_{vectors}$ , 3) numpy.ndarray) The set of projection vectors, defined in the query particles' reference frame, to calculate maximal local bond projections onto.

- query\_points (( $N_{query\_points}$ , 3) numpy.ndarray, optional) Query points used to calculate the correlation function. Uses the system's points if None (Default value = None). (Default value = None).
- equiv\_orientations  $((N_{equiv}, 4) \text{ numpy.ndarray}, \text{ optional})$  The set of all equivalent quaternions that map the particle to itself (the elements of its rotational symmetry group). Important: equiv\_orientations must include both q and -q, for all included quaternions. Note that this calculation assumes that all points in the system share the same set of equivalent orientations. (Default value = [[1, 0, 0, 0]])
- neighbors (freud.locality.NeighborList or dict, optional) Either a NeighborList of neighbor pairs to use in the calculation, or a dictionary of query arguments (Default value: None).

### default\_query\_args

No default query arguments.

#### property nlist

The neighbor list from the last compute.

Type freud.locality.NeighborList

#### property normed\_projections

 $(N_{bonds}, N_{projection\_vecs})$  numpy ndarray: The projection of each bond between query particles and their neighbors onto each of the projection vectors, normalized by the length of the bond.

#### property projections

 $(N_{bonds}, N_{projection\_vecs})$  numpy ndarray: The projection of each bond between query particles and their neighbors onto each of the projection vectors.

### class freud.environment.LocalDescriptors

Bases: freud.locality.\_PairCompute

Compute a set of descriptors (a numerical "fingerprint") of a particle's local environment.

The resulting spherical harmonic array will be a complex-valued array of shape (num\_bonds, num\_sphs). Spherical harmonic calculation can be restricted to some number of nearest neighbors through the max\_num\_neighbors argument; if a particle has more bonds than this number, the last one or more rows of bond spherical harmonics for each particle will not be set. This feature is useful for computing descriptors on the same system but with different subsets of neighbors; a <code>freud.locality.NeighborList</code> with the correct ordering can then be reused in multiple calls to <code>compute()</code> with different values of max\_num\_neighbors to compute descriptors for different local neighborhoods with maximum efficiency.

#### **Parameters**

- 1\_max (unsigned int) Maximum spherical harmonic l to consider.
- negative\_m (bool, optional) True if we should also calculate  $Y_{lm}$  for negative m. (Default value = True)
- mode (str, optional) Orientation mode to use for environments, either 'neighborhood' to use the orientation of the local neighborhood, 'particle\_local' to use the given particle orientations, or 'global' to not rotate environments (Default value = 'neighborhood').

Calculates the local descriptors of bonds from a set of source points to a set of destination points.

## **Parameters**

• system - Any object that is a valid argument to freud.locality. NeighborQuery.from\_system.

- query\_points  $((N_{query\_points}, 3) \text{ numpy.ndarray, optional})$  Query points used to calculate the correlation function. Uses the system's points if None (Default value = None).
- orientations  $((N_{points}, 4) \text{ numpy.ndarray})$  Orientations associated with system points that are used to calculate bonds.
- neighbors (freud.locality.NeighborList or dict, optional) Either a NeighborList of neighbor pairs to use in the calculation, or a dictionary of query arguments (Default value: None).
- max\_num\_neighbors (unsigned int, optional) Hard limit on the maximum number of neighbors to use for each particle for the given neighbor-finding algorithm. Uses all neighbors if set to 0 (Default value = 0).

#### default\_query\_args

No default query arguments.

#### 1 max

The maximum spherical harmonic l calculated for.

Type unsigned int

#### mode

Orientation mode to use for environments, either 'neighborhood' to use the orientation of the local neighborhood, 'particle\_local' to use the given particle orientations, or 'global' to not rotate environments.

Type str

### negative\_m

True if we also calculated  $Y_{lm}$  for negative m.

Type bool

### property nlist

The neighbor list from the last compute.

Type freud.locality.NeighborList

#### property num\_sphs

The last number of spherical harmonics computed. This is equal to the number of bonds in the last computation, which is at most the number of points multiplied by the lower of the num\_neighbors arguments passed to the last compute call or the constructor (it may be less if there are not enough neighbors for every particle).

Type unsigned int

#### property sph

 $(N_{bonds}, SphWidth)$  numpy . ndarray: The last computed spherical harmonic array.

## 7.14 Interface Module

### **Overview**

freud.interface.Interface

Measures the interface between two sets of points.

#### **Details**

The freud.interface module contains functions to measure the interface between sets of points.

#### class freud.interface.Interface

Bases: freud.locality.\_PairCompute

Measures the interface between two sets of points.

compute (self, system, query\_points, neighbors=None)

Compute the particles at the interface between two sets of points.

#### **Parameters**

- system Any object that is a valid argument to freud.locality. NeighborQuery.from\_system.
- $query_points$  (( $N_{query_points}$ , 3) numpy.ndarray, optional) Second set of points (in addition to the system points) to calculate the interface.
- neighbors (freud.locality.NeighborList or dict, optional) Either a NeighborList of neighbor pairs to use in the calculation, or a dictionary of query arguments (Default value: None).

### default\_query\_args

No default query arguments.

## property point\_count

Number of particles from points on the interface.

Type int

#### property point\_ids

The particle IDs from points.

Type np.ndarray

## property query\_point\_count

Number of particles from query\_points on the interface.

Type int

## property query\_point\_ids

The particle IDs from query\_points.

Type np.ndarray

# 7.15 Locality Module

#### Overview

| freud.locality.AABBQuery           | Use an Axis-Aligned Bounding Box (AABB) tree              |
|------------------------------------|-----------------------------------------------------------|
|                                    | [HAN+16] to find neighbors.                               |
| freud.locality.LinkCell            | Supports efficiently finding all points in a set within a |
|                                    | certain distance from a given point.                      |
| freud.locality.NeighborList        | Class representing bonds between two sets of points.      |
| freud.locality.NeighborQuery       | Class representing a set of points along with the ability |
|                                    | to query for neighbors of these points.                   |
| freud.locality.NeighborQueryResult | Class encapsulating the output of queries of Neighbor-    |
|                                    | Query objects.                                            |
| freud.locality.PeriodicBuffer      | Replicate periodic images of points inside a box.         |
| freud.locality.Voronoi             | Computes Voronoi diagrams using voro++.                   |

### **Details**

The freud.locality module contains data structures to efficiently locate points based on their proximity to other points.

class freud.locality.AABBQuery

Bases: freud.locality.NeighborQuery

Use an Axis-Aligned Bounding Box (AABB) tree [HAN+16] to find neighbors.

Also available as freud. AABBQuery.

## **Parameters**

- **box** (freud.box.Box) Simulation box.
- points ((N, 3) numpy.ndarray) The points to use to build the tree.

#### box

The box object used by this data structure.

Type freud.box.Box

classmethod from\_system(type cls, system, dimensions=None)

Create a NeighborQuery from any system-like object.

The standard concept of a system in **freud** is any object that provides a way to access a box-like object (anything that can be coerced to a box by  $freud.box.Box.from_box()$ ) and an array-like object (according to NumPy's definition) of particle positions that turns into a  $N \times 3$  array.

Supported types for system include:

- AABBQuery
- LinkCell
- A sequence of (box, points) where box is a Box and points is a numpy.ndarray.
- Objects with attributes box and points.
- MDAnalysis.coordinates.base.Timestep
- gsd.hoomd.Snapshot

- garnett.trajectory.Frame
- ovito.data.DataCollection
- hoomd.data snapshot

#### **Parameters**

- **system** (*system-like object*) Any object that can be converted to a *NeighborQuery*.
- **dimensions** (*int*) Whether the object is 2 or 3 dimensional. It may be inferred if not provided, but in some cases inference is not possible, in which case it will default to 3 (Default value = None).

**Returns** The same NeighborQuery object if one is given, or an instance of NeighborQuery built from an inferred box and points.

Return type freud.locality.NeighborQuery

plot (*self*, *ax=None*, *title=None*, \**args*, \*\**kwargs*)
Plot system box and points.

#### **Parameters**

- ax (matplotlib.axes.Axes) Axis to plot on. If None, make a new figure and axis. The axis projection (2D or 3D) must match the dimensionality of the system (Default value = None).
- **title** (str) Title of the plot (Default value = None).
- \*args Passed on to mpl\_toolkits.mplot3d.Axes3D.plot() or matplotlib.axes.Axes.plot().
- \*\*kwargs Passed on to mpl\_toolkits.mplot3d.Axes3D.plot() or matplotlib.axes.Axes.plot().

**Returns** Axis with the plot.

Return type matplotlib.axes.Axes

#### points

The array of points in this data structure.

```
Type np.ndarray
```

query (self, query\_points, query\_args)

Query for nearest neighbors of the provided point.

#### **Parameters**

- query\_points ((N, 3) numpy.ndarray) Points to query for.
- query\_args (dict) Query arguments determining how to find neighbors. For information on valid query argument, see the Query API.

**Returns** Results object containing the output of this query.

Return type NeighborQueryResult

```
class freud.locality.LinkCell
```

Bases: freud.locality.NeighborQuery

Supports efficiently finding all points in a set within a certain distance from a given point.

Also available as freud. LinkCell.

#### **Parameters**

- box (freud.box.Box) Simulation box.
- points ((N, 3) numpy.ndarray) The points to bin into the cell list.
- **cell\_width** (*float*, *optional*) Width of cells. If not provided, *LinkCell* will estimate a cell width based on the number of points and the box size, assuming a constant density of points in the box.

#### box

The box object used by this data structure.

Type freud.box.Box

## cell\_width

Cell width.

Type float

classmethod from\_system(type cls, system, dimensions=None)

Create a NeighborQuery from any system-like object.

The standard concept of a system in **freud** is any object that provides a way to access a box-like object (anything that can be coerced to a box by  $freud.box.Box.from_box()$ ) and an array-like object (according to NumPy's definition) of particle positions that turns into a  $N \times 3$  array.

Supported types for system include:

- AABBQuery
- LinkCell
- A sequence of (box, points) where box is a Box and points is a numpy.ndarray.
- Objects with attributes box and points.
- MDAnalysis.coordinates.base.Timestep
- gsd.hoomd.Snapshot
- garnett.trajectory.Frame
- ovito.data.DataCollection
- hoomd.data snapshot

#### **Parameters**

- **system** (*system-like object*) Any object that can be converted to a *NeighborQuery*.
- **dimensions** (*int*) Whether the object is 2 or 3 dimensional. It may be inferred if not provided, but in some cases inference is not possible, in which case it will default to 3 (Default value = None).

**Returns** The same NeighborQuery object if one is given, or an instance of NeighborQuery built from an inferred box and points.

Return type freud.locality.NeighborQuery

plot (self, ax=None, title=None, \*args, \*\*kwargs)
 Plot system box and points.

Parameters

- ax (matplotlib.axes.Axes) Axis to plot on. If None, make a new figure and axis. The axis projection (2D or 3D) must match the dimensionality of the system (Default value = None).
- **title** (str) Title of the plot (Default value = None).
- \*args Passed on to mpl\_toolkits.mplot3d.Axes3D.plot() on matplotlib.axes.Axes.plot().
- \*\*kwargs Passed on to mpl\_toolkits.mplot3d.Axes3D.plot() or matplotlib.axes.Axes.plot().

**Returns** Axis with the plot.

Return type matplotlib.axes.Axes

#### points

The array of points in this data structure.

```
Type np.ndarray
```

```
query (self, query_points, query_args)
```

Query for nearest neighbors of the provided point.

#### **Parameters**

- $query_points((N, 3) numpy.ndarray) Points to query for.$
- query\_args (dict) Query arguments determining how to find neighbors. For information on valid query argument, see the Query API.

**Returns** Results object containing the output of this query.

Return type NeighborQueryResult

```
class freud.locality.NeighborList
```

Bases: object

Class representing bonds between two sets of points.

Compute classes contain a set of bonds between two sets of position arrays ("query points" and "points") and hold a list of index pairs (i,j) where  $i < N_{query\_points}, j < N_{points}$  corresponding to neighbor pairs between the two sets.

For efficiency, all bonds must be sorted by the query point index, from least to greatest. Bonds have an query point index i and a point index j. The first bond index corresponding to a given query point can be found in  $\log(N_{bonds})$  time using  $find\_first\_index()$ , because bonds are ordered by the query point index.

**Note:** Typically, there is no need to instantiate this class directly. In most cases, users should manipulate freud.locality.NeighborList objects received from a neighbor search algorithm, such as freud.locality.LinkCell, freud.locality.AABBQuery, or freud.locality.Voronoi.

Also available as freud. NeighborList.

#### Example:

```
# Assume we have position as Nx3 array
aq = freud.locality.AABBQuery(box, positions)
nlist = aq.query(positions, {'r_max': 3}).toNeighborList()
# Get all vectors from central particles to their neighbors
rijs = (positions[nlist.point_indices] -
```

(continues on next page)

(continued from previous page)

```
positions[nlist.query_point_indices])
rijs = box.wrap(rijs)
```

The NeighborList can be indexed to access bond particle indices. Example:

```
for i, j in nlist[:]:
   print(i, j)
```

#### copy (self, other=None)

Create a copy. If other is given, copy its contents into this object. Otherwise, return a copy of this object.

**Parameters other** (freud.locality.NeighborList, optional) – A NeighborList to copy into this object (Default value = None).

#### distances

The distances for each bond.

```
Type (N_{bonds}) np.ndarray
```

#### filter (self, filt)

Removes bonds that satisfy a boolean criterion.

**Parameters filt** (np.ndarray) – Boolean-like array of bonds to keep (True means the bond will not be removed).

Note: This method modifies this object in-place.

#### Example:

```
# Keep only the bonds between particles of type A and type B
nlist.filter(types[nlist.query_point_indices] != types[nlist.point_indices])
```

#### **filter\_r** (*self*, *float r\_max*, *float r\_min=0*)

Removes bonds that are outside of a given radius range.

#### **Parameters**

- **r\_max** (float) Maximum bond distance in the resulting neighbor list.
- r\_min (float, optional) Minimum bond distance in the resulting neighbor list (Default value = 0).

## find\_first\_index (self, unsigned int i)

Returns the lowest bond index corresponding to a query particle with an index  $\geq i$ .

**Parameters i** (unsigned int) – The particle index.

Create a NeighborList from a set of bond information arrays.

**Example::** import freud import numpy as np box = freud.box.Box(2, 3, 4, 0, 0, 0) query\_points = np.array([[0, 0, 0], [0, 0, 1]]) points = np.array([[0, 0, -1], [0.5, -1, 0]]) query\_point\_indices = np.array([0, 0, 1]) point\_indices = np.array([0, 1, 1]) distances = box.compute\_distances(query\_points[query\_point\_indices], points[point\_indices]) num\_query\_points = len(query\_points) num\_points = len(points) nlist = freud.locality.NeighborList.from\_arrays(

num\_query\_points, num\_points, query\_point\_indices, point\_indices, distances)

#### **Parameters**

- num\_query\_points (int) Number of query points (corresponding to query\_point\_indices).
- num\_points (int) Number of points (corresponding to point\_indices).
- query\_point\_indices (np.ndarray) Array of integers corresponding to indices in the set of query points.
- **point\_indices** (np.ndarray) Array of integers corresponding to indices in the set of points.
- distances (np.ndarray) Array of distances between corresponding query points and points.
- weights (np.ndarray, optional) Array of per-bond weights (if None is given, use a value of 1 for each weight) (Default value = None).

#### neighbor\_counts

A neighbor count array indicating the number of neighbors for each query point.

**Type** 
$$(N_{query\ points})$$
 np.ndarray

### point\_indices

The point indices for each bond. This array is read-only to prevent breakage of find\_first\_index(). Equivalent to indexing with [:, 1].

**Type** 
$$(N_{bonds})$$
 np.ndarray

### query\_point\_indices

The query point indices for each bond. This array is read-only to prevent breakage of find\_first\_index(). Equivalent to indexing with [:, 0].

**Type** 
$$(N_{bonds})$$
 np.ndarray

## segments

A segment array indicating the first bond index for each query point.

**Type** 
$$(N_{query\ points})$$
 np.ndarray

#### weights

The weights for each bond. By default, bonds have a weight of 1.

```
Type (N_{bonds}) np.ndarray
```

## class freud.locality.NeighborQuery

Bases: object

Class representing a set of points along with the ability to query for neighbors of these points.

**Warning:** This class should not be instantiated directly. The subclasses AABBQuery and LinkCell provide the intended interfaces.

The <code>NeighborQuery</code> class represents the abstract interface for neighbor finding. The class contains a set of points and a simulation box, the latter of which is used to define the system and the periodic boundary conditions required for finding neighbors of these points. The primary mode of interacting with the <code>NeighborQuery</code> is through the <code>query()</code> and <code>queryBall()</code> functions, which enable finding either the nearest neighbors of a point or all points within a distance cutoff, respectively. Subclasses of NeighborQuery implement these methods based on the nature of the underlying data structure.

#### **Parameters**

- box (freud.box.Box) Simulation box.
- points ((N, 3) numpy.ndarray) Point coordinates to build the structure.

box

The box object used by this data structure.

Type freud.box.Box

classmethod from\_system(type cls, system, dimensions=None)

Create a NeighborQuery from any system-like object.

The standard concept of a system in **freud** is any object that provides a way to access a box-like object (anything that can be coerced to a box by  $freud.box.Box.from_box()$ ) and an array-like object (according to NumPy's definition) of particle positions that turns into a  $N \times 3$  array.

Supported types for system include:

- AABBQuery
- LinkCell
- A sequence of (box, points) where box is a Box and points is a numpy.ndarray.
- Objects with attributes box and points.
- MDAnalysis.coordinates.base.Timestep
- gsd.hoomd.Snapshot
- garnett.trajectory.Frame
- ovito.data.DataCollection
- hoomd.data snapshot

#### **Parameters**

- **system** (*system-like object*) Any object that can be converted to a *NeighborQuery*.
- **dimensions** (*int*) Whether the object is 2 or 3 dimensional. It may be inferred if not provided, but in some cases inference is not possible, in which case it will default to 3 (Default value = None).

**Returns** The same NeighborQuery object if one is given, or an instance of NeighborQuery built from an inferred box and points.

Return type freud.locality.NeighborQuery

plot (self, ax=None, title=None, \*args, \*\*kwargs)

Plot system box and points.

#### **Parameters**

- ax (matplotlib.axes.Axes) Axis to plot on. If None, make a new figure and axis. The axis projection (2D or 3D) must match the dimensionality of the system (Default value = None).
- title (str) Title of the plot (Default value = None).
- \*args Passed on to mpl\_toolkits.mplot3d.Axes3D.plot() or matplotlib.axes.Axes.plot().
- \*\*kwargs Passed on to mpl\_toolkits.mplot3d.Axes3D.plot() or matplotlib.axes.Axes.plot().

**Returns** Axis with the plot.

Return type matplotlib.axes.Axes

### points

The array of points in this data structure.

```
Type np.ndarray
```

```
query (self, query_points, query_args)
```

Query for nearest neighbors of the provided point.

#### **Parameters**

- query\_points ((N, 3) numpy.ndarray) Points to query for.
- query\_args (dict) Query arguments determining how to find neighbors. For information on valid query argument, see the Query API.

**Returns** Results object containing the output of this query.

Return type NeighborQueryResult

### class freud.locality.NeighborQueryResult

Bases: object

Class encapsulating the output of queries of NeighborQuery objects.

**Warning:** This class should not be instantiated directly, it is the return value of the *query()* method of *NeighborQuery*. The class provides a convenient interface for iterating over query results, and can be transparently converted into a list or a *NeighborList* object.

The NeighborQueryResult makes it easy to work with the results of queries and convert them to various natural objects. Additionally, the result is a generator, making it easy for users to lazily iterate over the object.

## toNeighborList (self, sort\_by\_distance=False)

Convert query result to a freud NeighborList.

**Parameters** sort\_by\_distance (bool) - If True, sort neighboring bonds by distance. If False, sort neighboring bonds by point index (Default value = False).

**Returns** A *NeighborList* containing all neighbor pairs found by the query generating this result object.

Return type NeighborList

## class freud.locality.PeriodicBuffer

Bases: freud.util.\_Compute

Replicate periodic images of points inside a box.

### property buffer\_box

The buffer box, expanded to hold the replicated points.

Type freud.box.Box

## property buffer\_ids

The buffer point ids.

**Type**  $(N_{buffer})$  numpy.ndarray

## property buffer\_points

The buffer point positions.

```
Type (N_{buffer}, 3) numpy.ndarray
```

compute (self, system, buffer, bool images=False)

Compute the periodic buffer.

#### **Parameters**

- system Any object that is a valid argument to freud.locality. NeighborQuery.from\_system.
- buffer (float or list of 3 floats) Buffer distance for replication outside the box.
- images (bool, optional) If False, buffer is a distance. If True, buffer is a number of images to replicate in each dimension. Note that one image adds half of a box length to each side, meaning that one image doubles the box side lengths, two images triples the box side lengths, and so on. (Default value = False).

```
class freud.locality.Voronoi
    Bases: freud.util._Compute
```

Computes Voronoi diagrams using voro++.

Voronoi diagrams (Wikipedia) are composed of convex polytopes (polyhedra in 3D, polygons in 2D) called cells, corresponding to each input point. The cells bound a region of Euclidean space for which all contained points are closer to a corresponding input point than any other input point. A ridge is defined as a boundary between cells, which contains points equally close to two or more input points.

The voro++ library [Ryc09] is used for fast computations of the Voronoi diagram.

```
compute (self, system)
```

Compute Voronoi diagram.

Parameters system - Any object that is a valid argument to freud.locality. NeighborQuery.from\_system.

## property nlist

Returns the computed NeighborList.

The <code>NeighborList</code> computed by this class is weighted. In 2D systems, the bond weight is the length of the ridge (boundary line) between the neighboring points' Voronoi cells. In 3D systems, the bond weight is the area of the ridge (boundary polygon) between the neighboring points' Voronoi cells. The weights are not normalized, and the weights for each query point sum to the surface area (perimeter in 2D) of the polytope.

It is possible for pairs of points to appear multiple times in the neighbor list. For example, in a small unit cell, points may neighbor one another on multiple sides because of periodic boundary conditions.

Returns Neighbor list.

Return type NeighborList

```
plot (self, ax=None, color_by_sides=True, cmap=None)
    Plot Voronoi diagram.
```

Parameters ax (matplotlib.axes.Axes) - Axis to plot on. If None, make a new figure and axis. (Default value = None)

color\_by\_sides (bool): If True, color cells by the number of sides. If False, random colors are used
for each cell. (Default value = True)

**cmap** (str): Colormap name to use (Default value = None).

**Returns** Axis with the plot.

Return type matplotlib.axes.Axes

### property polytopes

A list of numpy.ndarray defining Voronoi polytope vertices for each cell.

Type list[numpy.ndarray]

#### property volumes

Returns an array of Voronoi cell volumes (areas in 2D).

**Type**  $(N_{points})$  numpy.ndarray

## 7.16 MSD Module

#### Overview

freud.msd.MSD

Compute the mean squared displacement.

#### **Details**

The freud.msd module provides functions for computing the mean-squared-displacement (MSD) of particles in periodic systems.

class freud.msd.MSD

Bases: freud.util.\_Compute

Compute the mean squared displacement.

The mean squared displacement (MSD) measures how much particles move over time. The MSD plays an important role in characterizing Brownian motion, since it provides a measure of whether particles are moving according to diffusion alone or if there are other forces contributing. There are a number of definitions for the mean squared displacement. This function provides access to the two most common definitions through the mode argument.

• 'window' (default): This mode calculates the most common form of the MSD, which is defined as

$$MSD(m) = \frac{1}{N_{particles}} \sum_{i=1}^{N_{particles}} \frac{1}{N-m} \sum_{k=0}^{N-m-1} (\vec{r}_i(k+m) - \vec{r}_i(k))^2$$

where  $r_i(t)$  is the position of particle i in frame t. According to this definition, the mean squared displacement is the average displacement over all windows of length m over the course of the simulation. Therefore, for any m, MSD(m) is averaged over all windows of length m and over all particles. This calculation can be accessed using the 'window' mode of this function.

The windowed calculation can be quite computationally intensive. To perform this calculation efficiently, we use the algorithm described in [CPC+11] as described in this StackOverflow thread.

**Note:** The most intensive part of this calculation is computing an FFT. To maximize performance, freud attempts to use the fastest FFT library available. By default, the order of preference is pyFFTW, SciPy, and then NumPy. If you are experiencing significant slowdowns in calculating the MSD, you may benefit from installing a faster FFT library, which freud will automatically detect. The performance change will be especially noticeable if the length of your trajectory is a number whose prime factorization consists of

extremely large prime factors. The standard Cooley-Tukey FFT algorithm performs very poorly in this case, so installing pyFFTW will significantly improve performance.

Note that while pyFFTW is released under the BSD 3-Clause license, the FFTW library is available under either GPL or a commercial license.

 'direct': Under some circumstances, however, we may be more interested in calculating a different quantity described by

$$MSD(t) = \frac{1}{N_{particles}} \sum_{i=1}^{N_{particles}} (r_i(t) - r_i(0))^2$$

In this case, at each time point (i.e. simulation frame) we simply compute how much particles have moved from their initial position, averaged over all particles. For more information on this calculation, see the Wikipedia page.

**Note:** The MSD is only well-defined when the box is constant over the course of the simulation. Additionally, the number of particles must be constant over the course of the simulation.

#### **Parameters**

- **box** (*freud.box.Box*, optional) If not provided, the class will assume that all positions provided in calls to *compute()* are already unwrapped. (Default value = None).
- mode (str, optional) Mode of calculation. Options are 'window' and 'direct'. (Default value = 'window').

box

Box used in the calculation.

Type freud.box.Box

**compute** (*self, positions, images=None, reset=True*) Calculate the MSD for the positions provided.

**Note:** Unlike most methods in freud, accumulation for the MSD is split over points rather than frames of a simulation. The reason for this choice is that efficient computation of the MSD requires using the entire trajectory for a given particle. As a result, when setting reset=False, you must provide the positions of each point over the full length of the trajectory, but you may call compute multiple times with different subsets the points to calculate the MSD over the full set of positions. The primary use-case is when the trajectory is so large that computing an MSD on all particles at once is prohibitively expensive.

#### **Parameters**

- positions ( $(N_{frames}, N_{particles}, 3)$  numpy.ndarray) The particle positions over a trajectory. If neither box nor images are provided, the positions are assumed to be unwrapped already.
- **images** (( $N_{frames}$ ,  $N_{particles}$ , 3) numpy.ndarray, optional) The particle images to unwrap with if provided. Must be provided along with a simulation box (in the constructor) if particle positions need to be unwrapped. If neither are provided, positions are assumed to be unwrapped already. (Default value = None).
- **reset** (bool) Whether to erase the previously computed values before adding the new computation; if False, will accumulate data (Default value: True).

7.16. MSD Module 175

#### property msd

The mean squared displacement.

**Type** 
$$(N_{frames},)$$
 numpy.ndarray

## property particle\_msd

The per particle based mean squared displacement.

**Type** 
$$(N_{frames}, N_{particles})$$
 numpy.ndarray

plot (self, ax=None)

Plot MSD.

**Parameters ax** (matplotlib.axes.Axes, optional) – Axis to plot on. If None, make a new figure and axis. (Default value = None)

**Returns** Axis with the plot.

Return type (matplotlib.axes.Axes)

## 7.17 Order Module

### **Overview**

| freud.order.Cubatic                   | Compute the cubatic order parameter [HAG15] for a system of particles using simulated annealing instead of |
|---------------------------------------|----------------------------------------------------------------------------------------------------|
|                                       | Newton-Raphson root finding.                                                                               |
| freud.order.Nematic                   | Compute the nematic order parameter for a system of                                                        |
|                                       | particles.                                                                                                 |
| freud.order.Hexatic                   | Calculates the $k$ -atic order parameter for 2D systems.                                                   |
| freud.order.Translational             | Compute the translational order parameter for each par-                                                    |
|                                       | ticle.                                                                                                    |
| freud.order.Steinhardt                | Compute the rotationally invariant Steinhardt order pa-                                                    |
|                                       | rameter $q_l$ or $w_l$ for a set of points [Ste83].                                                        |
| freud.order.SolidLiquid               | Identifies solid-like clusters using dot products of $q_{lm}$ .                                            |
| freud.order.RotationalAutocorrelation | Calculates a measure of total rotational autocorrelation.                                                  |

### **Details**

The freud.order module contains functions which compute order parameters for the whole system or individual particles. Order parameters take bond order data and interpret it in some way to quantify the degree of order in a system using a scalar value. This is often done through computing spherical harmonics of the bond order diagram, which are the spherical analogue of Fourier Transforms.

```
class freud.order.Cubatic
    Bases: freud.util._Compute
```

Compute the cubatic order parameter [HAG15] for a system of particles using simulated annealing instead of Newton-Raphson root finding.

#### **Parameters**

- t\_initial (float) Starting temperature.
- **t\_final** (*float*) Final temperature.

- **scale** (*float*) Scaling factor to reduce temperature.
- n\_replicates (unsigned int, optional) Number of replicate simulated annealing runs. (Default value = 1).
- **seed** (*unsigned int*, *optional*) Random seed to use in calculations. If None, system time is used. (Default value = None).

## compute (self, orientations)

Calculates the per-particle and global order parameter.

Parameters orientations (( $N_{particles}$ , 4) numpy.ndarray) — Orientations as angles to use in computation.

### property cubatic\_tensor

Rank 4 homogeneous tensor representing the optimal system-wide coordinates.

Type 
$$(3,3,3,3)$$
 numpy.ndarray

# property global\_tensor

Rank 4 tensor corresponding to the global orientation. Computed from all orientations.

Type 
$$(3,3,3,3)$$
 numpy.ndarray

## n\_replicates

Number of replicate simulated annealing runs.

Type unsigned int

## property order

Cubatic order parameter of the system.

Type float

# property orientation

The quaternion of global orientation.

# property particle\_order

Order parameter.

**Type**  $(N_{particles})$  numpy.ndarray

### scale

The scale.

Type float

#### seed

Random seed to use in calculations.

Type unsigned int

# t\_final

The value of the final temperature.

Type float

#### t initial

The value of the initial temperature.

Type float

7.17. Order Module 177

#### class freud.order.Hexatic

Bases: freud.locality.\_PairCompute

Calculates the k-atic order parameter for 2D systems.

The k-atic order parameter (called the hexatic order parameter for k = 6) is analogous to Steinhardt order parameters, and is used to measure order in the bonds of 2D systems.

The k-atic order parameter for a particle i and its n neighbors j is given by:

$$\psi_k(i) = \frac{1}{n} \sum_{i=1}^{n} e^{ki\phi_{ij}}$$

The parameter k governs the symmetry of the order parameter and typically matches the number of neighbors to be found for each particle. The quantity  $\phi_{ij}$  is the angle between the vector  $r_{ij}$  and (1,0).

**Note: 2D:** freud.order.Hexatic is only defined for 2D systems. The points must be passed in as [x, y, 0].

#### **Parameters**

- k (unsigned int, optional) Symmetry of order parameter. (Default value = 6).
- weighted (bool, optional) Determines whether to use neighbor weights in the computation of spherical harmonics over neighbors. If enabled and used with a Voronoi neighbor list, this results in the 2D Minkowski Structure Metrics  $\psi'_k$ . (Default value = False)

compute (self, system, neighbors=None)

Calculates the hexatic order parameter.

## **Parameters**

- system Any object that is a valid argument to freud.locality. NeighborQuery.from\_system.
- neighbors (freud.locality.NeighborList or dict, optional) Either a NeighborList of neighbor pairs to use in the calculation, or a dictionary of query arguments (Default value: None).

# default\_query\_args

The default query arguments are { 'mode': 'nearest', 'num\_neighbors': self.k}.

k

Symmetry of the order parameter.

Type unsigned int

#### property particle\_order

Order parameter.

**Type** 
$$(N_{particles})$$
 numpy.ndarray

plot (self, ax=None)

Plot order parameter distribution.

**Parameters ax** (matplotlib.axes.Axes, optional) – Axis to plot on. If None, make a new figure and axis. (Default value = None)

**Returns** Axis with the plot.

Return type (matplotlib.axes.Axes)

#### weighted

Whether neighbor weights were used in the computation.

```
Type bool
```

#### class freud.order.Nematic

```
Bases: freud.util._Compute
```

Compute the nematic order parameter for a system of particles.

**Parameters u** ((3) numpy.ndarray) – The nematic director of a single particle in the reference state (without any rotation applied).

```
compute (self, orientations)
```

Calculates the per-particle and global order parameter.

Parameters orientations  $((N_{particles}, 4) \text{ numpy.ndarray})$  – Orientations to calculate the order parameter.

# property director

The average nematic director.

```
Type (3) numpy.ndarray
```

# property nematic\_tensor

3x3 matrix corresponding to the average particle orientation.

```
Type (3,3) numpy.ndarray
```

#### property order

Nematic order parameter of the system.

```
Type float
```

## property particle\_tensor

 $(N_{particles}, 3, 3)$  numpy.ndarray: One 3x3 matrix per-particle corresponding to each individual particle orientation.

u

The normalized reference director (the normalized vector provided on construction).

```
Type (3) numpy.ndarray
```

# class freud.order.RotationalAutocorrelation

```
Bases: freud.util._Compute
```

Calculates a measure of total rotational autocorrelation.

For any calculation of rotational correlations of extended (i.e. non-point) particles, encoding the symmetries of these particles is crucial to appropriately determining correlations. For systems of anisotropic particles in three dimensions, representing such equivalence can be quite mathematically challenging. This calculation is based on the hyperspherical harmonics as laid out in [KDvAG19]. Generalizations of spherical harmonics to four dimensions, hyperspherical harmonics provide a natural basis for periodic functions in 4 dimensions just as harmonic functions (sines and cosines) or spherical harmonics do in lower dimensions. The idea behind this calculation is to embed orientation quaternions into a 4-dimensional space and then use hyperspherical harmonics to find correlations in a symmetry-aware fashion.

The choice of the hyperspherical harmonic parameter l determines the symmetry of the functions. The output is not a correlation function, but rather a scalar value that measures total system orientational correlation with an initial state. As such, the output can be treated as an order parameter measuring degrees of rotational (de)correlation. For analysis of a trajectory, the compute call needs to be done at each trajectory frame.

**Parameters 1** (*int*) – Order of the hyperspherical harmonic. Must be a positive, even integer.

7.17. Order Module 179

compute (self, ref orientations, orientations)

Calculates the rotational autocorrelation function for a single frame.

#### **Parameters**

- $ref_{orientations}$  (( $N_{orientations}$ , 4) numpy . ndarray) Orientations for the initial frame.
- orientations (( $N_{orientations}$ , 4) numpy.ndarray) Orientations for the frame of interest.

1

The azimuthal quantum number, which defines the order of the hyperspherical harmonic.

Type int

#### property order

Autocorrelation of the system.

Type float

## property particle\_order

Rotational autocorrelation values calculated for each orientation.

**Type**  $(N_{orientations})$  numpy.ndarray

### class freud.order.SolidLiquid

Bases: freud.locality.\_PairCompute

Identifies solid-like clusters using dot products of  $q_{lm}$ .

The solid-liquid order parameter [tW95][FHND10] uses a Steinhardt-like approach to identify solid-like particles. First, a bond parameter  $q_l(i, j)$  is computed for each neighbor bond.

If normalize\_q is true (default), the bond parameter is given by  $q_l(i,j) = \frac{\sum_{m=-l}^l \operatorname{Re} \ q_{lm}(i) q_{lm}^*(j)}{\sqrt{\sum_{m=-l}^l |q_{lm}(i)|^2} \sqrt{\sum_{m=-l}^l |q_{lm}(j)|^2}}$ 

If normalize\_q is false, then the denominator of the above expression is left out.

Next, the bonds are filtered to keep only "solid-like" bonds with  $q_l(i,j)$  above a cutoff value  $q_{threshold}$ .

If a particle has more than  $S_{threshold}$  solid-like bonds, then the particle is considered solid-like. Finally, solid-like particles are clustered.

#### **Parameters**

- 1 (unsigned int) Spherical harmonic quantum number l.
- q\_threshold (float) Value of dot product threshold when evaluating  $q_l(i,j)$  to determine if a bond is solid-like. For l=6,0.7 is generally good for FCC or BCC structures [FHND10].
- **solid\_threshold** ( $unsigned\ int$ ) Minimum required number of adjacent solid-like bonds for a particle to be considered solid-like for clustering. For l=6, 6-8 is generally good for FCC or BCC structures.
- **normalize\_q** (bool) Whether to normalize the dot product (Default value = True).

## property cluster\_idx

 $(N_{particles})$  numpy ndarray: Solid-like cluster indices for each particle.

# property cluster\_sizes

The sizes of all clusters.

**Type**  $(N_{clusters},)$  np.ndarray

### compute (self, system, neighbors=None)

Compute the order parameter.

### **Parameters**

- system Any object that is a valid argument to freud.locality. NeighborQuery.from\_system.
- neighbors (freud.locality.NeighborList or dict, optional) Either a NeighborList of neighbor pairs to use in the calculation, or a dictionary of query arguments (Default value: None).

# default\_query\_args

No default query arguments.

1

Spherical harmonic quantum number 1.

Type unsigned int

## property largest\_cluster\_size

The largest cluster size.

Type unsigned int

# property nlist

Neighbor list of solid-like bonds.

Type freud.locality.NeighborList

#### normalize q

Whether the dot product is normalized.

Type bool

# property num\_connections

The number of solid-like bonds for each particle.

```
Type (N_{particles}) numpy.ndarray
```

plot (self, ax=None)

Plot solid-like cluster distribution.

Parameters ax (matplotlib.axes.Axes, optional) – Axis to plot on. If None, make a new figure and axis. (Default value = None)

**Returns** Axis with the plot.

Return type (matplotlib.axes.Axes)

### q threshold

Value of dot product threshold.

Type float

# property ql\_ij

Bond dot products  $q_l(i, j)$ . Indexed by the elements of self.nlist.

**Type**  $(N_{bonds})$  numpy.ndarray

## solid\_threshold

Value of number-of-bonds threshold.

Type float

7.17. Order Module 181

#### class freud.order.Steinhardt

Bases: freud.locality.\_PairCompute

Compute the rotationally invariant Steinhardt order parameter  $q_l$  or  $w_l$  for a set of points [Ste83].

Implements the local rotationally invariant  $q_l$  or  $w_l$  order parameter described by Steinhardt. For a particle i, we calculate the average order parameter by summing the spherical harmonics between particle i and its neighbors

$$j$$
 in a local region:  $\overline{q}_{lm}(i) = \frac{1}{N_b} \sum_{i=1}^{N_b} Y_{lm}(\theta(\vec{r}_{ij}), \phi(\vec{r}_{ij})).$ 

For  $q_l$ , this is then combined in a rotationally invariant fashion to remove local orientational order as follows:

$$q_l(i) = \sqrt{\frac{4\pi}{2l+1} \sum_{m=-l}^{l} |\overline{q}_{lm}|^2}.$$

For  $w_l$ , it is then defined as a weighted average over the  $\overline{q}_{lm}(i)$  values using Wigner 3j symbols (Clebsch-Gordan coefficients). The resulting combination is rotationally (i.e. frame) invariant.

The average argument in the constructor provides access to a variant of this parameter that performs a average over the first and second shell combined [LD08]. To compute this parameter, we perform a second averaging over the first neighbor shell of the particle to implicitly include information about the second neighbor shell. This averaging is performed by replacing the value  $\overline{q}_{lm}(i)$  in the original definition by the average value of  $\overline{q}_{lm}(k)$  over all the k neighbors of particle i as well as itself.

The norm attribute argument provides normalized versions of the order parameter, where the normalization is performed by averaging the  $q_{lm}$  values over all particles before computing the order parameter of choice.

#### **Parameters**

- 1 (unsigned int) Spherical harmonic quantum number l.
- average (bool, optional) Determines whether to calculate the averaged Steinhardt order parameter. (Default value = False)
- wl (bool, optional) Determines whether to use the  $w_l$  version of the Steinhardt order parameter. (Default value = False)
- weighted (bool, optional) Determines whether to use neighbor weights in the computation of spherical harmonics over neighbors. If enabled and used with a Voronoi neighbor list, this results in the 3D Minkowski Structure Metrics  $q'_l$ . (Default value = False)
- wl\_normalize (bool, optional) Determines whether to normalize the  $w_l$  version of the Steinhardt order parameter. (Default value = False)

#### average

Whether the averaged Steinhardt order parameter was calculated.

Type bool

compute (self, system, neighbors=None)

Compute the order parameter.

## **Parameters**

- system Any object that is a valid argument to freud.locality. NeighborQuery.from\_system.
- neighbors (freud.locality.NeighborList or dict, optional) Either a NeighborList of neighbor pairs to use in the calculation, or a dictionary of query arguments (Default value: None).

### default\_query\_args

No default query arguments.

1

Spherical harmonic quantum number 1.

Type unsigned int

## property order

The system wide normalization of the  $q_l$  or  $w_l$  order parameter.

Type float

### property particle\_order

Variant of the Steinhardt order parameter for each particle (filled with nan for particles with no neighbors).

```
Type (N_{particles}) numpy.ndarray
```

plot (self, ax=None)

Plot order parameter distribution.

**Parameters ax** (matplotlib.axes.Axes, optional) – Axis to plot on. If None, make a new figure and axis. (Default value = None)

**Returns** Axis with the plot.

Return type (matplotlib.axes.Axes)

#### property ql

 $(N_{particles})$  numpy . ndarray:  $q_l$  Steinhardt order parameter for each particle (filled with nan for particles with no neighbors). This is always available, no matter which options are selected.

### weighted

Whether neighbor weights were used in the computation.

Type bool

wl

Whether the  $W_l$  version of the Steinhardt order parameter was used.

Type bool

#### class freud.order.Translational

Bases: freud.locality.\_PairCompute

Compute the translational order parameter for each particle.

**Note: 2D:** freud.order.Translational is only defined for 2D systems. The points must be passed in as [x, y, 0].

**Parameters k** (float, optional) – Symmetry of order parameter. (Default value = 6.0).

compute (self, system, neighbors=None)

Calculates the local descriptors.

#### **Parameters**

• system - Any object that is a valid argument to freud.locality. NeighborQuery.from\_system.

7.17. Order Module 183

• neighbors (freud.locality.NeighborList or dict, optional) — Either a NeighborList of neighbor pairs to use in the calculation, or a dictionary of query arguments (Default value: None).

```
{\tt default\_query\_args}
```

The default query arguments are {'mode': 'nearest', 'num\_neighbors': int(self. k)}.

k

Normalization of the order parameter.

Type float

### property particle\_order

Order parameter.

Type  $(N_{particles})$  numpy.ndarray

# 7.18 Parallel Module

#### Overview

| freud.parallel.NumThreads      | Context manager for managing the number of threads to |
|--------------------------------|-------------------------------------------------------|
|                                | use.                                                  |
| freud.parallel.get_num_threads | Get the number of threads for parallel computation.   |
| freud.parallel.set_num_threads | Set the number of threads for parallel computation.   |

### **Details**

The freud.parallel module controls the parallelization behavior of freud, determining how many threads the TBB-enabled parts of freud will use. freud uses all available threads for parallelization unless directed otherwise.

```
class freud.parallel.NumThreads
```

Bases: object

Context manager for managing the number of threads to use.

**Parameters N**(int, optional) – Number of threads to use in this context. If None, which will use all available threads. (Default value = None).

```
freud.parallel.get_num_threads()
```

Get the number of threads for parallel computation.

Returns Number of threads.

Return type (int)

freud.parallel.set\_num\_threads(nthreads=None)

Set the number of threads for parallel computation.

**Parameters nthreads** (int, optional) – Number of threads to use. If None, use all threads available. (Default value = None).

# 7.19 PMFT Module

## **Overview**

| freud.pmft.PMFTR12 | Computes the PMFT [vAKA+14][vAAS+13] in a 2D system described by $r$ , $\theta_1$ , $\theta_2$ . |
|--------------------|--------------------------------------------------------------------------------------------------|
| freud.pmft.PMFTXYT | Computes the PMFT [vAKA+14][vAAS+13] for sys-                                                    |
|                    | tems described by coordinates $x, y, \theta$ .                                                   |
| freud.pmft.PMFTXY  | Computes the PMFT [vAKA+14][vAAS+13] in coordi-                                                  |
|                    | nates $x, y$ .                                                                                   |
| freud.pmft.PMFTXYZ | Computes the PMFT [vAKA+14][vAAS+13] in coordi-                                                  |
|                    | nates $x, y, z$ .                                                                                |

#### **Details**

The *freud.pmft* module allows for the calculation of the Potential of Mean Force and Torque (PMFT) [vAKA+14][vAAS+13] in a number of different coordinate systems. The shape of the arrays computed by this module depend on the coordinate system used, with space discretized into a set of bins created by the PMFT object's constructor. Each query point's neighboring points are assigned to bins, determined by the relative positions and/or orientations of the particles. Next, the pair correlation function (PCF) is computed by normalizing the binned histogram, by dividing out the number of accumulated frames, bin sizes (the Jacobian), and query point number density. The PMFT is then defined as the negative logarithm of the PCF. For further descriptions of the numerical methods used to compute the PMFT, refer to the supplementary information of [vAKA+14].

**Note:** The coordinate system in which the calculation is performed is not the same as the coordinate system in which particle positions and orientations should be supplied. Only certain coordinate systems are available for certain particle positions and orientations:

- 2D particle coordinates (position: [x, y, 0], orientation:  $\theta$ ):
  - r,  $\theta_1$ ,  $\theta_2$ .
  - **-** x, y.
  - $-x, y, \theta.$
- 3D particle coordinates:
  - -x, y, z.

**Note:** For any bins where the histogram is zero (i.e. no observations were made with that relative position/orientation of particles), the PMFT will return nan.

```
class freud.pmft.PMFTR12
    Bases: freud.pmft._PMFT
```

Computes the PMFT [vAKA+14][vAAS+13] in a 2D system described by r,  $\theta_1$ ,  $\theta_2$ .

**Note: 2D:** freud.pmft.PMFTR12 is only defined for 2D systems. The points must be passed in as [x, y, 0].

7.19. PMFT Module 185

#### **Parameters**

- **r\_max** (*float*) Maximum distance at which to compute the PMFT.
- bins (unsigned int or sequence of length 3) If an unsigned int, the number of bins in r,  $\theta_1$ , and  $\theta_2$ . If a sequence of three integers, interpreted as (num bins r, num bins t1, num bins t2).

#### bin\_centers

The centers of each bin in the histogram (has the same shape as the histogram itself).

```
Type numpy.ndarray
```

#### property bin\_counts

The bin counts in the histogram.

```
Type numpy.ndarray
```

## bin\_edges

The edges of each bin in the histogram (is one element larger in each dimension than the histogram because each bin has a lower and upper bound).

```
Type numpy.ndarray
```

#### bounds

A list of tuples indicating upper and lower bounds of each axis of the histogram.

```
Type list (tuple)
```

## property box

The box object used in the last computation.

```
Type freud.box.Box
```

#### **Parameters**

- system Any object that is a valid argument to freud.locality. NeighborQuery.from\_system.
- orientations  $((N_{points}, 4) \text{ or } (N_{points},) \text{ numpy.ndarray})$  Orientations associated with system points that are used to calculate bonds. If the array is one-dimensional, the values are treated as angles in radians corresponding to **counterclockwise** rotations about the z axis.
- query\_points (( $N_{query\_points}$ , 3) numpy.ndarray, optional) Query points used to calculate the PMFT. Uses the system's points if None (Default value = None).
- query\_orientations (( $N_{query\_points}$ , 4) numpy.ndarray, optional) Query orientations associated with query points that are used to calculate bonds. If the array is one-dimensional, the values are treated as angles in radians corresponding to **counter-clockwise** rotations about the z axis. Uses orientations if None. (Default value = None).
- neighbors (freud.locality.NeighborList or dict, optional) Either a NeighborList of neighbor pairs to use in the calculation, or a dictionary of query arguments (Default value: None).
- **reset** (bool) Whether to erase the previously computed values before adding the new computation; if False, will accumulate data (Default value: True).

#### default\_query\_args

The default query arguments are { 'mode': 'ball', 'r\_max': self.r\_max}.

#### nbins

The number of bins in each dimension of the histogram

```
Type list
```

## property pmft

The discrete potential of mean force and torque.

```
Type np.ndarray
```

## class freud.pmft.PMFTXY

Bases: freud.pmft.\_PMFT

Computes the PMFT [vAKA+14][vAAS+13] in coordinates x, y.

There are 3 degrees of translational and rotational freedom in 2 dimensions, so this class implicitly integrates over the rotational degree of freedom of the second particle.

**Note: 2D:** freud.pmft.PMFTXY is only defined for 2D systems. The points must be passed in as [x, y, 0].

#### **Parameters**

- $x_max(float)$  Maximum x distance at which to compute the PMFT.
- y\_max (float) Maximum y distance at which to compute the PMFT.
- bins (unsigned int or sequence of length 2) If an unsigned int, the number of bins in x and y. If a sequence of two integers, interpreted as (num\_bins\_x, num\_bins\_y).

#### bin centers

The centers of each bin in the histogram (has the same shape as the histogram itself).

```
Type numpy.ndarray
```

## property bin\_counts

The bin counts in the histogram.

```
Type numpy.ndarray
```

## bin\_edges

The edges of each bin in the histogram (is one element larger in each dimension than the histogram because each bin has a lower and upper bound).

```
Type numpy.ndarray
```

# bounds

A list of tuples indicating upper and lower bounds of each axis of the histogram.

```
Type list (tuple)
```

#### property box

The box object used in the last computation.

```
Type freud.box.Box
```

7.19. PMFT Module 187

compute (self, system, query\_orientations, query\_points=None, neighbors=None, reset=True)
Calculates the PMFT.

**Note:** The orientations of the system points are irrelevant for this calculation because that dimension is integrated out. The provided query\_orientations are therefore always associated with query\_points (which are equal to the system points if no query\_points are explicitly provided).

#### **Parameters**

- system Any object that is a valid argument to freud.locality. NeighborQuery.from\_system.
- query\_orientations (( $N_{query\_points}$ , 4) or ( $N_{query\_points}$ ,) numpy.ndarray) Query orientations associated with query points that are used to calculate bonds. If the array is one-dimensional, the values are treated as angles in radians corresponding to **counterclockwise** rotations about the z axis.
- query\_points (( $N_{query\_points}$ , 3) numpy.ndarray, optional) Query points used to calculate the PMFT. Uses the system's points if None (Default value = None).
- neighbors (freud.locality.NeighborList or dict, optional) Either a NeighborList of neighbor pairs to use in the calculation, or a dictionary of query arguments (Default value: None).
- **reset** (bool) Whether to erase the previously computed values before adding the new computation; if False, will accumulate data (Default value: True).

### default\_query\_args

The default query arguments are { 'mode': 'ball', 'r\_max': self.r\_max}.

### nbins

The number of bins in each dimension of the histogram

```
Type list
```

plot (self, ax=None)

Plot PMFTXY.

Parameters ax (matplotlib.axes.Axes, optional) — Axis to plot on. If None, make a new figure and axis. (Default value = None)

**Returns** Axis with the plot.

Return type (matplotlib.axes.Axes)

#### property pmft

The discrete potential of mean force and torque.

Type np.ndarray

## class freud.pmft.PMFTXYT

Bases: freud.pmft.\_PMFT

Computes the PMFT [vAKA+14][vAAS+13] for systems described by coordinates  $x, y, \theta$ .

**Note: 2D:** freud.pmft.PMFTXYT is only defined for 2D systems. The points must be passed in as [x, y, 0].

#### **Parameters**

- **x\_max** (*float*) Maximum x distance at which to compute the PMFT.
- y\_max (float) Maximum y distance at which to compute the PMFT.
- bins (unsigned int or sequence of length 3) If an unsigned int, the number of bins in x, y, and t. If a sequence of three integers, interpreted as (num\_bins\_x, num\_bins\_y, num\_bins\_t).

## bin\_centers

The centers of each bin in the histogram (has the same shape as the histogram itself).

```
Type numpy.ndarray
```

#### property bin\_counts

The bin counts in the histogram.

```
Type numpy.ndarray
```

### bin\_edges

The edges of each bin in the histogram (is one element larger in each dimension than the histogram because each bin has a lower and upper bound).

```
Type numpy.ndarray
```

#### bounds

A list of tuples indicating upper and lower bounds of each axis of the histogram.

```
Type list (tuple)
```

# property box

The box object used in the last computation.

```
Type freud.box.Box
```

# **Parameters**

- system Any object that is a valid argument to freud.locality. NeighborQuery.from\_system.
- orientations  $((N_{points}, 4) \text{ or } (N_{points}), \text{ numpy.ndarray})$  Orientations associated with system points that are used to calculate bonds. If the array is one-dimensional, the values are treated as angles in radians corresponding to **counterclockwise** rotations about the z axis.
- query\_points (( $N_{query\_points}$ , 3) numpy.ndarray, optional) Query points used to calculate the PMFT. Uses the system's points if None (Default value = None).
- query\_orientations (( $N_{query\_points}$ , 4) numpy.ndarray, optional) Query orientations associated with query points that are used to calculate bonds. If the array is one-dimensional, the values are treated as angles in radians corresponding to **counter-clockwise** rotations about the z axis. Uses orientations if None. (Default value = None).
- neighbors (freud.locality.NeighborList or dict, optional) Either a NeighborList of neighbor pairs to use in the calculation, or a dictionary of query arguments (Default value: None).

7.19. PMFT Module 189

• **reset** (bool) – Whether to erase the previously computed values before adding the new computation; if False, will accumulate data (Default value: True).

# default\_query\_args

The default query arguments are { 'mode': 'ball', 'r\_max': self.r\_max}.

#### nbins

The number of bins in each dimension of the histogram

```
Type list
```

## property pmft

The discrete potential of mean force and torque.

```
Type np.ndarray
```

#### class freud.pmft.PMFTXYZ

Bases: freud.pmft.\_PMFT

Computes the PMFT [vAKA+14][vAAS+13] in coordinates x, y, z.

There are 6 degrees of translational and rotational freedom in 3 dimensions, so this class is implicitly integrates out the orientational degrees of freedom in the system associated with the points. All calculations are done in the reference from of the query points.

#### **Parameters**

- **x\_max** (*float*) Maximum x distance at which to compute the PMFT.
- **y\_max** (*float*) Maximum y distance at which to compute the PMFT.
- **z** max (float) Maximum z distance at which to compute the PMFT.
- bins (unsigned int or sequence of length 3) If an unsigned int, the number of bins in x, y, and z. If a sequence of three integers, interpreted as (num\_bins\_x, num\_bins\_y, num\_bins\_z).
- **shiftvec** (*list*) Vector pointing from [0, 0, 0] to the center of the PMFT.

#### bin\_centers

The centers of each bin in the histogram (has the same shape as the histogram itself).

```
Type numpy.ndarray
```

## property bin\_counts

The bin counts in the histogram.

```
Type numpy.ndarray
```

#### bin edges

The edges of each bin in the histogram (is one element larger in each dimension than the histogram because each bin has a lower and upper bound).

```
Type numpy.ndarray
```

#### bounds

A list of tuples indicating upper and lower bounds of each axis of the histogram.

```
Type list (tuple)
```

# property box

The box object used in the last computation.

```
Type freud.box.Box
```

compute (self, system, query\_orientations, query\_points=None, equiv\_orientations=None, neighbors=None, reset=True)
Calculates the PMFT.

**Note:** The orientations of the system points are irrelevant for this calculation because that dimension is integrated out. The provided query\_orientations are therefore always associated with query\_points (which are equal to the system points if no query\_points are explicitly provided.

#### **Parameters**

- system Any object that is a valid argument to freud.locality. NeighborQuery.from\_system.
- query\_orientations (( $N_{points}$ , 4) numpy.ndarray) Query orientations associated with query points that are used to calculate bonds.
- query\_points (( $N_{query\_points}$ , 3) numpy.ndarray, optional) Query points used to calculate the PMFT. Uses the system's points if None (Default value = None).
- equiv\_orientations (( $N_{faces}$ , 4) numpy.ndarray, optional) Orientations to be treated as equivalent to account for symmetry of the points. For instance, if the query\_points are rectangular prisms with the long axis corresponding to the x-axis, then a point at (1,0,0) and a point at (-1,0,0) are symmetrically equivalent and can be counted towards both the positive and negative bins. If not supplied by user or None, a unit quaternion will be used (Default value = None).
- neighbors (freud.locality.NeighborList or dict, optional) Either a NeighborList of neighbor pairs to use in the calculation, or a dictionary of query arguments (Default value: None).
- **reset** (bool) Whether to erase the previously computed values before adding the new computation; if False, will accumulate data (Default value: True).

### default\_query\_args

The default query arguments are { 'mode': 'ball', 'r\_max': self.r\_max}.

#### nbins

The number of bins in each dimension of the histogram

```
Type list
```

## property pmft

The discrete potential of mean force and torque.

Type np.ndarray

# 7.20 Development Guide

Contributions to **freud** are highly encouraged. The pages below offer information about how the project is structured, the goals of the **freud** library, and how to contribute new modules.

# 7.20.1 Design Principles

#### **Vision**

The **freud** library is designed to be a powerful and flexible library for the analysis of simulation output. To support a variety of analysis routines, **freud** places few restrictions on its components. The primary requirement for an analysis routine in **freud** is that it should be substantially computationally intensive so as to require coding up in C++: **all freud code should be composed of fast C++ routines operating on systems of particles in periodic boxes.** To remain easy-to-use, all C++ modules should be wrapped in Python code so they can be easily accessed from Python scripts or through a Python interpreter.

In order to achieve this goal, **freud** takes the following viewpoints:

- **freud** works directly with *NumPy < http://www.numpy.org/>\_* arrays to retain maximum flexibility. Integrations with other tools should be performed via the common data representations of NumPy arrays.
- For ease of maintenance, **freud** uses Git for version control; GitHub for code hosting and issue tracking; and the PEP 8 standard for code, stressing explicitly written code which is easy to read.
- To ensure correctness, freud employs unit testing using the Python unittest framework. In addition, freud
  utilizes CircleCI for continuous integration to ensure that all of its code works correctly and that any changes or
  new features do not break existing functionality.

# Language choices

The **freud** library is written in two languages: Python and C++. C++ allows for powerful, fast code execution while Python allows for easy, flexible use. Intel Threading Building Blocks parallelism provides further power to C++ code. The C++ code is wrapped with Cython, allowing for user interaction in Python. NumPy provides the basic data structures in **freud**, which are commonly used in other Python plotting libraries and packages.

## **Unit Tests**

All modules should include a set of unit tests which test the correct behavior of the module. These tests should be simple and short, testing a single function each, and completing as quickly as possible (ideally < 10 sec, but times up to a minute are acceptable if justified).

## **Benchmarks**

Modules can be benchmarked in the following way. The following code is an example benchmark for the freud. density.RDF module.

```
import numpy as np
   import freud
2
   from benchmark import Benchmark
4
   from benchmarker import run_benchmarks
5
   class BenchmarkDensityRDF (Benchmark):
       def __init__(self, r_max, bins, r_min):
           self.r_max = r_max
           self.bins = bins
10
           self.r_min = r_min
11
12
       def bench_setup(self, N):
```

(continues on next page)

(continued from previous page)

```
self.box_size = self.r_max*3.1
14
            np.random.seed(0)
15
            self.points = np.random.random_sample((N, 3)).astype(np.float32) \
16
                * self.box_size - self.box_size/2
            self.rdf = freud.density.RDF(self.bins, self.r_max, r_min=self.r_min)
18
            self.box = freud.box.Box.cube(self.box_size)
19
20
       def bench_run(self, N):
21
            self.rdf.compute((self.box, self.points), reset=False)
22
            self.rdf.compute((self.box, self.points))
23
24
25
26
   def run():
       Ns = [1000, 10000]
27
       r max = 10.0
28
       bins = 10
29
       r_min = 0
30
       number = 100
31
       name = 'freud.density.RDF'
32
       classobj = BenchmarkDensityRDF
33
34
       return run_benchmarks(name, Ns, number, classobj,
35
                               r_max=r_max, bins=bins, r_min=r_min)
37
      __name__ == '__main__':
       run()
40
```

in a file benchmark\_density\_RDF.py in the benchmarks directory. More examples can be found in the benchmarks directory. The runtime of BenchmarkDensityRDF.bench\_run will be timed for number of times on the input sizes of Ns. Its runtime with respect to the number of threads will also be measured. Benchmarks are run as a part of continuous integration, with performance comparisons between the current commit and the master branch.

## **Make Execution Explicit**

While it is tempting to make your code do things "automatically", such as have a calculate method find all \_calc methods in a class, call them, and add their returns to a dictionary to return to the user, it is preferred in **freud** to execute code explicitly. This helps avoid issues with debugging and undocumented behavior:

```
# this is bad
class SomeFreudClass(object):
    def __init__(self, **kwargs):
        for key in kwargs.keys:
            setattr(self, key, kwargs[key])

# this is good
class SomeOtherFreudClass(object):
    def __init__(self, x=None, y=None):
        self.x = x
        self.y = y
```

# **Code Duplication**

When possible, code should not be duplicated. However, being explicit is more important. In **freud** this translates to many of the inner loops of functions being very similar:

```
// somewhere deep in function_a
for (int i = 0; i < n; i++)</pre>
    vec3[float] pos_i = position[i];
    for (int j = 0; j < n; j++)
        pos_j = = position[j];
        // more calls here
        }
    }
// somewhere deep in function_b
for (int i = 0; i < n; i++)</pre>
    {
    vec3[float] pos_i = position[i];
    for (int j = 0; j < n; j++)
        pos_j = = position[j];
        // more calls here
        }
    }
```

While it *might* be possible to figure out a way to create a base C++ class all such classes inherit from, run through positions, call a calculation, and return, this would be rather complicated. Additionally, any changes to the internals of the code, and may result in performance penalties, difficulty in debugging, etc. As before, being explicit is better.

However, if you have a class which has a number of methods, each of which requires the calling of a function, this function should be written as its own method (instead of being copy-pasted into each method) as is typical in object-oriented programming.

## Python vs. Cython vs. C++

The **freud** library is meant to leverage the power of C++ code imbued with parallel processing power from TBB with the ease of writing Python code. The bulk of your calculations should take place in C++, as shown in the snippet below:

In the C++ code, implement the heavy lifting function called above from Python:

Some functions may be necessary to write at the Python level due to a Python library not having an equivalent C++ library, complexity of coding, etc. In this case, the code should be written in Cython and a *reasonable* attempt to optimize the code should be made.

# 7.20.2 Contributing to freud

#### **Code Conventions**

## **Python**

Python (and Cython) code in **freud** should follow PEP 8.

During continuous integration (CI), all Python and Cython code in **freud** is tested with flake8 to ensure PEP 8 compliance. It is strongly recommended to set up a pre-commit hook to ensure code is compliant before pushing to the repository:

```
flake8 --install-hook git git config --bool flake8.strict true
```

Documentation is written in reStructuredText and generated using Sphinx. It should be written according to the Google Python Style Guide. A few specific notes:

• The shapes of NumPy arrays should be documented as part of the type in the following manner:

```
points ((:math:`N_{points}`, 3) :class:`numpy.ndarray`):
```

• Optional arguments should be documented as such within the type after the actual type, and the default value should be included within the description:

```
box (:class:`freud.box.Box`, optional): Simulation box (Default value = None).
```

#### C++

C++ code should follow the result of running clang-format-6.0 with the style specified in the file . clang-format. Please refer to Clang Format 6 for details.

When in doubt, run clang-format -style=file FILE\_WITH\_YOUR\_CODE in the top directory of the **freud** repository. If installing clang-format is not a viable option, the check-style step of continuous integration (CI) contains the information on the correctness of the style.

Doxygen docstrings should be used for classes, functions, etc.

# **Code Organization**

The code in **freud** is a mix of Python, Cython, and C++. From a user's perspective, methods in **freud** correspond to Compute classes, which are contained in Python modules that group methods by topic. To keep modules well-organized, **freud** implements the following structure:

- All C++ code is stored in the cpp folder at the root of the repository, with subdirectories corresponding to each module (e.g. cpp/locality).
- Python code is stored in the freud folder at the root of the repository.
- C++ code is exposed to Python using Cython code contained in pxd files with the following convention: freud/\_MODULENAME.pxd (note the preceding underscore).
- The core Cython code for modules is contained in freud/MODULENAME.pyx (no underscore).
- Generated Cython C++ code (e.g. freud/MODULENAME.cpp) should not be committed during development. These files are updated only at release time.
- If a Cython module contains code that must be imported into other Cython modules (such as the freud.box. Box class), the pyx file must be accompanied by a pxd file with the same name: freud/MODULENAME.pxd (distinguished from pxd files used to expose C++ code by the lack of a preceding underscore). For more information on how pxd files work, see the Cython documentation.
- All tests in **freud** are based on the Python standard unittest library and are contained in the tests folder. Test files are named by the convention tests/test\_MODULENAME\_CLASSNAME.py.
- Benchmarks for **freud** are contained in the benchmarks directory and are named analogously to tests: benchmarks/benchmark\_MODULENAME\_CLASSNAME.py.

## **Benchmarks**

Benchmarking in freud is performed by running the benchmarks/benchmarker.py script. This script finds all benchmarks (using the above naming convention) and attempts to run them. Each benchmark is defined by extending the Benchmark class defined in benchmarks/benchmark.py, which provides the standard benchmarking utilities used in freud. Subclasses just need to define a few methods to parameterize the benchmark, construct the freud object being benchmarked, and then call the relevant compute method. Rather than describing this process in detail, we consider the benchmark for the freud.density.RDF module as an example.

```
import numpy as np
import freud
from benchmark import Benchmark
from benchmarker import run_benchmarks

class BenchmarkDensityRDF(Benchmark):
```

(continues on next page)

(continued from previous page)

```
def __init__(self, r_max, bins, r_min):
            self.r_max = r_max
            self.bins = bins
10
            self.r_min = r_min
11
12
       def bench_setup(self, N):
13
            self.box_size = self.r_max*3.1
14
            np.random.seed(0)
15
            self.points = np.random.random_sample((N, 3)).astype(np.float32) \
16
                * self.box_size - self.box_size/2
17
            self.rdf = freud.density.RDF(self.bins, self.r_max, r_min=self.r_min)
            self.box = freud.box.Box.cube(self.box_size)
20
       def bench_run(self, N):
21
            self.rdf.compute((self.box, self.points), reset=False)
22
            self.rdf.compute((self.box, self.points))
23
24
25
   def run():
26
       Ns = [1000, 10000]
27
       r_max = 10.0
28
       bins = 10
29
       r_min = 0
30
       number = 100
31
       name = 'freud.density.RDF'
32
33
       classobj = BenchmarkDensityRDF
34
       return run_benchmarks(name, Ns, number, classobj,
35
36
                               r_max=r_max, bins=bins, r_min=r_min)
37
39
        _name__ == '__main__':
       run()
40
```

The \_\_init\_\_ method defines basic parameters of the run, the bench\_setup method is called to build up the RDF object, and the bench\_run is used to time and call compute. More examples can be found in the benchmarks directory. The runtime of BenchmarkDensityRDF.bench\_run will be timed for number of times on the input sizes of Ns. Its runtime with respect to the number of threads will also be measured. Benchmarks are run as a part of continuous integration, with performance comparisons between the current commit and the master branch.

# **Steps for Adding New Code**

Once you've determined to add new code to **freud**, the first step is to create a new branch off of master. The process of adding code differs based on whether or not you are editing an existing module in **freud**. Adding new methods to an existing module in **freud** requires creating the new C++ files in the cpp directory, modifying the corresponding \_MODULENAME.pxd file in the freud directory, and creating a wrapper class in freud/MODULENAME.pyx. If the new methods belong in a new module, you must create the corresponding pxd and pyx files accordingly. In addition, you will need to import the new module in freud/\_\_init\_\_.py by adding from . import MODULENAME so that your module is imported by default.

Once the code is added, appropriate tests should be added to the tests folder. Test files are named by the convention tests/test\_MODULENAME\_CLASSNAME.py. The final step is updating documentation, which is contained in rst files named with the convention doc/source/modules/MODULENAME.rst. If you have added a class to an existing module, all you have to do is add that same class to the autosummary section of the corresponding rst file. If you have created a new module, you will have to create the corresponding rst file with the summary section

listing classes and functions in the module followed by a more detailed description of all classes. All classes and functions should be documented inline in the code, which allows automatic generation of the detailed section using the automodule directive (see any of the module rst files for an example). Finally, the new file needs to be added to doc/source/index.rst in the API section.

# 7.20.3 Special Topics

Some of the most central components have a high level of abstraction. This abstraction has multiple advantages: it dramatically simplifies the process of implementing new code, it reduces duplication throughout the code base, and ensures that bug fixes and optimization can occur along a single path for the entire module. However, this abstraction comes at the cost of significant complexity. This documentation should help orient developers familiarizing themselves with these topics by providing high-level overviews of how these parts of the code are structured and how the pieces fit together.

# **Memory Management**

Memory handling in **freud** is a somewhat intricate topic. Most **freud** developers do not need to be aware of such details; however, certain practices must be followed to ensure that the expected behavior is achieved. This page provides an overview of how data should be handled in **freud** and how module developers should use **freud**'s core classes to ensure proper memory management. A thorough description of the process is also provided for developers who need to understand the internal logic for further development.

**Note:** This page specifically deals with modules primarily written in C++. These concepts do not apply to pure Python/Cython modules.

### **Problem Statement**

The standard structure for **freud** modules involves a core implementation in a C++ class wrapped in a Cython class that owns a pointer to the C++ object. Python compute methods call through to C++ compute methods, which perform the calculation and populate class member arrays that are then accessed via properties of the owning Cython class. These classes are designed to be reusable, i.e. compute may be called many times on the same object with different data, and the accessed properties will return the most current data. Users have a reasonable expectation that if the accessed property is saved to another variable it will remain unchanged by future calls to compute or if the originating C++ object is destructed, but a naive implementation that ensures this invariant would involve reallocating memory on every call to compute, an unnecessarily expensive operation. Ultimately, what we want is a method that performs the minimal number of memory allocations while allowing users to operate transparently on outputs without worrying about whether the data will be invalidated by future operations.

# ManagedArray

The **freud** ManagedArray template class provides a solution to this problem for arbitrary types of numerical data. Proper usage of the class can be summarized by the following steps:

- 1. Declaring ManagedArray class members in C++.
- 2. Calling the prepare method in every compute.
- 3. Making the array accessible via a getter method that **returns a const reference**.
- 4. Calling make\_managed\_numpy\_array in Cython and returning the output as a property.

Plenty of examples of following this pattern can be found throughout the codebase, but for clarity we provide a complete description with examples below. If you are interested in more details on the internals of ManagedArray and how it actually works, you can skip to *Explaining ManagedArrays*.

## **Using ManagedArrays**

We'll use *freud.cluster.Cluster* to illustrate how the four steps above may be implemented. This class takes in a set of points and assigns each of them to clusters, which are store in the C++ array m cluster idx.

Step 1 is simple: we note that m\_cluster\_idx is a member variable of type ManagedArray<unsigned int>. For step 2, we look at the first few lines of Cluster::compute, where we see a call to m\_cluster\_idx. prepare. This method encapsulates the core logic of ManagedArray, namely the intelligent reallocation of memory whenever other code is still accessing it. This means that, if a user saves the corresponding Python property freud.cluster.Cluster.cluster\_idx to a local variable in a script and then calls freud.cluster. Cluster.compute, the saved variable will still reference the original data, and the new data may be accessed again using freud.cluster.Cluster.cluster\_idx.

Step 3 for the cluster indices is accomplished in the following code block:

```
//! Get a reference to the cluster ids.
const util::ManagedArray<unsigned int> &getClusterIdx() const
{
    return m_cluster_idx;
}
```

# The return type of this method is crucial: all such methods must return const references to the members.

The final step is accomplished on the Cython side. Here is how the cluster indices are exposed in freud.cluster. Cluster:

```
@_Compute._computed_property
def cluster_idx(self):
    """:math: `N_{points}` :class: `numpy.ndarray`: The cluster index for
    each point."""
    return freud.util.make_managed_numpy_array(
        &self.thisptr.getClusterIdx(),
        freud.util.arr_type_t.UNSIGNED_INT)
```

Essentially all the core logic is abstracted away from the user through the freud.data. make\_managed\_numpy\_array(), which creates a NumPy array that is a view on an existing ManagedArray. This NumPy array will, in effect, take ownership of the data in the event that the user keeps a reference to it and requests a recomputation. Note the signature of this function: the first argument must be **a pointer** to the ManagedArray (which is why we had to return it by reference), and the second argument indicates the type of the data (the possible types can be found in freud/util.pxd). There is one other point to note that is not covered by the above example; if the template type of the ManagedArray is not a scalar, you also need to provide a third argument indicating the size of this vector. The most common use-case is for methods that return an object of type ManagedArray<vec3<float>>: in this case, we would call make\_managed\_numpy\_array(&GETTER\_FUNC, freud.util.arr\_type\_t.FLOAT, 3).

# **Indexing ManagedArrays**

With respect to indexing, the ManagedArray class behaves like any standard array-like container and can be accessed using e.g. m\_cluster\_idx[index]. In addition, because many calculations in **freud** output multidimensional information, ManagedArray also supports multidimensional indexing using operator(). For example, setting the element at second row and third column of a 2D ManagedArray array to one can be done using array(1, 2) = 1 (indices beginning from 0). Therefore, ManagedArray objects can be used easily inside the core C++ calculations in **freud**.

# **Explaining ManagedArrays**

We now provide a more detailed accounting of how the ManagedArray class actually works. Consider the following block of code:

```
rdf = freud.density.RDF(bins=100, r_max=3)

rdf.compute(system=(box1, points1))
rdf1 = rdf.rdf

rdf2.compute(system=(box2, points2))
rdf2 = rdf.rdf
```

We require that rdf1 and rdf2 be distinct arrays that are only equal if the results of computing the RDF are actually equivalent for the two systems, and we want to achieve this with the minimal number of memory allocations. In this case, that means there are two required allocations; returning copies would double that.

To achieve this goal, ManagedArray objects store a pointer to a pointer. Multiple ManagedArray objects can point to the same data array, and the pointers are all shared pointers to automate deletion of arrays when no references remain. The key using the class properly is the prepare method, which checks the reference count to determine whether it's safe to simply zero out the existing memory or if it needs to allocate a new array. In the above example, when compute is called a second time the rdf1 object in Python still refers to the computed data, so prepare will detect that there are multiple (two) shared pointers pointing to the data and choose to reallocate the class's ManagedArray storing the RDF. By calling prepare at the top of every compute method, developers ensure that the array used for the rest of the method has been properly zeroed out, and they do not need to worry about whether reallocation is needed (including cases where array sizes change).

To ensure that all references to data are properly handled, some additional logic is required on the Python side as well. The Cython make\_managed\_numpy\_array instantiates a \_ManagedArrayContainer class, which is essentially just a container for a ManagedArray that points to the same data as the ManagedArray provided as an argument to the function. This link is what increments the underlying shared pointer reference counter. The make\_managed\_numpy\_array uses the fact that a \_ManagedArrayContainer can be transparently converted to a NumPy array that points to the container; as a result, no data copies are made, but all NumPy arrays effectively share ownership of the data along with the originating C++ class. If any such arrays remain in scope for future calls to compute, prepare will recognize this and reallocate memory as needed.

# **Neighbor Finding**

Neighbor finding is central to many methods in **freud**. The purpose of this page is to introduce the various C++ classes and functions involved in the neighbor finding process. This page focuses on aspects of the neighbor finding utilities in **freud** that are important for developers. As such, it assumes knowledge on the level of *Finding Neighbors* and *Pair Computations*, so please familiarize yourself with the contents of those pages before proceeding.

There are two primary use-cases for the neighbor finding code in **freud**. One is to directly expose this functionality to the user, via the <code>NeighborQuery</code> abstract class and its subclasses. The second it to enable looping over nearest neighbors (as defined by arbitrary query arguments or a precomputed <code>NeighborList</code>) inside of compute methods defined in C++. To support both of these use-cases, **freud** defines how to find neighbors inside iterator classes, which can be naturally looped over in either case. In this page, we first discuss these iterators and how they are structured with respect to the <code>locality::NeighborQuery C++</code> class. We then discuss the utility functions built around this class to enable easier C++ computations, at which point we also discuss how <code>NeighborList</code> objects fit into this framework.

# Per-Point Iterators and the NeighborQuery class

The lowest-level unit of the neighbor finding infrastructure in **freud** is the locality:: NeighborPerPointIterator. This class defines an abstract interface for all neighbor iteration in **freud**, an interface essentially composed of the next and end methods. Given an instance of this class, these two methods provide the means for client code to get the next neighbor in the iteration until there are no further neighbors. Calls to next produces instances of locality::NeighborBond, a simple data class that contains the core information defining a bond (a pair of points, a distance, and any useful ancillary information).

The rationale for making per-point iteration the central element is twofold. The first is conceptual: all logic for finding neighbors is naturally reducible to a set of conditions on the neighbors of each query point. The second is more practical: since finding neighbors for each point must be sequential in many cases (such as nearest neighbor queries), per-point iteration is the smallest logical unit that can be parallelized.

Instances of locality::NeighborPerPointIterator should not be constructed directly; instead, they should be constructed via the locality::NeighborQuery::querySingle method. The locality::NeighborQuery class is an abstract data type that defines an interface for any method implemented for finding neighbors. All subclasses must implement the querySingle method, which should return a subclass of locality::NeighborPerPointIterator. For instance, the locality::AABBQuery class implements querySingle, which returns an instance of the locality::AABBIterator subclass. In general, different NeighborQuery subclasses will need to implement separate per-point iterators for each query mode; for locality::AABBQuery, these are the locality::AABBQueryIterator and the locality::AABBQueryBallIterator, which encode the logic for nearest neighbor and ball queries, respectively.

Although the querySingle method is what subclasses should implement, the primary interface to NeighborQuery subclasses is the query method, which accepts an arbitrary set of query points and query arguments and simply generates a locality::NeighborQueryIterator object. The locality::NeighborQueryIterator class is an intermediary that allows lazy generation of neighbors. It essentially functions as the container for a set of points, query points, and query arguments; once iteration of this object begins, it produces NeighborPerPointIterator objects on demand. This mode of operation also enables the generator approach to looping over neighbors in Python, since iterating in Python corresponds directly to calling next on the underlying NeighborQueryIterator.

There is one conceptual complexity associated with this class that is important to understand. Since all of the logic for finding neighbors is contained in the per-point iterator classes, the <code>NeighborQueryIterator</code> actually retains a reference to the constructing <code>NeighborQuery</code> object so that it can call <code>querySingle</code> for each point. This bidirectionally linked structure enables encapsulation of the neighbor finding logic while also supporting easily parallelization (via parallel calls to <code>querySingle</code>). Additionally, this structure makes it natural to generate <code>NeighborList</code> objects.

## **NeighborLists**

The NeighborList class represents a static list of neighbor pairs. The results of any query can be converted to a NeighborList by calling the toNeighborList method of the NeighborQueryIterator, another reason why the iterator class logic is separated from the NeighborQuery object: it allows generation of a NeighborList from — and more generally, independent operation on — the result of a query. The NeighborList is simply implemented as a collection of raw arrays, one of which holds pairs of neighbors. The others hold any additional information associated with each bond, such as distances or weights.

By definition, the bonds in a <code>NeighborList</code> are stored in the form (<code>query\_point</code>, <code>point</code>) (i.e. this is how the underlying array is indexed) and ordered by <code>query\_point</code>. This ordering makes the structure amenable to a fast binary search algorithm. Looping over neighbors of a given <code>query\_point</code> is then simply a matter of finding the first index in the list where that <code>query\_point</code> appears and then iterating until the <code>query\_point</code> index in the list no longer matches the one under consideration.

# **Computing With Neighbors**

One of the most common operations in **freud** is performing some computation over all neighbor-bonds in the system. Users have multiple ways of specifying neighbors (using query arguments or by a <code>NeighborList</code>), so **freud** provides some utility functions to abstract the process of looping over neighbors. These functions are defined in <code>locality/NeighborComputeFunctional.h</code>; the two most important ones are <code>loopOverNeighbors</code> and <code>loopOverNeighborsIterator</code>. Compute functions that perform neighbor computations typically accept a <code>NeighborQuery</code>, a <code>QueryArgs</code>, and a <code>NeighborList</code> object. These objects can then be passed to either of the utility functions, which loop over the <code>NeighborList</code> if it was provided (if no <code>NeighborList</code> is provided by the Python user, a <code>NULL</code> pointer is passed through), and if not, perform a query on the <code>NeighborQuery</code> object using the provided <code>QueryArgs</code> to generate the required neighbors. The actual computation should be encapsulated as a lambda function that is passed as an argument to these utilities.

The distinction between the two utility functions lies in the signature of the accepted lambda functions, which enables a slightly different form of computation. The default loopOverNeighbors function does exactly what is described above, namely it calls the provided compute function for every single bond. However, some computations require some additional code to be executed for each query\_point, such as some sort of normalization. To enable this mode of operation, the loopOverNeighborsIterator method instead requires a lambda function that accepts two arguments, the query\_point index and a NeighborPerPointIterator. This way, the client code can loop over the neighbors of a given query\_point and perform the needed computation, then execute additional code (which may optionally depend on the index of the query\_point, e.g. to update a specific array index).

## **Default Systems**

There is one important implementation detail to note. The user is permitted to simply provide a set of points rather than a <code>NeighborQuery</code> object on the Python side (i.e. any valid argument to <code>from\_system()</code>), but we need a natural way to mirror this in C++, ideally without too many method overloads. To implement this, we provide the <code>RawPoints C++</code> class and its Python <code>\_RawPoints</code> mirror, which is essentially a plain container for a box and a set of query points. This object inherits from <code>NeighborQuery</code>, allowing it to be passed directly into the C++ compute methods.

However, neighbor computations still need to know how to find neighbors. In this case, they must construct a NeighborQuery object capable of neighbor finding and then use the provided query arguments to find neighbors. To enable this calculation, the RawPoints class implements a query method that simply constructs an AABBQuery internally and queries it for neighbors.

# **Default NeighborLists**

Some compute methods are actually computations that produce quantities per bond. One example is the SolidLiquid order parameter, which computes an order parameter value for each bond. The NeighborComputeFunctional.h file implements a makeDefaultNList function that supports this calculation by creating a NeighborList object from whatever inputs are provided on demand.

## **Histograms**

Histograms are a common type of calculation implemented in **freud** because custom histograms are hard to compute efficiently in pure Python. The C++ Histogram class support weighted N-dimensional histograms with different spacings in each dimension. The key to this flexibility is the Axis class, which defines the range spacing along a single axis; an N-dimensional Histogram is composed of a sequence of N Axis objects. Binning values into the histogram is performed by binning along each axis. The standard RegularAxis subclass of Axis defines an evenly spaced axis with bin centers defined as the center of each bin; additional subclasses may be defined to add different spacing if desired.

Multithreading is achieved through the ThreadLocalHistogram class, which is a simple wrapper around the Histogram that creates an equivalent histogram on each thread. The standard pattern for parallel histogramming is to generate a ThreadLocalHistogram and add data into it, then call the Histogram: reduceOverThreads method to accumulate these data into a single histogram. In case any additional post-processing is required per bin, it can also be executed in parallel by providing it as a lambda function to Histogram: reduceOverThreadsPerBin.

# **Computing with Histograms**

The Histogram class is designed as a data structure for the histogram. Most histogram computations in **freud** involve standard neighbor finding to get bonds, followed by binning some function of these bonds into a histogram. Examples include RDFs (binning bond distances), PMFTs (binning bonds by the different vector components of the bond), and bond order diagrams (binning bond angles). An important distinction between histogram computations and most others is that histograms naturally support an accumulation of information over multiple frames of data, an operation that is ill-defined for many other computations. As a result, histogram computations also need to implement some boilerplate for handling accumulating and averaging data over multiple frames.

The details of these computations are encapsulated by the <code>BondComputeHistogram</code> class, which contains a histogram, provides accessors to standard histogram properties like bin counts and axis sizes, and has a generic accumulation method that accepts a lambda compute function. This signature is very similar to the utility functions for looping over neighbors, and in fact the function is transparently forwarded to <code>locality::loopOverNeighbors</code>. Any compute that matches this pattern should inherit from the <code>BondComputeHistogram</code> class and must implement an <code>accumulate</code> method to perform the computation and a <code>reduce</code> to reduce thread local histograms into a single histogram.

# 7.20.4 Making freud Releases

#### **Release Process**

Documented below are the steps needed to make a new release of **freud**.

1. Create a release branch, numbered according to Sematic Versioning:

git checkout -b release/vX.Y.Z

# Changelog

- 2. Review headings (Added, Changed, Fixed, Deprecated, Removed) and ensure consistent formatting.
- 3. Update the release version and release date from next to vX.Y.Z YYYY-MM-DD.

#### **Submodules**

4. Update git submodules (optional, but should be done regularly).

# **Code Formatting**

5. Reformat C++ code with clang-format 6.0:

```
clang-format -style=file cpp/**/*
```

# **Contributors**

6. Update the contributor list:

```
git shortlog -sne > contributors.txt
```

# **Bump version**

- 7. Commit previous changes before running bumpversion.
- 8. Use the bumpversion package to increase the version number and automatically generate a git tag:

```
bumpversion patch # for X.Y.Z
bumpversion minor # for X.Y
bumpversion major # for X
```

9. Push the release branch to the remote:

```
git push -u origin release/vX.Y.Z
```

10. Ensure that ReadTheDocs and continuous integration pass (you will need to manually enable the branch on ReadTheDocs' web interface to test it). Then push the tag:

```
git push --tags
```

### **Automatic Builds**

- 11. Pushing the tag will cause CircleCI to create a release for PyPI automatically (see automation in .circleci/config.yml). Make sure this succeeds it takes a while to run.
- 12. Create a pull request and merge the release branch into the master branch. Delete the release branch on ReadTheDocs' web interface, since there is now a tagged version.
- 13. The conda-forge autotick bot should discover that the PyPI source distribution has changed, and will create a pull request to the conda-forge feedstock. This pull request may take a few hours to appear. If other changes are needed in the conda-forge recipe (e.g. new dependencies), follow the conda-forge documentation to create a pull request from *your own fork* of the feedstock. Merge the pull request after all continuous integration passes to trigger release builds for conda-forge.

#### **Release Announcement**

- 14. Verify that ReadTheDocs, PyPI, and conda-forge have been updated to the newest version.
- 15. Send a release notification via the freud-users group. Follow the template of previous release notifications.

# 7.21 How to cite freud

Please acknowledge the use of this software within the body of your publication for example by copying or adapting the following formulation:

Data analysis for this publication utilized the freud library[1].

[1] V. Ramasubramani, B. D. Dice, E. S. Harper, M. P. Spellings, J. A. Anderson, and S. C. Glotzer. freud: A Software Suite for High Throughput Analysis of Particle Simulation Data. Computer Physics Communications Volume 254, September 2020, 107275. doi:10.1016/j.cpc.2020.107275.

The paper is available online from Computer Physics Communications and a pre-print is available on arXiv.

To cite this reference, you can use the following BibTeX entry:

```
@article { freud2020,
   title = {freud: A Software Suite for High Throughput
            Analysis of Particle Simulation Data},
    author = {Vyas Ramasubramani and
             Bradley D. Dice and
              Eric S. Harper and
              Matthew P. Spellings and
              Joshua A. Anderson and
             Sharon C. Glotzer,
    journal = {Computer Physics Communications},
   volume = {254},
   pages = \{107275\},
   year = {2020},
   issn = \{0010 - 4655\},
   doi = {https://doi.org/10.1016/j.cpc.2020.107275},
   url = {http://www.sciencedirect.com/science/article/pii/S0010465520300916},
   keywords = {Simulation analysis, Molecular dynamics, Monte Carlo, Computational,
→materials science},
```

7.21. How to cite freud 205

# 7.22 References

# 7.23 License

BSD 3-Clause License for freud

Copyright (c) 2010-2020 The Regents of the University of Michigan All rights reserved.

Redistribution and use in source and binary forms, with or without modification, are permitted provided that the following conditions are met:

- 1. Redistributions of source code must retain the above copyright notice, this list of conditions and the following disclaimer.
- Redistributions in binary form must reproduce the above copyright notice, this list of conditions and the following disclaimer in the documentation and/or other materials provided with the distribution.
- 3. Neither the name of the copyright holder nor the names of its contributors may be used to endorse or promote products derived from this software without specific prior written permission.

THIS SOFTWARE IS PROVIDED BY THE COPYRIGHT HOLDERS AND CONTRIBUTORS "AS IS" AND ANY EXPRESS OR IMPLIED WARRANTIES, INCLUDING, BUT NOT LIMITED TO, THE IMPLIED WARRANTIES OF MERCHANTABILITY AND FITNESS FOR A PARTICULAR PURPOSE ARE DISCLAIMED. IN NO EVENT SHALL THE COPYRIGHT HOLDER OR CONTRIBUTORS BE LIABLE FOR ANY DIRECT, INCIDENTAL, SPECIAL, EXEMPLARY, OR CONSEQUENTIAL DAMAGES (INCLUDING, BUT NOT LIMITED TO, PROCUREMENT OF SUBSTITUTE GOODS OR SERVICES; LOSS OF USE, DATA, OR PROFITS; OR BUSINESS INTERRUPTION) HOWEVER CAUSED AND ON ANY THEORY OF LIABILITY, WHETHER IN CONTRACT, STRICT LIABILITY, OR TORT (INCLUDING NEGLIGENCE OR OTHERWISE) ARISING IN ANY WAY OUT OF THE USE OF THIS SOFTWARE, EVEN IF ADVISED OF THE POSSIBILITY OF SUCH DAMAGE.

# 7.24 Credits

# 7.24.1 freud Developers

The following people contributed to the development of freud.

Vyas Ramasubramani - Lead developer

- Ensured PEP8 compliance.
- Added CircleCI continuous integration support.
- Create environment module and refactored order module.
- Rewrote most of freud docs, including order, density, and environment modules.
- Fixed nematic order parameter.
- Add properties for accessing class members.
- · Various minor bug fixes.
- · Refactored PMFT code.

- Refactored Steinhardt order parameter code.
- Wrote numerous examples of freud usage.
- · Rewrote most of freud tests.
- Replaced CMake-based installation with setup.py using Cython.
- Add code coverage metrics.
- Added support for installing from PyPI, including ensuring that NumPy is installed.
- Converted all docstrings to Google format, fixed various incorrect docs.
- Debugged and added rotational autocorrelation code.
- · Added MSD module.
- Wrote NeighborQuery, \_QueryArgs, NeighborQueryResult classes.
- · Wrote neighbor iterator infrastructure.
- Wrote PairCompute and SpatialHistogram parent classes.
- Wrote ManagedArray class.
- Wrote C++ histogram-related classes.
- Initial design of freud 2.0 API (NeighborQuery objects, neighbor computations, histograms).
- Standardized neighbor API in Python to use dictionaries of arguments or NeighborList objects for all pair computations.
- Standardized all attribute access into C++ with Python properties.
- Standardized variable naming of points/query\_points across all of freud.
- Standardized vector directionality in computes.
- Enabled usage of quaternions in place of angles for orientations in 2D PMFT calculations.
- Wrote new freud 2.0 compute APIs based on neighbor\_query objects and neighbors as either dictionaries or NeighborLists.
- Rewrote MatchEnv code to fit freud 2.0 API, splitting it into 3 separate calculations and rewriting internals using NeighborQuery objects.
- Wrote tutorial and reference sections of documentation.
- · Unified util and common packages.
- Rewrote all docstrings in the package for freud 2.0.
- Changed Cubatic to use Mersenne Twisters for rng.
- Moved all citations into Bibtex format.
- · Created data module.
- · Standardized PMFT normalization.
- Enabled optional normalization of RDF.
- Changed correlation function to properly take the complex conjugate of inputs.
- Wrote developer documentation for version 2.0.
- Fixed handling of 2D systems from various data sources.

7.24. Credits 207

- Fixed usage of query orientations in PMFTXY, PMFTXYT and PMFTXYZ when points and query points are not identical.
- · Refactored and standardized PMFT tests.

## Bradley Dice - Lead developer

- Cleaned up various docstrings.
- Fixed bugs in HexOrderParameter.
- Cleaned up testing code.
- Added bumpversion support.
- Reduced all compile warnings.
- Added Python interface for box periodicity.
- · Added Voronoi support for neighbor lists across periodic boundaries.
- Added Voronoi weights for 3D.
- · Added Voronoi cell volume computation.
- Incorporated internal BiMap class for Boost removal.
- Wrote numerous examples of freud usage.
- · Added some freud tests.
- Added ReadTheDocs support.
- Rewrote interface module into pure Cython.
- Added box duck-typing.
- Removed nose from unit testing.
- Use lambda function for parallelizing CorrelationFunction with TBB.
- Finalized boost removal.
- Wrote AABBQuery class.
- Consolidated cluster module functionality.
- Rewrote SolidLiquid order parameter class.
- Updated AngularSeparation class.
- Rewrote Voronoi implementation to leverage voro++.
- Implemented Voronoi bond weighting to enable Minkowski structure metrics.
- Refactored methods in Box and PeriodicBuffer for v2.0.
- Added checks to C++ for 2D boxes where required.
- · Refactored cluster module.
- Standardized vector directionality in computes.
- NeighborQuery support to ClusterProperties, GaussianDensity, Voronoi, PeriodicBuffer, Interface.
- Standardized APIs for order parameters.
- Added radius of gyration to ClusterProperties.
- Improved Voronoi plotting code.

- Corrected number of points/query points in LocalDensity.
- Made PeriodicBuffer inherit from \_Compute.
- Removed cudacpu and HOOMDMath includes.
- Added plotting functionality for Box and NeighborQuery objects.
- Added support for reading system data directly from MDAnalysis, garnett, gsd, HOOMD-blue, and OVITO.
- Revised tutorials and documentation on data inputs.
- Updated MSD to perform accumulation with compute (..., reset=False).
- Added test PyPI support to continuous integration.
- Added continuous integration to freud-examples.
- Implemented periodic center of mass computations in C++.
- · Revised docs about query modes.
- Implemented smarter heuristics in Voronoi for voro++ block sizes, resulting in significant performance gains for large systems.
- Corrected calculation of neighbor distances in the Voronoi NeighborList.
- Added finite tolerance to ensure stability of 2D Voronoi NeighborList computations.
- Improved stability of Histogram bin calculations.
- Improved error handling of Cubatic input parameters.
- Added 2D Minkowski Structure Metrics to Hexatic, enabled by using weighted=True along with a Voronoi NeighborList.

# Eric Harper, University of Michigan - Former lead developer

- · Added TBB parallelism.
- Wrote PMFT module.
- Added NearestNeighbors (since removed).
- Wrote RDF.
- Added bonding module (since removed).
- Added cubatic order parameter.
- Added hexatic order parameter.
- Added Pairing2D (since removed).
- Created common array conversion logic.

## Joshua A. Anderson, University of Michigan - Creator and former lead developer

- Initial design and implementation.
- Wrote LinkCell and IteratorLinkCell.
- Wrote GaussianDensity, LocalDensity.
- Added parallel module.
- Added indexing modules (since removed).
- Wrote Cluster and ClusterProperties modules.

#### Matthew Spellings - Former lead developer

7.24. Credits 209

- Added generic neighbor list.
- Enabled neighbor list usage across freud modules.
- Added correlation functions.
- Added LocalDescriptors class.
- · Added interface module.

#### Erin Teich

- Wrote environment matching (MatchEnv) class.
- Wrote BondOrder class (with Julia Dshemuchadse).
- Wrote AngularSeparation class (with Andrew Karas).
- Contributed to LocalQl development.
- Wrote LocalBondProjection class.

## M. Eric Irrgang

- Authored kspace module (since removed).
- Fixed numerous bugs.
- Contributed to freud.shape (since removed).

### Chrisy Du

- Authored Steinhardt order parameter classes.
- Fixed support for triclinic boxes.

# Antonio Osorio

- Developed TrajectoryXML class.
- Various bug fixes.
- OpenMP support.

## Richmond Newman

- Developed the freud box.
- Solid liquid order parameter.

## Carl Simon Adorf

• Developed the Python box module.

### Jens Glaser

- Wrote kspace front-end (since removed).
- Modified kspace module (since removed).
- Wrote Nematic order parameter class.

## Benjamin Schultz

- Wrote Voronoi class.
- Fix normalization in GaussianDensity.
- Bug fixes in shape module (since removed).

## Bryan VanSaders

- Make Cython catch C++ exceptions.
- Add shiftvec option to PMFT.

# Ryan Marson

• Various GaussianDensity bugfixes.

#### Yina Geng

- Co-wrote Voronoi neighbor list module.
- Add properties for accessing class members.

# Carolyn Phillips

- Initial design and implementation.
- · Package name.

## Ben Swerdlow

• Documentation and installation improvements.

## James Antonaglia

- Added number of neighbors as an argument to HexOrderParameter.
- · Bugfixes.
- Analysis of deprecated kspace module.

## Mayank Agrawal

• Co-wrote Voronoi neighbor list module.

# William Zygmunt

• Helped with Boost removal.

# Greg van Anders

• Bugfixes for CMake and SSE2 installation instructions.

## James Proctor

• Cythonization of the cluster module.

# Rose Cersonsky

- Enabled TBB-parallelism in density module.
- Fixed how C++ arrays were pulled into Cython.

### Wenbo Shen

· Translational order parameter.

## Andrew Karas

- · Angular separation.
- Wrote reference implementation for rotational autocorrelation.

## Paul Dodd

• Fixed CorrelationFunction namespace, added ComputeOCF class for TBB parallelization.

## Tim Moore

· Added optional rmin argument to density.RDF.

7.24. Credits 211

· Enabled NeighborList indexing.

#### Alex Dutton

• BiMap class for MatchEnv.

# Matthew Palathingal

- Replaced use of boost shared arrays with shared ptr in Cython.
- Helped incorporate BiMap class into MatchEnv.

## Kelly Wang

- Enabled NeighborList indexing.
- Added methods compute\_distances and compute\_all\_distances to Box.

#### Yezhi Jin

- Added support for 2D arrays in the Python interface to Box functions.
- Rewrote Voronoi implementation to leverage voro++.
- Implemented Voronoi bond weighting to enable Minkowski structure metrics.

#### Brandon Butler

• Rewrote Steinhardt order parameter.

#### Jin Soo Ihm

- · Added benchmarks.
- Contributed to NeighborQuery classes.
- Refactored C++ to perform neighbor queries on-the-fly.
- Added plotting functions to analysis classes.
- Wrote RawPoints class.
- Created Compute parent class with decorators to ensure properties have been computed.
- Updated common array conversion logic.
- · Added many validation tests.

# Mike Henry

- Fixed syntax in freud-examples notebooks for v2.0.
- Updated documentation links

# 7.24.2 Source code

Eigen (http://eigen.tuxfamily.org) is included as a git submodule in freud. Eigen is made available under the Mozilla Public License v2.0 (http://mozilla.org/MPL/2.0/). Its linear algebra routines are used for various tasks including the computation of eigenvalues and eigenvectors.

fsph (https://github.com/glotzerlab/fsph) is included as a git submodule in freud. It is used for the calculation of spherical harmonics. fsph is made available under the MIT license:

Copyright (c) 2016 The Regents of the University of Michigan

Permission is hereby granted, free of charge, to any person obtaining a copy of this software and associated documentation files (the "Software"), to deal in the Software without restriction, including without limitation the rights to use, copy, modify, merge, publish, distribute, sublicense, and/or sell copies of the Software, and to permit persons to whom the Software is furnished to do so, subject to the following conditions:

The above copyright notice and this permission notice shall be included in all copies or substantial portions of the Software.

THE SOFTWARE IS PROVIDED "AS IS", WITHOUT WARRANTY OF ANY KIND, EXPRESS OR IMPLIED, INCLUDING BUT NOT LIMITED TO THE WARRANTIES OF MERCHANTABILITY, FITNESS FOR A PARTICULAR PURPOSE AND NONINFRINGEMENT. IN NO EVENT SHALL THE AUTHORS OR COPYRIGHT HOLDERS BE LIABLE FOR ANY CLAIM, DAMAGES OR OTHER LIABILITY, WHETHER IN AN ACTION OF CONTRACT, TORT OR OTHERWISE, ARISING FROM, OUT OF OR IN CONNECTION WITH THE SOFTWARE OR THE USE OR OTHER DEALINGS IN THE SOFTWARE.

HOOMD-blue (https://github.com/glotzerlab/hoomd-blue) is the original source of some algorithms and tools for vector math implemented in freud. HOOMD-blue is made available under the BSD 3-Clause license:

BSD 3-Clause License for HOOMD-blue

Copyright (c) 2009-2019 The Regents of the University of Michigan All rights reserved.

Redistribution and use in source and binary forms, with or without modification, are permitted provided that the following conditions are met:

- 1. Redistributions of source code must retain the above copyright notice, this list of conditions and the following disclaimer.
- 2. Redistributions in binary form must reproduce the above copyright notice, this list of conditions and the following disclaimer in the documentation and/or other materials provided with the distribution.
- 3. Neither the name of the copyright holder nor the names of its contributors may be used to endorse or promote products derived from this software without specific prior written permission.

THIS SOFTWARE IS PROVIDED BY THE COPYRIGHT HOLDERS AND CONTRIBUTORS "AS IS" AND ANY EXPRESS OR IMPLIED WARRANTIES, INCLUDING, BUT NOT LIMITED TO, THE IMPLIED WARRANTIES OF MERCHANTABILITY AND FITNESS FOR A PARTICULAR PURPOSE ARE DISCLAIMED. IN NO EVENT SHALL THE COPYRIGHT HOLDER OR CONTRIBUTORS BE LIABLE FOR ANY DIRECT, INCIDENTAL, SPECIAL, EXEMPLARY, OR CONSEQUENTIAL DAMAGES (INCLUDING, BUT NOT LIMITED TO, PROCUREMENT OF SUBSTITUTE GOODS OR SERVICES; LOSS OF USE, DATA, OR PROFITS; OR BUSINESS INTERRUPTION) HOWEVER CAUSED AND ON ANY THEORY OF LIABILITY, WHETHER IN CONTRACT, STRICT LIABILITY, OR TORT (INCLUDING NEGLIGENCE OR OTHERWISE) ARISING IN ANY WAY OUT OF THE USE OF THIS SOFTWARE, EVEN IF ADVISED OF THE POSSIBILITY OF SUCH DAMAGE.

voro++ (https://github.com/chr1shr/voro) is included as a git submodule in freud. It is used for computing Voronoi diagrams. voro++ is made available under the following license:

Voro++ Copyright (c) 2008, The Regents of the University of California, through Lawrence Berkeley National Laboratory (subject to receipt of any required

(continues on next page)

7.24. Credits 213

(continued from previous page)

approvals from the U.S. Dept. of Energy). All rights reserved.

Redistribution and use in source and binary forms, with or without modification, are permitted provided that the following conditions are met:

- (1) Redistributions of source code must retain the above copyright notice, this list of conditions and the following disclaimer.
- (2) Redistributions in binary form must reproduce the above copyright notice, this list of conditions and the following disclaimer in the documentation and/or other materials provided with the distribution.
- (3) Neither the name of the University of California, Lawrence Berkeley National Laboratory, U.S. Dept. of Energy nor the names of its contributors may be used to endorse or promote products derived from this software without specific prior written permission.

THIS SOFTWARE IS PROVIDED BY THE COPYRIGHT HOLDERS AND CONTRIBUTORS "AS IS" AND ANY EXPRESS OR IMPLIED WARRANTIES, INCLUDING, BUT NOT LIMITED TO, THE IMPLIED WARRANTIES OF MERCHANTABILITY AND FITNESS FOR A PARTICULAR PURPOSE ARE DISCLAIMED. IN NO EVENT SHALL THE COPYRIGHT OWNER OR CONTRIBUTORS BE LIABLE FOR ANY DIRECT, INCIDENTAL, SPECIAL, EXEMPLARY, OR CONSEQUENTIAL DAMAGES (INCLUDING, BUT NOT LIMITED TO, PROCUREMENT OF SUBSTITUTE GOODS OR SERVICES; LOSS OF USE, DATA, OR PROFITS; OR BUSINESS INTERRUPTION) HOWEVER CAUSED AND ON ANY THEORY OF LIABILITY, WHETHER IN CONTRACT, STRICT LIABILITY, OR TORT (INCLUDING NEGLIGENCE OR OTHERWISE) ARISING IN ANY WAY OUT OF THE USE OF THIS SOFTWARE, EVEN IF ADVISED OF THE POSSIBILITY OF SUCH DAMAGE.

You are under no obligation whatsoever to provide any bug fixes, patches, or upgrades to the features, functionality or performance of the source code ("Enhancements") to anyone; however, if you choose to make your Enhancements available either publicly, or directly to Lawrence Berkeley National Laboratory, without imposing a separate written license agreement for such Enhancements, then you hereby grant the following license: a non-exclusive, royalty-free perpetual license to install, use, modify, prepare derivative works, incorporate into other computer software, distribute, and sublicense such enhancements or derivative works thereof, in binary and source code form.

### **CHAPTER**

# **EIGHT**

# **INDICES AND TABLES**

- genindex
- modindex
- search

#### **BIBLIOGRAPHY**

- [CPC+11] Vania Calandrini, Eric Pellegrini, Paolo Calligari, Konrad Hinsen, and Gerald R Kneller. Nmoldyninterfacing spectroscopic experiments, molecular dynamics simulations and models for time correlation functions. École thématique de la Société Française de la Neutronique, 12:201–232, 2011.
- [FHND10] L. Filion, M. Hermes, R. Ni, and M. Dijkstra. Crystal nucleation of hard spheres using molecular dynamics, umbrella sampling, and forward flux sampling: a comparison of simulation techniques. *The Journal of Chemical Physics*, 133(24):244115, Dec 2010. URL: http://dx.doi.org/10.1063/1.3506838, doi:10.1063/1.3506838.
- [HAG15] Amir Haji-Akbari and Sharon C Glotzer. Strong orientational coordinates and orientational order parameters for symmetric objects. *Journal of Physics A: Mathematical and Theoretical*, 48(48):485201, Oct 2015. URL: http://dx.doi.org/10.1088/1751-8113/48/48/485201, doi:10.1088/1751-8113/48/48/485201.
- [HAN+16] Michael P. Howard, Joshua A. Anderson, Arash Nikoubashman, Sharon C. Glotzer, and Athanassios Z. Panagiotopoulos. Efficient neighbor list calculation for molecular simulation of colloidal systems using graphics processing units. *Computer Physics Communications*, 203:45–52, June 2016. doi:10.1016/j.cpc.2016.02.003.
- [KDvAG19] Andrew S. Karas, Julia Dshemuchadse, Greg van Anders, and Sharon C. Glotzer. Phase behavior and design rules for plastic colloidal crystals of hard polyhedra via consideration of directional entropic forces. *Soft Matter*, 15:5380–5389, 2019. doi:10.1039/C8SM02643B.
- [LD08] Wolfgang Lechner and Christoph Dellago. Accurate determination of crystal structures based on averaged local bond order parameters. *The Journal of Chemical Physics*, 129(11):114707, Sep 2008. URL: http://dx.doi.org/10.1063/1.2977970, doi:10.1063/1.2977970.
- [Ryc09] Chris Rycroft. Voro++: a three-dimensional voronoi cell library in c++. Technical Report, Lawrence Berkeley National Lab, 1 2009. doi:10.2172/946741.
- [Ste83] Paul J. Steinhardt. Bond-orientational order in liquids and glasses. *Physical Review B*, 28(2):784–805, 1983. doi:10.1103/PhysRevB.28.784.
- [tW95] Pieter Rein ten Wolde. Numerical evidence for bcc ordering at the surface of a critical fcc nucleus. *Physical Review Letters*, 75(14):2714–2717, 1995. doi:10.1103/PhysRevLett.75.2714.
- [vAAS+13] Greg van Anders, N. Khalid Ahmed, Ross Smith, Michael Engel, and Sharon C. Glotzer. Entropically patchy particles: engineering valence through shape entropy. *ACS Nano*, 8(1):931–940, Dec 2013. URL: http://dx.doi.org/10.1021/nn4057353, doi:10.1021/nn4057353.
- [vAKA+14] Greg van Anders, Daphne Klotsa, N. Khalid Ahmed, Michael Engel, and Sharon C. Glotzer. Understanding shape entropy through local dense packing. *PNAS*; *Proceedings of the National Academy of Sciences*, 111(45):E4812–E4821, 2014.

218 Bibliography

### **PYTHON MODULE INDEX**

## f

freud.box, 139
freud.cluster, 145
freud.data, 147
freud.density, 150
freud.environment, 156
freud.interface, 164
freud.locality, 165
freud.msd, 174
freud.order, 176
freud.parallel, 184
freud.pmft, 185

220 Python Module Index

## **INDEX**

| Symbols -\-COVERAGE, 17 -\-NTHREAD, 17 -\-PRINT-WARNINGS, 16 -\-TBB-INCLUDE, 16 -\-TBB-LINK, 17 -\-TBB-ROOT, 16 -j, 16                                                                                                    | bin_counts() (freud.pmft.PMFTR12 property), 186 bin_counts() (freud.pmft.PMFTXY property), 187 bin_counts() (freud.pmft.PMFTXYT property), 189 bin_counts() (freud.pmft.PMFTXYZ property), 190 bin_edges (freud.density.CorrelationFunction attribute), 150 bin_edges (freud.density.RDF attribute), 155 bin_edges (freud.environment.BondOrder attribute),                                                                                                    |
|----------------------------------------------------------------------------------------------------|----------------------------------------------------------------------------------------------------|
| 4                                                                                                    | bin_edges (freud.pmft.PMFTR12 attribute), 186                                                                                                    |
| a1 () (freud.data.UnitCell property), 148 a2 () (freud.data.UnitCell property), 148 a3 () (freud.data.UnitCell property), 148 AABBQuery (class in freud.locality), 165 angles () (freud.environment.AngularSeparationGlobal property), 156 angles () (freud.environment.AngularSeparationNeighbo                                                                                                    | bin_edges (freud.pmft.PMFTXY attribute), 187 bin_edges (freud.pmft.PMFTXYT attribute), 189 bin_edges (freud.pmft.PMFTXYZ attribute), 190 bond_order() (freud.environment.BondOrder property), 158 BondOrder (class in freud.environment), 157 pounds (freud.density.CorrelationFunction attribute),                                                                                                    |
| property), 157 AngularSeparationGlobal (class in                                                                                                    | bounds (freud.density.RDF attribute), 155<br>bounds (freud.environment.BondOrder attribute), 159                                                                                                    |
| freud.environment), 156 AngularSeparationNeighbor (class in freud.environment), 157                                                                                                    | bounds (freud.pmft.PMFTR12 attribute), 186<br>bounds (freud.pmft.PMFTXY attribute), 187<br>bounds (freud.pmft.PMFTXYT attribute), 189                                                                                                    |
| average (freud.order.Steinhardt attribute), 182                                                                                                    | bounds (freud.pmft.PMFTXYZ attribute), 190<br>Box (class in freud.box), 139                                                                                                    |
| pasis_positions() (freud.data.UnitCell property), 148  pcc() (freud.data.UnitCell class method), 148  prin_centers (freud.density.CorrelationFunction attribute), 150  prin_centers (freud.density.RDF attribute), 154  prin_centers (freud.environment.BondOrder attribute), 158  prin_centers (freud.pmft.PMFTR12 attribute), 186  prin_centers (freud.pmft.PMFTXY attribute), 187  prin_centers (freud.pmft.PMFTXYT attribute), 189  prin_centers (freud.pmft.PMFTXYZ attribute), 190  prin_counts() (freud.density.CorrelationFunction property), 150  prin_counts() (freud.density.RDF property), 154 | box (freud.locality.AABBQuery attribute), 165 box (freud.locality.LinkCell attribute), 167 box (freud.locality.NeighborQuery attribute), 171 box (freud.msd.MSD attribute), 175 box () (freud.data.UnitCell property), 148 box () (freud.density.CorrelationFunction property), 150 box () (freud.density.GaussianDensity property), 151 box () (freud.density.LocalDensity property), 153 box () (freud.density.RDF property), 155 box () (freud.environment.BondOrder property), 159 box () (freud.pmft.PMFTR12 property), 186 box () (freud.pmft.PMFTXY property), 187 box () (freud.pmft.PMFTXYT property), 189 box () (freud.pmft.PMFTXYZ property), 190 box () (freud.pmft.PMFTXYZ property), 190 box () (freud.pmft.PMFTXYZ property), 190 |
| pin_counts() (freud.environment.BondOrder prop-                                                                                                    | buffer_box() (freud.locality.PeriodicBuffer property), 172                                                                                                    |

| erty), 172 method), 179                                                                                                    | tion     |
|----------------------------------------------------------------------------------------------------|----------|
| buffer_points() (freud.locality.PeriodicBuffer compute() (freud.order.SolidLiquid method), 180                                                                                                    |          |
| property), 172 compute () (freud.order.Steinhardt method), 182                                                                                                    |          |
| compute () (freud.order.Translational method), 183                                                                                                    | 3        |
| C compute () (freud.pmft.PMFTR12 method), 186                                                                                                    |          |
| cell_width (freud.locality.LinkCell attribute), 167 compute() (freud.pmft.PMFTXY method), 187                                                                                                    |          |
| center() (freud.box.Box method), 140 compute() (freud.pmft.PMFTXYT method), 189                                                                                                    |          |
| (/ U                                                                                                    |          |
| obitedetmass ( / greater et method), 110                                                                                                    | Box      |
| centers() (freud.cluster.ClusterProperties property), compute_all_distances() (freud.box. 146 method), 141                                                                                                    | 2011     |
|                                                                                                    | 141      |
| (6. 11. 11. 11. 11. 11. 11. 11. 11. 11. 1                                                                                                    | 1        |
|                                                                                                    | tion     |
| y entire tribite prop                                                                                                    | uon      |
|                                                                                                    | 150      |
|                                                                                                    | 150      |
| cluster_idx() (freud.environment.EnvironmentCluster Cubatic (class in freud.order), 176                                                                                                    |          |
| property), 159 cubatic_tensor() (freud.order.Cubatic property)                                                                                                    | rτy),    |
| cluster_idx() (freud.order.SolidLiquid property), 177                                                                                                    |          |
| cube () (freud.box.Box class method), 141                                                                                                    |          |
| cluster_keys() (freud.cluster.Cluster property), 146                                                                                                    |          |
| cluster_sizes() (freud.order.SolidLiquid prop-                                                                                                    |          |
| erty), 180 default_query_args (freud.cluster.Cluster                                                                                                    | at-      |
| ClusterProperties (class in freud.cluster), 146 tribute), 146                                                                                                    |          |
| compute() (freud.cluster.Cluster method), 146 default_query_args                                                                                                    |          |
| compute() (freud.cluster.ClusterProperties method), (freud.density.CorrelationFunction attributed)                                                                                                    | ute),    |
| 146                                                                                                    |          |
| compute() (freud.density.CorrelationFunction default_query_args (freud.density.LocalDensity.LocalDensity.Loca | ısity    |
|                                                                                                    | uta)     |
| compute() (freud.density.GaussianDensity method), default_query_args (freud.density.RDF attribution 151 155                                                                                                    | uie),    |
| compute() (freud.density.LocalDensity method), 153 default_query_args                                                                                                    |          |
| compute () (freud.density.RDF method), 155 (freud.environment.AngularSeparationNeig                                                                                                    | hbor     |
| compute () (freud.environment.AngularSeparationGlobal attribute), 157                                                                                                    |          |
| <pre>method), 156</pre> <pre>default_query_args</pre>                                                                                                    |          |
| compute () (freud.environment.AngularSeparationNeighbor (freud.environment.BondOrder attribution), 157 (freud.environment.BondOrder attribution)                                                                                                    | ute),    |
|                                                                                                    |          |
| compute() (freud.environment.BondOrder method), default_query_args                                                                                                    |          |
|                                                                                                    | at-      |
| <pre>compute() (freud.environment.BondOrder method), default_query_args</pre>                                                                                                    | at-      |
| compute() (freud.environment.BondOrder method), default_query_args 159 (freud.environment.EnvironmentCluster                                                                                                    | at-      |
| compute() (freud.environment.BondOrder method), default_query_args 159 (freud.environment.EnvironmentCluster compute() (freud.environment.EnvironmentCluster tribute), 160                                                                                                    |          |
| <pre>compute() (freud.environment.BondOrder method),</pre>                                                                                                    |          |
| <pre>compute() (freud.environment.BondOrder method),</pre>                                                                                                    |          |
| <pre>compute() (freud.environment.BondOrder method),</pre>                                                                                                    |          |
| <pre>compute() (freud.environment.BondOrder method),</pre>                                                                                                    |          |
| <pre>compute() (freud.environment.BondOrder method),</pre>                                                                                                    |          |
| <pre>compute() (freud.environment.BondOrder method),</pre>                                                                                                    |          |
| compute() (freud.environment.BondOrder method), 159  compute() (freud.environment.EnvironmentCluster method), 160  compute() (freud.environment.EnvironmentMotifMatch method), 161  compute() (freud.environment.LocalBondProjection method), 161  compute() (freud.environment.LocalBondProjection method), 161  compute() (freud.environment.LocalDescriptors method), 162  compute() (freud.environment.LocalDescriptors method), 164  compute() (freud.environment.LocalDescriptors method), 164  compute() (freud.environment.LocalDescriptors default_query_args  (freud.environment.LocalBondProjection attribute), 162  default_query_args  (freud.environment.LocalBondProjection attribute), 162  default_query_args  (freud.environment.LocalBondProjection attribute), 162  (freud.environment.LocalBondProjection attribute), 162  (freud.environment.LocalBondProjection attribute), 162  (freud.environment.LocalBondProjection attribute), 162  (freud.environment.LocalBondProjection attribute), 162  (freud.environment.LocalBondProjection attribute), 162  (freud.environment.LocalBondProjection attribute), 162  (freud.environment.LocalBondProjection attribute), 162  (freud.environment.LocalBondProjection attribute), 162  (freud.environment.LocalBondProjection attribute), 162  (freud.environment.LocalBondProjection attribute), 162                                                                                                    | 'n       |
| compute() (freud.environment.BondOrder method), 159  compute() (freud.environment.EnvironmentCluster method), 160  compute() (freud.environment.EnvironmentMotifMatch method), 161  compute() (freud.environment.LocalBondProjection method), 161  compute() (freud.environment.LocalBondProjection method), 161  compute() (freud.environment.LocalDescriptors method), 162  compute() (freud.interface.Interface method), 164  compute() (freud.locality.PeriodicBuffer method), 173  default_query_args  (freud.environment.EnvironmentMotifMatch attribute), 161  default_query_args  (freud.environment.LocalBondProjection attribute), 162  default_query_args  (freud.environment.LocalBondProjection attribute), 162  default_query_args  (freud.environment.LocalBondProjection attribute), 163                                                                                                    | h<br>at- |
| compute() (freud.environment.BondOrder method), 159  compute() (freud.environment.EnvironmentCluster method), 160  compute() (freud.environment.EnvironmentMotifMatch method), 161  compute() (freud.environment.LocalBondProjection method), 161  compute() (freud.environment.LocalBondProjection method), 162  compute() (freud.environment.LocalDescriptors method), 162  compute() (freud.interface.Interface method), 164  compute() (freud.locality.PeriodicBuffer method), 173  compute() (freud.locality.Voronoi method), 173  default_query_args  (freud.environment.EnvironmentMotifMatch tribute), 160  default_query_args  (freud.environment.LocalBondProjection attribute), 162  default_query_args  (freud.environment.LocalBondProjection attribute), 162  default_query_args  default_query_args  (freud.environment.LocalBondProjection attribute), 163  default_query_args  (freud.environment.EnvironmentMotifMatch (freud.environment.LocalBondProjection attribute), 163  default_query_args  (freud.environment.EnvironmentMotifMatch (freud.environment.LocalBondProjection attribute), 163  default_query_args  (freud.environment.EnvironmentMotifMatch (freud.environment.LocalBondProjection attribute), 162  default_query_args  (freud.environment.EnvironmentMotifMatch (freud.environment.LocalBondProjection attribute), 162  default_query_args  (freud.environment.EnvironmentMotifMatch (freud.environment.LocalBondProjection attribute), 162  default_query_args  (freud.environment.EnvironmentMotifMatch (freud.environment.LocalBondProjection attribute), 162  default_query_args  (freud.environment.LocalBondProjection attribute), 163  default_query_args                                                                                                    | h<br>at- |
| compute () (freud.environment.BondOrder method), 159  compute () (freud.environment.EnvironmentCluster method), 160  compute () (freud.environment.EnvironmentMotifMatch method), 161  compute () (freud.environment.LocalBondProjection method), 161  compute () (freud.environment.LocalBondProjection method), 161  compute () (freud.environment.LocalDescriptors method), 162  compute () (freud.interface.Interface method), 164  compute () (freud.locality.PeriodicBuffer method), 173  compute () (freud.msd.MSD method), 175  default_query_args  (freud.environment.EnvironmentMotifMatch attribute), 160  default_query_args  (freud.environment.EnvironmentMotifMatch attribute), 161  default_query_args  (freud.environment.LocalBondProjection attribute), 162  default_query_args  (freud.environment.LocalBondProjection attribute), 163  default_query_args  (freud.environment.EnvironmentMotifMatch attribute), 163  default_query_args  (freud.environment.EnvironmentMotifMatch attribute), 163  default_query_args  (freud.environment.EnvironmentMotifMatch attribute), 163  default_query_args  (freud.environment.EnvironmentMotifMatch attribute), 162  default_query_args  (freud.environment.EnvironmentMotifMatch attribute), 162  default_query_args  (freud.environment.EnvironmentMotifMatch attribute), 162  default_query_args  (freud.environment.EnvironmentMotifMatch attribute), 162  default_query_args  (freud.environment.LocalBondProjection attribute), 162  default_query_args  (freud.environment.LocalBondProjection attribute), 162  default_query_args  (freud.environment.LocalBondProjection attribute), 163  default_query_args  (freud.environment.LocalBondProjection attribute), 163  default_query_args  (freud.environment.LocalBondProjection attribute), 163  tribute), 163  default_query_args                                                                                                    | at-      |
| compute() (freud.environment.BondOrder method), 159  compute() (freud.environment.EnvironmentCluster method), 160  compute() (freud.environment.EnvironmentMotifMatch method), 161  compute() (freud.environment.LocalBondProjection method), 161  compute() (freud.environment.LocalBondProjection method), 162  compute() (freud.environment.LocalDescriptors method), 162  compute() (freud.interface.Interface method), 164  compute() (freud.locality.PeriodicBuffer method), 173  compute() (freud.locality.Voronoi method), 173  default_query_args  (freud.environment.EnvironmentMotifMatch tribute), 160  default_query_args  (freud.environment.LocalBondProjection attribute), 162  default_query_args  (freud.environment.LocalBondProjection attribute), 162  default_query_args  default_query_args  (freud.environment.LocalBondProjection attribute), 163  default_query_args  (freud.environment.EnvironmentMotifMatch (freud.environment.LocalBondProjection attribute), 163  default_query_args  (freud.environment.EnvironmentMotifMatch (freud.environment.LocalBondProjection attribute), 163  default_query_args  (freud.environment.EnvironmentMotifMatch (freud.environment.LocalBondProjection attribute), 162  default_query_args  (freud.environment.EnvironmentMotifMatch (freud.environment.LocalBondProjection attribute), 162  default_query_args  (freud.environment.EnvironmentMotifMatch (freud.environment.LocalBondProjection attribute), 162  default_query_args  (freud.environment.EnvironmentMotifMatch (freud.environment.LocalBondProjection attribute), 162  default_query_args  (freud.environment.LocalBondProjection attribute), 163  default_query_args                                                                                                    | h<br>at- |

| default_query_args (freud.order.SolidLiquid at-                    | module, 184                                                                                     |
|--------------------------------------------------------------------|-------------------------------------------------------------------------------------------------|
| tribute), 181                                                      | freud.pmft                                                                                      |
| default_query_args (freud.order.Steinhardt                         | module, 185                                                                                     |
| attribute), 182                                                    | from_arrays() (freud.locality.NeighborList class                                                |
| default_query_args (freud.order.Translational at-<br>tribute), 184 | method), 169                                                                                    |
|                                                                    | from_box() (freud.box.Box class method), 142<br>from_matrix() (freud.box.Box class method), 142 |
| default_query_args (freud.pmft.PMFTR12 at-<br>tribute), 186        | from_system() (freud.locality.AABBQuery class                                                   |
| default_query_args (freud.pmft.PMFTXY at-                          | method), 165                                                                                    |
| tribute), 188                                                      | from_system() (freud.locality.LinkCell class                                                    |
| default_query_args (freud.pmft.PMFTXYT at-                         | method), 167                                                                                    |
| tribute), 190                                                      | from_system() (freud.locality.NeighborQuery class                                               |
| default_query_args (freud.pmft.PMFTXYZ at-                         | method), 171                                                                                    |
| tribute), 191                                                      |                                                                                                 |
| density() (freud.density.GaussianDensity property),                | G                                                                                               |
| 152                                                                | GaussianDensity (class in freud.density), 151                                                   |
| density() (freud.density.LocalDensity property), 153               | generate_system() (freud.data.UnitCell method),                                                 |
| diameter (freud.density.LocalDensity attribute), 154               | 148                                                                                             |
| dimensions (freud.box.Box attribute), 141                          | get_box_vector() (freud.box.Box method), 142                                                    |
| dimensions () (freud.data.UnitCell property), 148                  | get_images() (freud.box.Box method), 142                                                        |
| director() (freud.order.Nematic property), 179                     | get_num_threads() (in module freud.parallel), 184                                               |
| distances (freud.locality.NeighborList attribute), 169             | global_tensor() (freud.order.Cubatic property),                                                 |
|                                                                    | 177                                                                                             |
| E                                                                  | gyrations() (freud.cluster.ClusterProperties prop-                                              |
| EnvironmentCluster (class in freud.environment),                   | erty), 147                                                                                      |
| 159                                                                |                                                                                                 |
| EnvironmentMotifMatch (class in                                    | Н                                                                                               |
| freud.environment), 160                                            | hex() (freud.data.UnitCell class method), 149                                                   |
| _                                                                  | Hexatic (class in freud.order), 177                                                             |
| F                                                                  | included a (course in ground or act ), 177                                                      |
| fcc() (freud.data.UnitCell class method), 148                      |                                                                                                 |
| filter() (freud.locality.NeighborList method), 169                 | Interface (class in freud.interface), 164                                                       |
| <pre>filter_r() (freud.locality.NeighborList method), 169</pre>    | is2D (freud.box.Box attribute), 142                                                             |
| <pre>find_first_index() (freud.locality.NeighborList</pre>         |                                                                                                 |
| method), 169                                                       | K                                                                                               |
| freud.box                                                          | k (freud.order.Hexatic attribute), 178                                                          |
| module, 139                                                        | k (freud.order.Translational attribute), 184                                                    |
| freud.cluster                                                      | ,,,                                                                                             |
| module, 145                                                        | L                                                                                               |
| freud.data                                                         | L (freud.box.Box attribute), 140                                                                |
| module, 147                                                        | 1 (freud.order.RotationalAutocorrelation attribute), 180                                        |
| freud.density                                                      | 1 (freud.order.SolidLiquid attribute), 181                                                      |
| module, 150                                                        | 1 (freud.order.Steinhardt attribute), 183                                                       |
| freud.environment                                                  | L_inv (freud.box.Box attribute), 140                                                            |
| module, 156                                                        | 1_max (freud.environment.LocalDescriptors attribute),                                           |
| freud.interface                                                    | 163                                                                                             |
| module, 164                                                        | largest_cluster_size()                                                                          |
| freud.locality module, 165                                         | (freud.order.SolidLiquid property), 181                                                         |
| freud.msd                                                          | <pre>lattice_vectors() (freud.data.UnitCell property),</pre>                                    |
| module, 174                                                        | 149                                                                                             |
| freud.order                                                        | LinkCell (class in freud.locality), 166                                                         |
| module, 176                                                        | LocalBondProjection (class in freud.environment),                                               |
| freud parallel                                                     | 161                                                                                             |

| LocalDensity (class in freud.density), 152 LocalDescriptors (class in freud.environment), 162 Lx (freud.box.Box attribute), 140 Ly (freud.box.Box attribute), 140 Lz (freud.box.Box attribute), 140                                                                                                    | nlist() (freud.environment.LocalBondProjection<br>property), 162<br>nlist() (freud.environment.LocalDescriptors prop-<br>erty), 163<br>nlist() (freud.locality.Voronoi property), 173                                                                                                    |
|----------------------------------------------------------------------------------------------------|----------------------------------------------------------------------------------------------------|
| M                                                                                                    | nlist() (freud.order.SolidLiquid property), 181                                                                                                    |
| make_absolute() (freud.box.Box method), 143 make_fractional() (freud.box.Box method), 143 make_random_system() (in module freud.data),                                                                                                    | normalize_q (freud.order.SolidLiquid attribute), 181 normed_projections()                                                                                                    |
| module freud.box, 139 freud.cluster, 145                                                                                                    | num_sphs() (freud.environment.LocalDescriptors property), 163                                                                                                    |
| freud.data, 147<br>freud.density, 150<br>freud.environment, 156                                                                                                    | NumThreads (class in freud.parallel), 184                                                                                                    |
| freud.interface, 164<br>freud.locality, 165<br>freud.msd, 174<br>freud.order, 176<br>freud.parallel, 184<br>freud.pmft, 185                                                                                                    | order() (freud.order.Cubatic property), 177 order() (freud.order.Nematic property), 179 order() (freud.order.RotationalAutocorrelation property), 180 order() (freud.order.Steinhardt property), 183 orientation() (freud.order.Cubatic property), 177                                                              |
| MSD (class in freud.msd), 174<br>msd() (freud.msd.MSD property), 176                                                                                                    | P                                                                                                    |
| N  n_r() (freud.density.RDF property), 155  n_replicates (freud.order.Cubatic attribute), 177  nbins (freud.density.CorrelationFunction attribute), 151                                                                                                    | <pre>particle_msd() (freud.msd.MSD property), 176 particle_order() (freud.order.Cubatic property),</pre>                                                                                                    |
| nbins (freud.density.RDF attribute), 155 nbins (freud.environment.BondOrder attribute), 159 nbins (freud.pmft.PMFTR12 attribute), 187 nbins (freud.pmft.PMFTXY attribute), 188 nbins (freud.pmft.PMFTXYT attribute), 190                                                                                     | property), 180  particle_order() (freud.order.Steinhardt property), 183  particle_order() (freud.order.Translational property), 184                                                                                                    |
| nbins (freud.pmft.PMFTXYZ attribute), 191 negative_m (freud.environment.LocalDescriptors attribute), 163                                                                                                    | particle_tensor() (freud.order.Nematic property), 179 periodic (freud.box.Box attribute), 143                                                                                                    |
| neighbor_counts (freud.locality.NeighborList at-<br>tribute), 170  NeighborList (class in freud.locality), 168  NeighborQuery (class in freud.locality), 170  NeighborQueryResult (class in freud.locality), 172  Nematic (class in freud.order), 179  nematic_tensor() (freud.order.Nematic property),  179 | periodic_x (freud.box.Box attribute), 143 periodic_y (freud.box.Box attribute), 143 periodic_z (freud.box.Box attribute), 143 PeriodicBuffer (class in freud.locality), 172 plot () (freud.box.Box method), 143 plot () (freud.cluster.Cluster method), 146 plot () (freud.density.CorrelationFunction method), 151 |
| nlist() (freud.environment.AngularSeparationNeighbor property), 157                                                                                                    | plot () (freud.density.GaussianDensity method), 152 plot () (freud.density.RDF method), 155                                                                                                    |

| plot() (freud.environment.EnvironmentCluster                     | <pre>radii_of_gyration()</pre>                                                                     |
|------------------------------------------------------------------|----------------------------------------------------------------------------------------------------|
| method), 160                                                     | (freud.cluster.ClusterProperties property),                                                        |
| plot () (freud.locality.AABBQuery method), 166                   | 147                                                                                                |
| plot () (freud.locality.LinkCell method), 167                    | RDF (class in freud.density), 154                                                                  |
| plot () (freud.locality.NeighborQuery method), 171               | rdf() (freud.density.RDF property), 155                                                            |
| plot () (freud.locality.Voronoi method), 173                     | Rotational Autocorrelation (class in                                                               |
| plot () (freud.msd.MSD method), 176                              | freud.order), 179                                                                                  |
| plot () (freud.order.Hexatic method), 178                        | S                                                                                                  |
| plot () (freud.order.SolidLiquid method), 181                    | 3                                                                                                  |
| plot () (freud.order.Steinhardt method), 183                     | sc() (freud.data.UnitCell class method), 149                                                       |
| plot () (freud.pmft.PMFTXY method), 188                          | scale (freud.order.Cubatic attribute), 177                                                         |
| pmft () (freud.pmft.PMFTR12 property), 187                       | seed (freud.order.Cubatic attribute), 177                                                          |
| pmft () (freud.pmft.PMFTXY property), 188                        | segments (freud.locality.NeighborList attribute), 170                                              |
| pmft () (freud.pmft.PMFTXYT property), 190                       | set_num_threads() (in module freud.parallel), 184                                                  |
| pmft () (freud.pmft.PMFTXYZ property), 191                       | sigma (freud.density.GaussianDensity attribute), 152                                               |
| PMFTR12 (class in freud.pmft), 185                               | sizes () (freud.cluster.ClusterProperties property), 147                                           |
| PMFTXY (class in freud.pmft), 187                                | solid_threshold (freud.order.SolidLiquid at-                                                       |
| PMFTXYT (class in freud.pmft), 188                               | tribute), 181                                                                                      |
| PMFTXYZ (class in freud.pmft), 190                               | SolidLiquid (class in freud.order), 180                                                            |
| point_count() (freud.interface.Interface property),  164         | sph() (freud.environment.LocalDescriptors property), 163                                           |
| point_environments()                                             | square() (freud.box.Box class method), 143                                                         |
| (freud.environment.EnvironmentCluster prop-                      | square() (freud.data.UnitCell class method), 149                                                   |
| erty), 160                                                       | Steinhardt (class in freud.order), 181                                                             |
| point_environments()                                             | _                                                                                                  |
| (freud.environment.EnvironmentMotifMatch property), 161          | T<br>t_final (freud.order.Cubatic attribute), 177                                                  |
| point_ids() (freud.interface.Interface property), 164            | t_initial (freud.order.Cubatic attribute), 177                                                     |
| point_indices (freud.locality.NeighborList at-                   | to_dict() (freud.box.Box method), 143                                                              |
| tribute), 170                                                    | to_matrix() (freud.box.Box method), 144                                                            |
| points (freud.locality.AABBQuery attribute), 166                 | toNeighborList() (freud.locality.NeighborQueryResult                                               |
| points (freud.locality.LinkCell attribute), 168                  | method), 172                                                                                       |
| points (freud.locality.NeighborQuery attribute), 172             | Translational (class in freud.order), 183                                                          |
| polytopes() (freud.locality.Voronoi property), 174               |                                                                                                    |
| projections() (freud.environment.LocalBondProjection             | <i>⊙</i> <b>ا</b>                                                                                  |
| property), 162                                                   | u (freud.order.Nematic attribute), 179                                                             |
| Q                                                                | UnitCell (class in freud.data), 147                                                                |
|                                                                  | unwrap () (freud.box.Box method), 144                                                              |
| q_threshold (freud.order.SolidLiquid attribute), 181             |                                                                                                    |
| q1 () (freud.order.Steinhardt property), 183                     | V                                                                                                  |
| ql_ij() (freud.order.SolidLiquid property), 181                  | v1 (freud.box.Box attribute), 144                                                                  |
| query () (freud.locality.AABBQuery method), 166                  | v2 (freud.box.Box attribute), 144                                                                  |
| query() (freud.locality.LinkCell method), 168                    | v3 (freud.box.Box attribute), 144                                                                  |
| query() (freud.locality.NeighborQuery method), 172               | volume (freud.box.Box attribute), 144                                                              |
| query_point_count() (freud.interface.Interface                   | volumes () (freud.locality.Voronoi property), 174                                                  |
| property), 164                                                   | Voronoi (class in freud.locality), 173                                                             |
| query_point_ids() (freud.interface.Interface prop-<br>erty), 164 | W                                                                                                  |
| query_point_indices (freud.locality.NeighborList                 |                                                                                                    |
| attribute), 170                                                  | weighted (freud.order.Hexatic attribute), 178                                                      |
| D                                                                | weighted (freud.order.Steinhardt attribute), 183                                                   |
| R                                                                | weights (freud.locality.NeighborList attribute), 170                                               |
| r_max (freud.density.GaussianDensity attribute), 152             | width (freud.density.GaussianDensity attribute), 152<br>wl (freud.order.Steinhardt attribute), 183 |
| r max (freud density LocalDensity attribute) 154                 | w + Viena. Oraei. Sieimiarai aiiribaie), 103                                                       |

```
Wrap() (freud.box.Box method), 144

X

xy (freud.box.Box attribute), 145
xz (freud.box.Box attribute), 145

Y
yz (freud.box.Box attribute), 145
```